## ATMANIRBHAR BHARAT **SWAYAMPURNA GOA**

## **Goa University**

Taleigao Plateau, Goa-403 206 Tel +91-8669609048  $\mathbb{R}^2$ Email: registrar@unigoa.ac.in Website: www.unigoa.ac.in

GU/Acad –PG/BoS -NEP/2024/143 Date: 27.05.2024

गोंय विद्यापीठ

फोन: +९१-८६६९६०९०४८

ताळगांव पठार,

गोंय -४०३ २०६

Ref: GU/Acad –PG/BoS -NEP/2023/102/41 dated 15.06.2023

**CIRCULAR**

In supersession to the above referred Circular, the Syllabus of Semester III to VIII of the **Bachelor of Computer Applications** Programme approved by the Standing Committee of the Academic Council in its meeting held on  $06<sup>th</sup>$ ,  $07<sup>th</sup>$  and  $21<sup>st</sup>$  March 2024 is enclosed. The syllabus of Semester I and II approved earlier is also attached.

The Dean/ Vice-Deans of the Goa Business School and Principals of the Affiliated Colleges offering the **Bachelor of Computer Applications** Programme are requested to take note of the above and bring the contents of the Circular to the notice of all concerned.

> (Ashwin Lawande) Assistant Registrar – Academic-PG ASHWIN VYAS LAWANDE Digitally signed by ASHWIN VYAS LAWANDE Date: 2024.05.27 12:24:24 +05'30'

To,

The Principals of Affiliated Colleges offering the Bachelor of Computer Applications Programme.

Copy to:

- 1. The Director, Directorate of Higher Education, Govt. of Goa
- 2. The Dean, Goa Business School, Goa University.
- 3. The Vice-Deans, Goa Business School, Goa University.
- 4. The Chairperson, BOS in Computer Science and Technology.
- 5. The Controller of Examinations, Goa University.
- 6. The Assistant Registrar, UG Examinations, Goa University.
- 7. Directorate of Internal Quality Assurance, Goa University for uploading the Syllabus on the University website

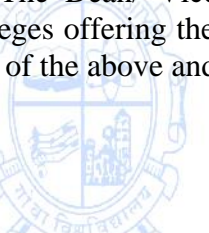

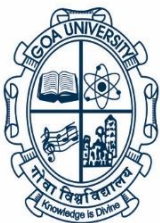

(Accredited by NAAC)

## **Bachelor of Computer Applications/Bachelor of Computer Applications (Honours)**

## **Programme Specific Outcomes (PSO)**

- **PSO1.** Explore concepts & processes of computer applications (logic & programming, software development, data analytics etc.) and experience a conducive environment in cultivating skills for thriving professional career and higher studies.
- **PSO2.** Develop, evaluate and propose ideas and computer application solutions to real computing problems, culminating into a modern, easy to use tool, by a larger section of the society with longevity.
- **PSO3.** Adapt to rapid changes in tools, technology & work environment with an understanding of societal responsibilities, professional ethics, and good interpersonal skills as an individual & team leader, relevant to computer application professionals.
- **PSO4.** Pursue higher studies, undertake research, take up professional careers in the IT & ITeS sector, or become Entrepreneurs.

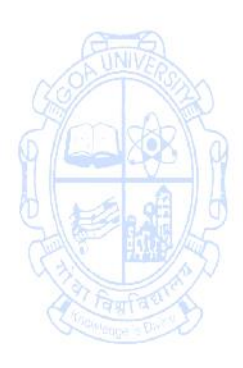

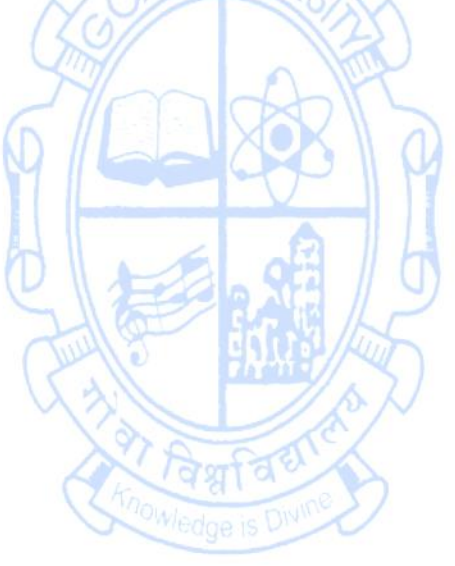

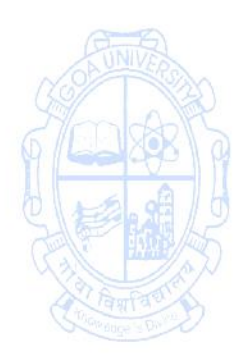

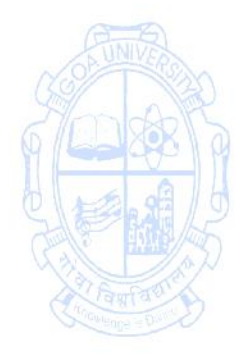

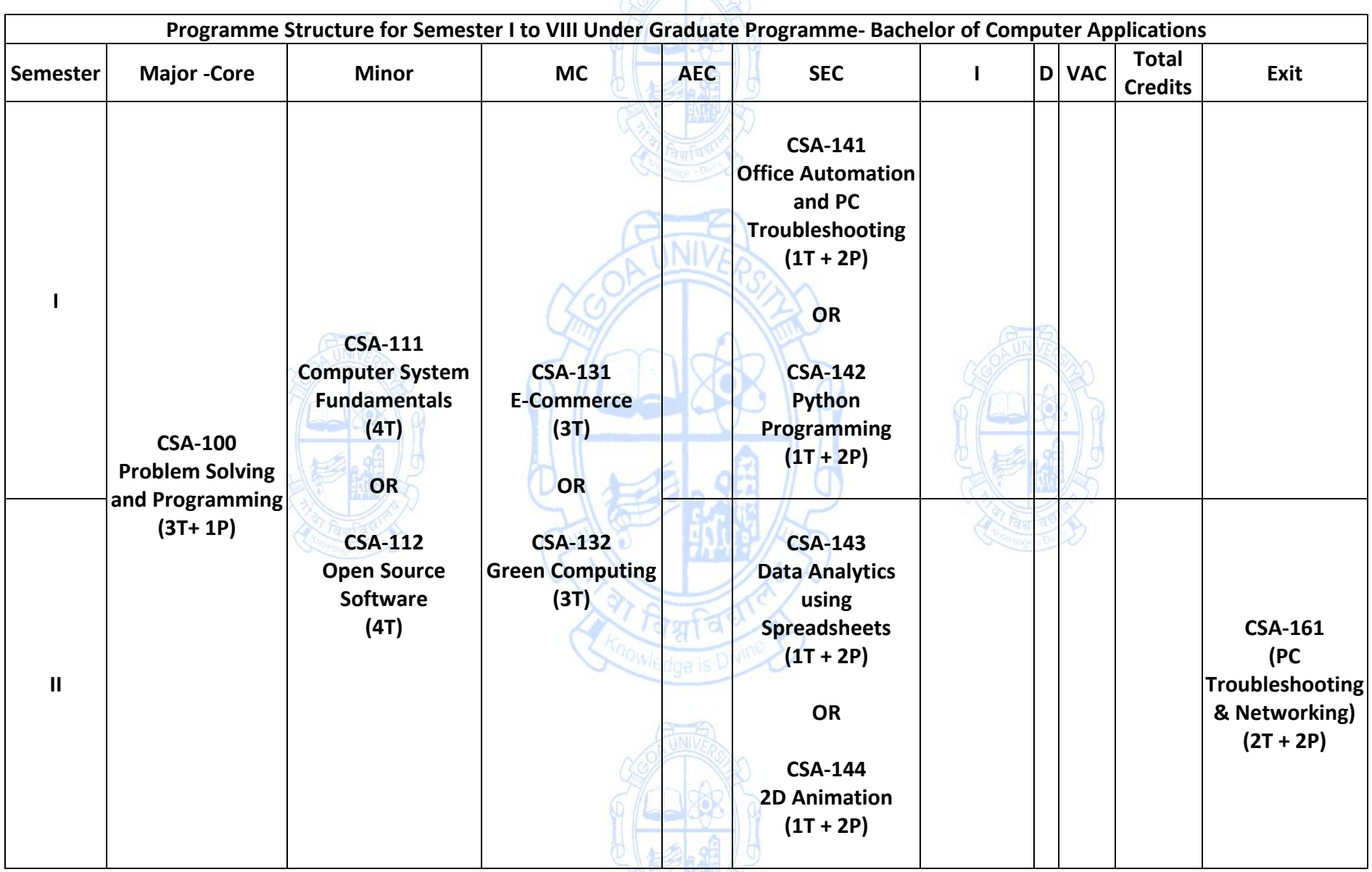

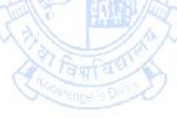

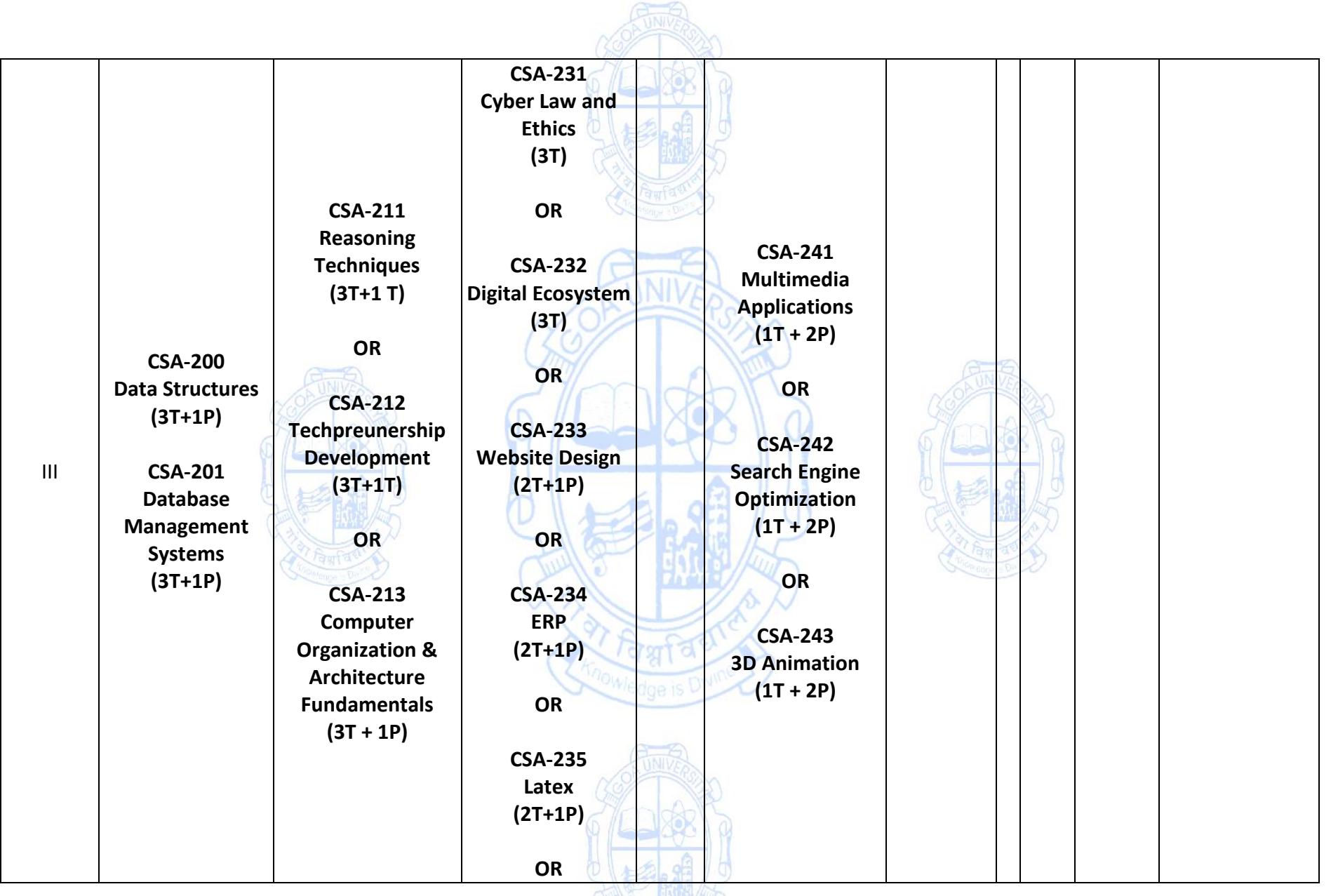

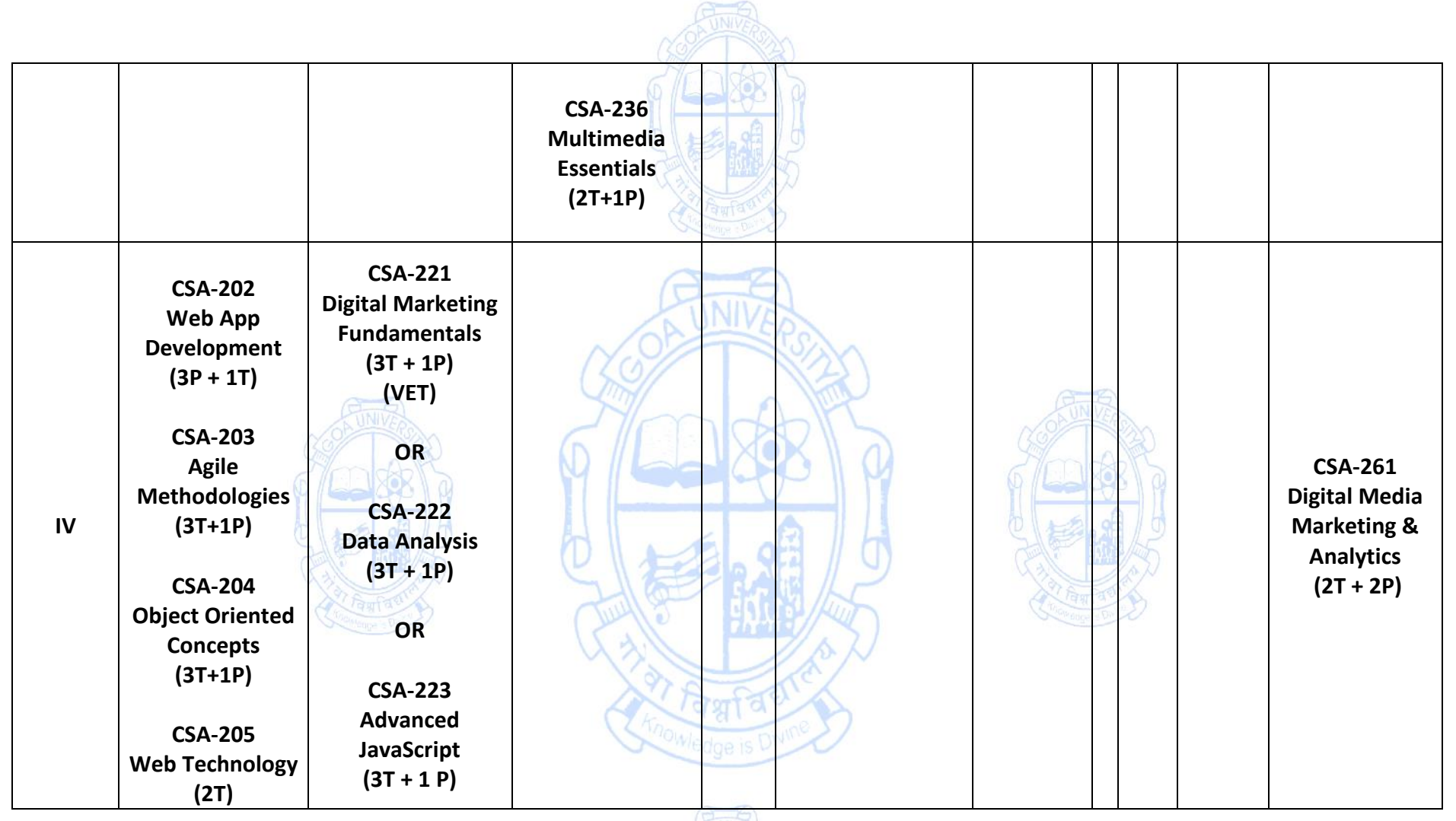

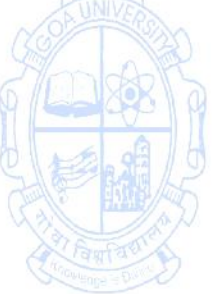

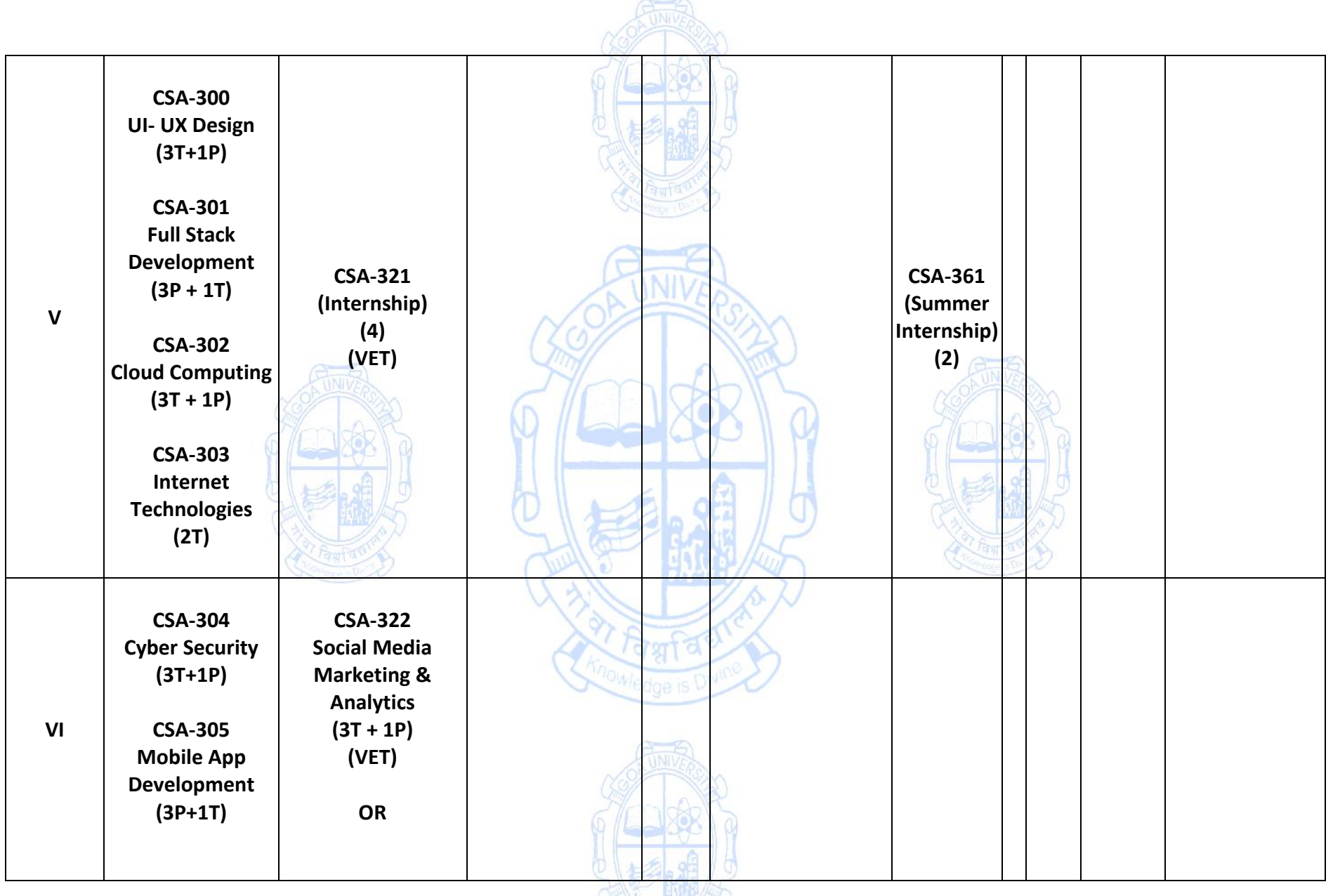

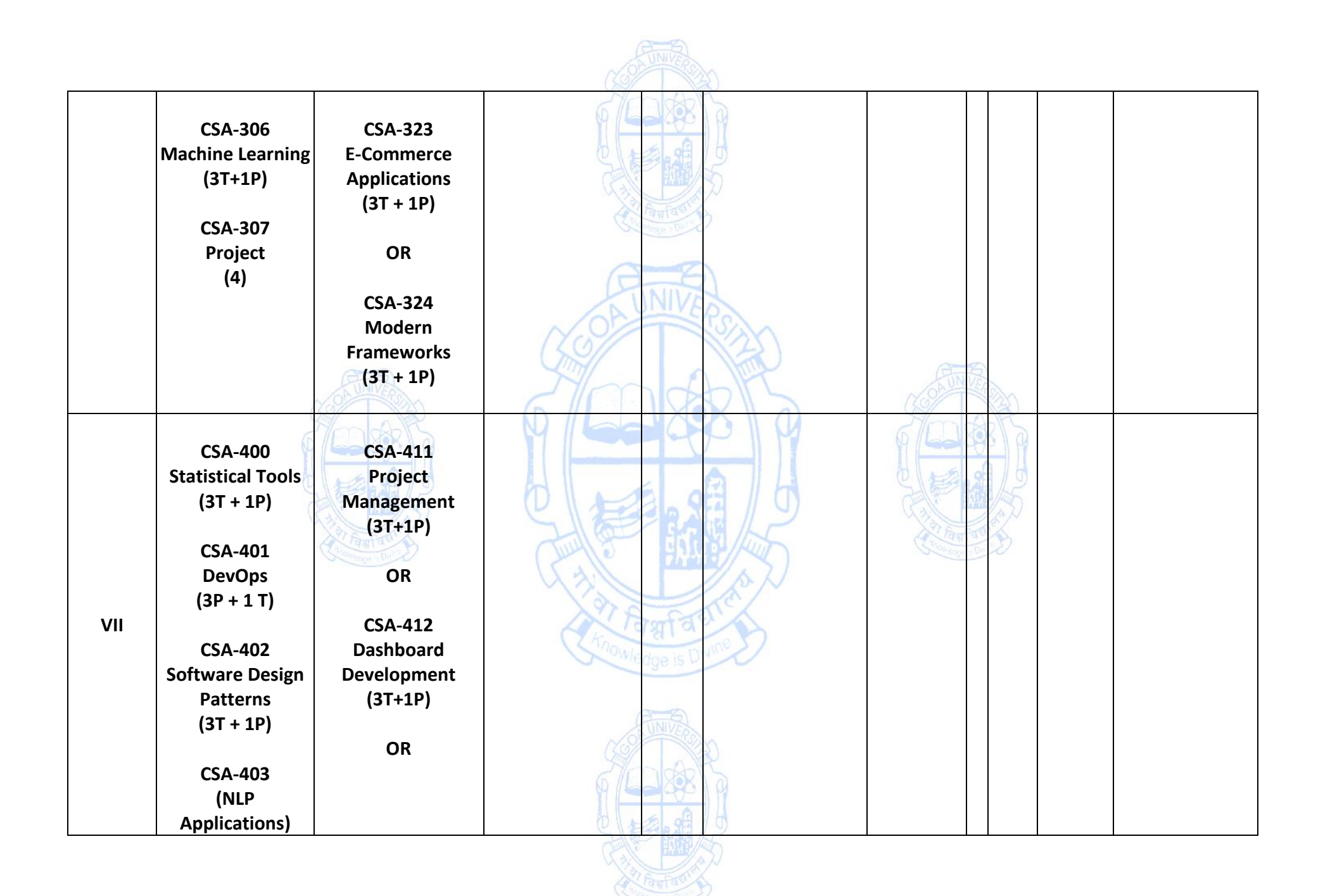

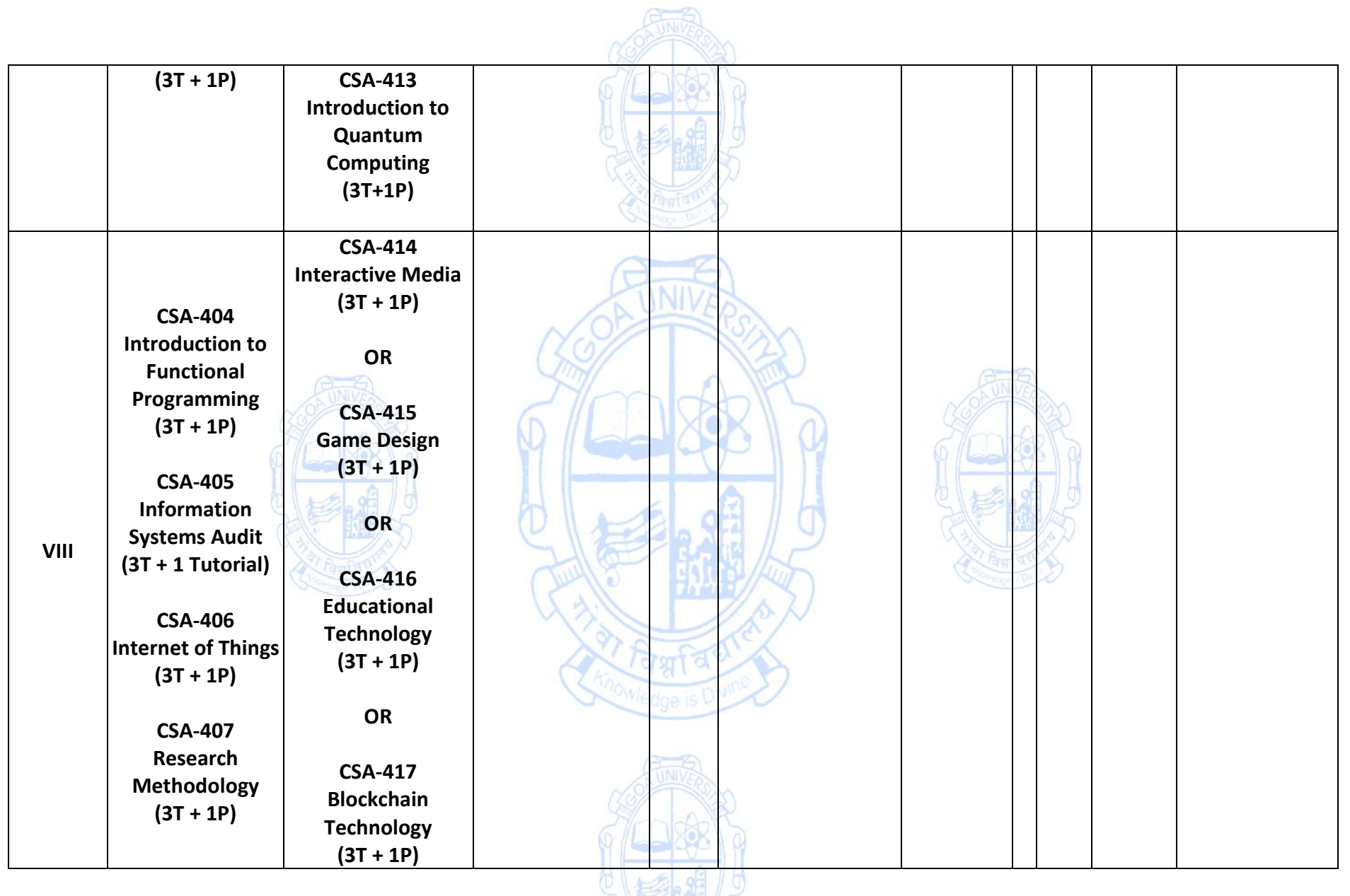

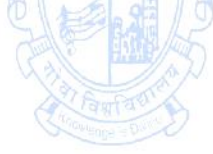

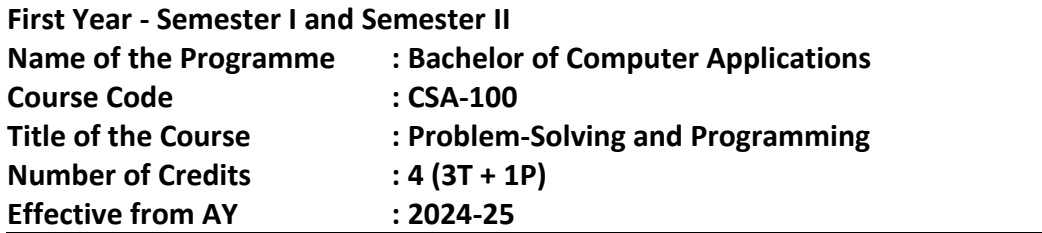

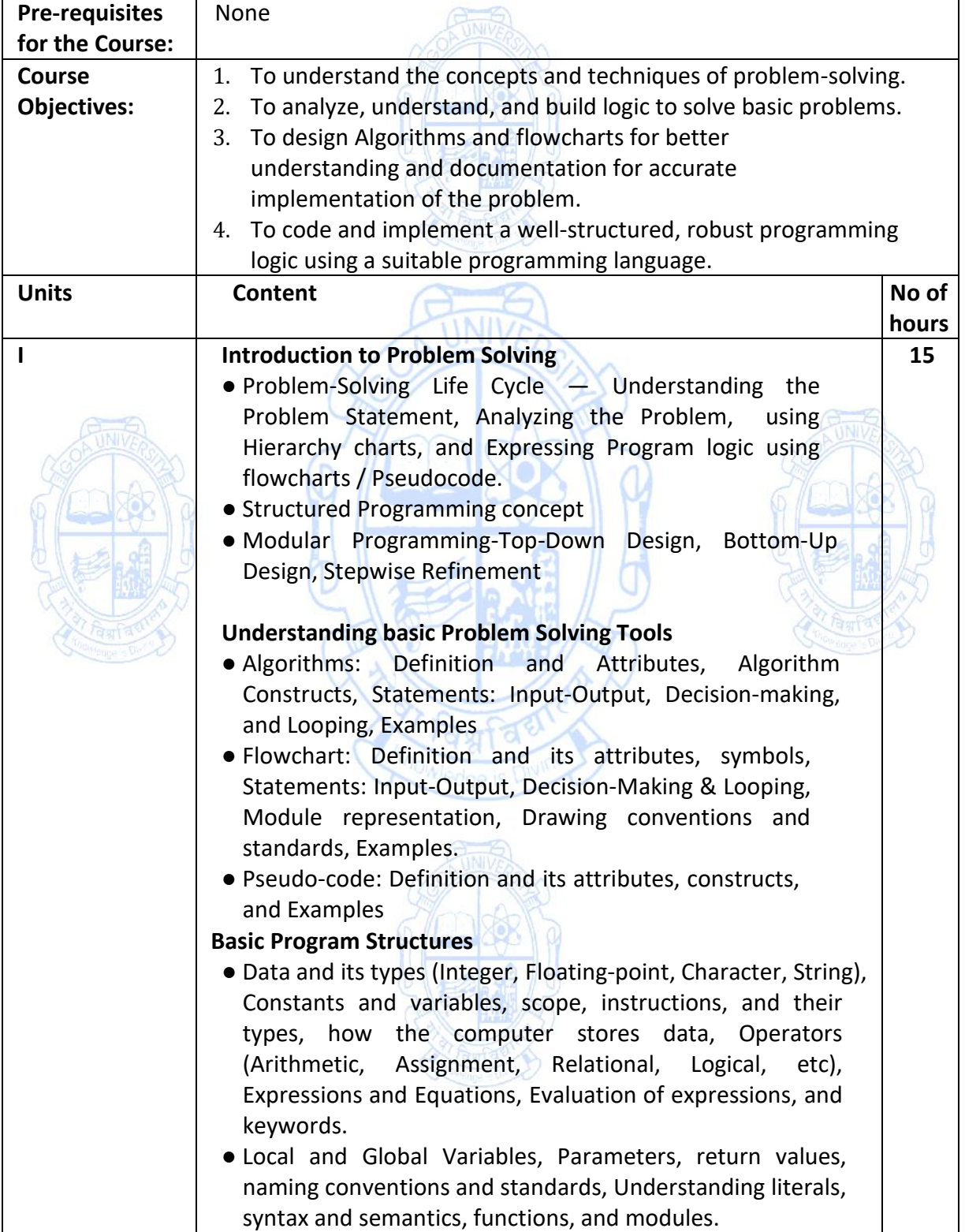

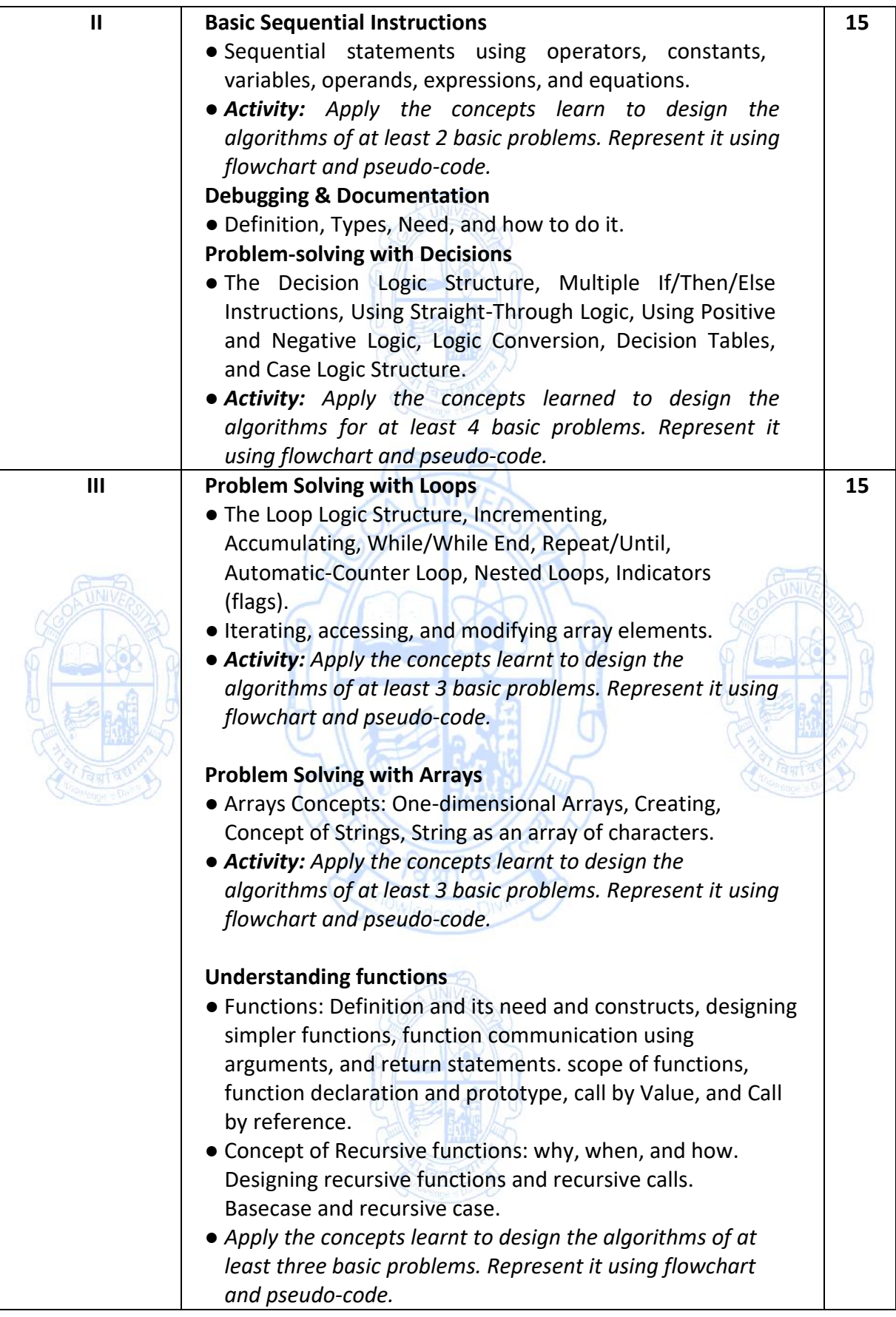

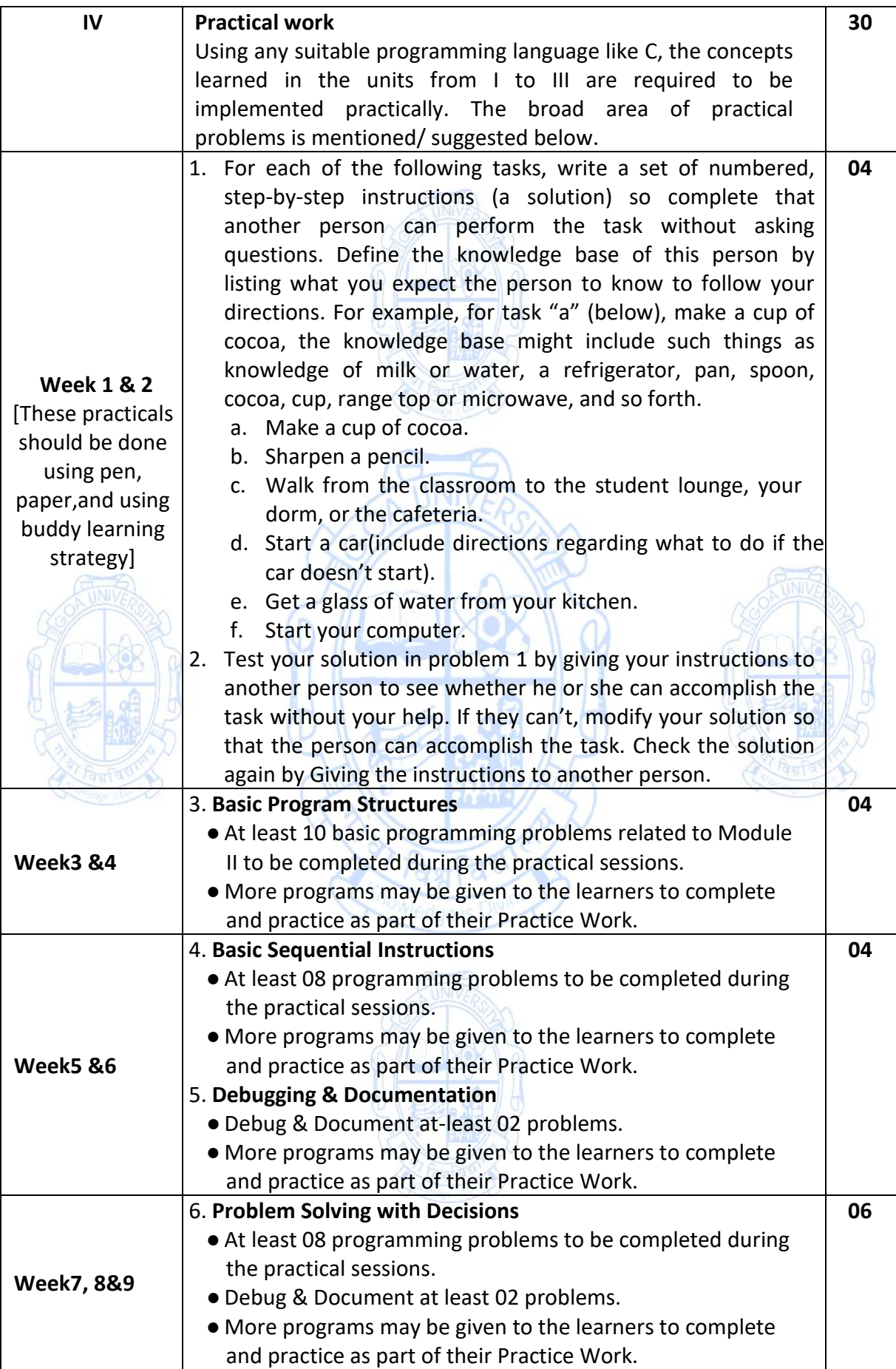

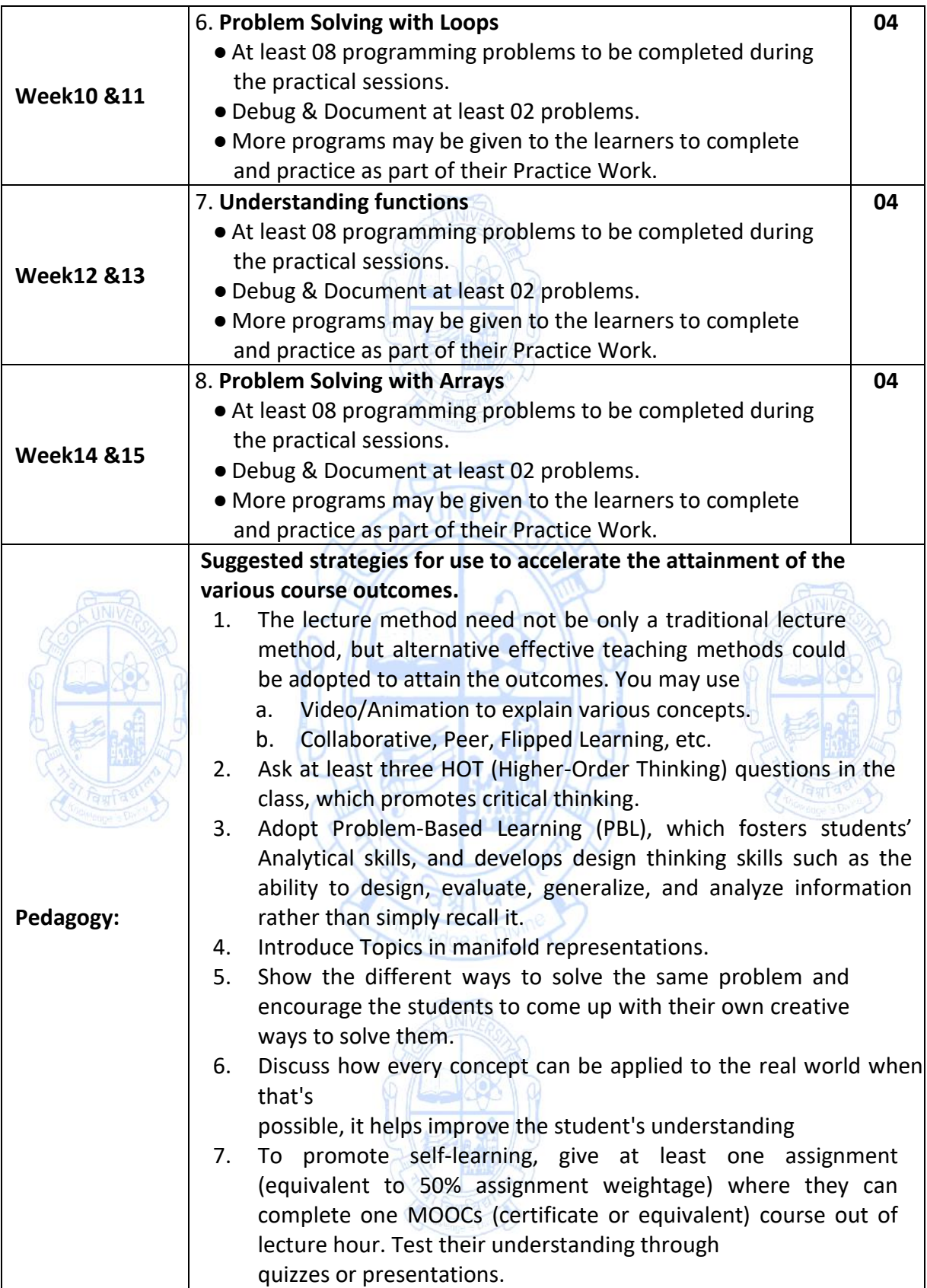

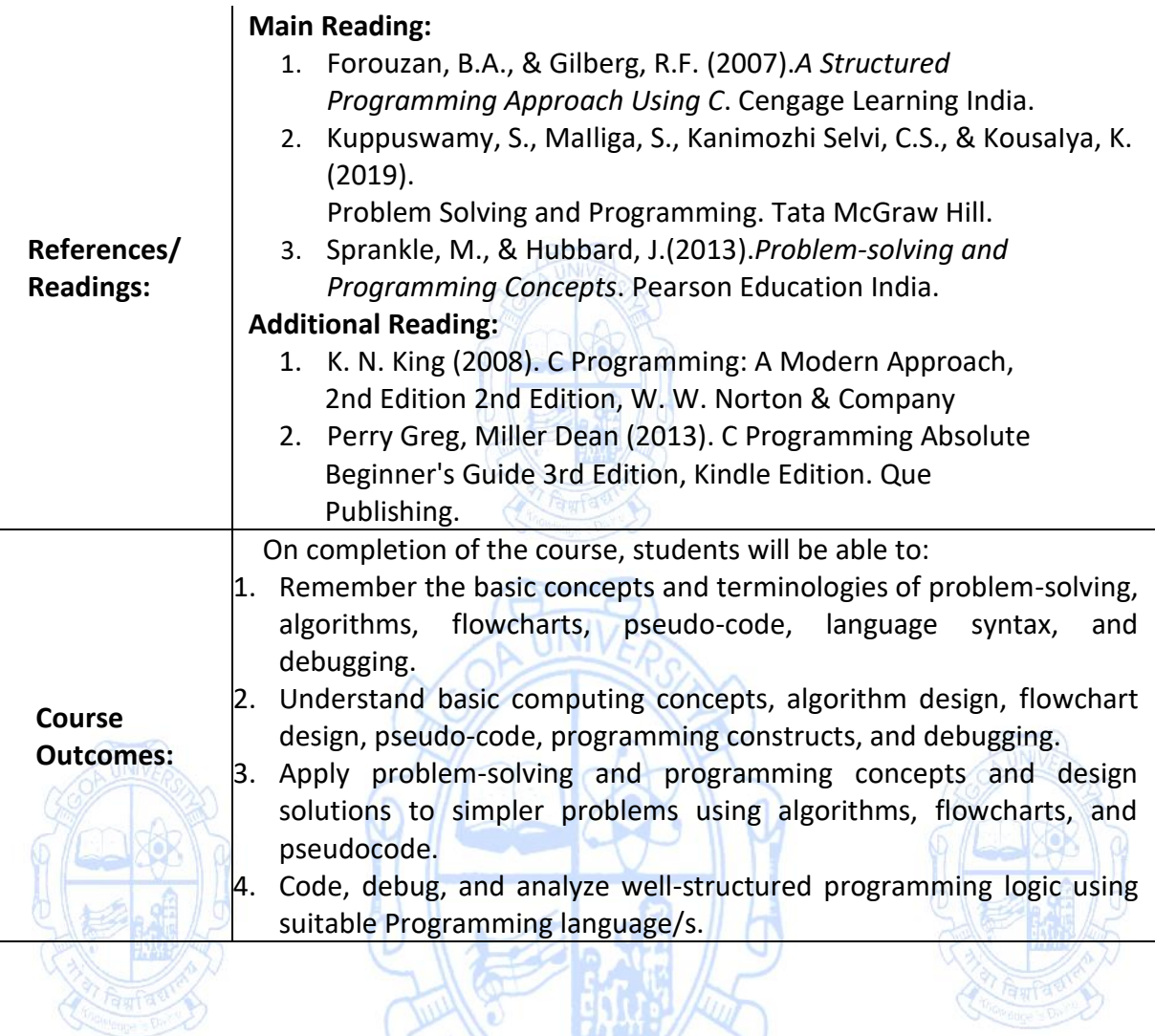

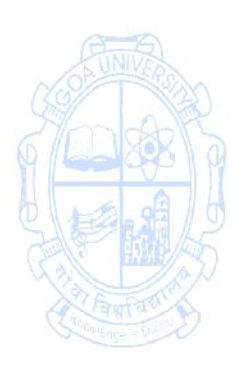

**AN RESERVED** 

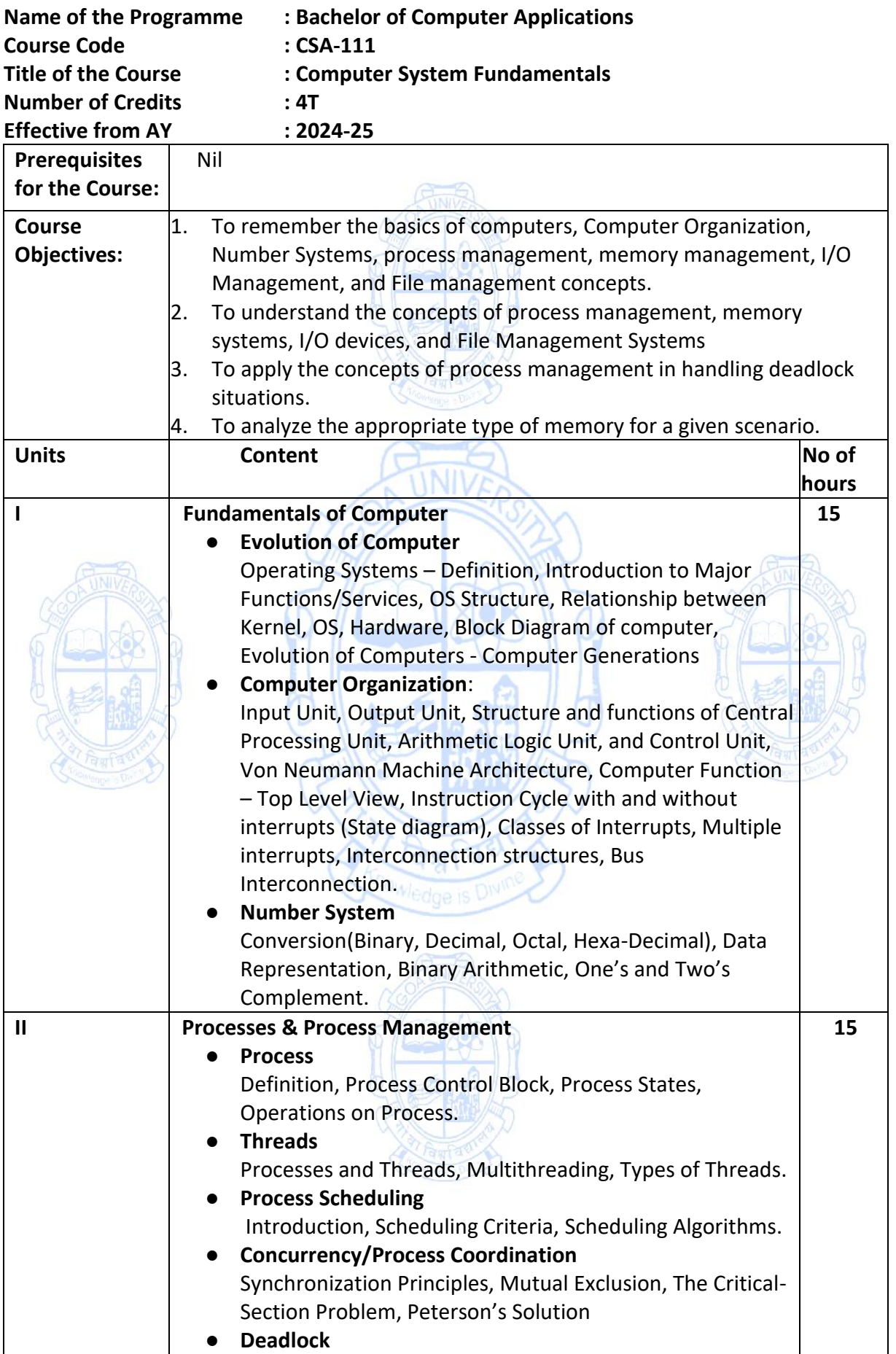

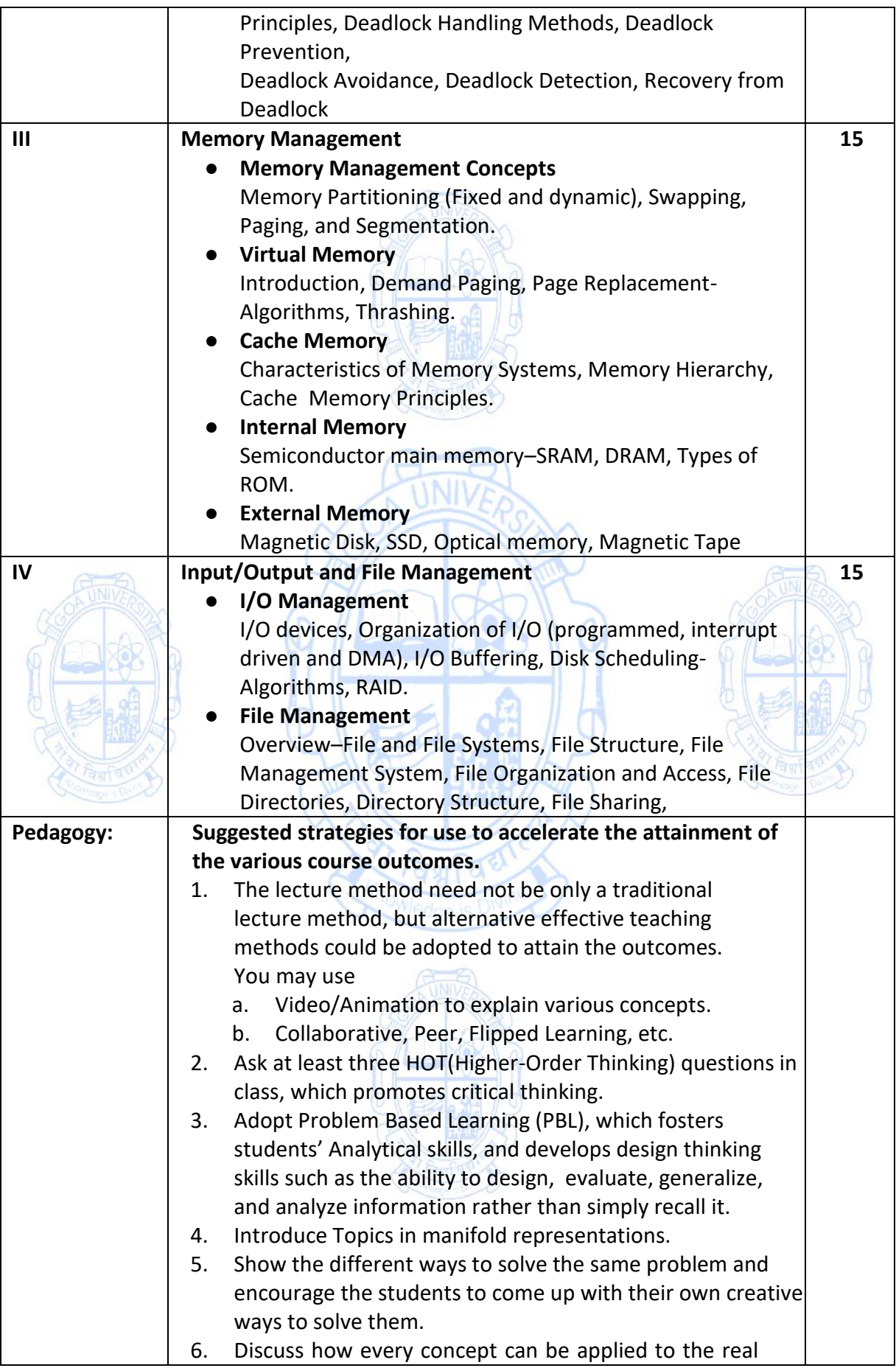

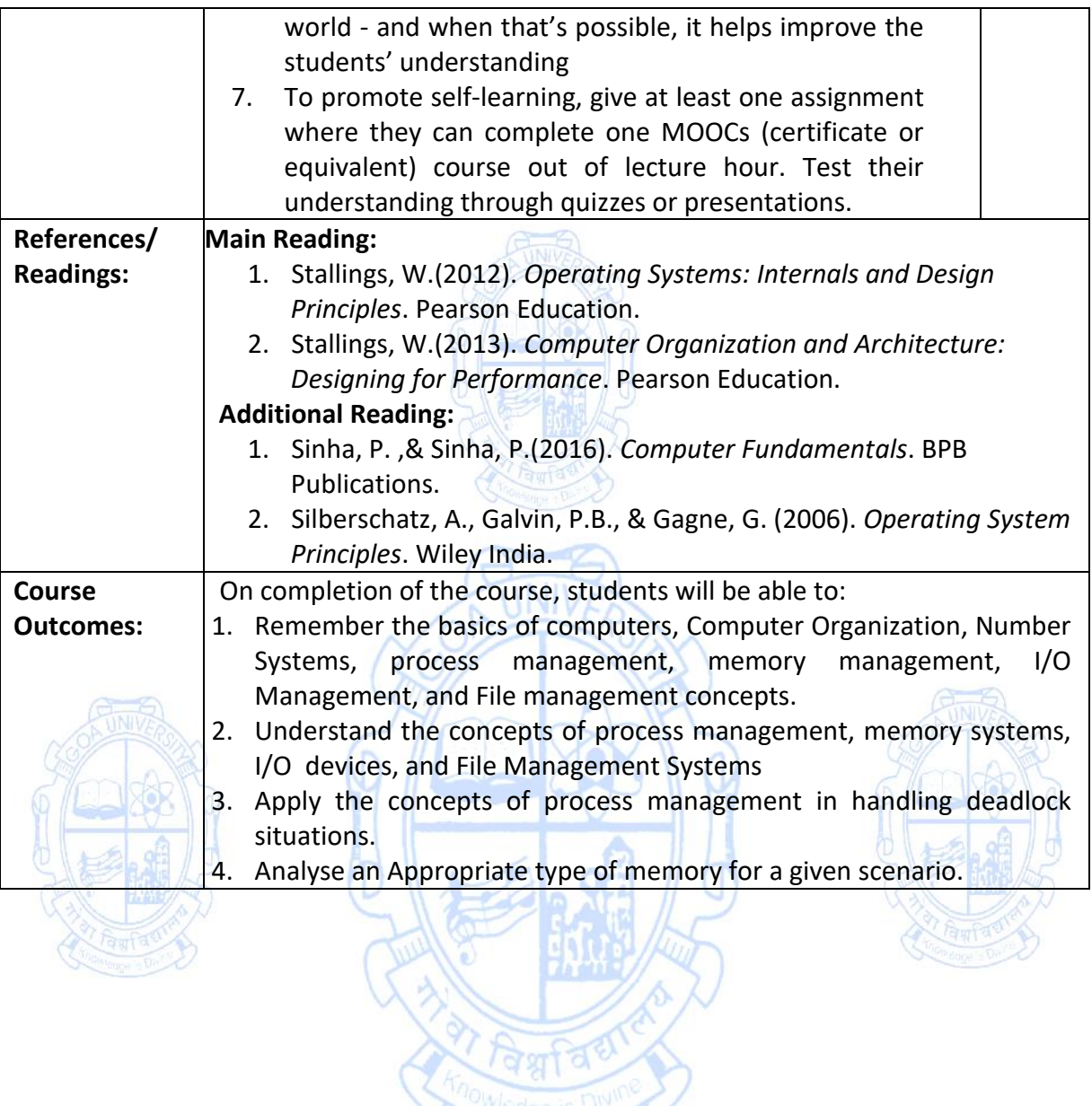

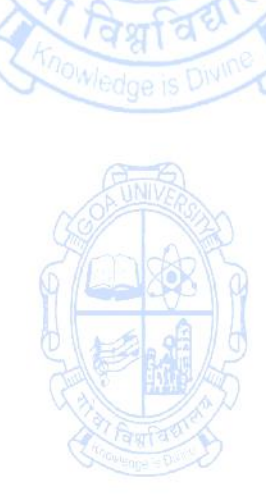

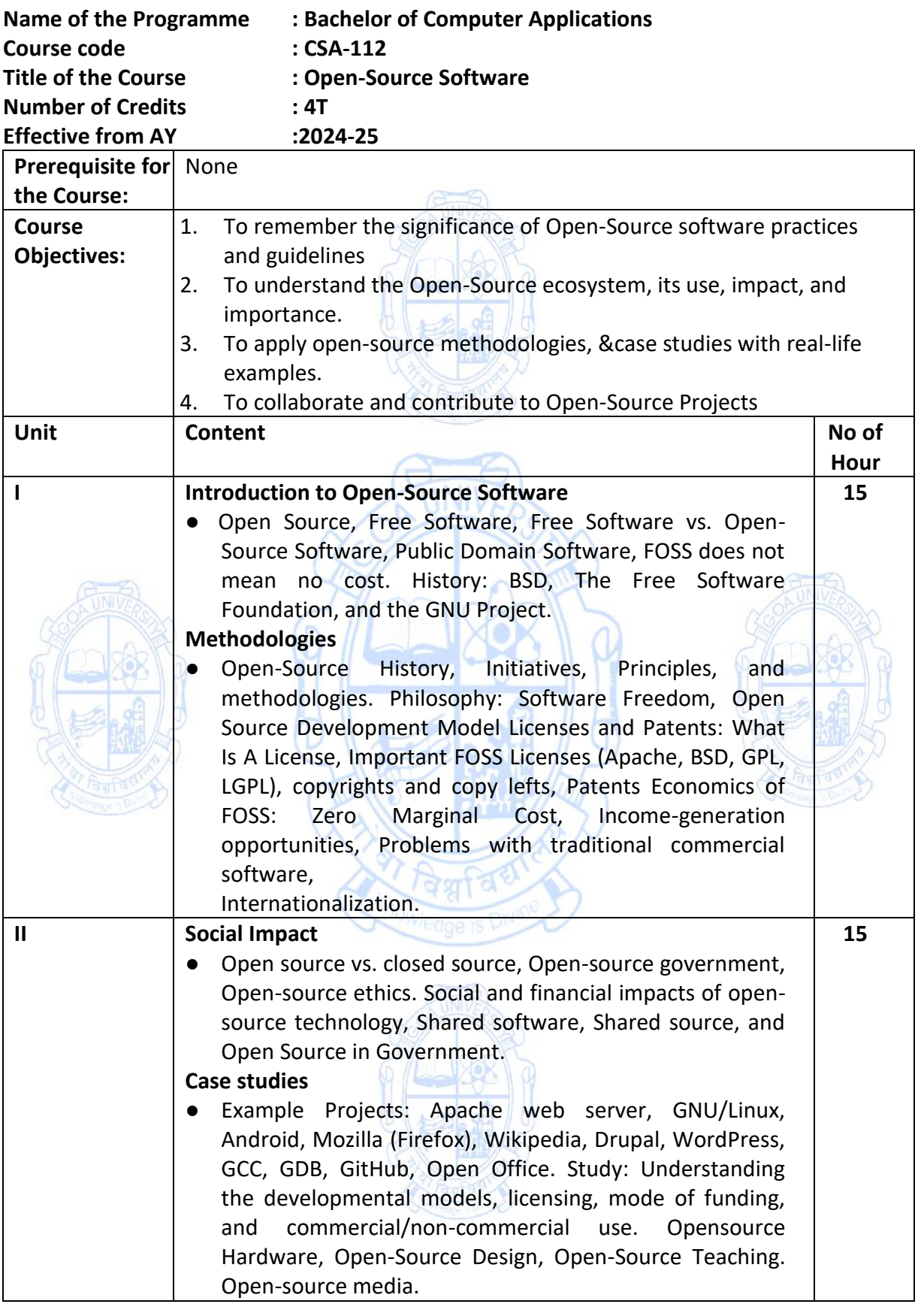

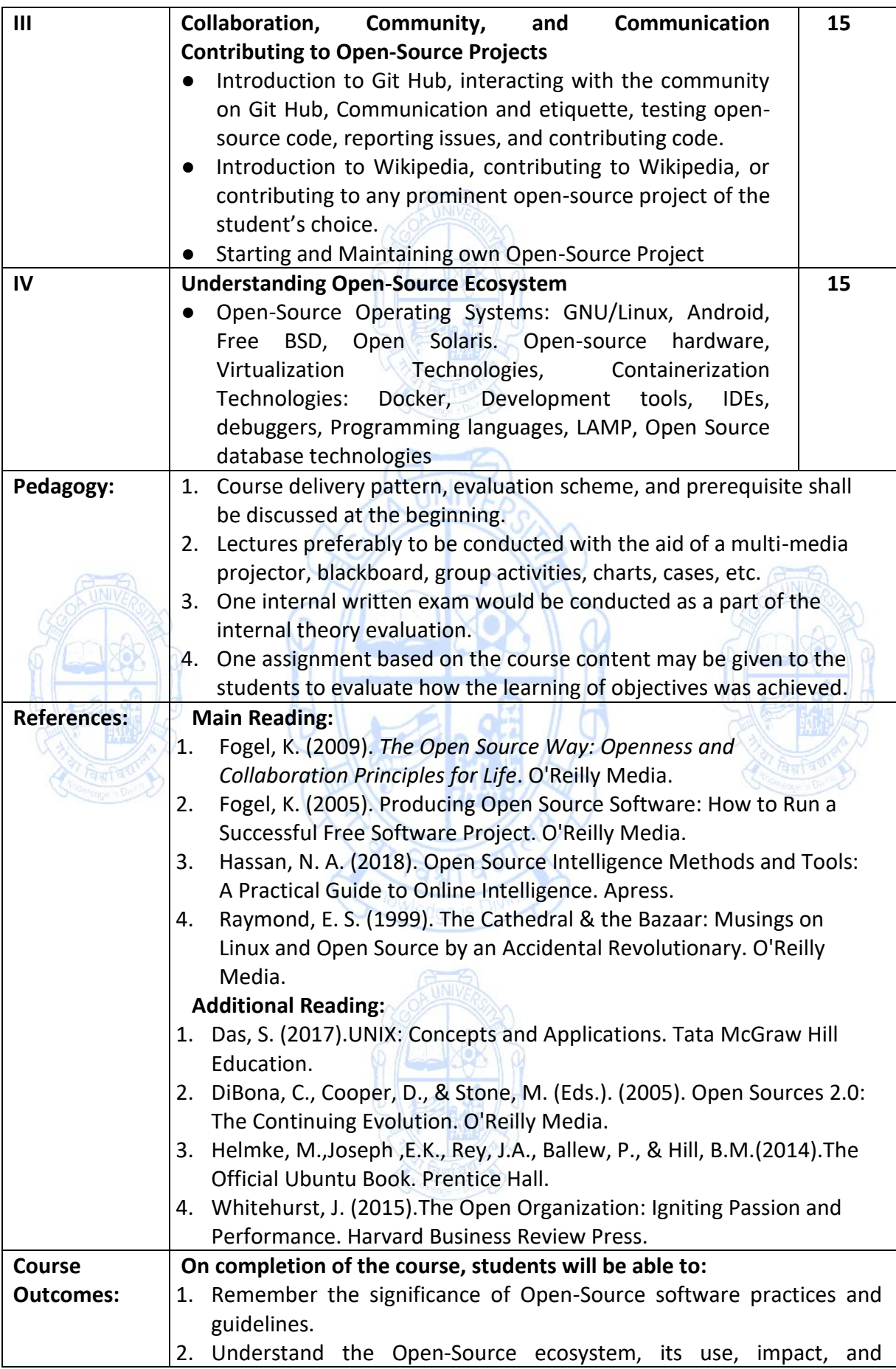

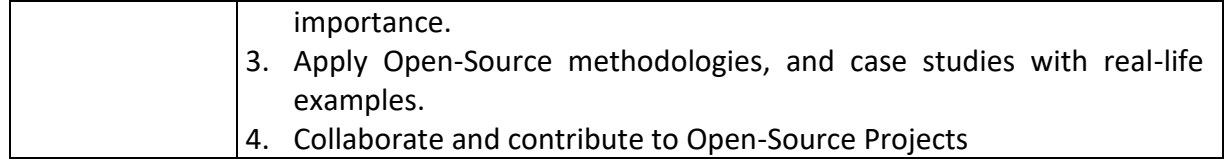

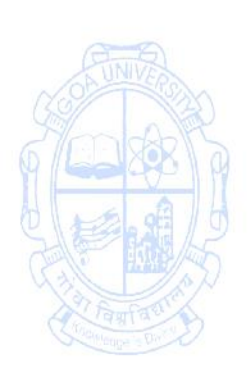

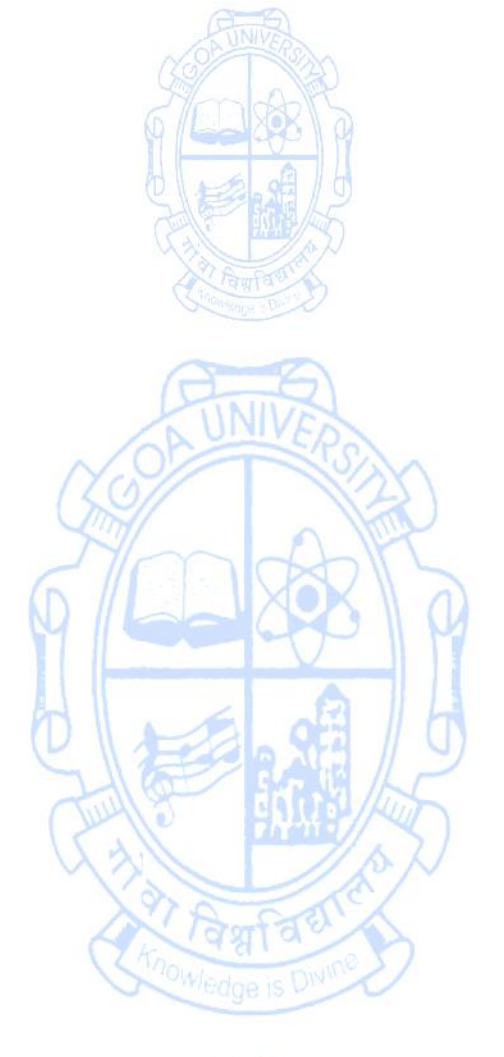

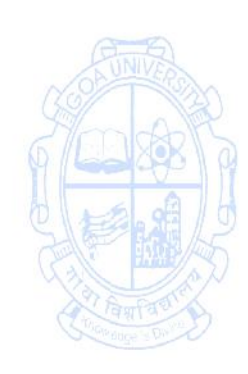

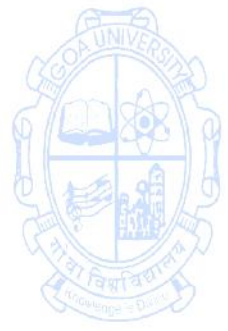

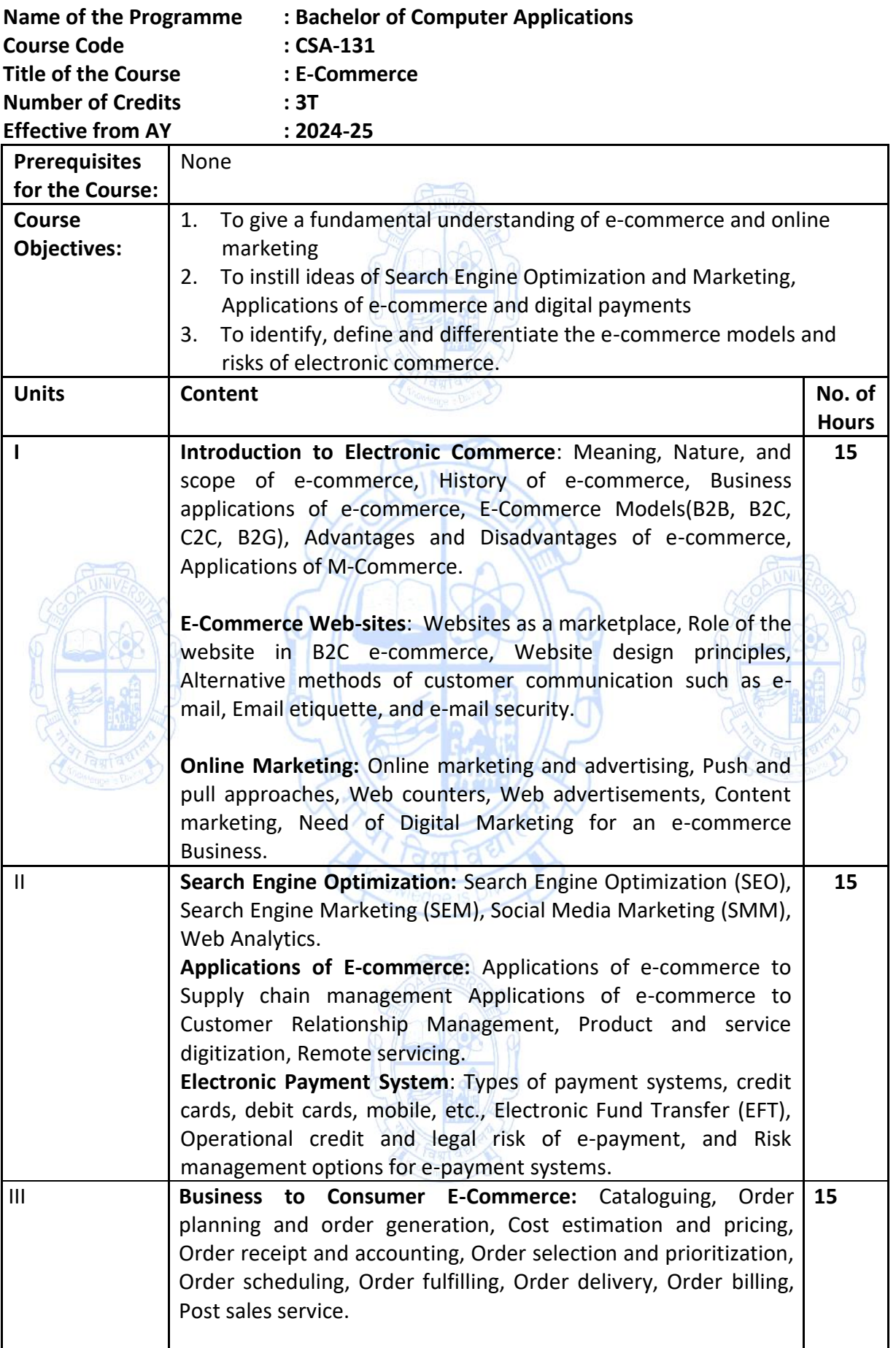

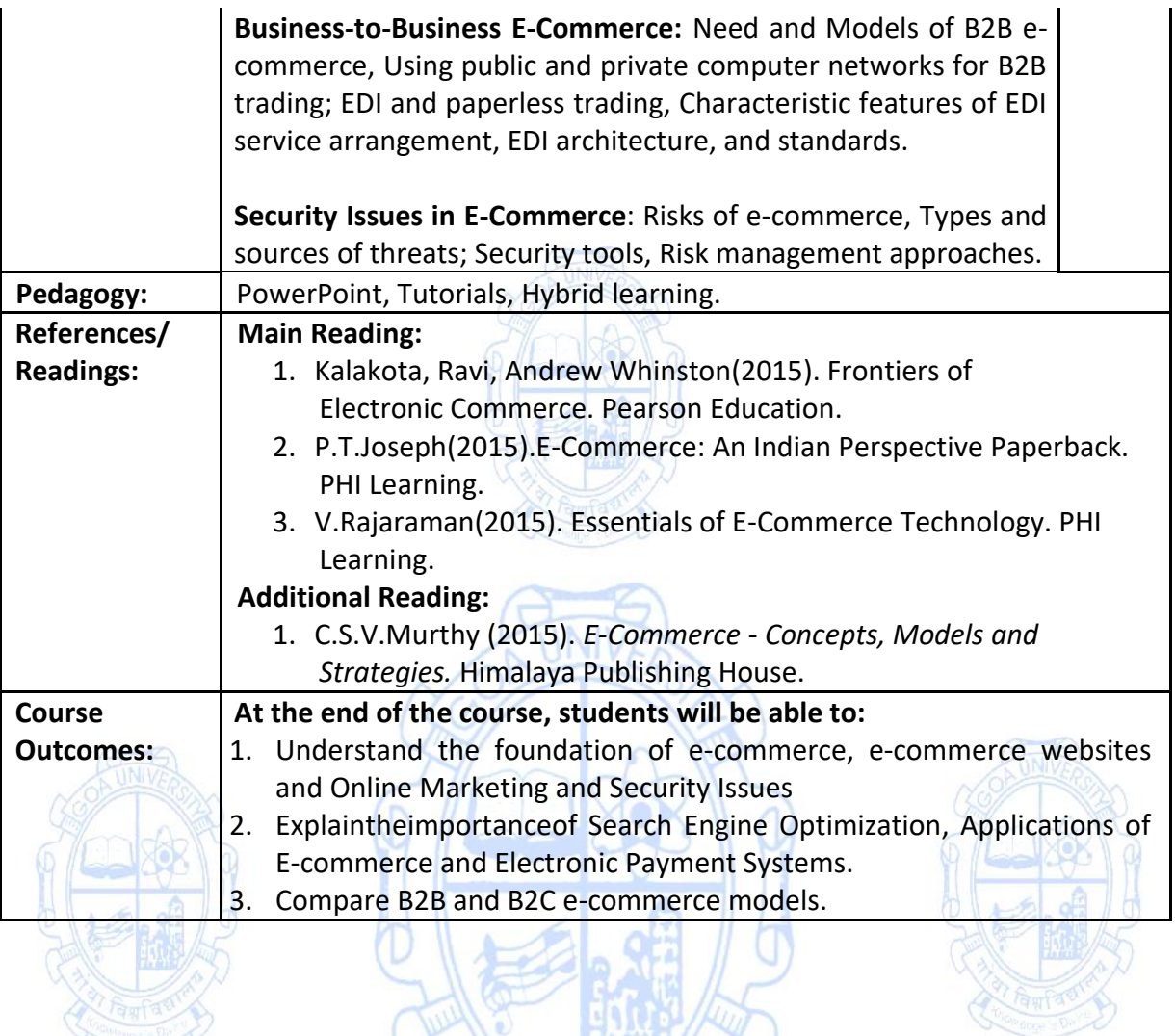

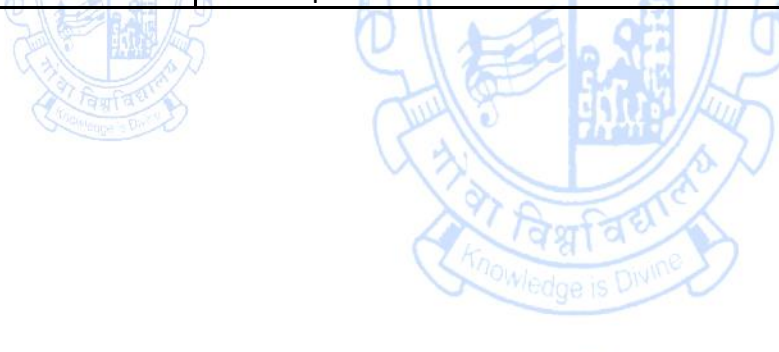

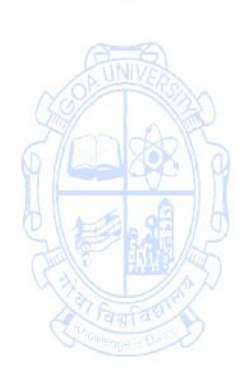

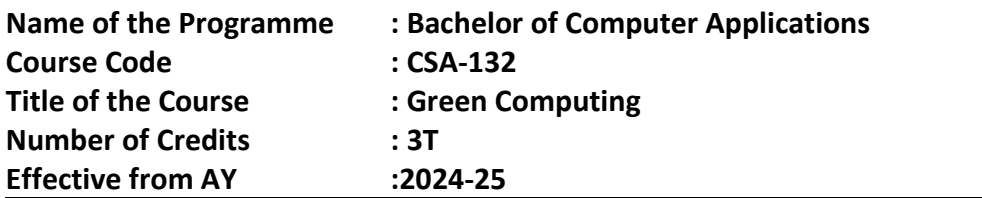

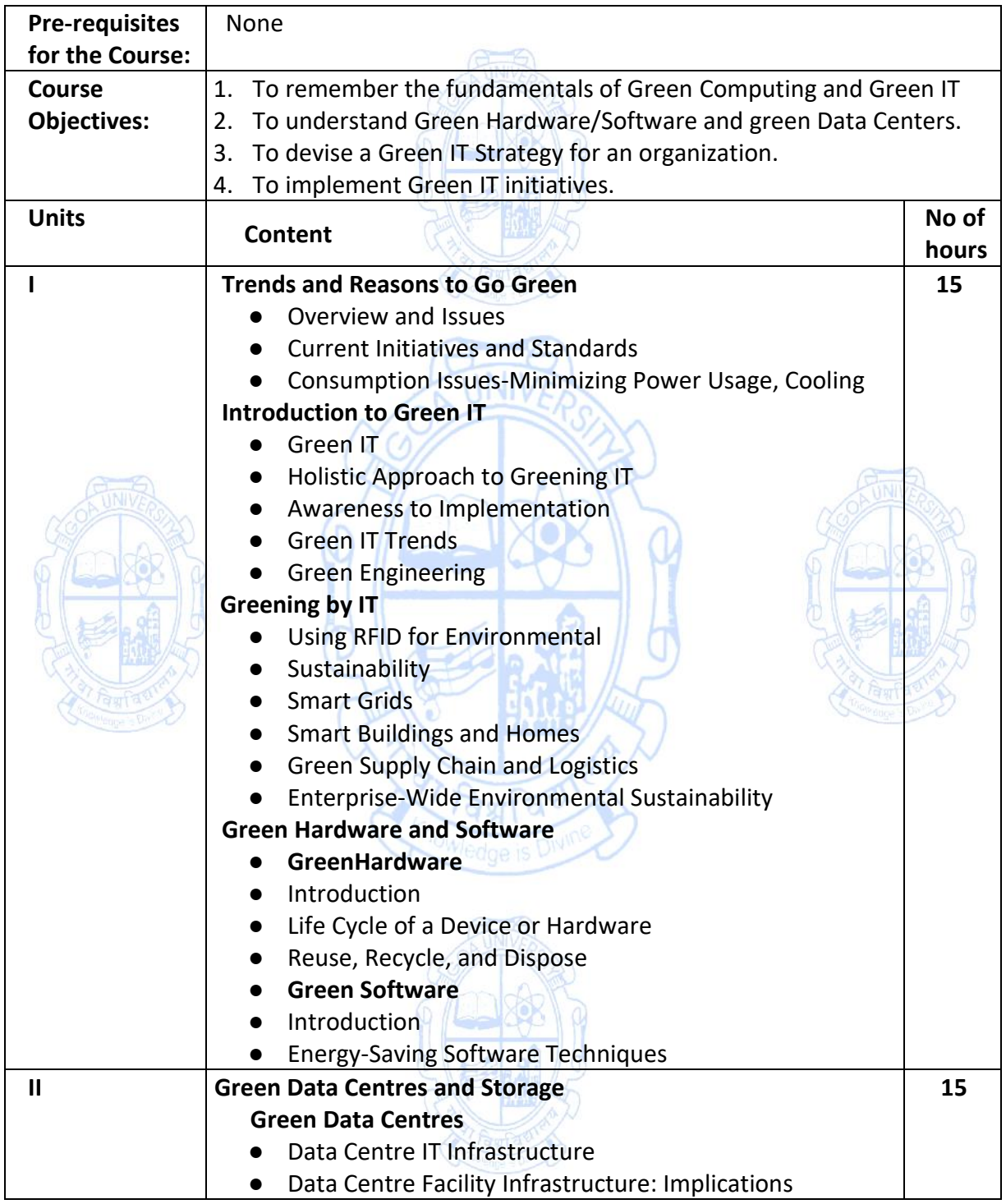

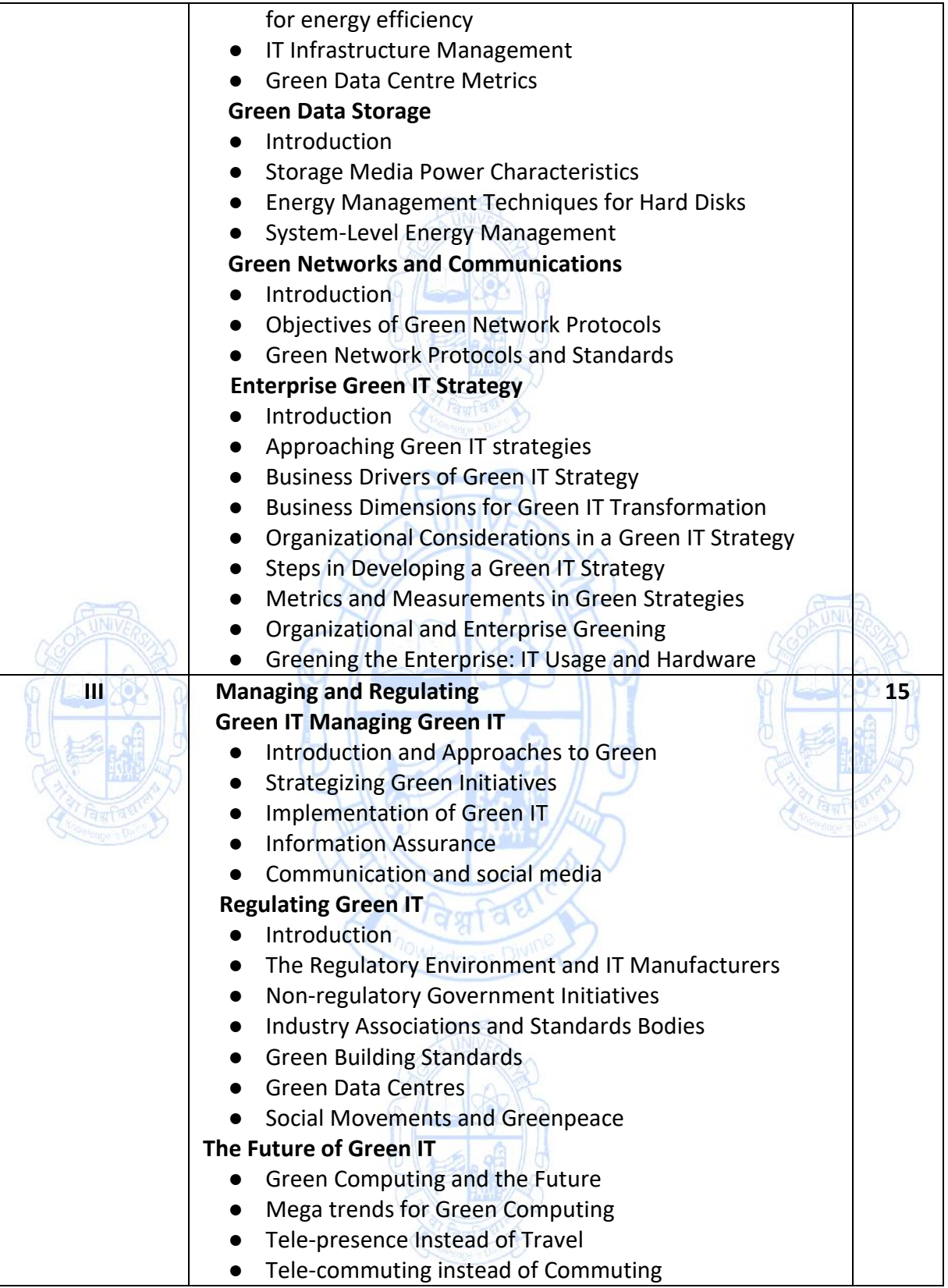

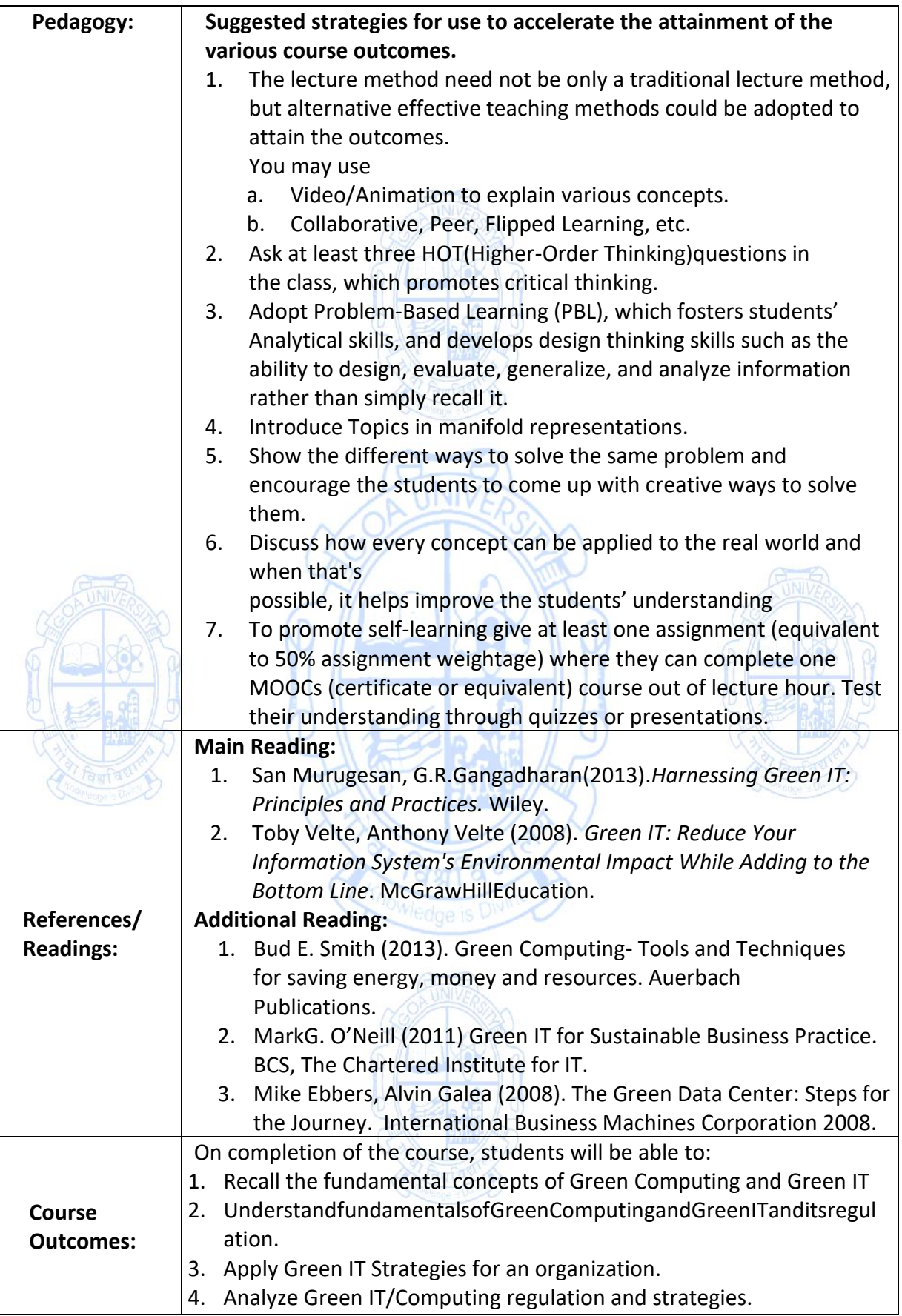

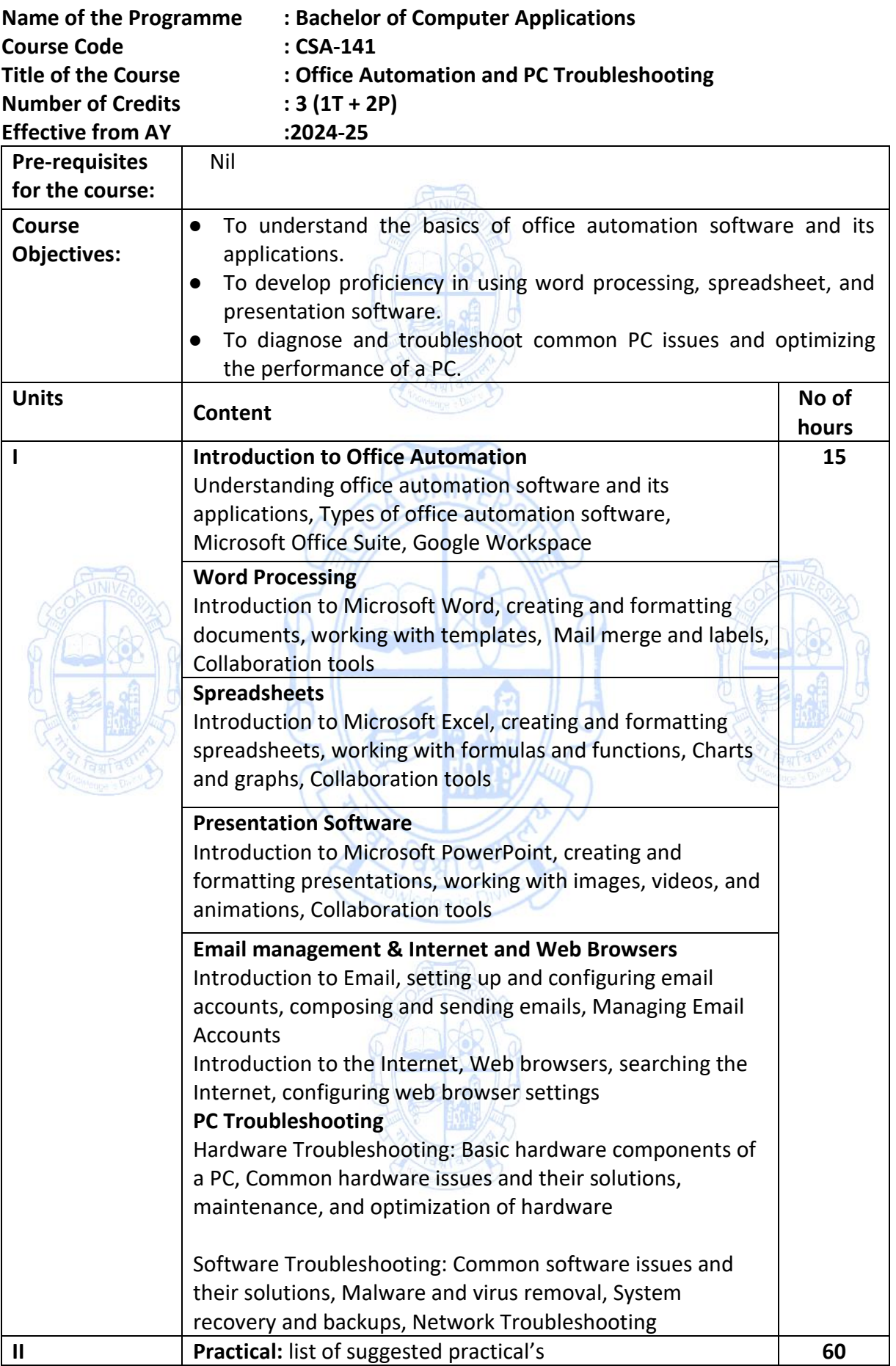

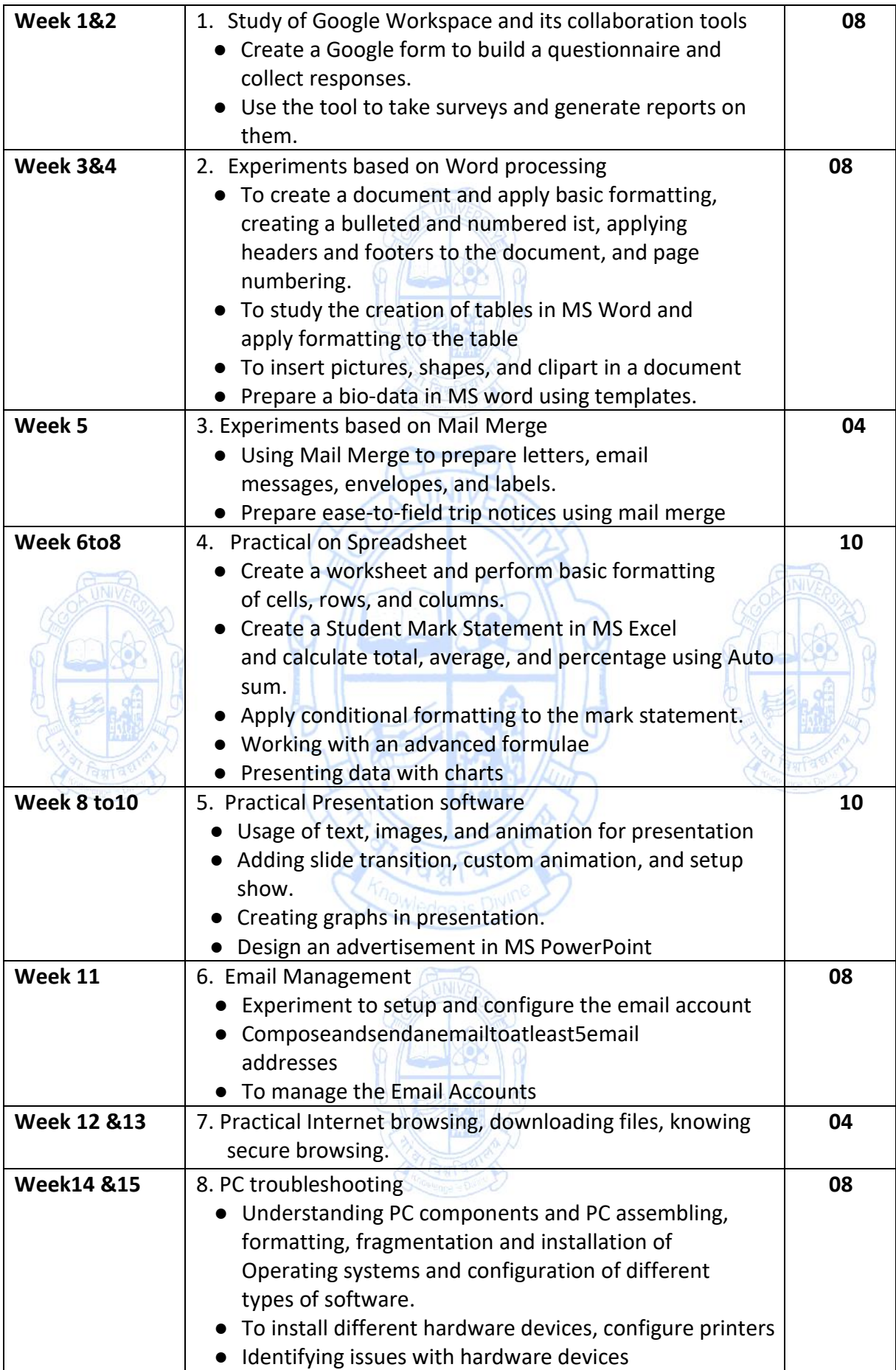

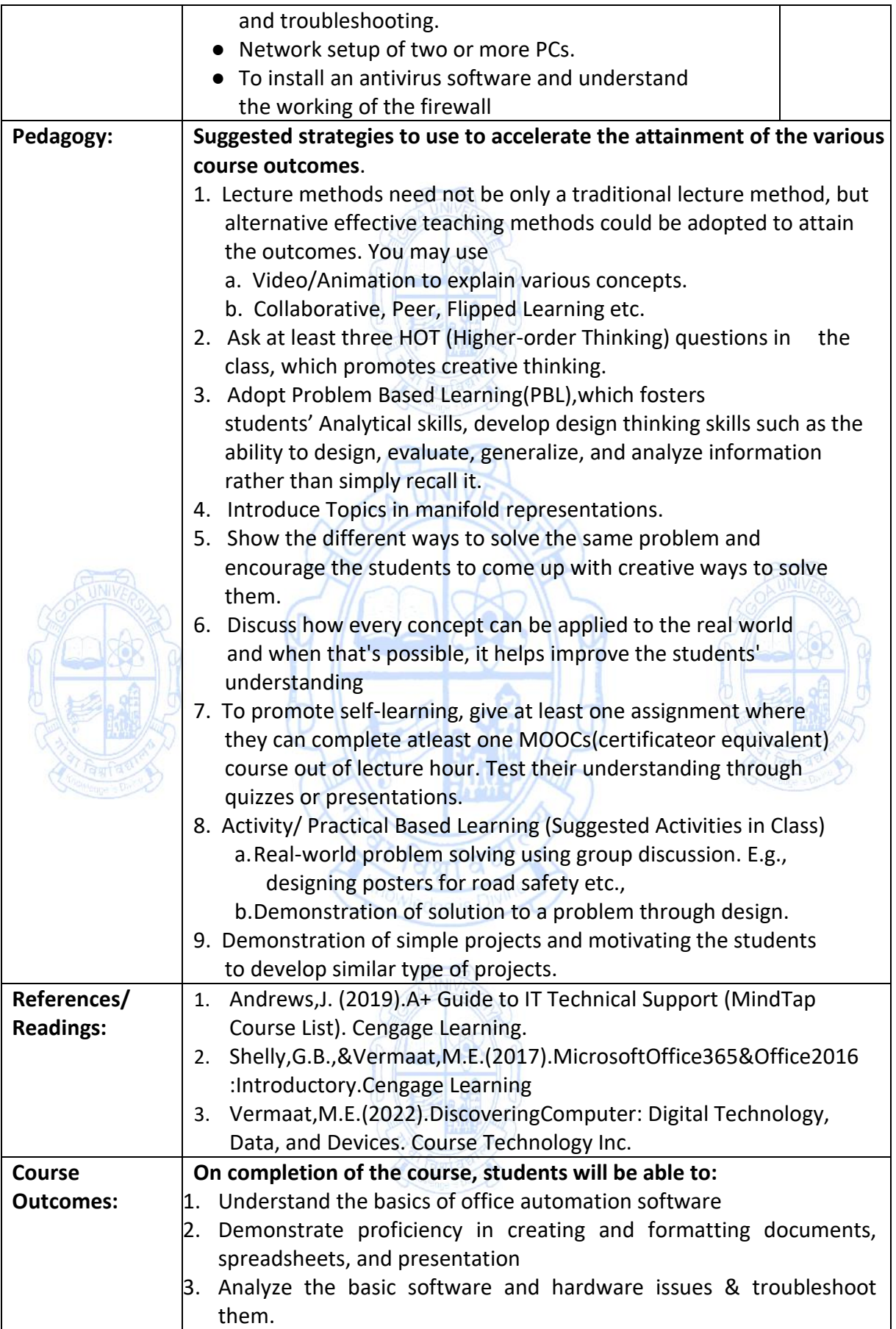

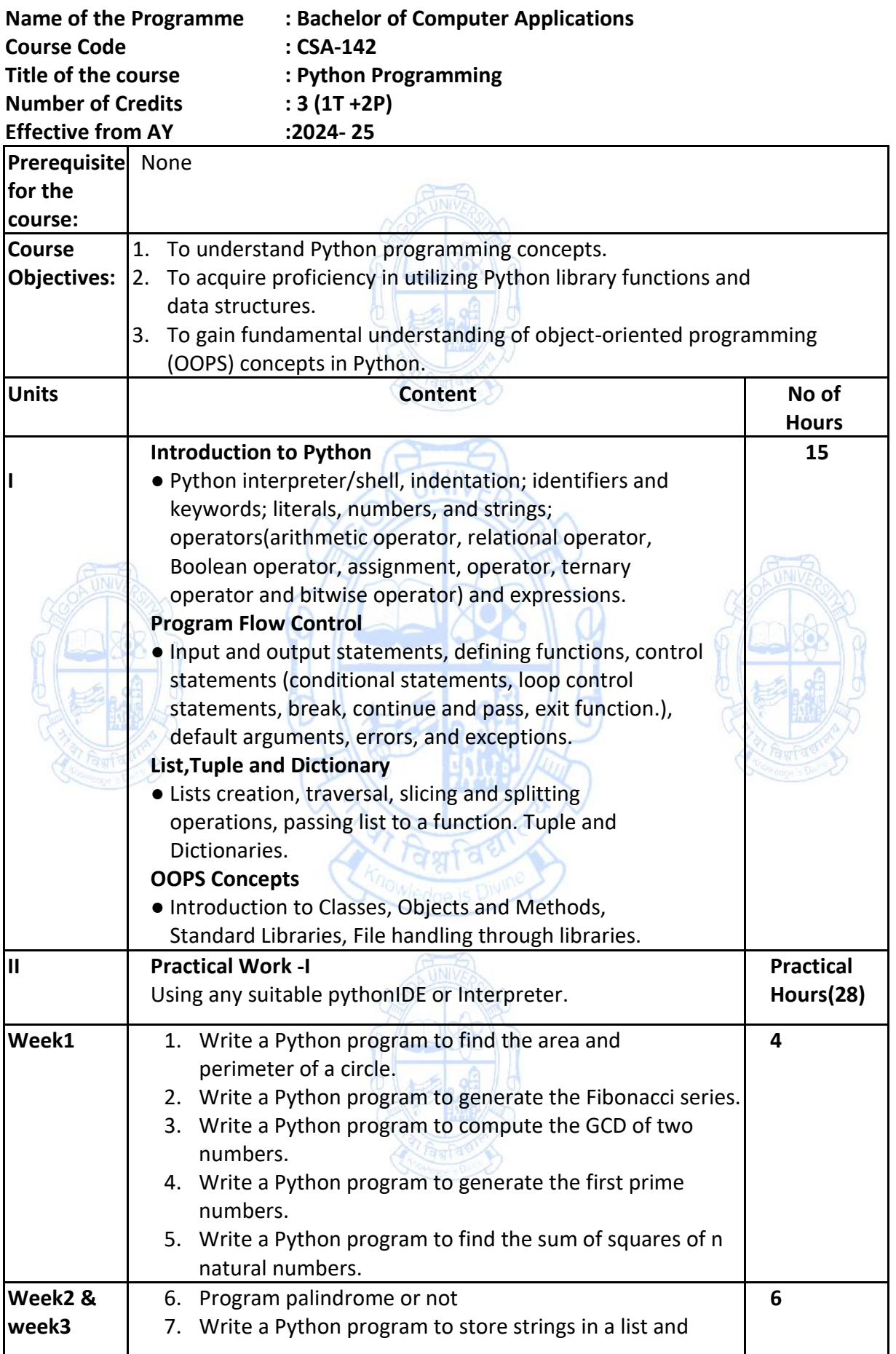

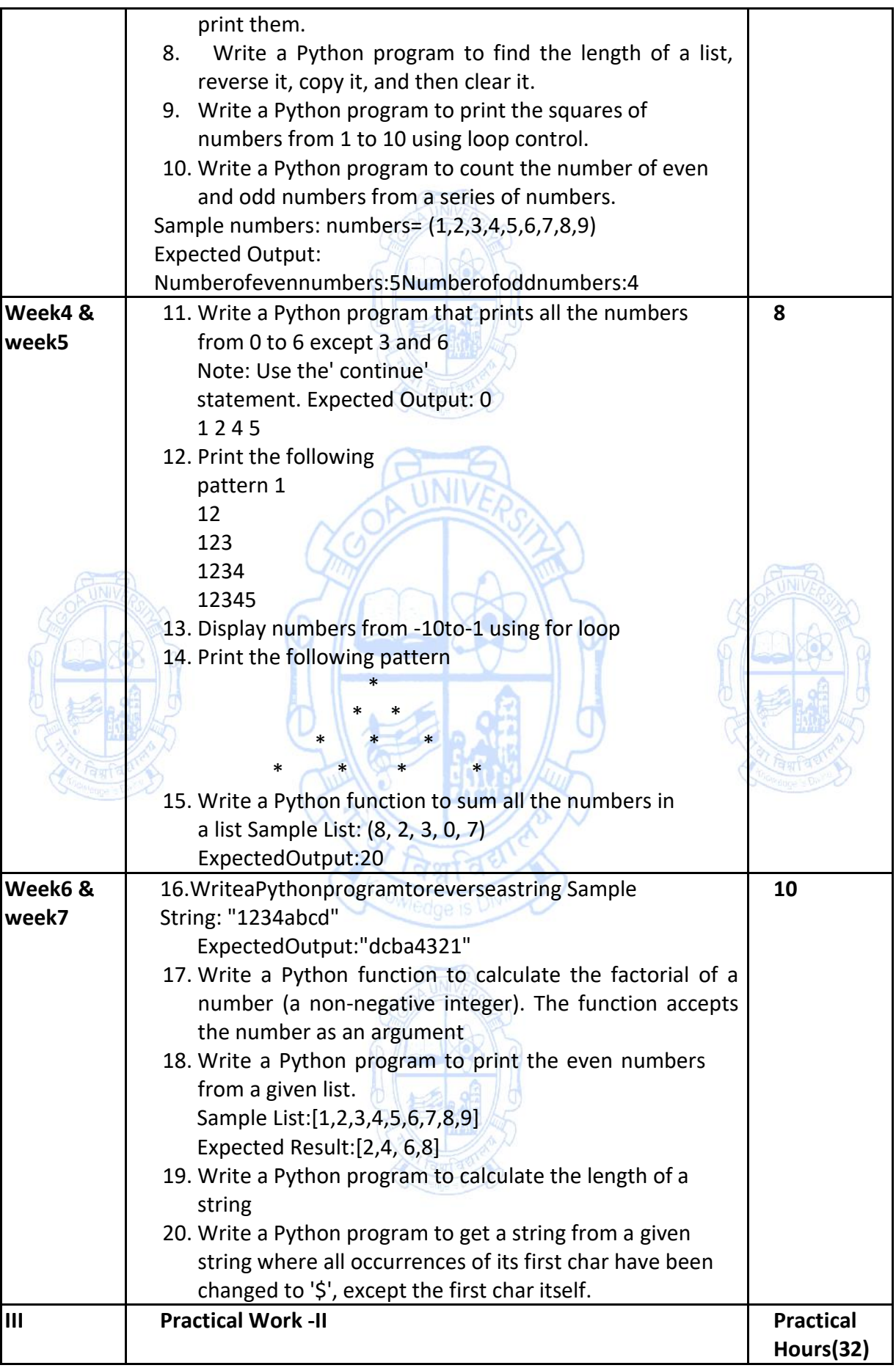

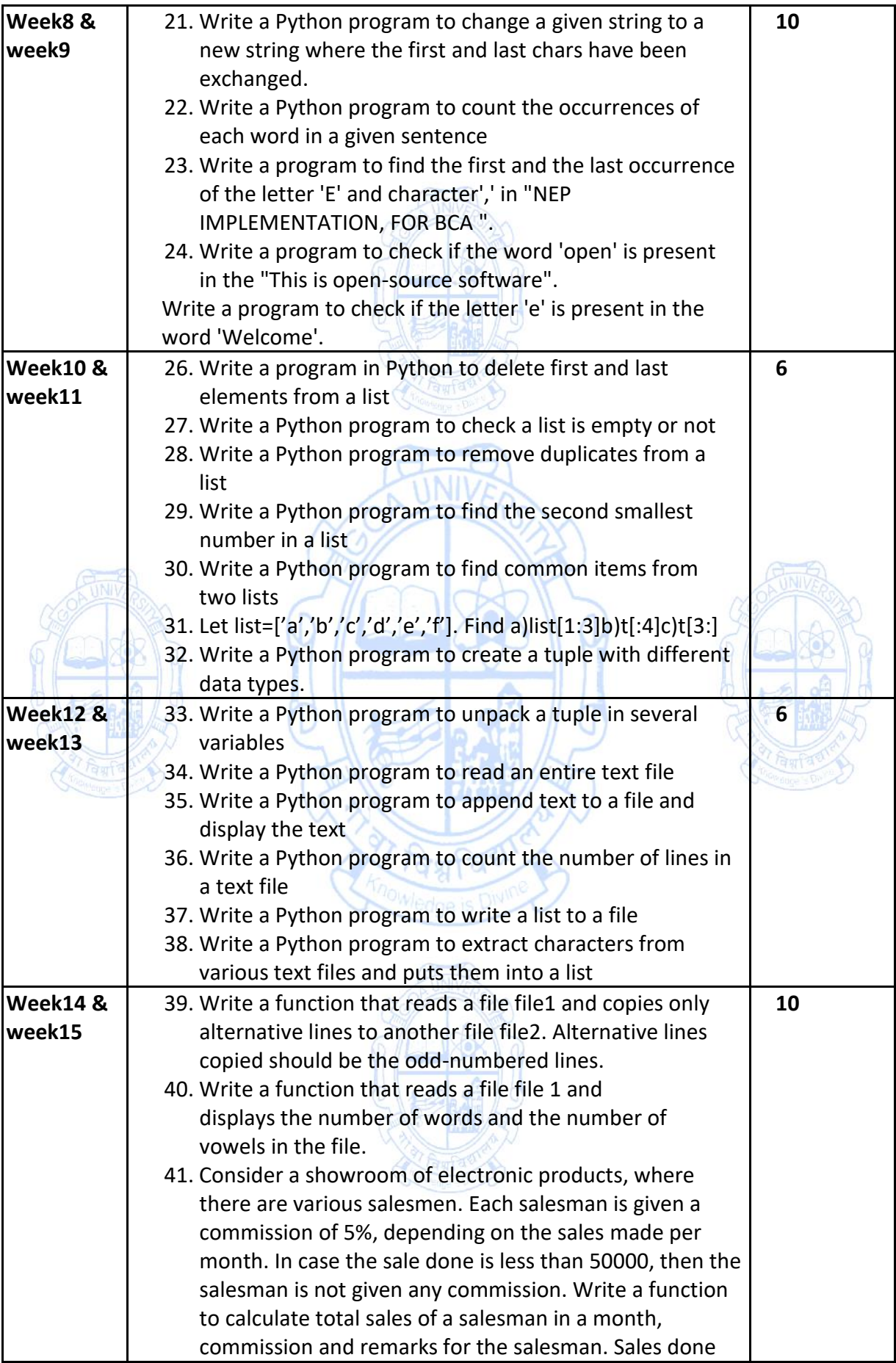

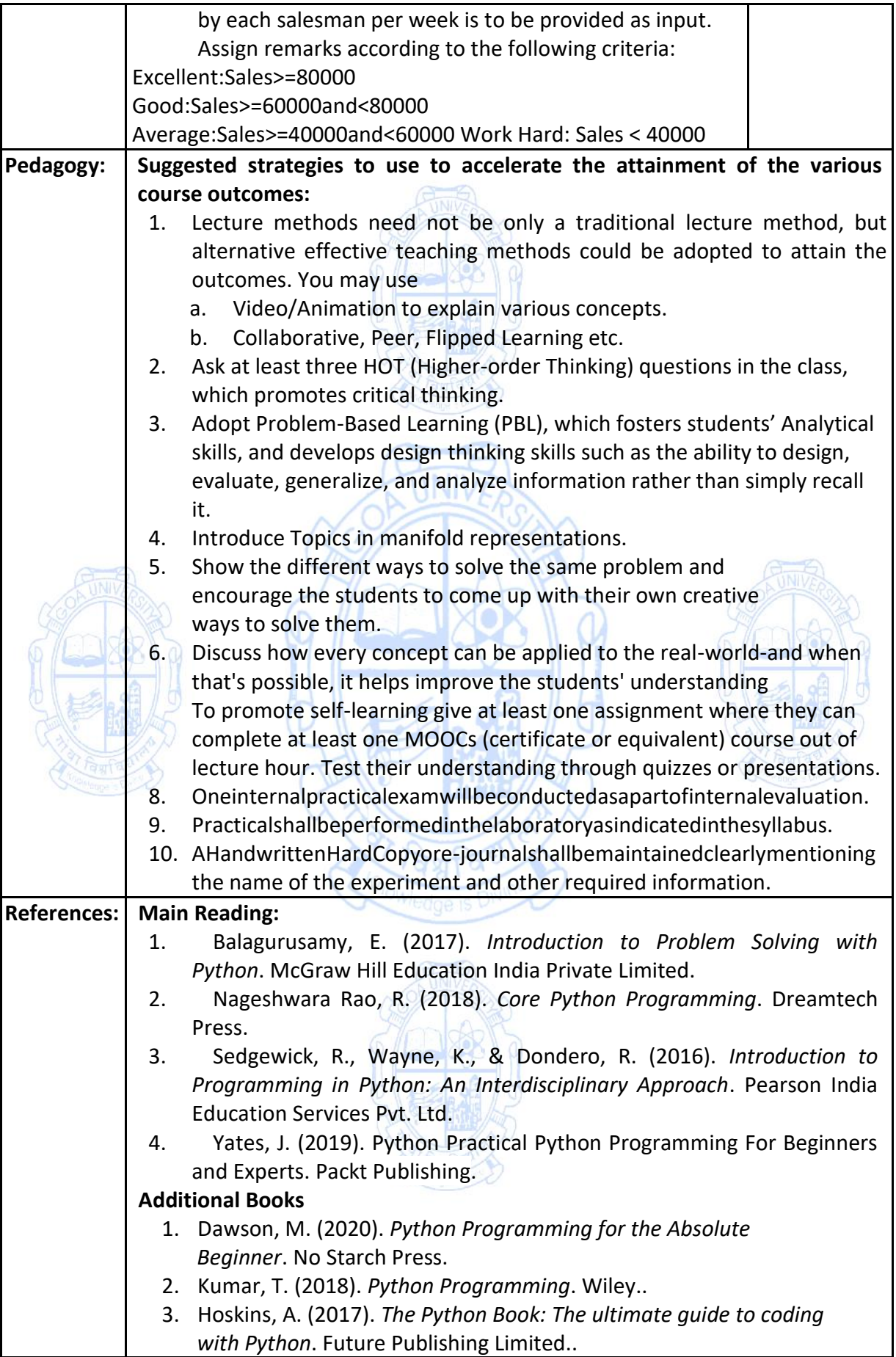

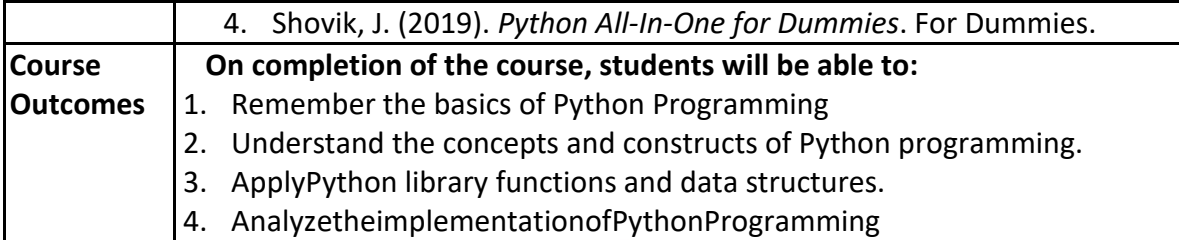

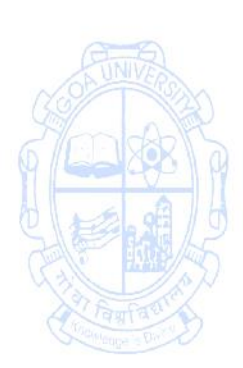

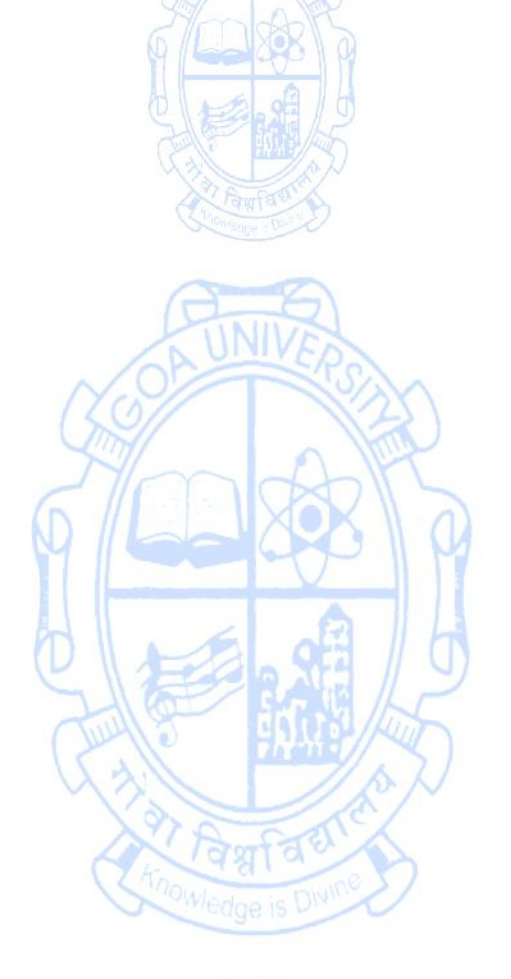

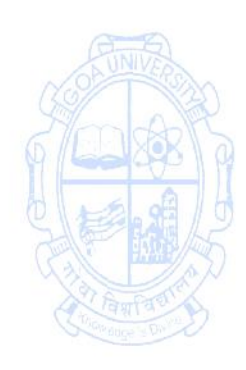

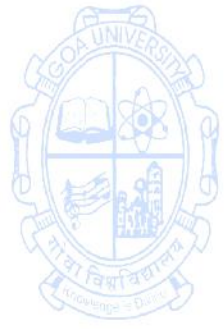

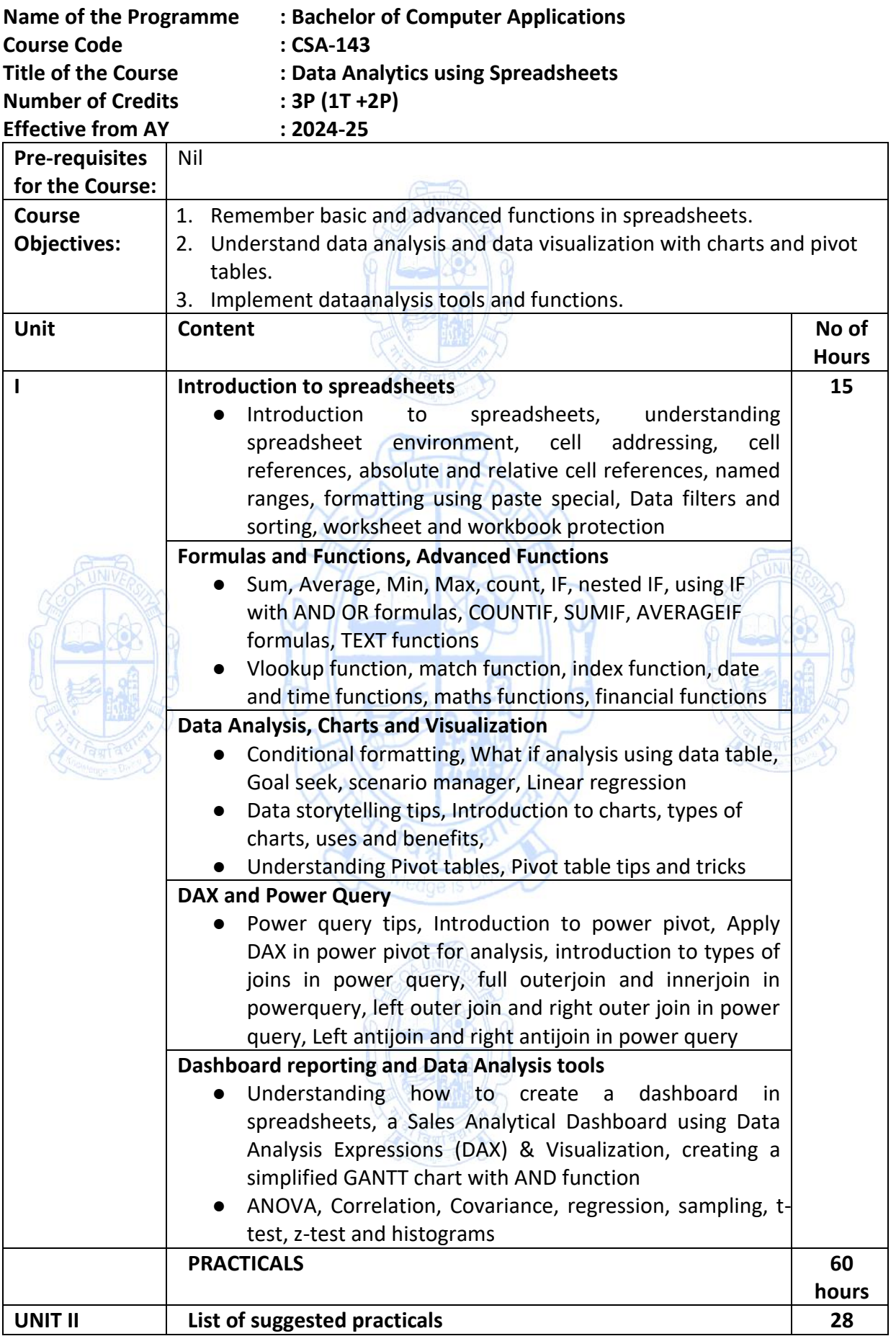

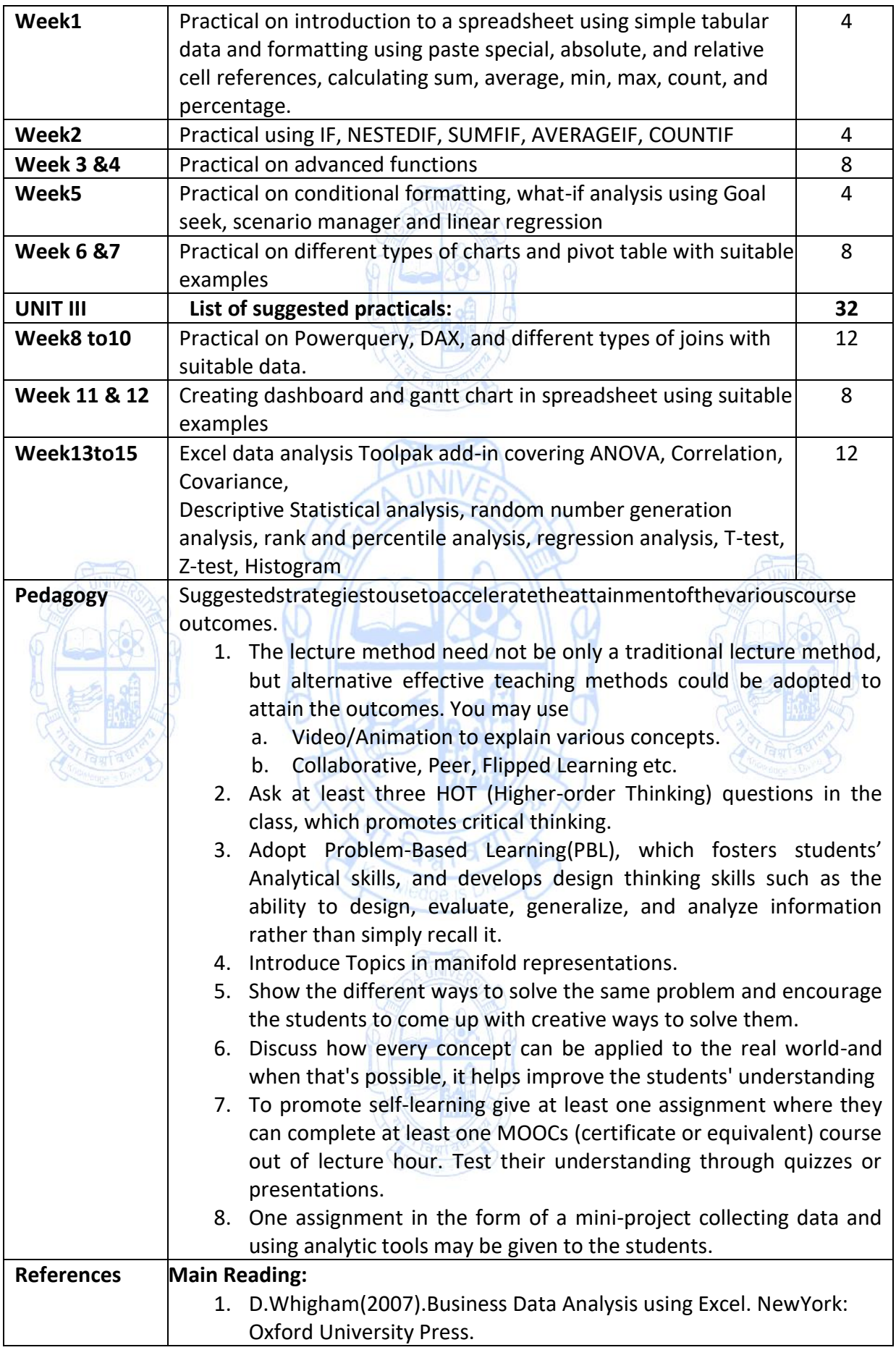

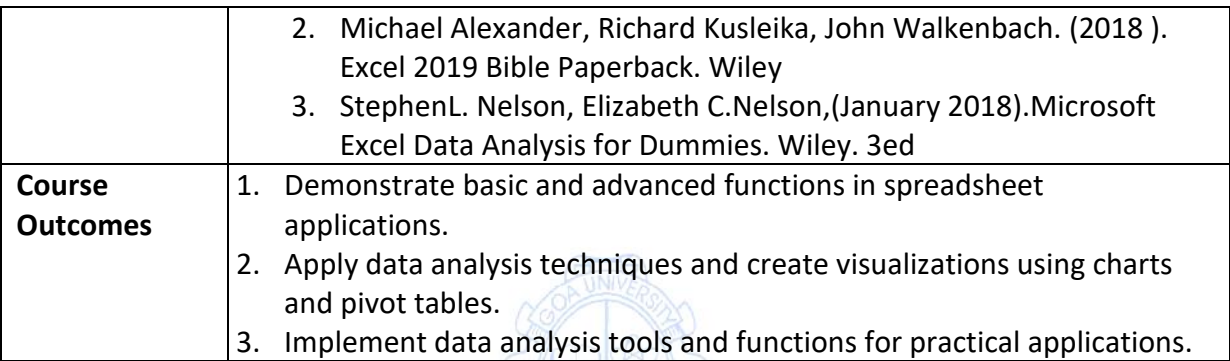

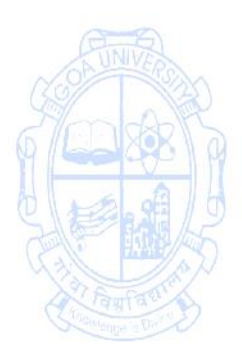

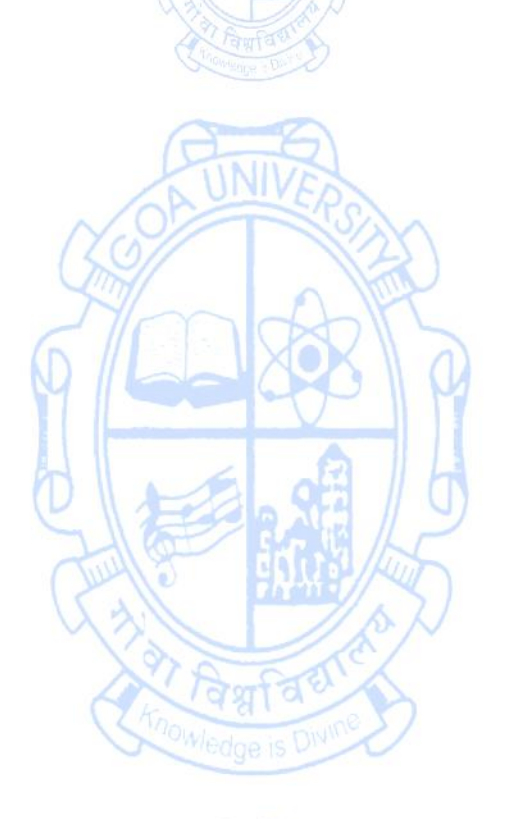

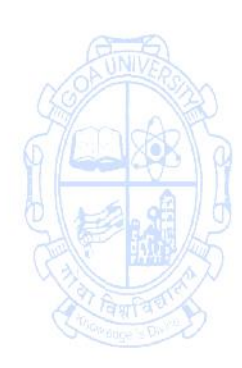

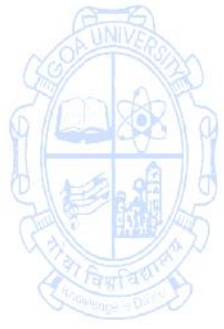

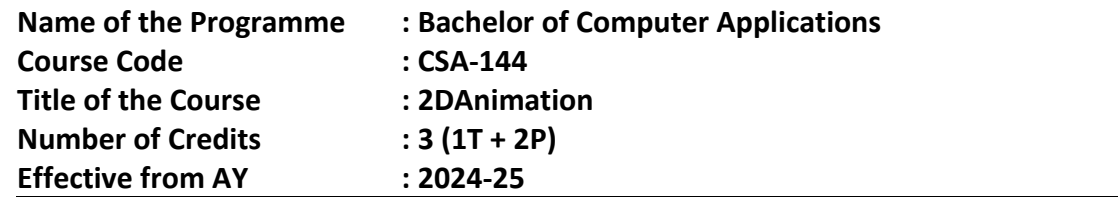

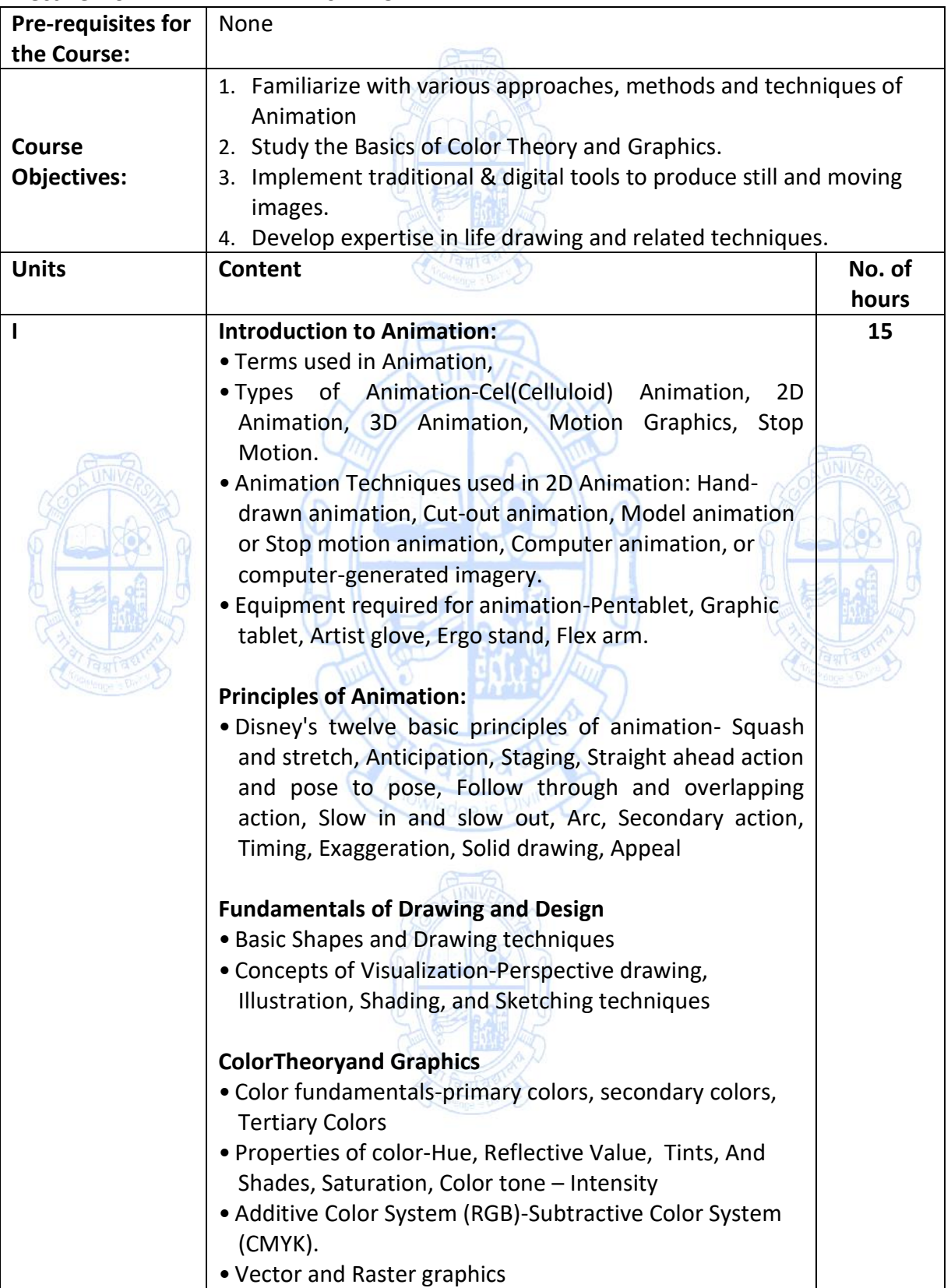
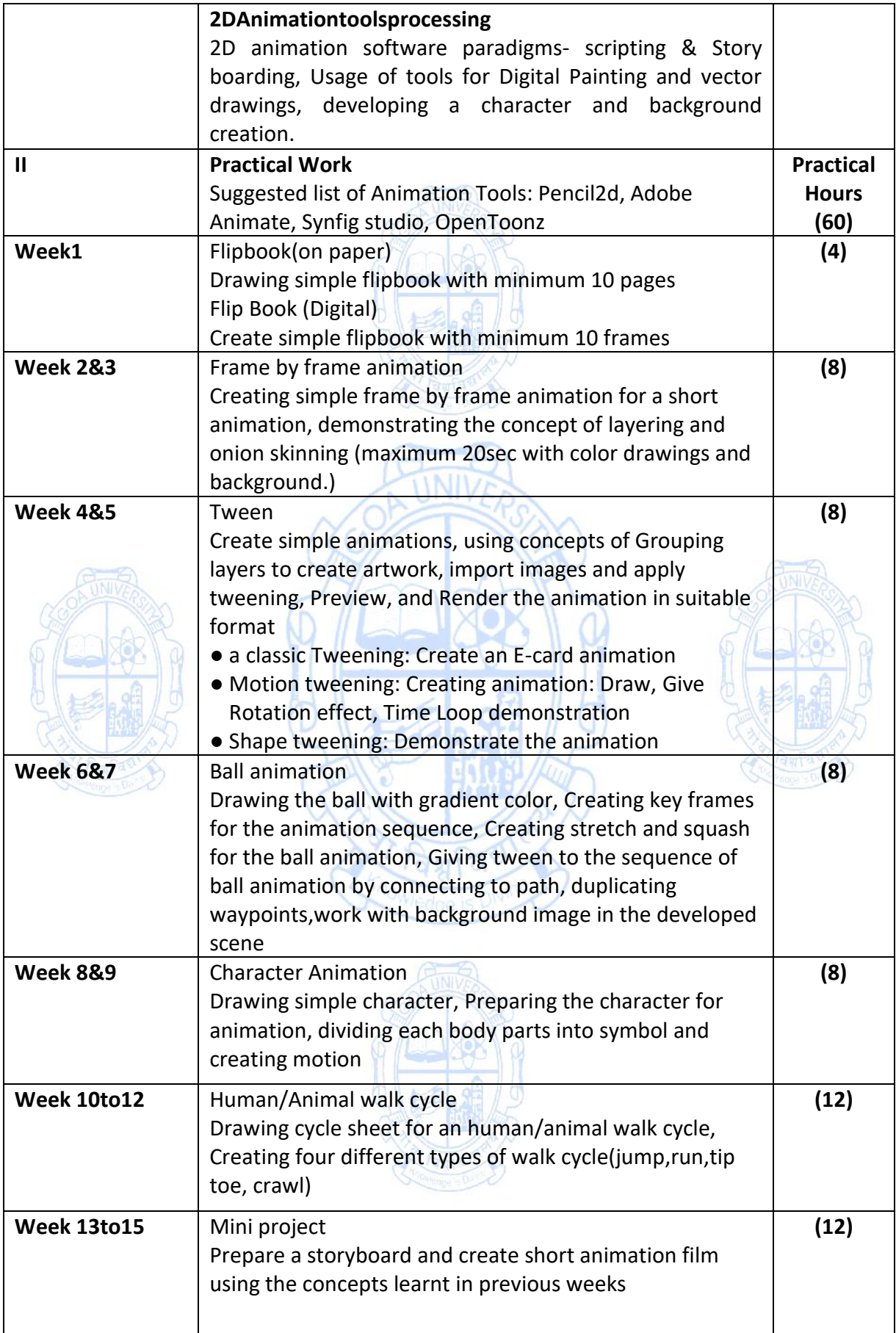

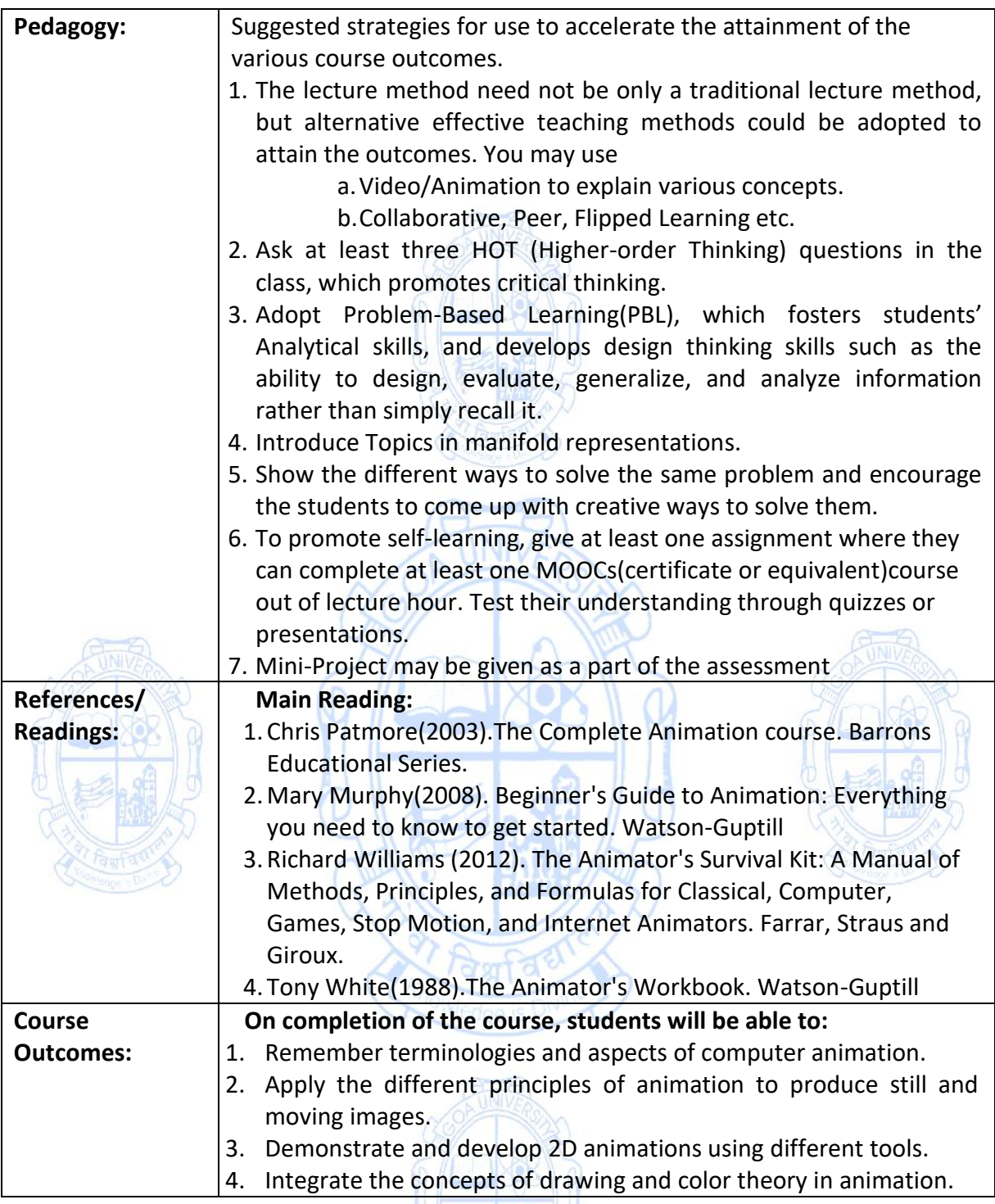

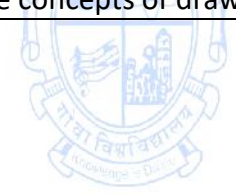

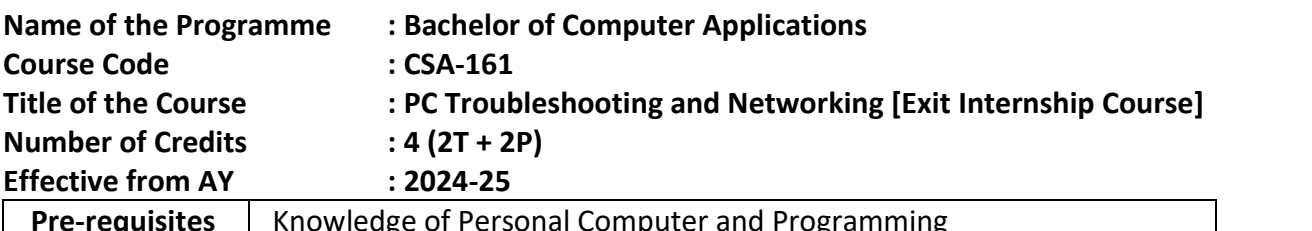

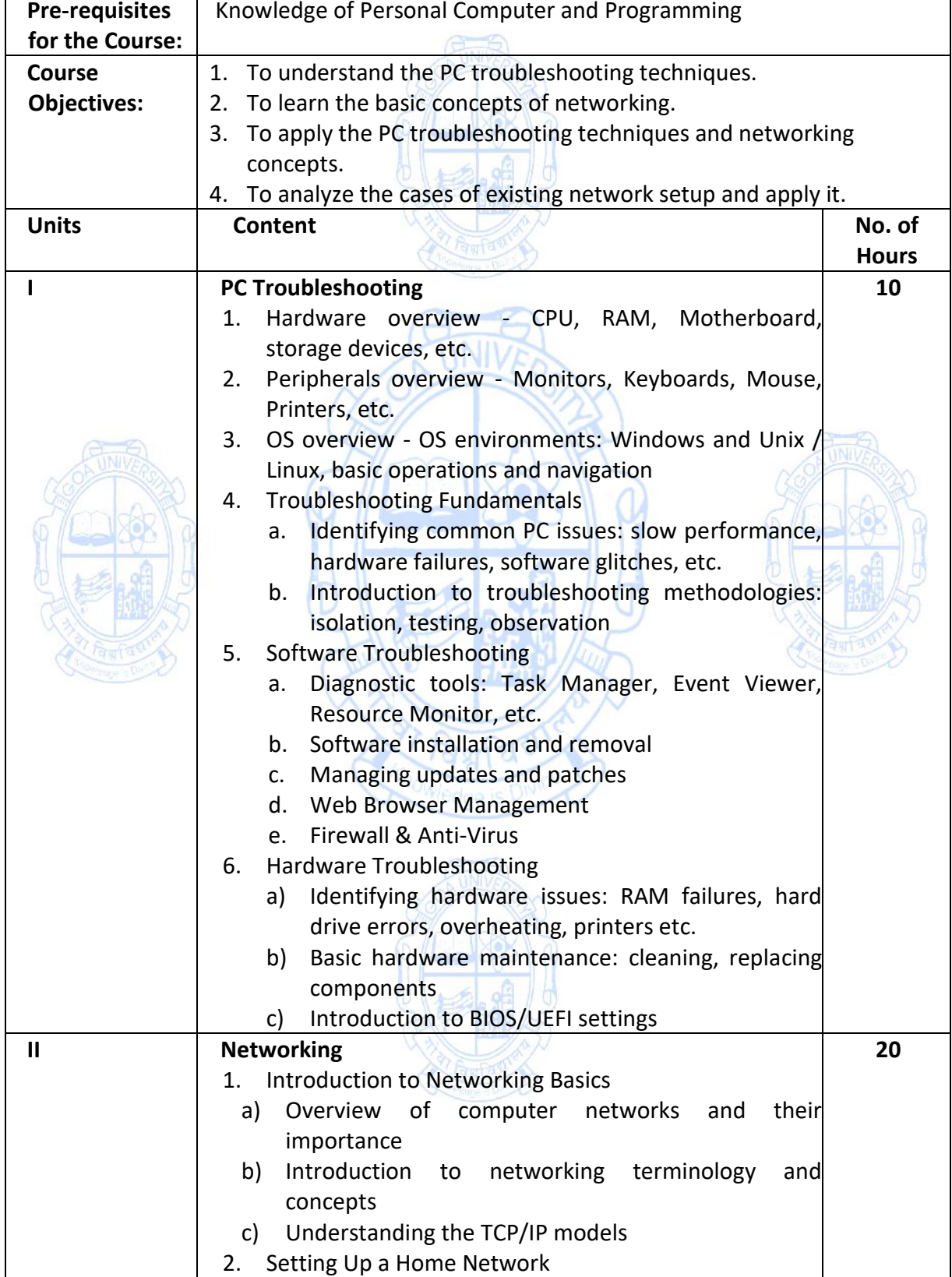

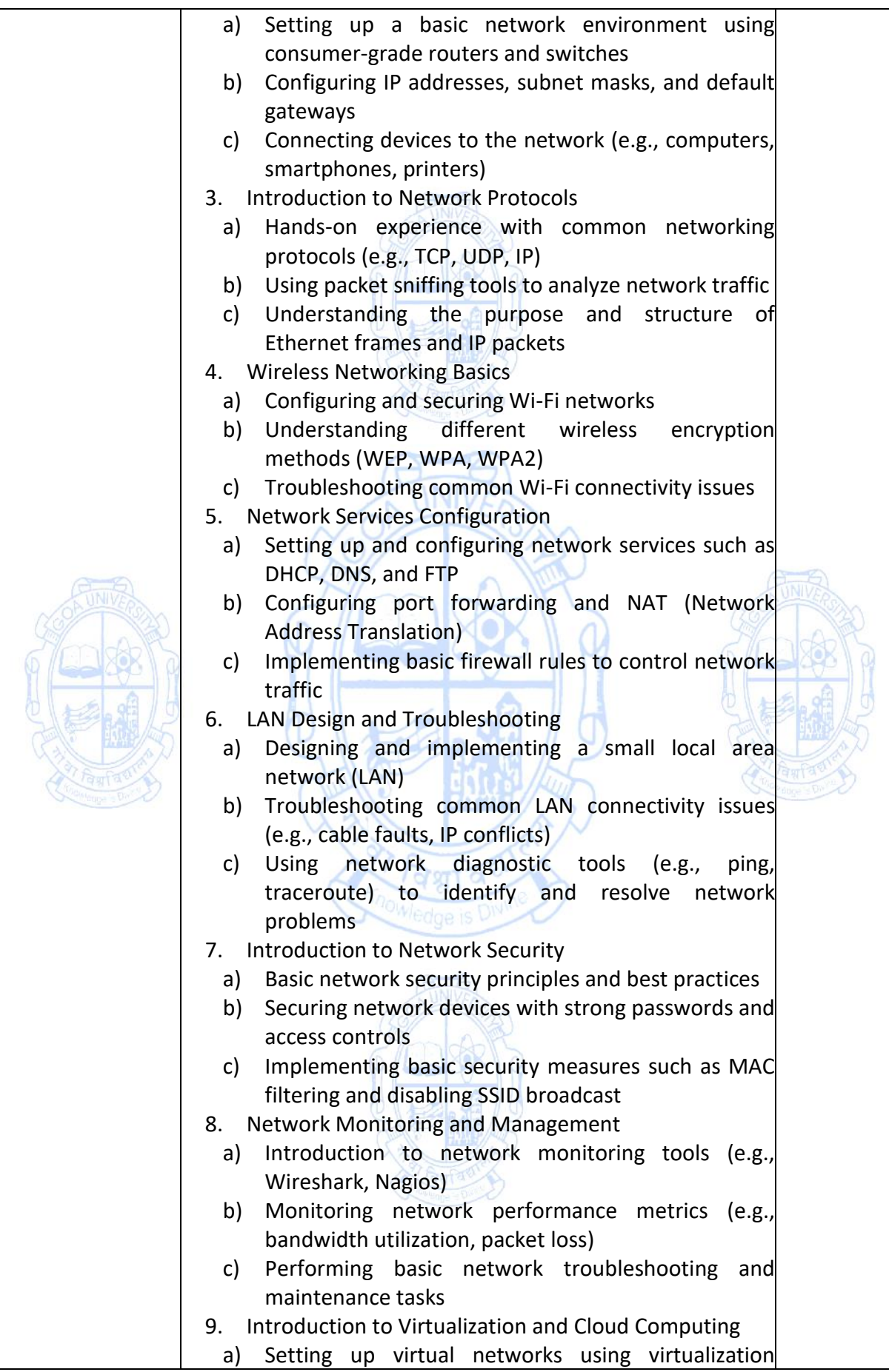

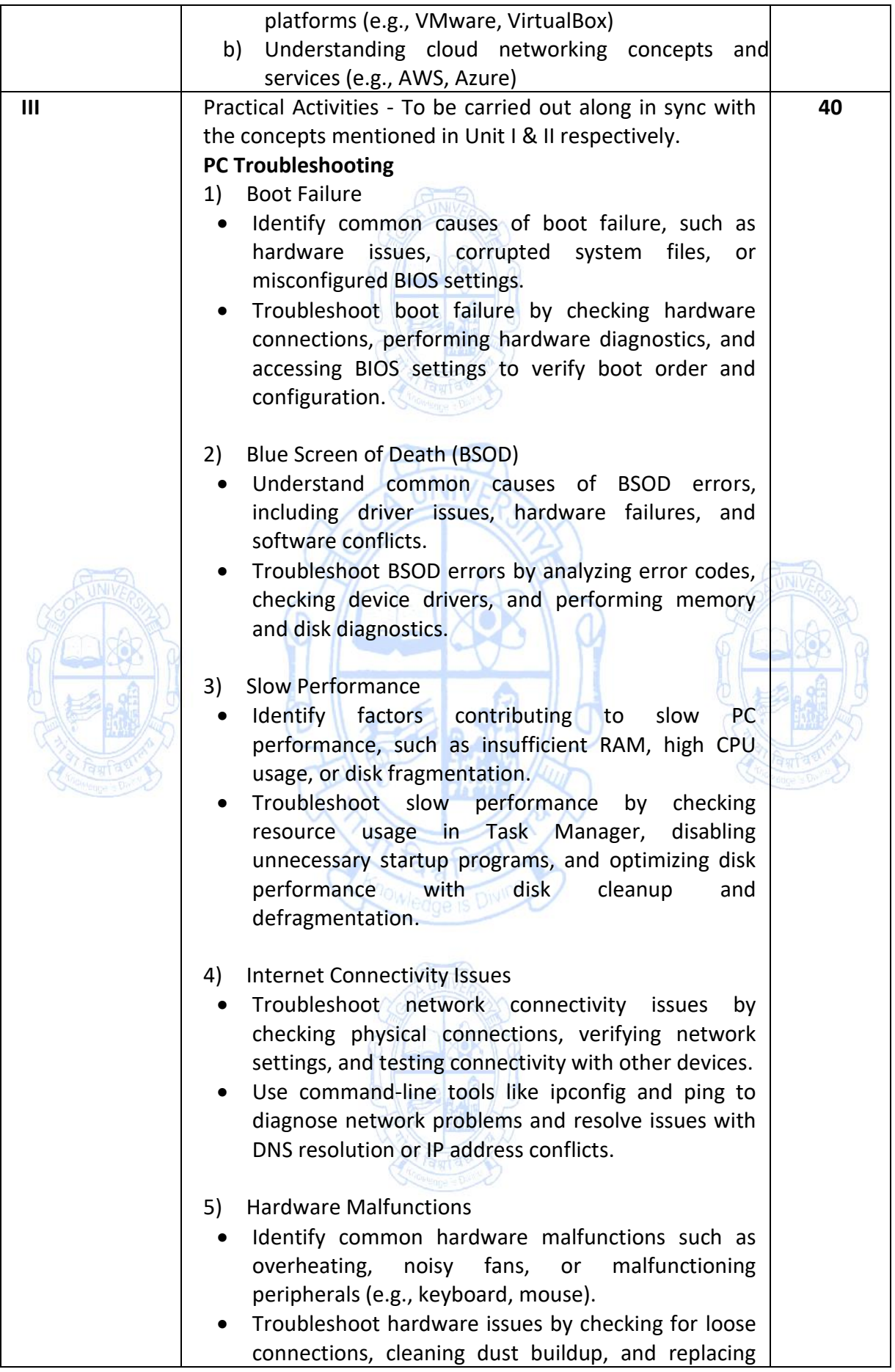

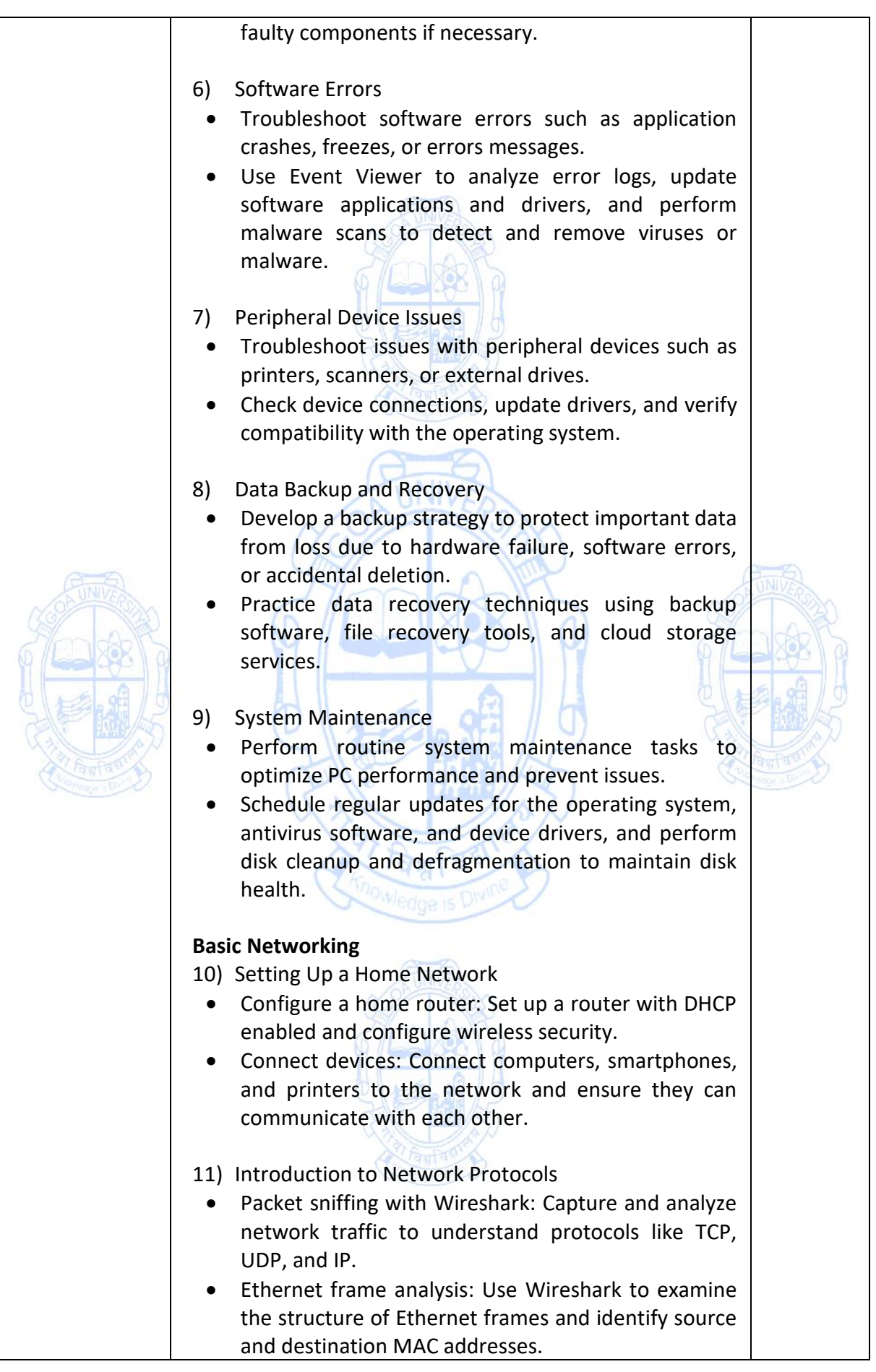

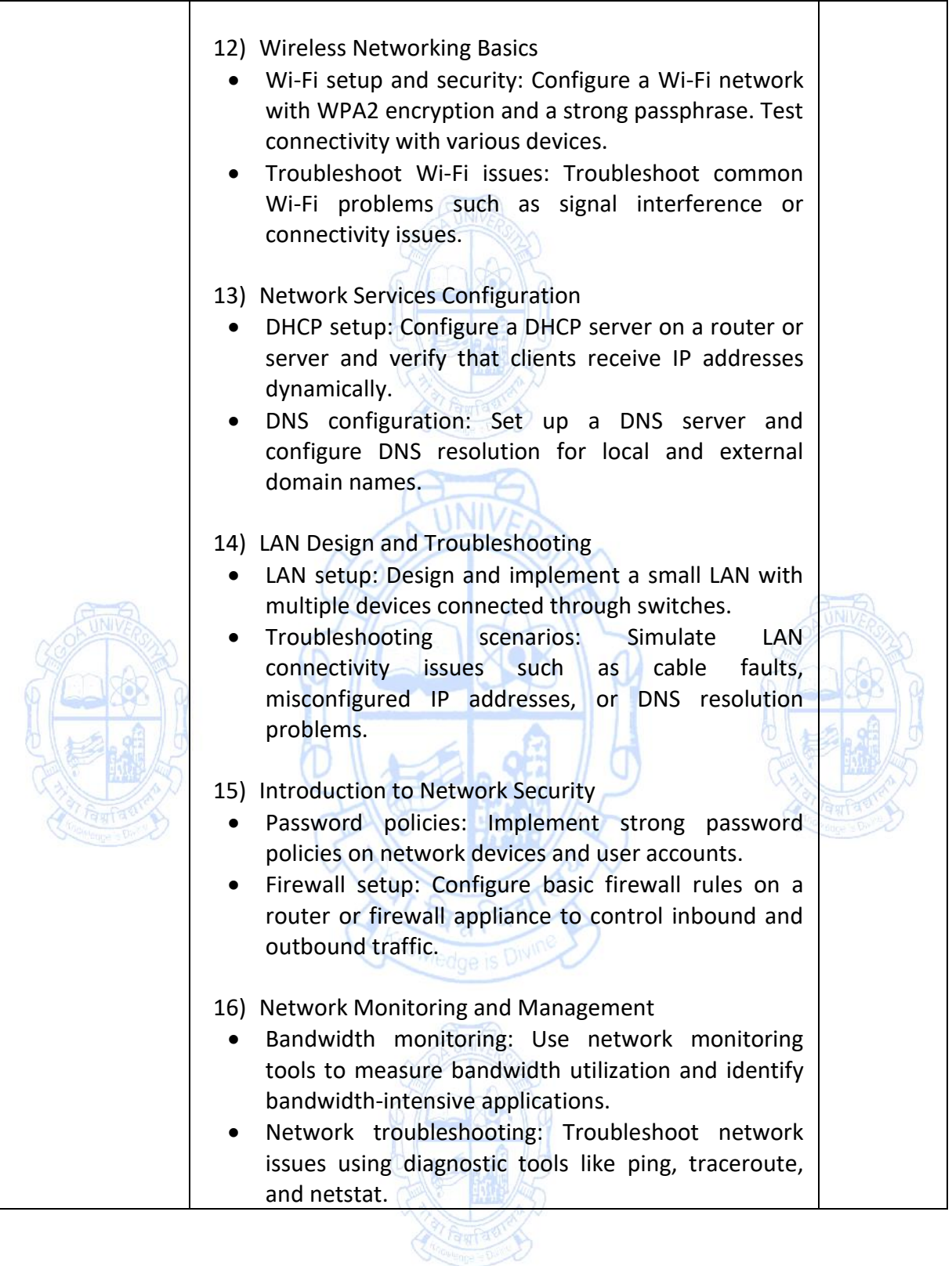

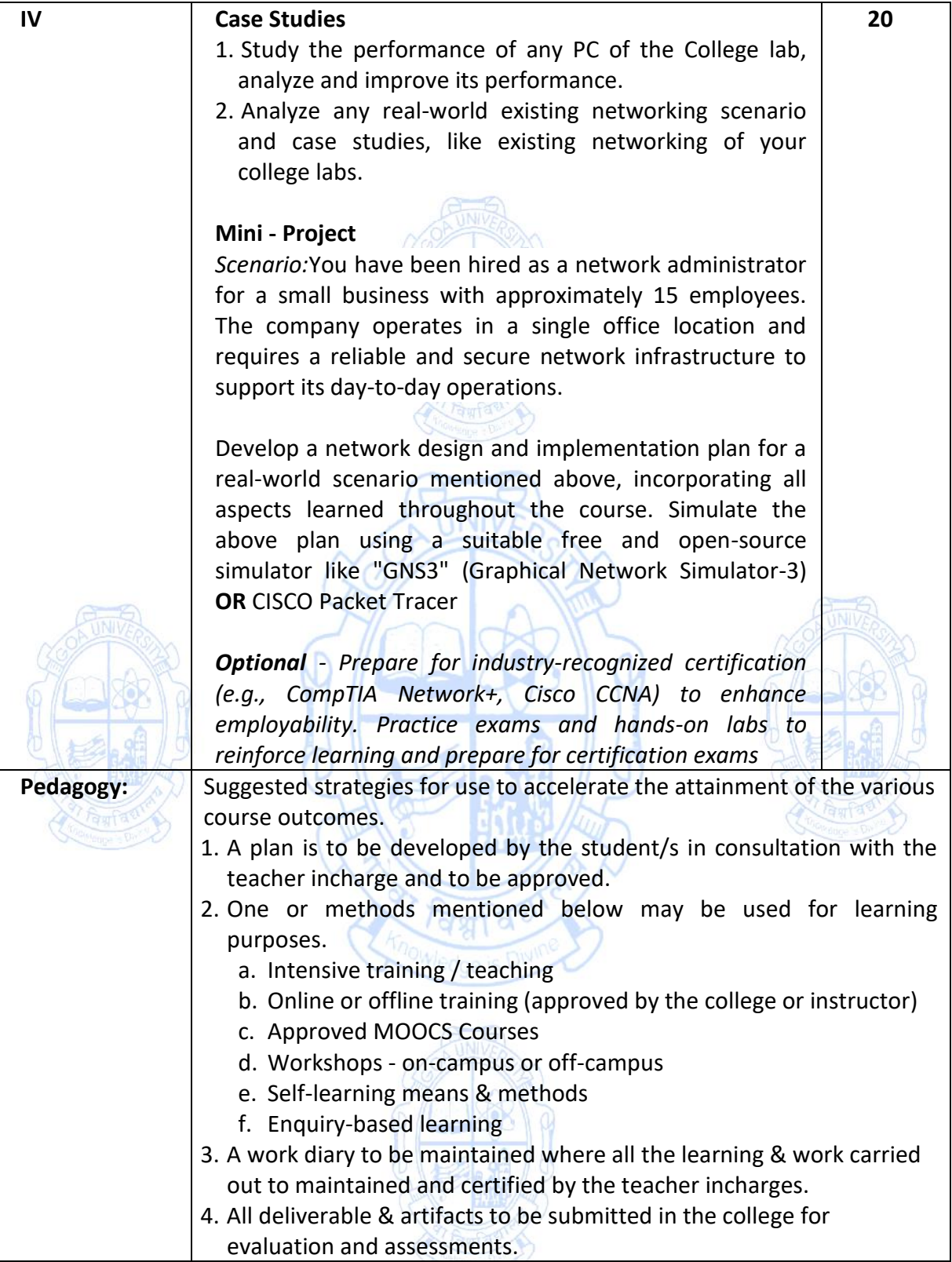

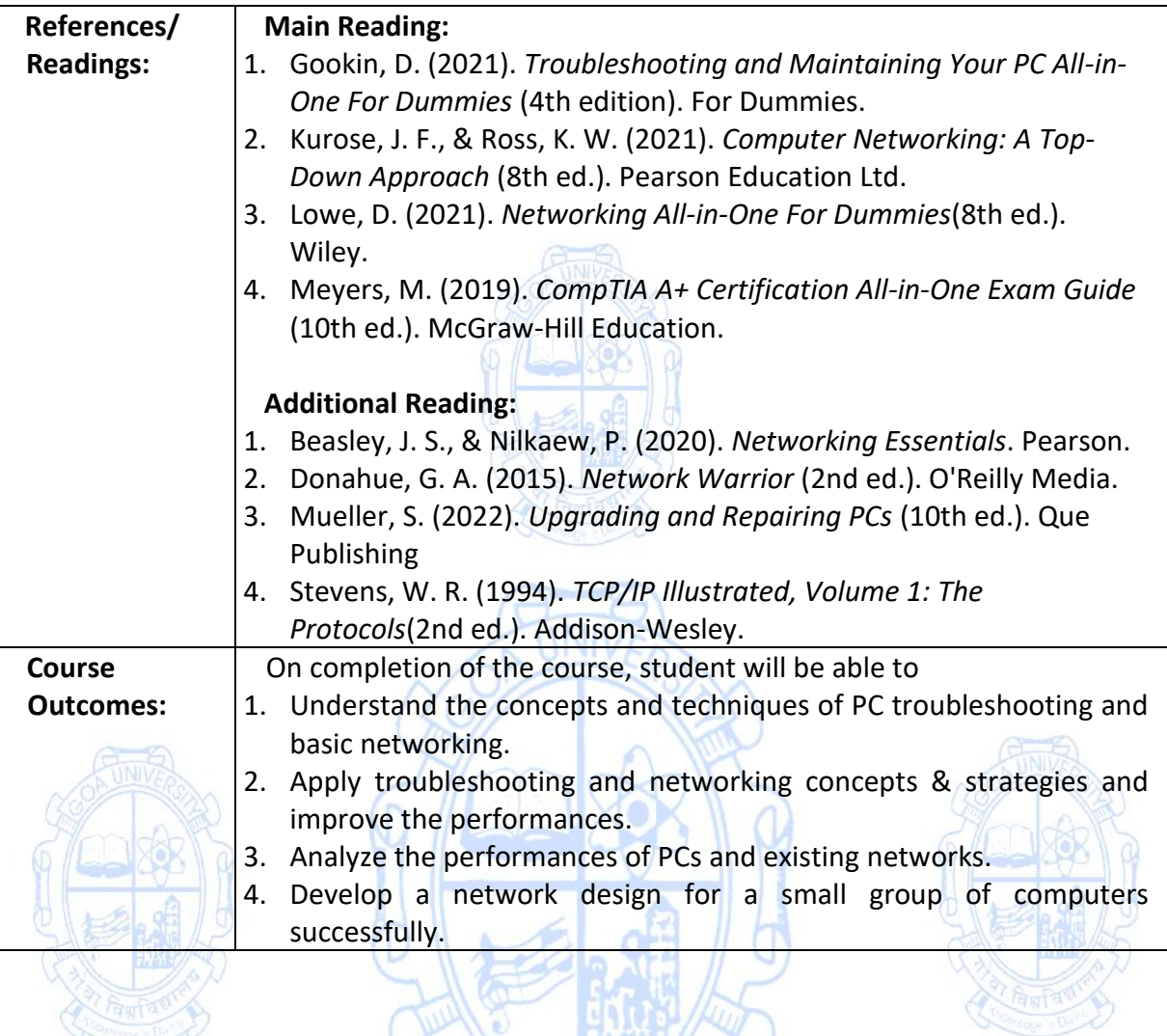

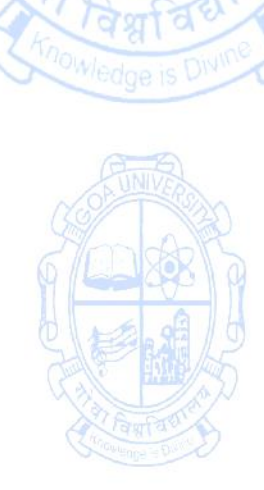

**PI Fagfaology** 

**Alles** 

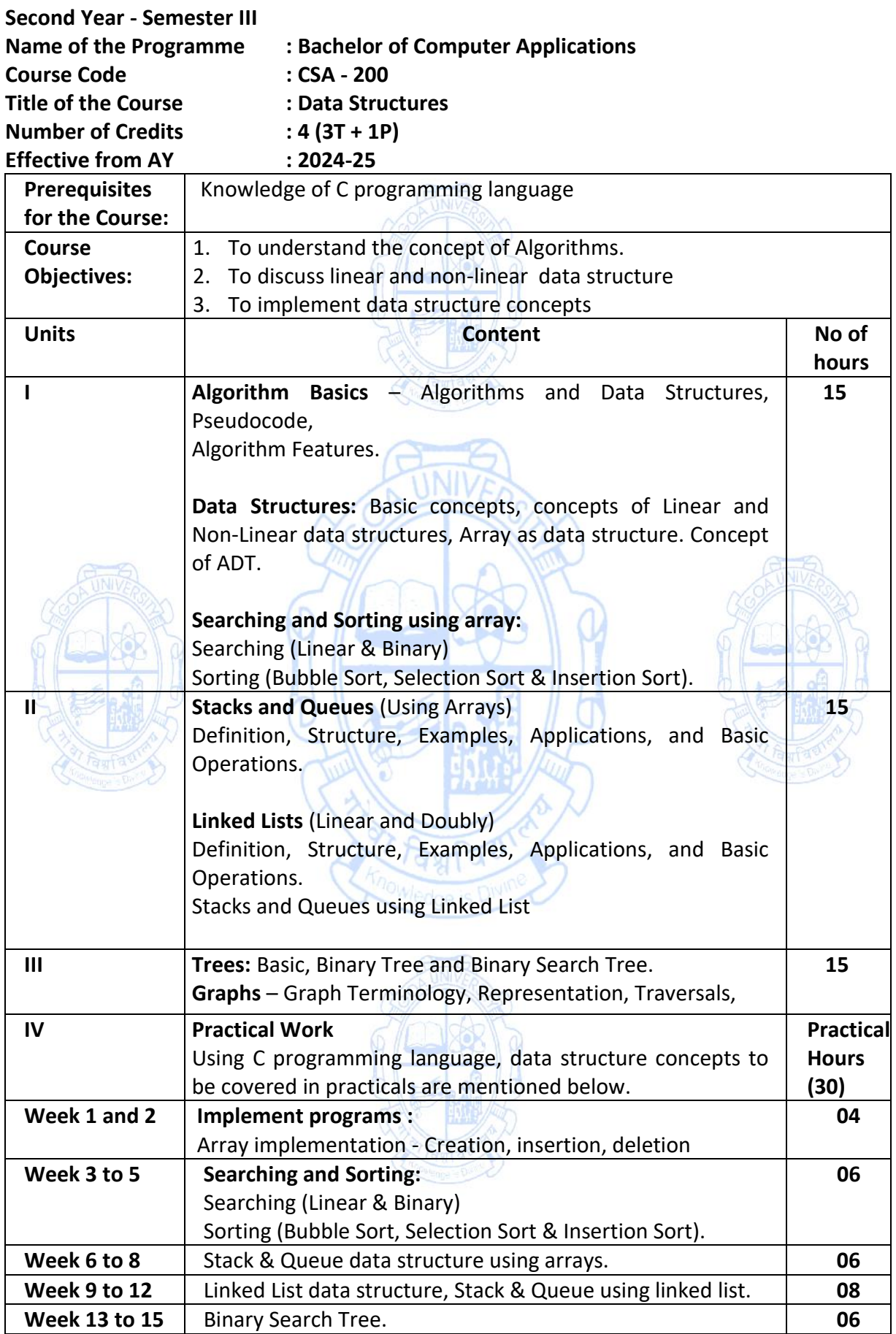

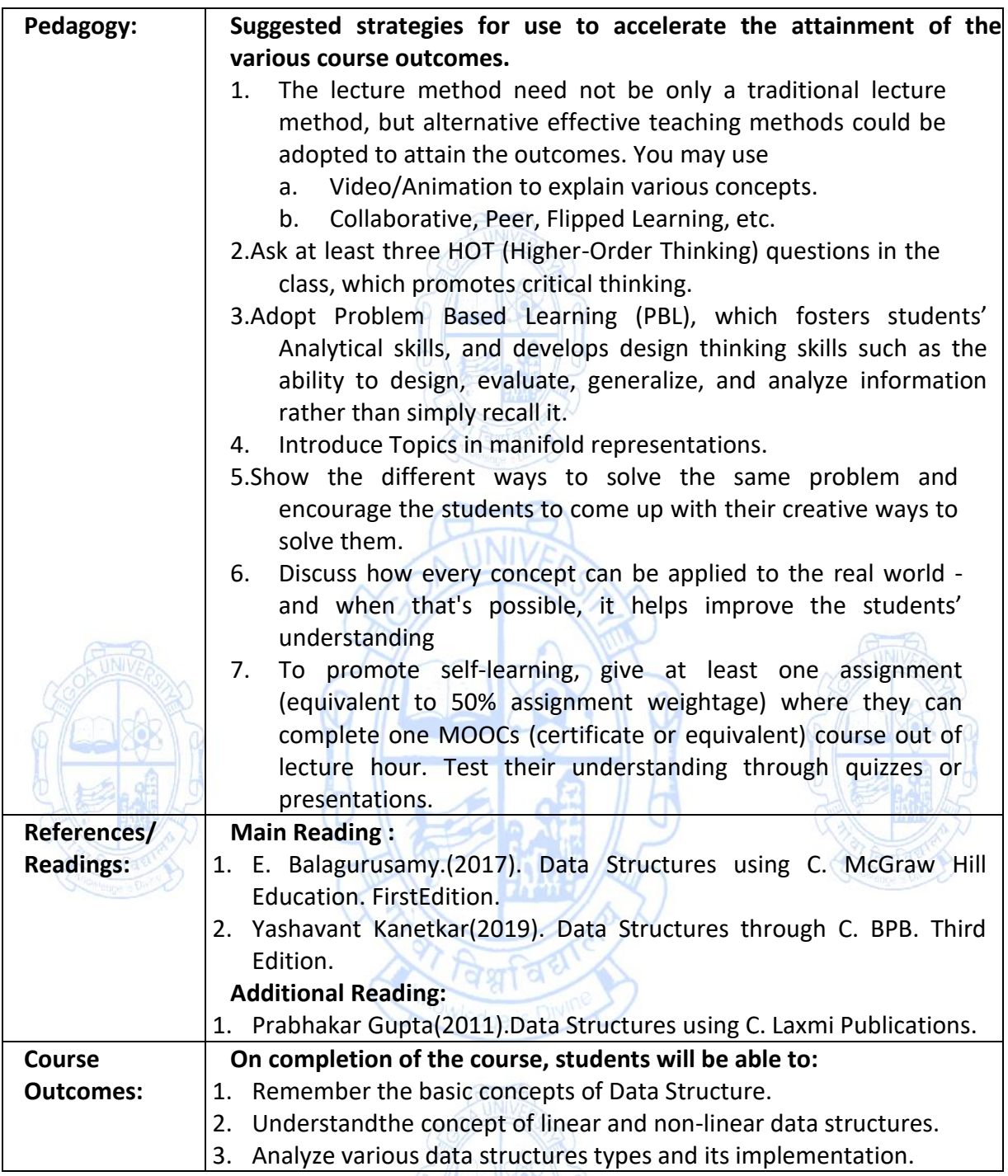

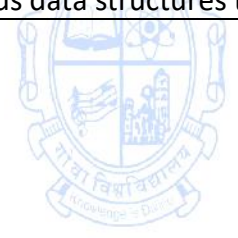

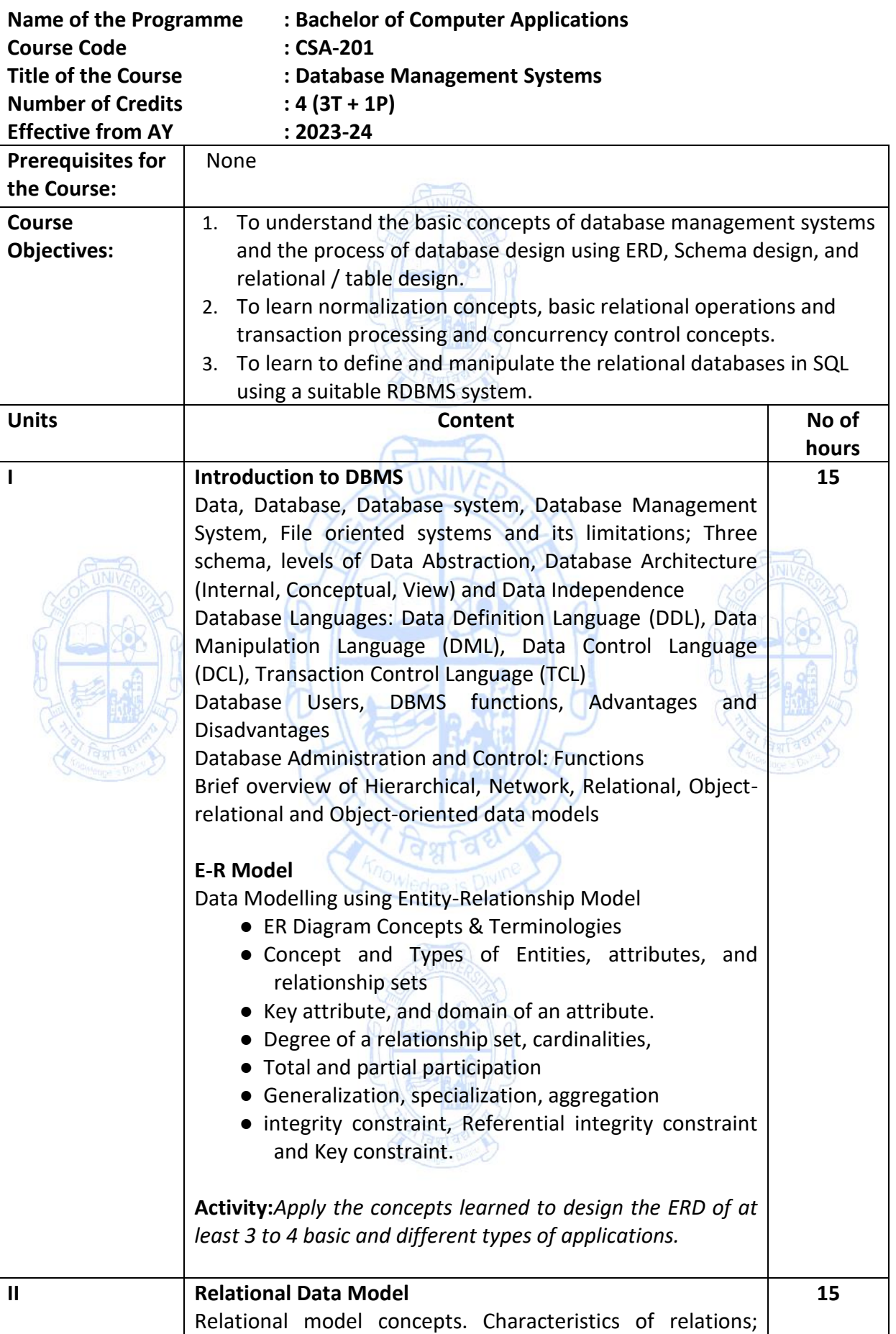

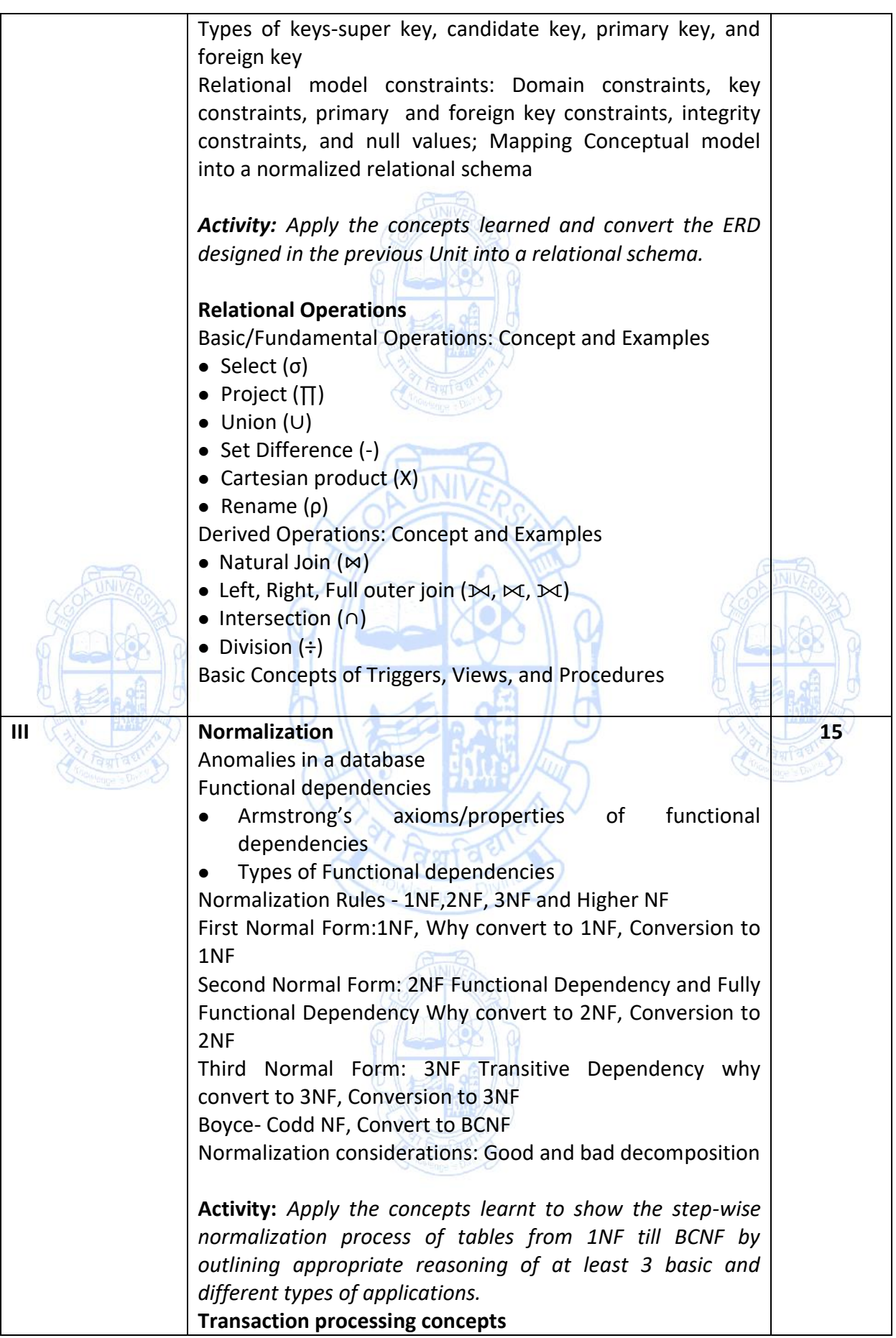

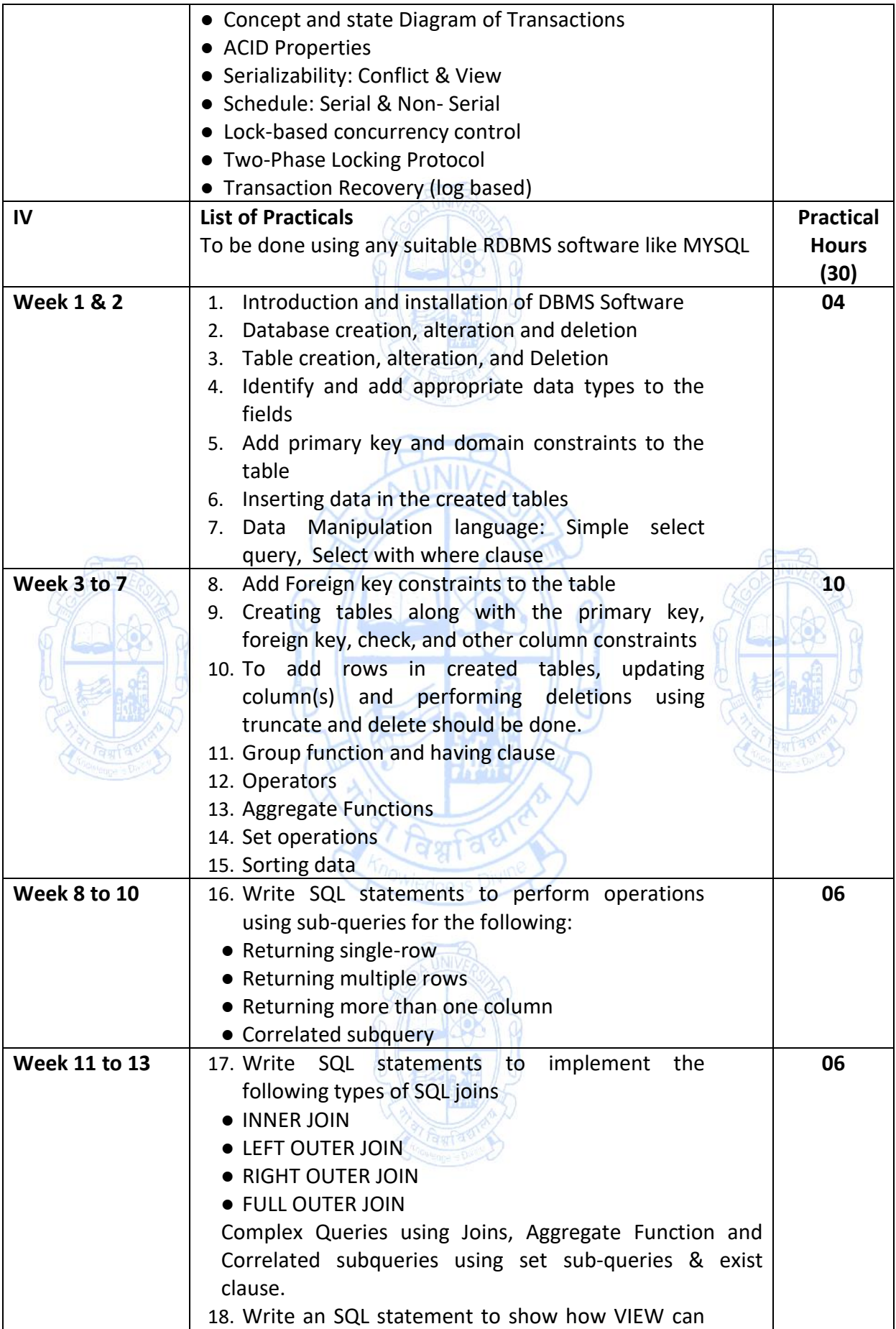

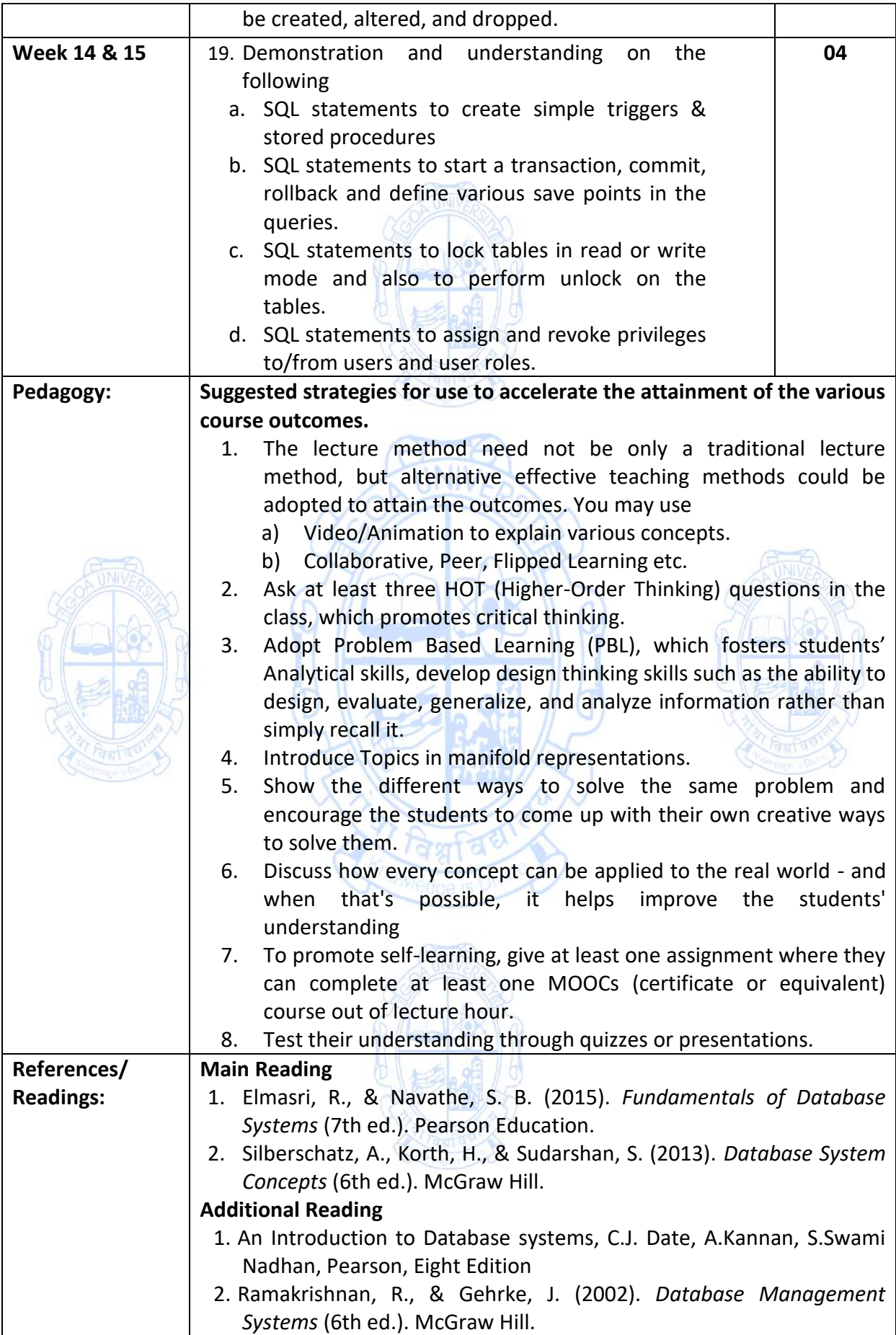

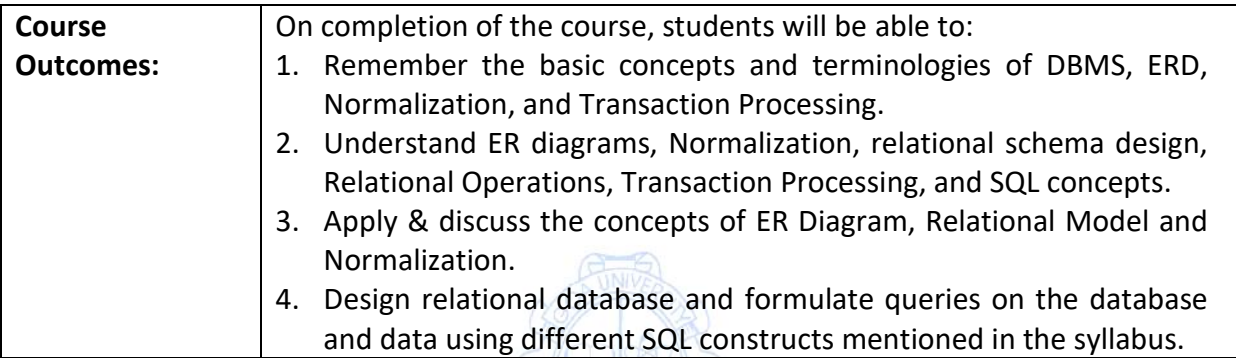

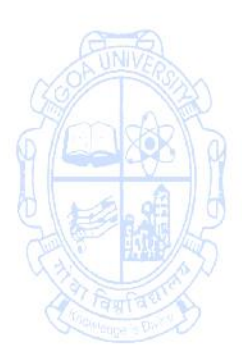

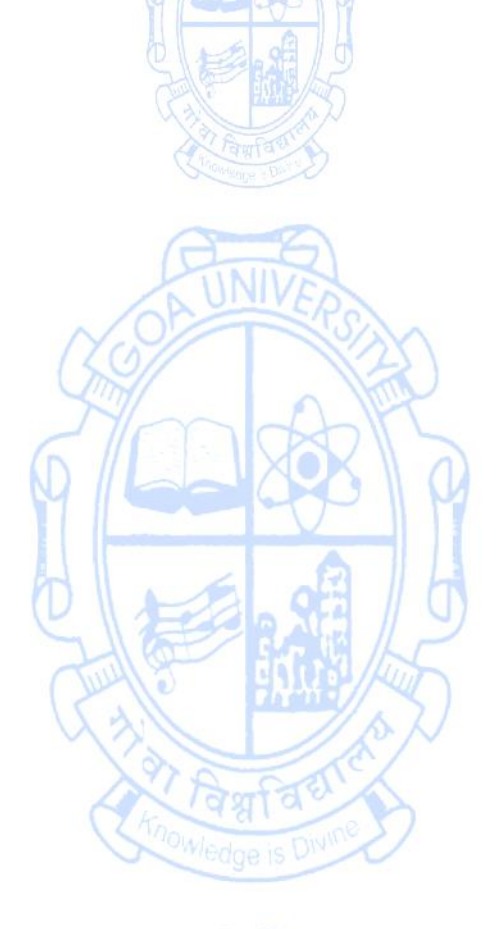

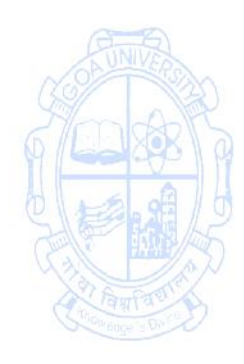

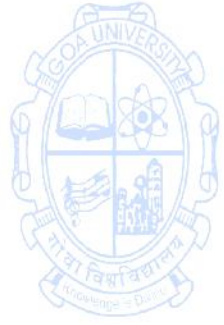

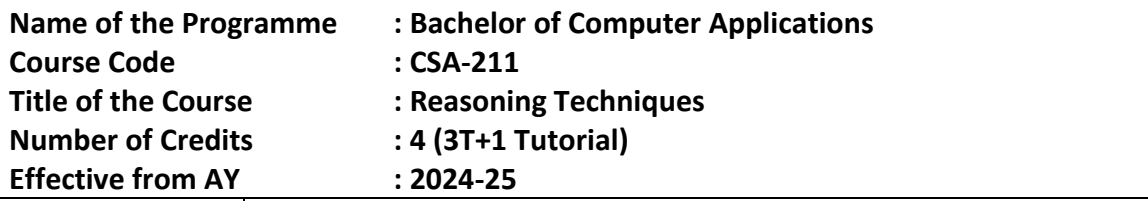

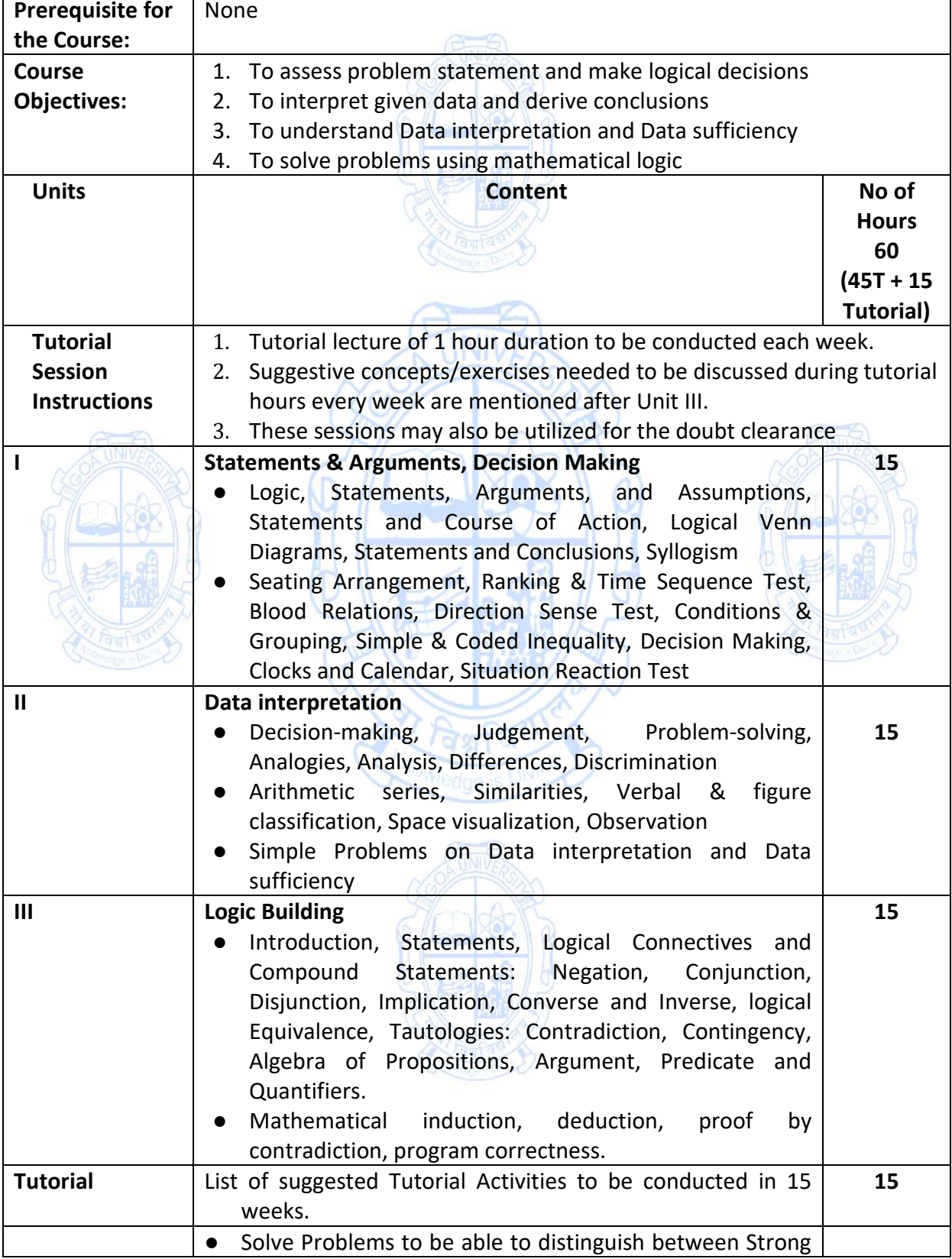

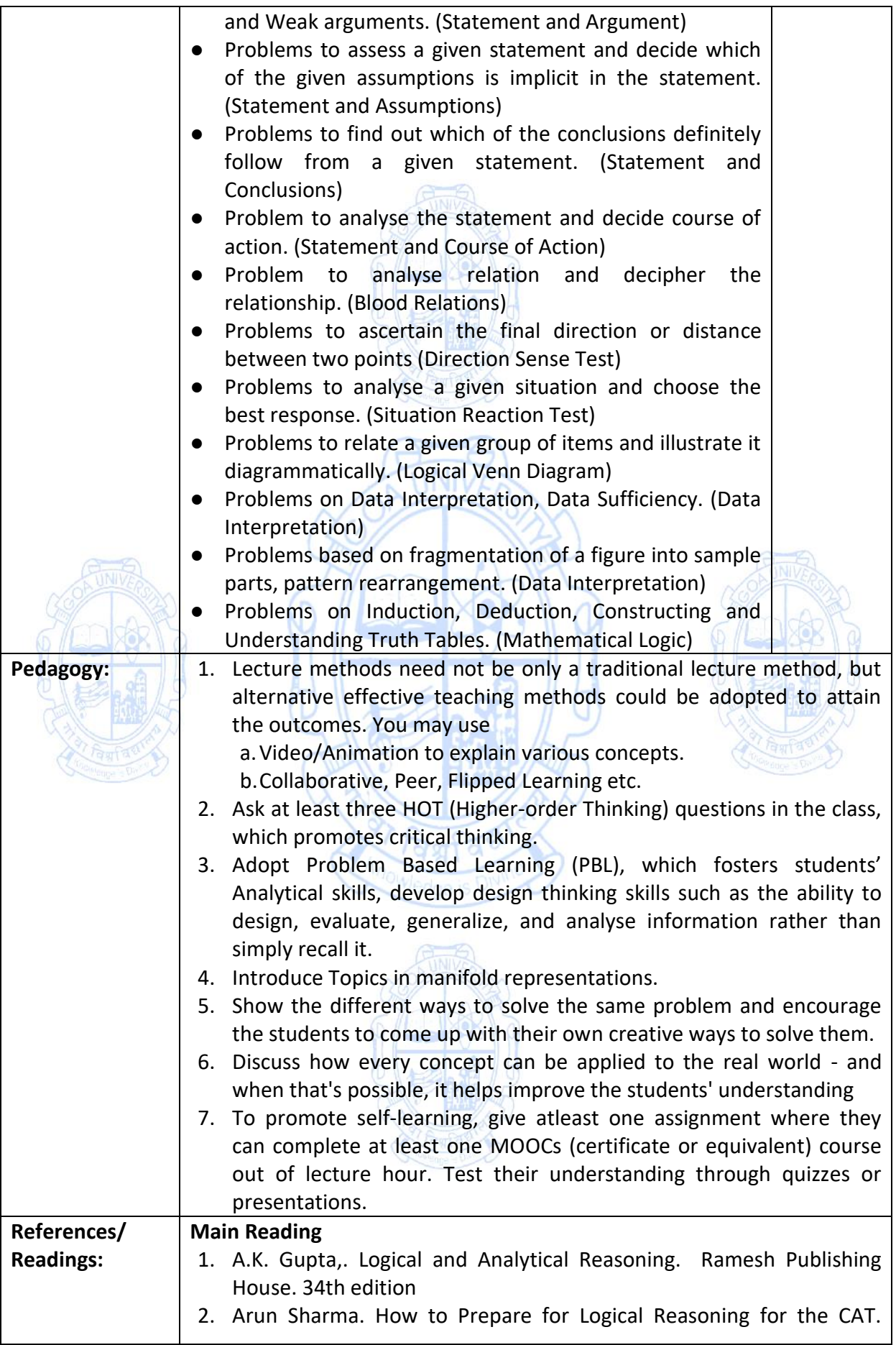

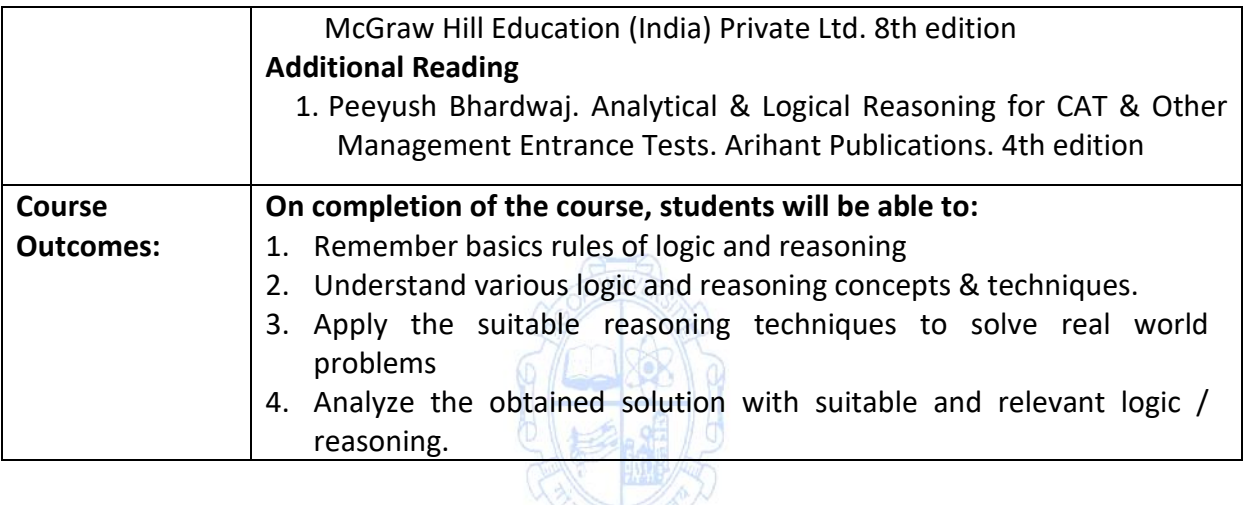

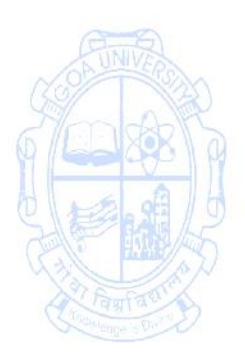

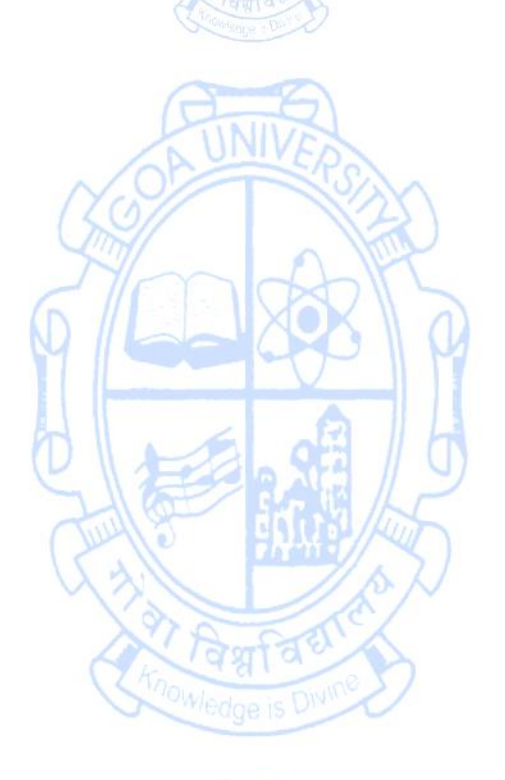

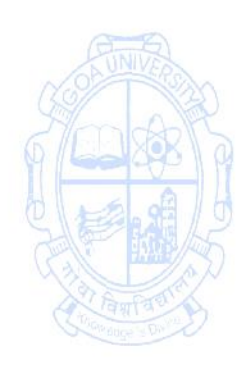

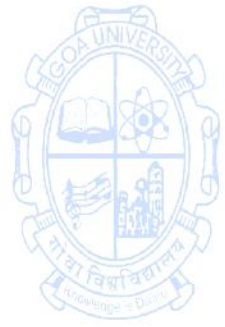

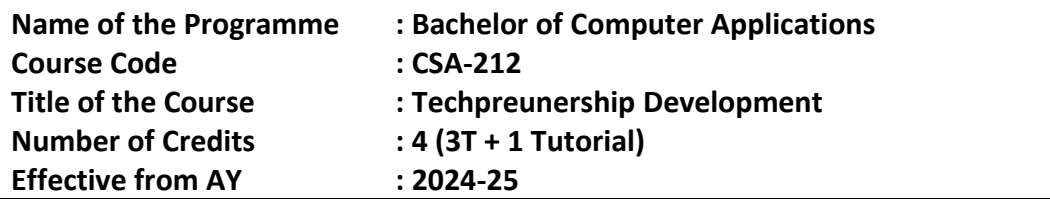

٦

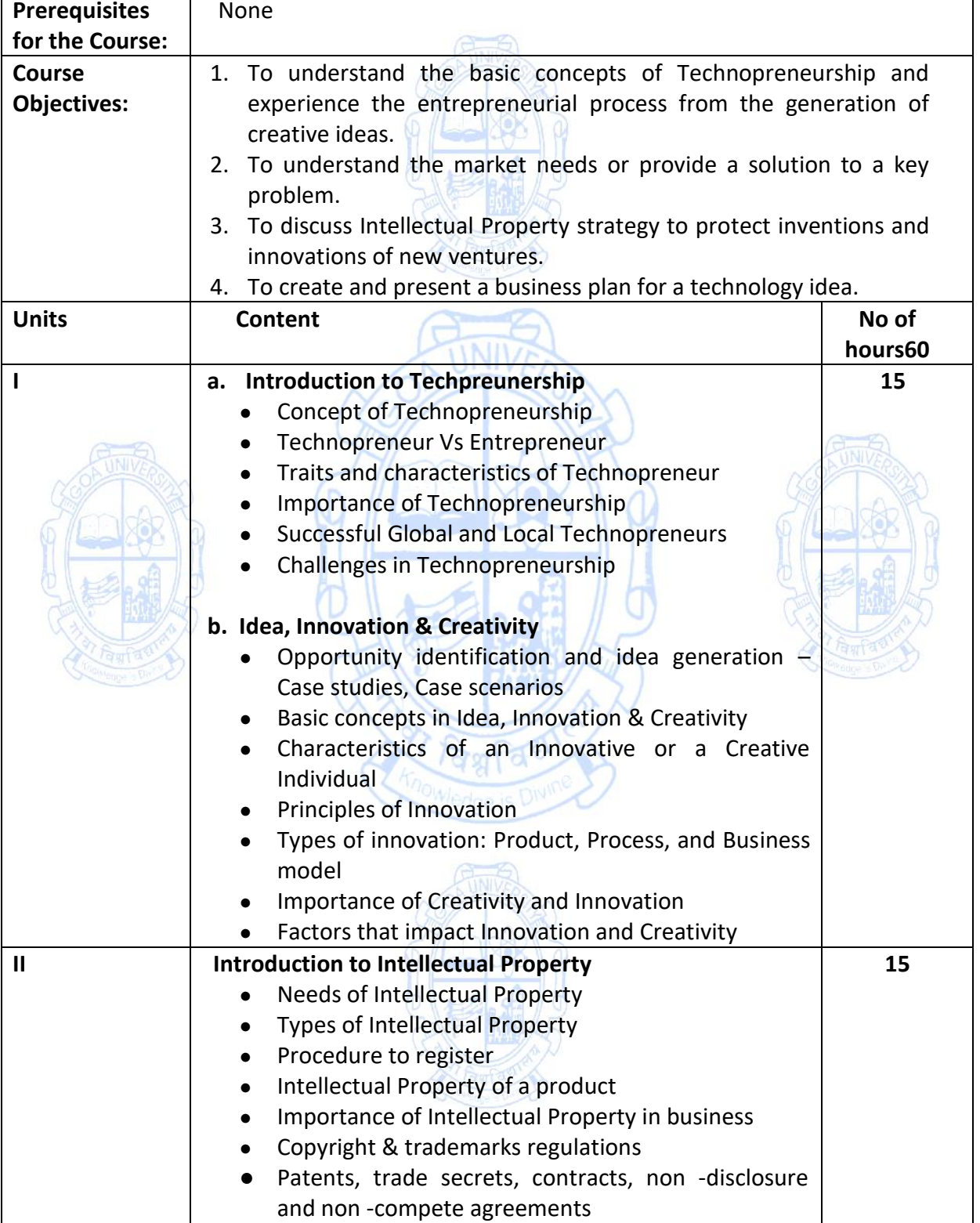

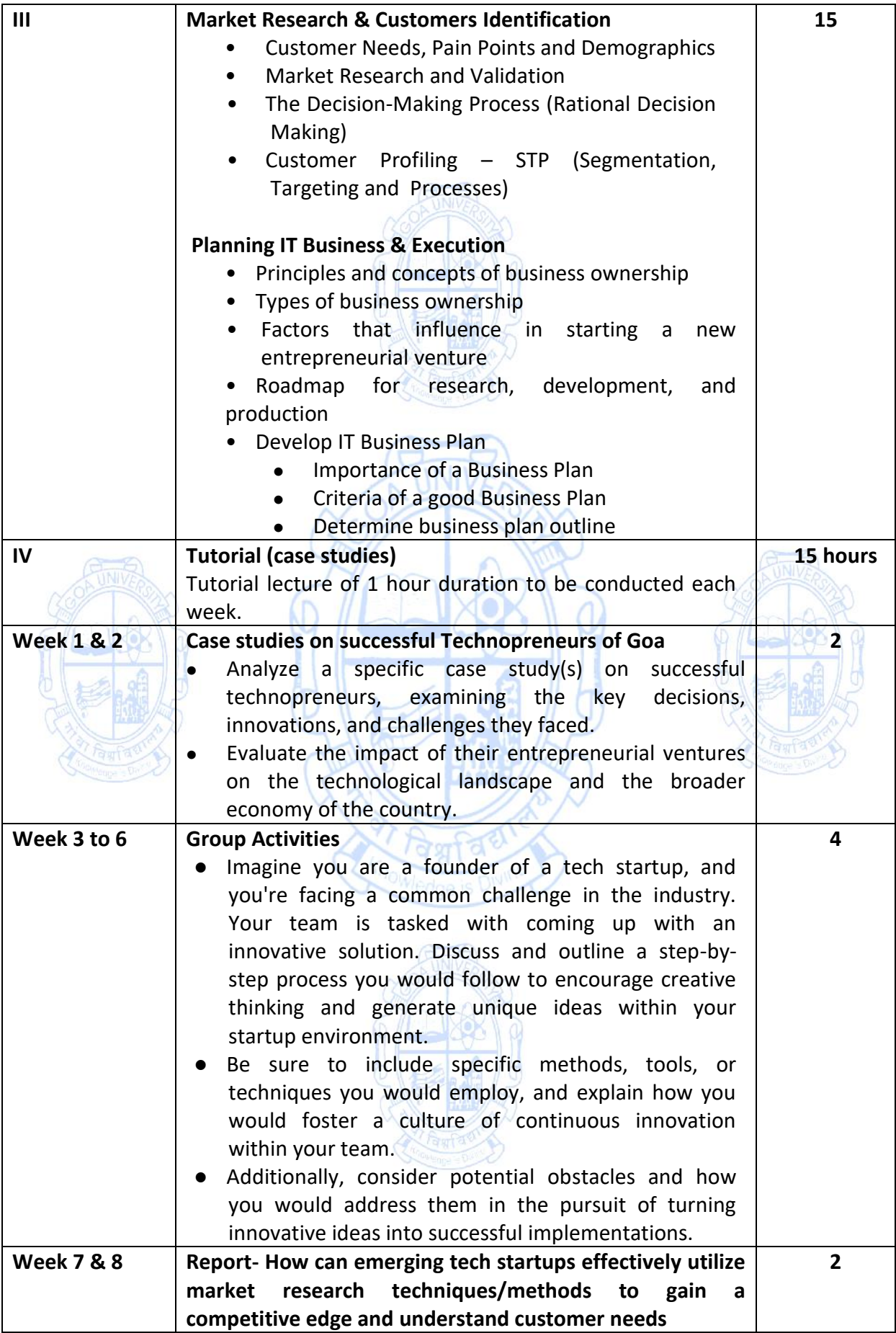

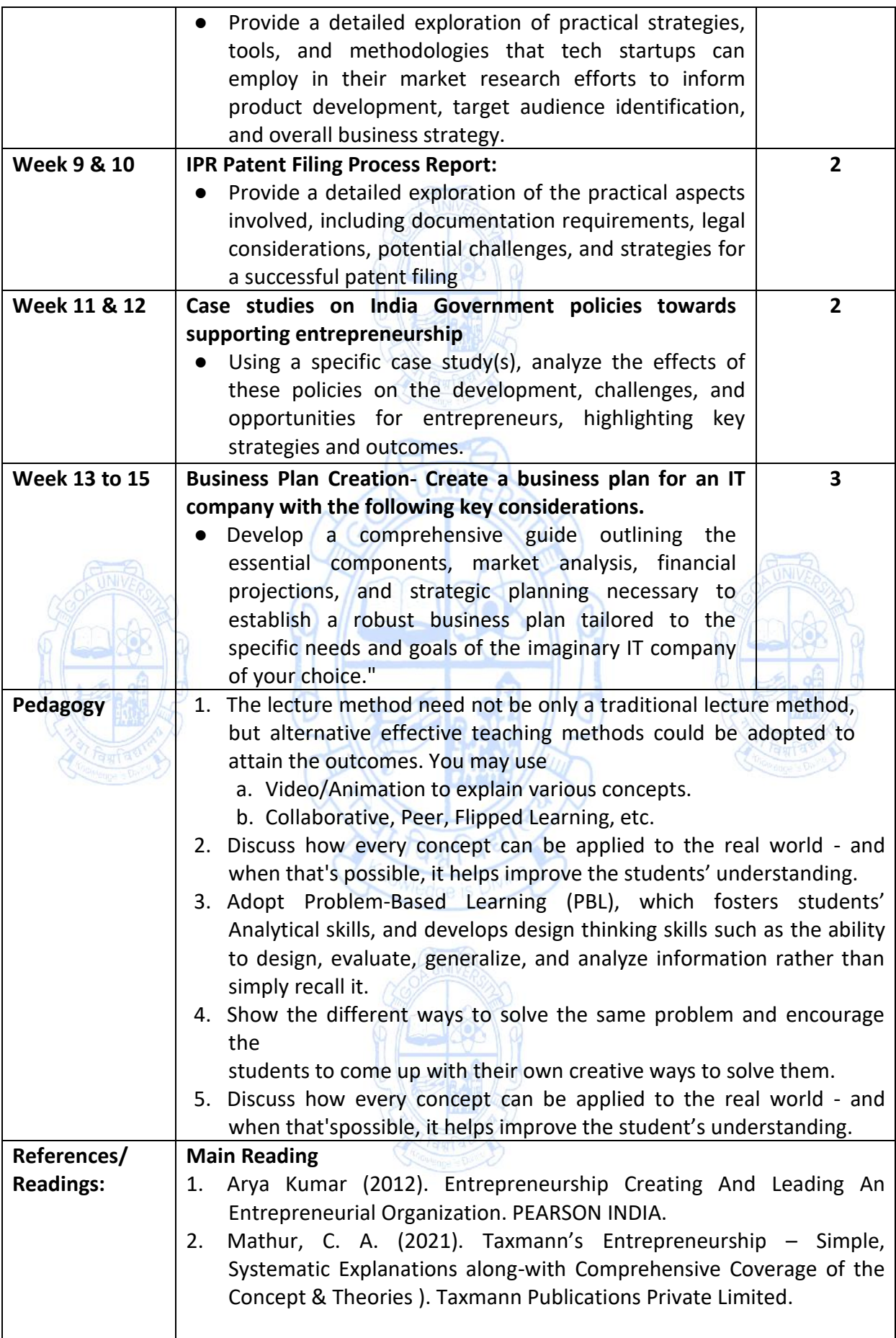

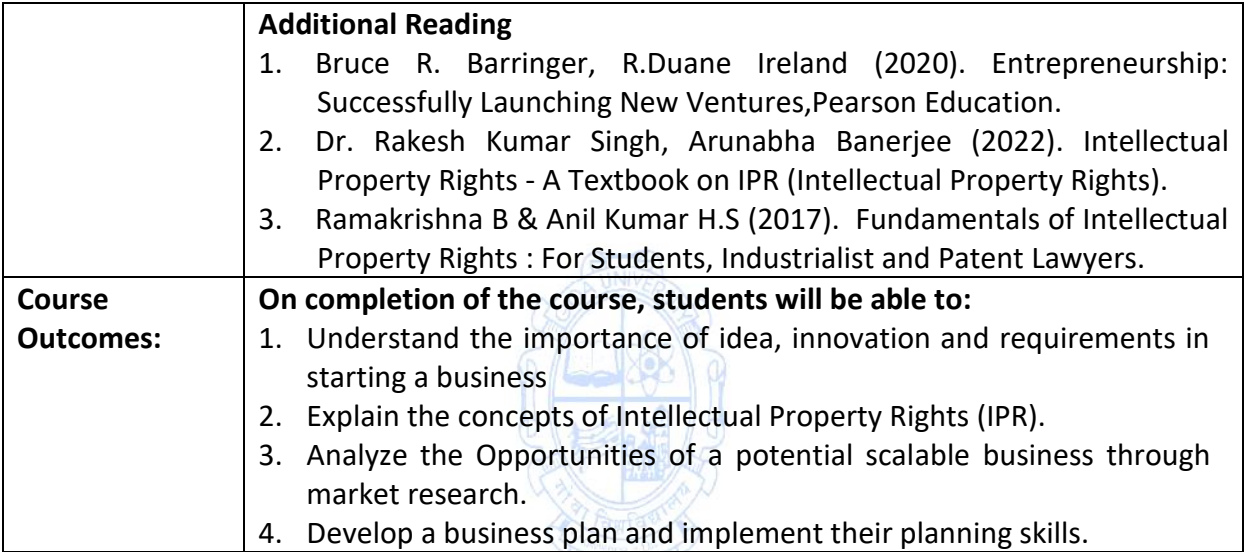

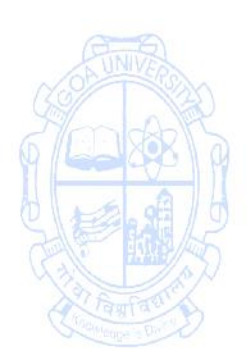

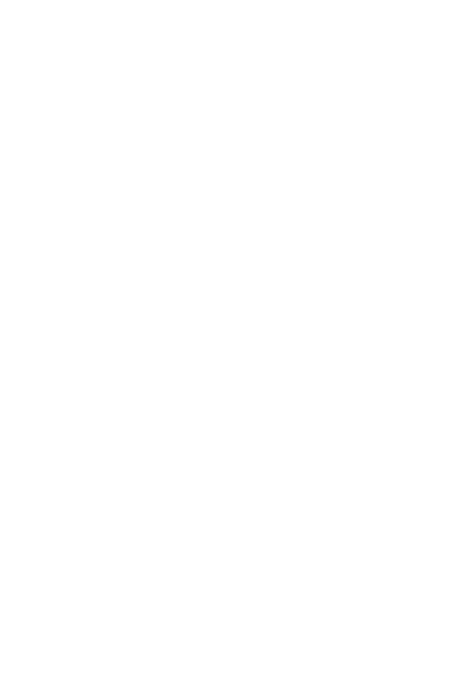

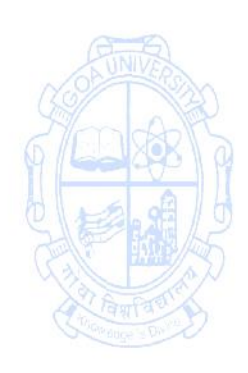

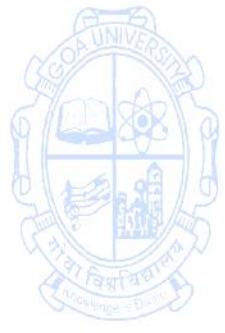

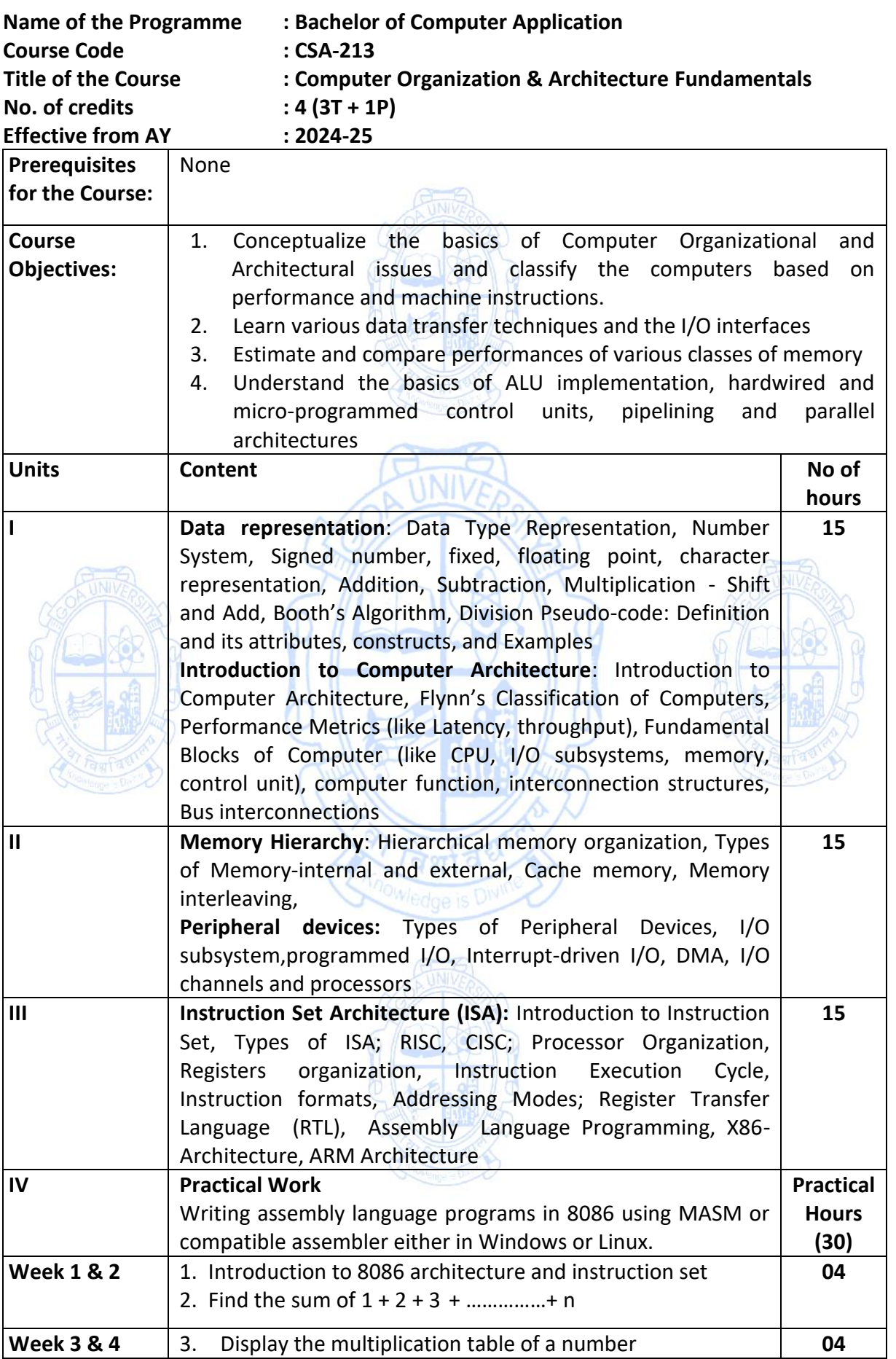

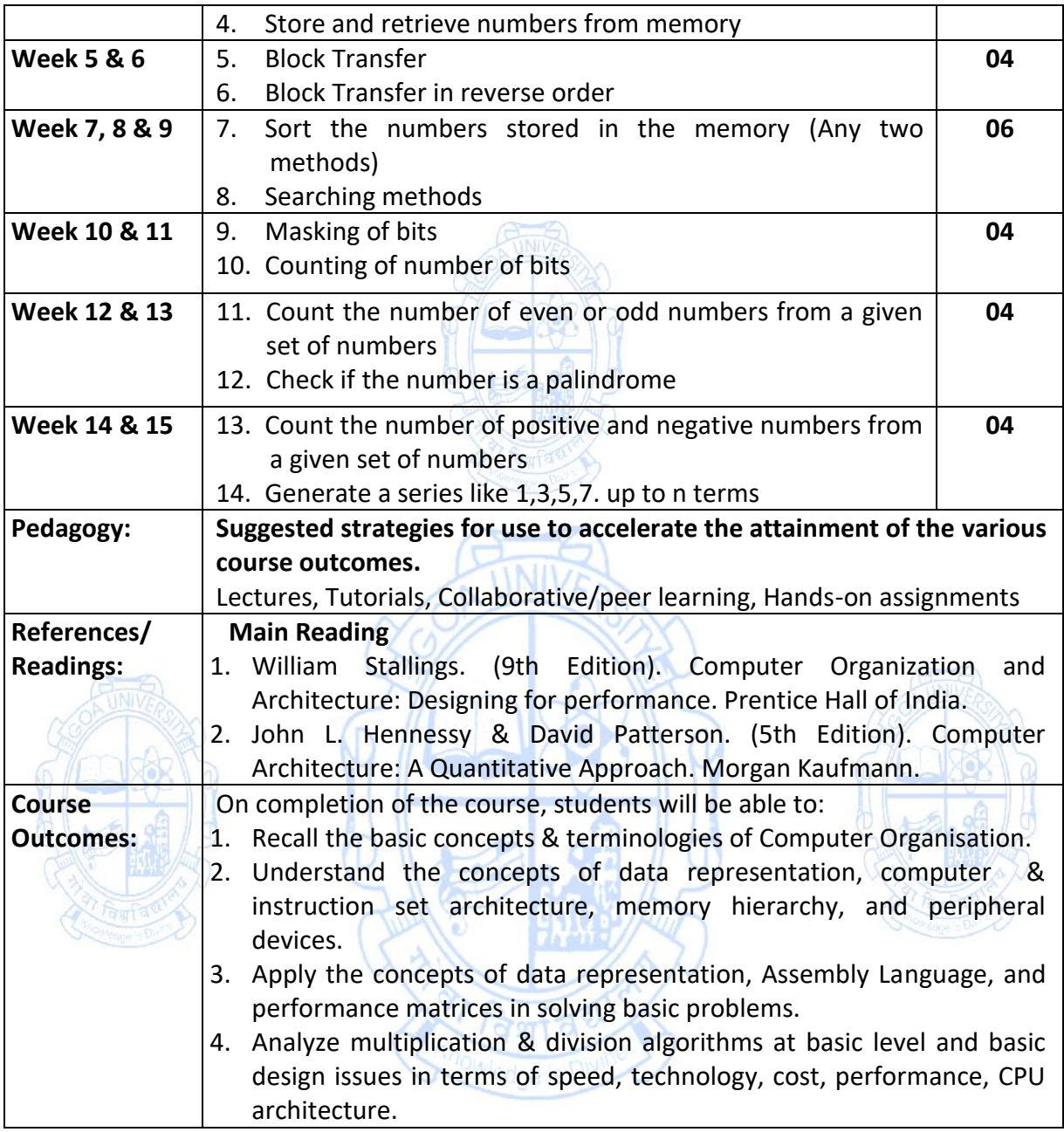

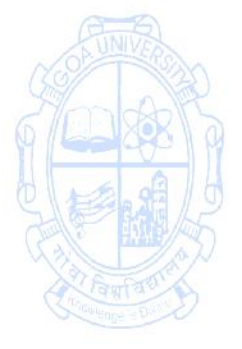

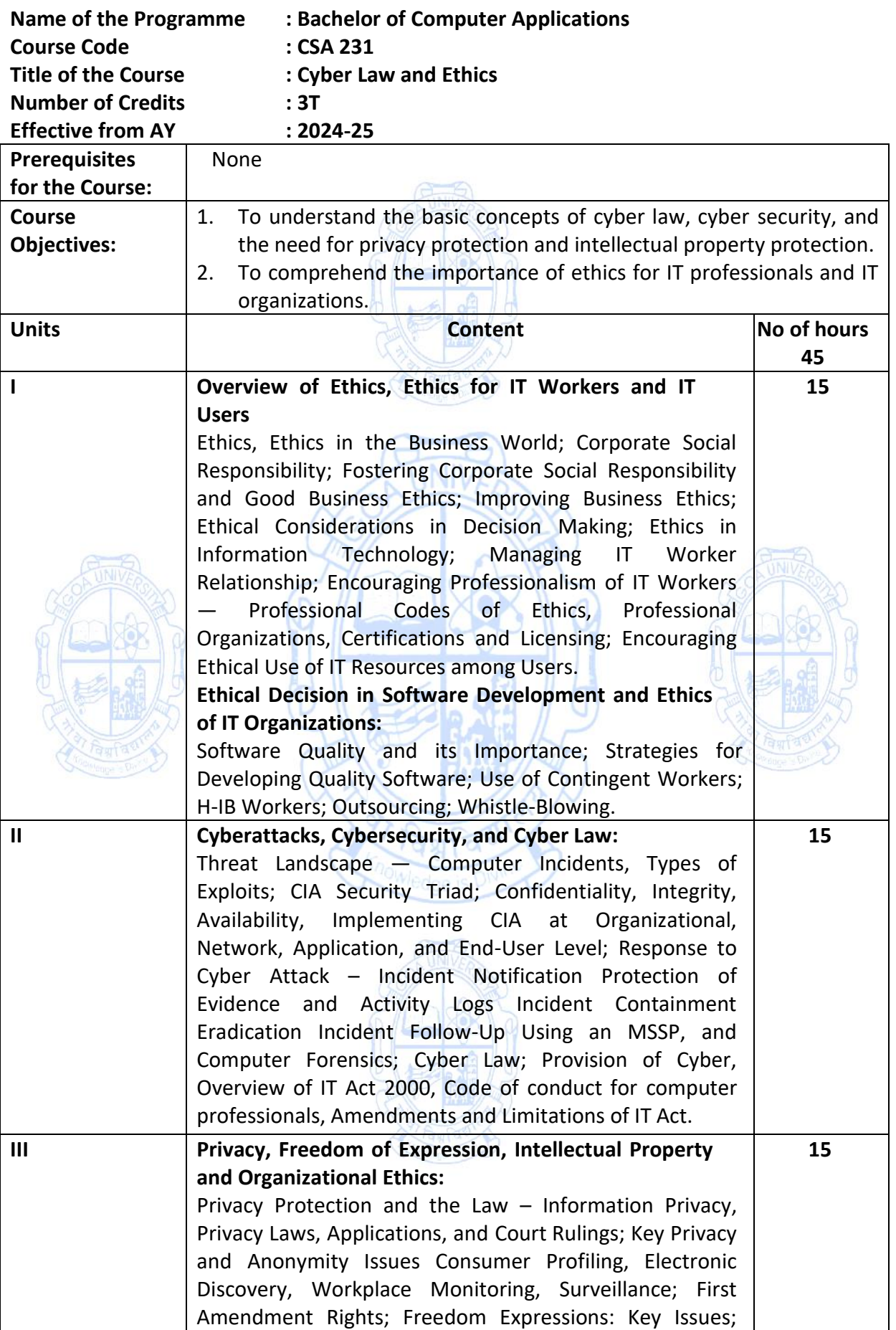

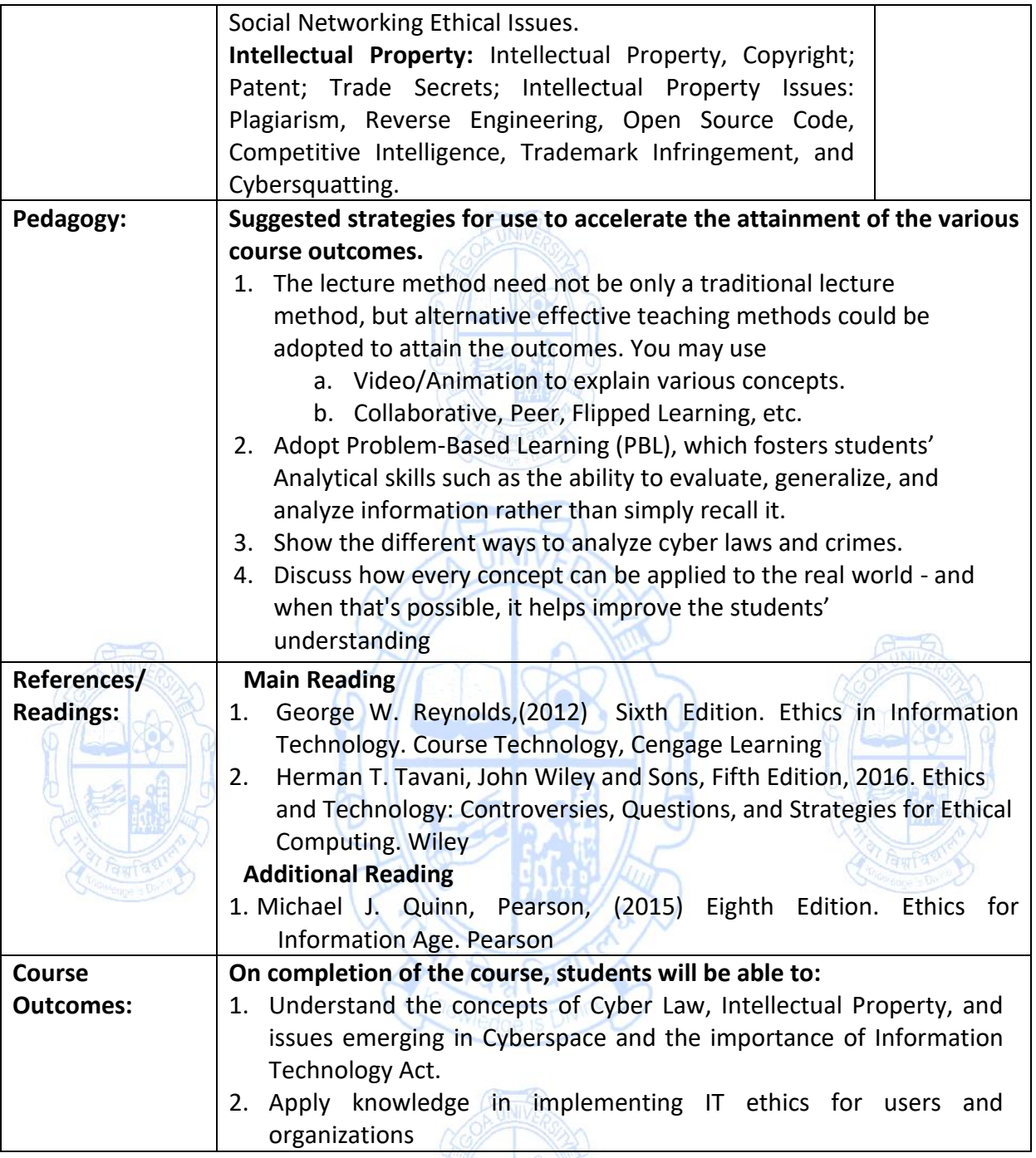

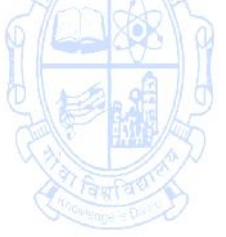

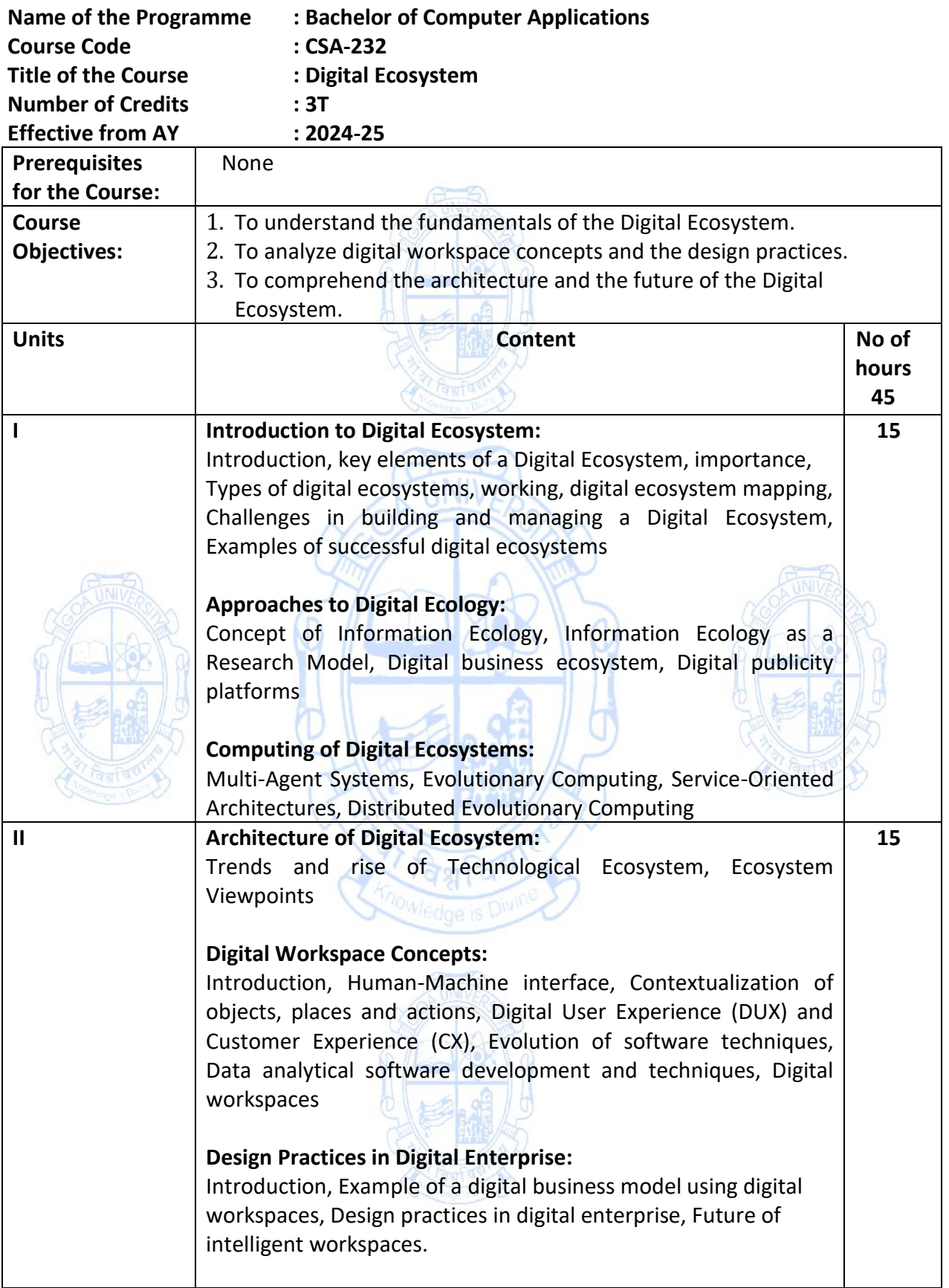

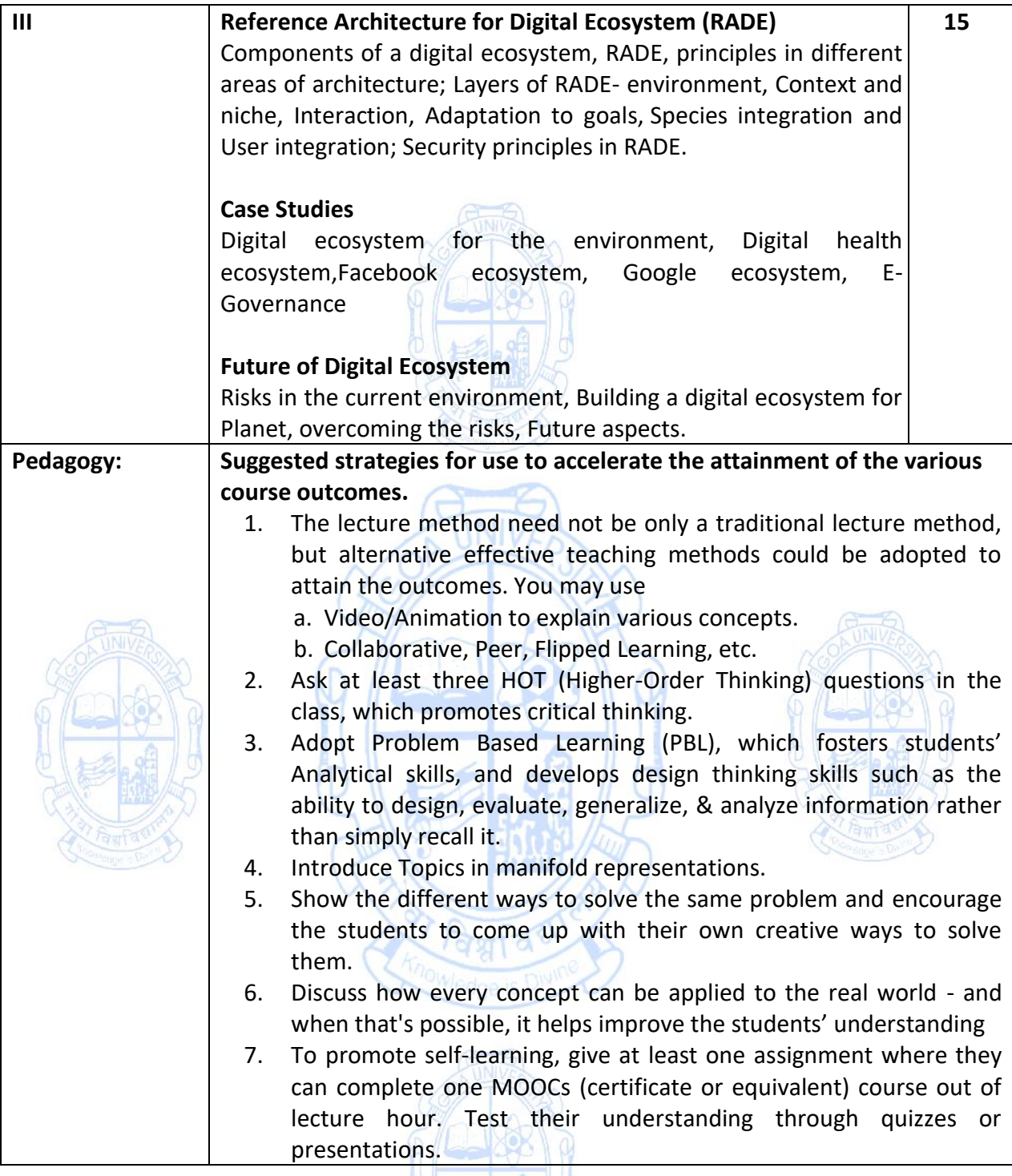

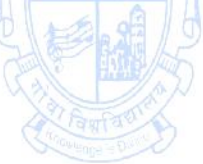

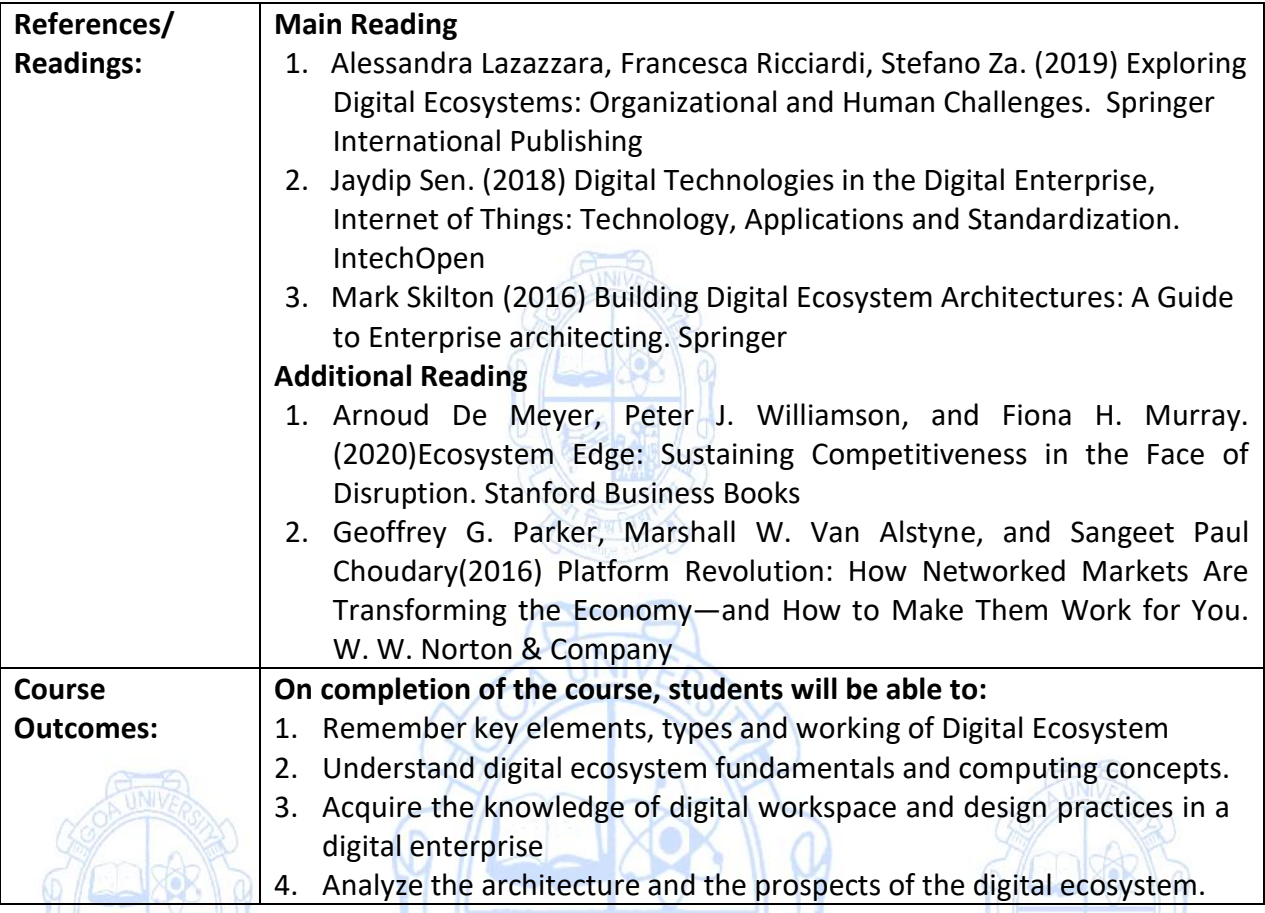

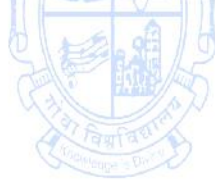

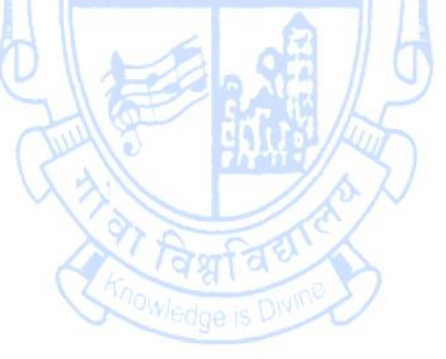

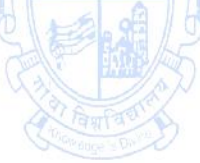

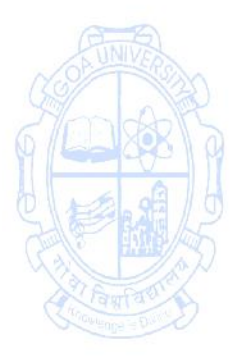

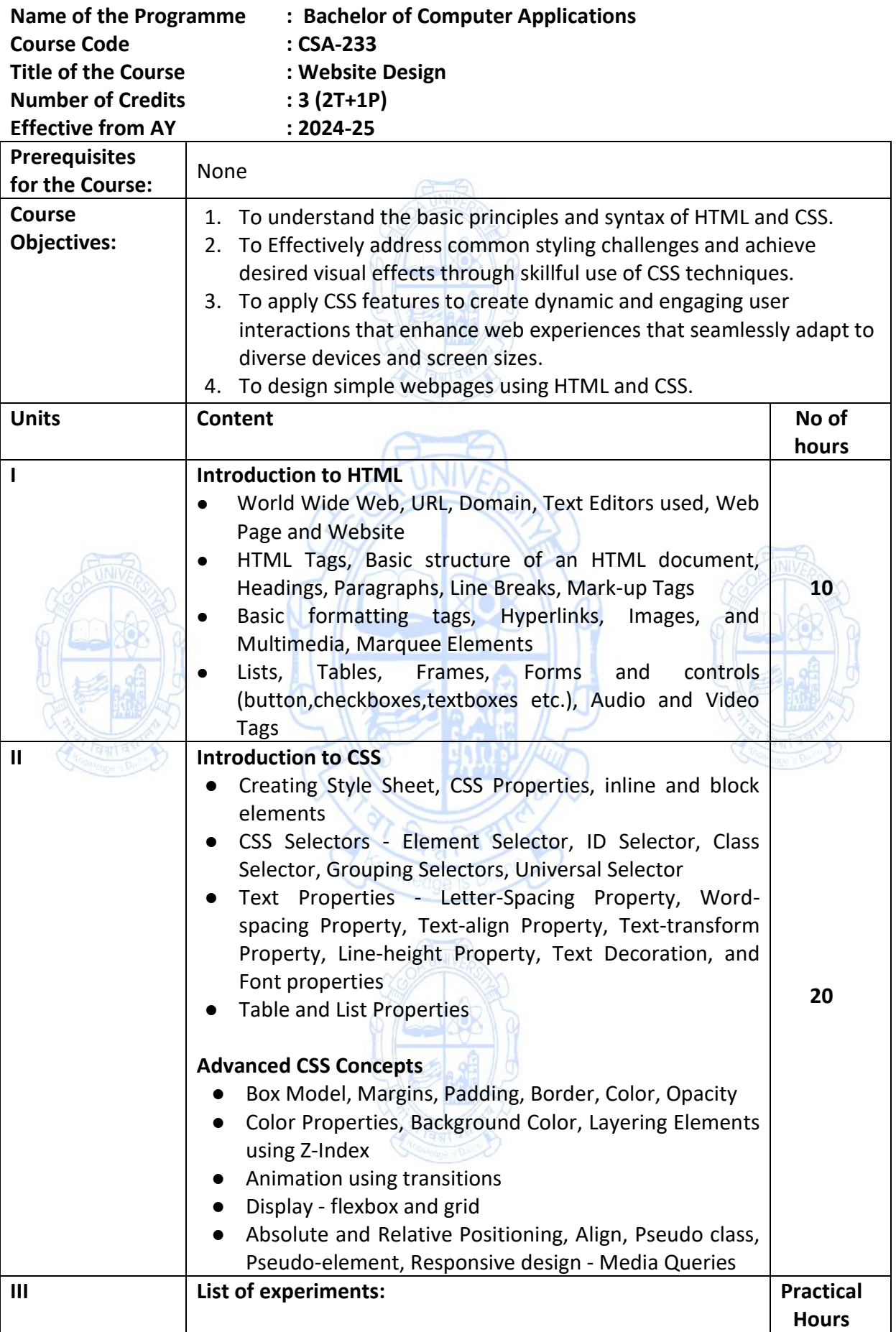

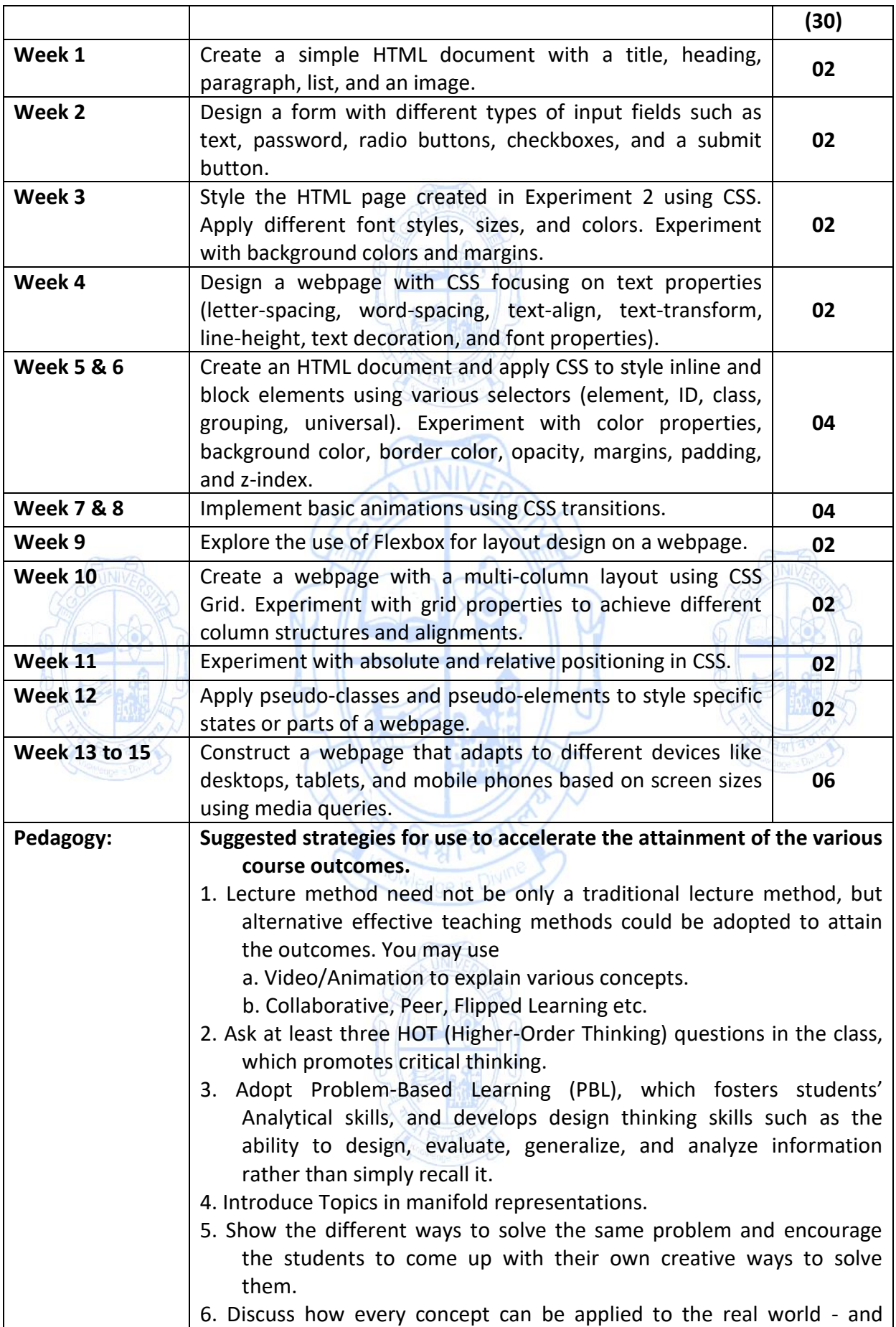

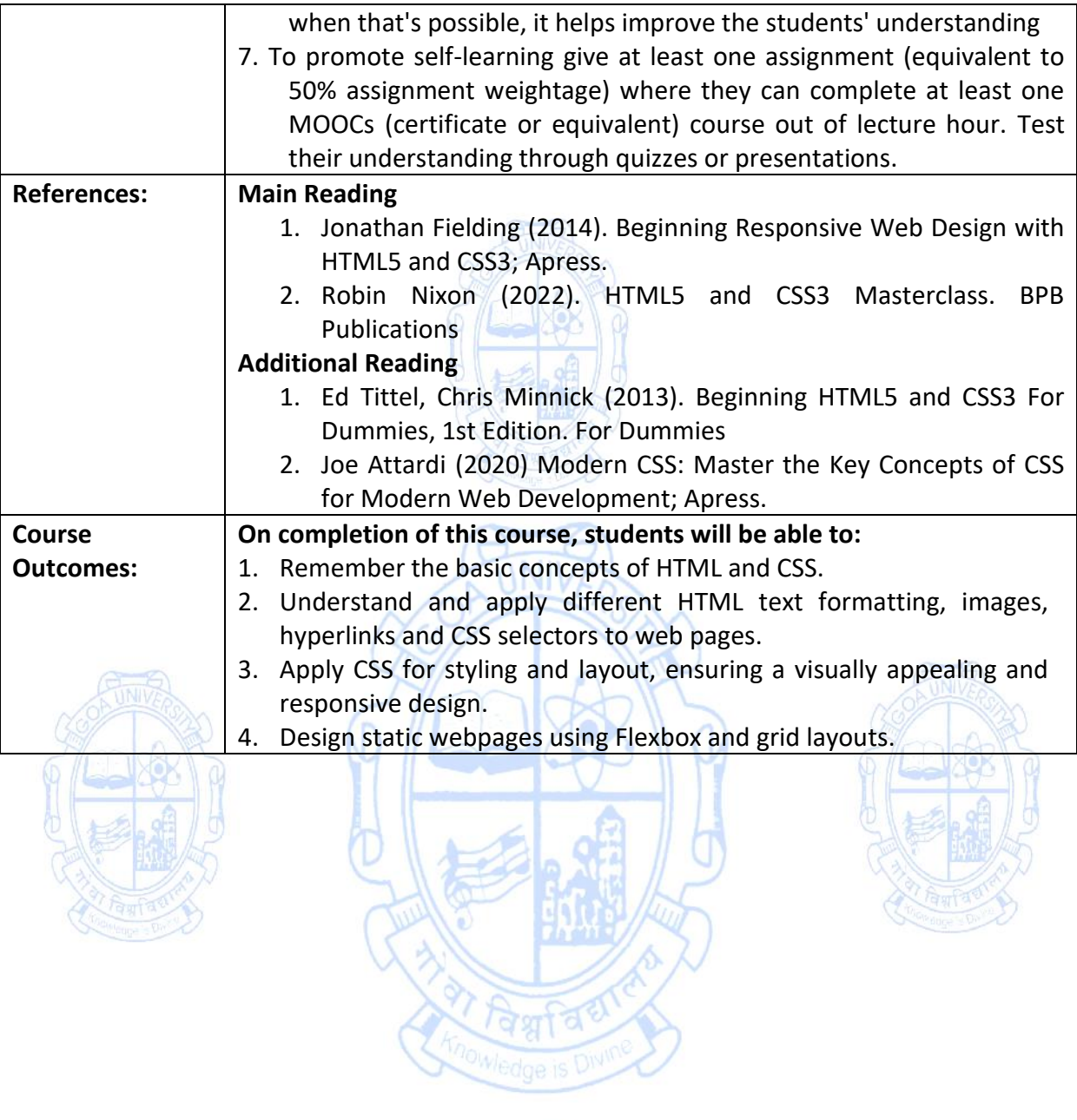

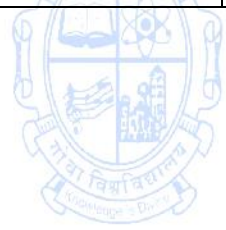

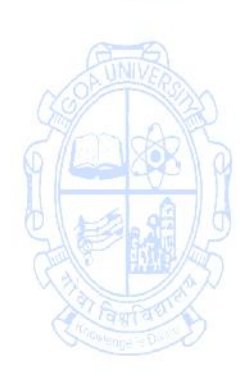

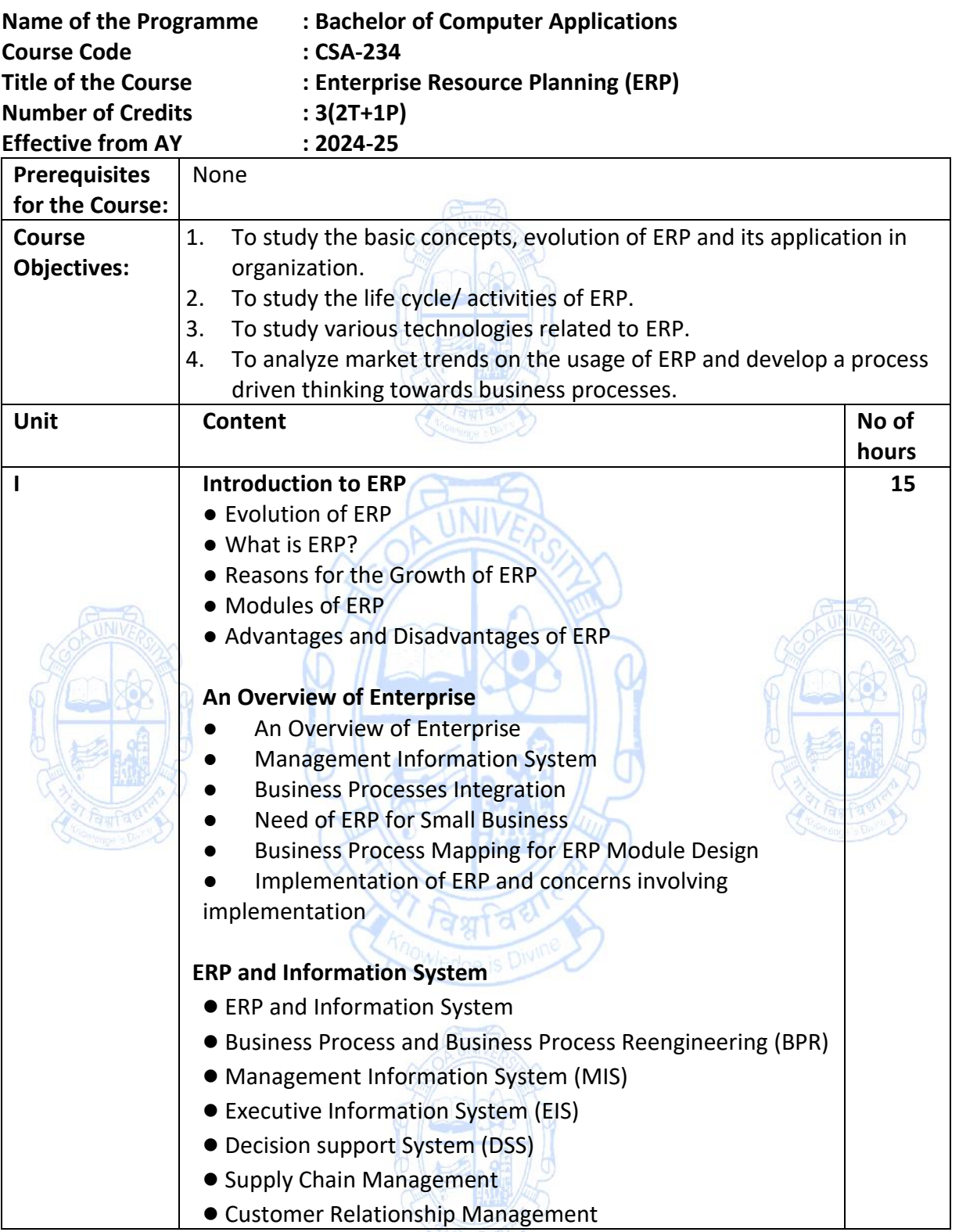

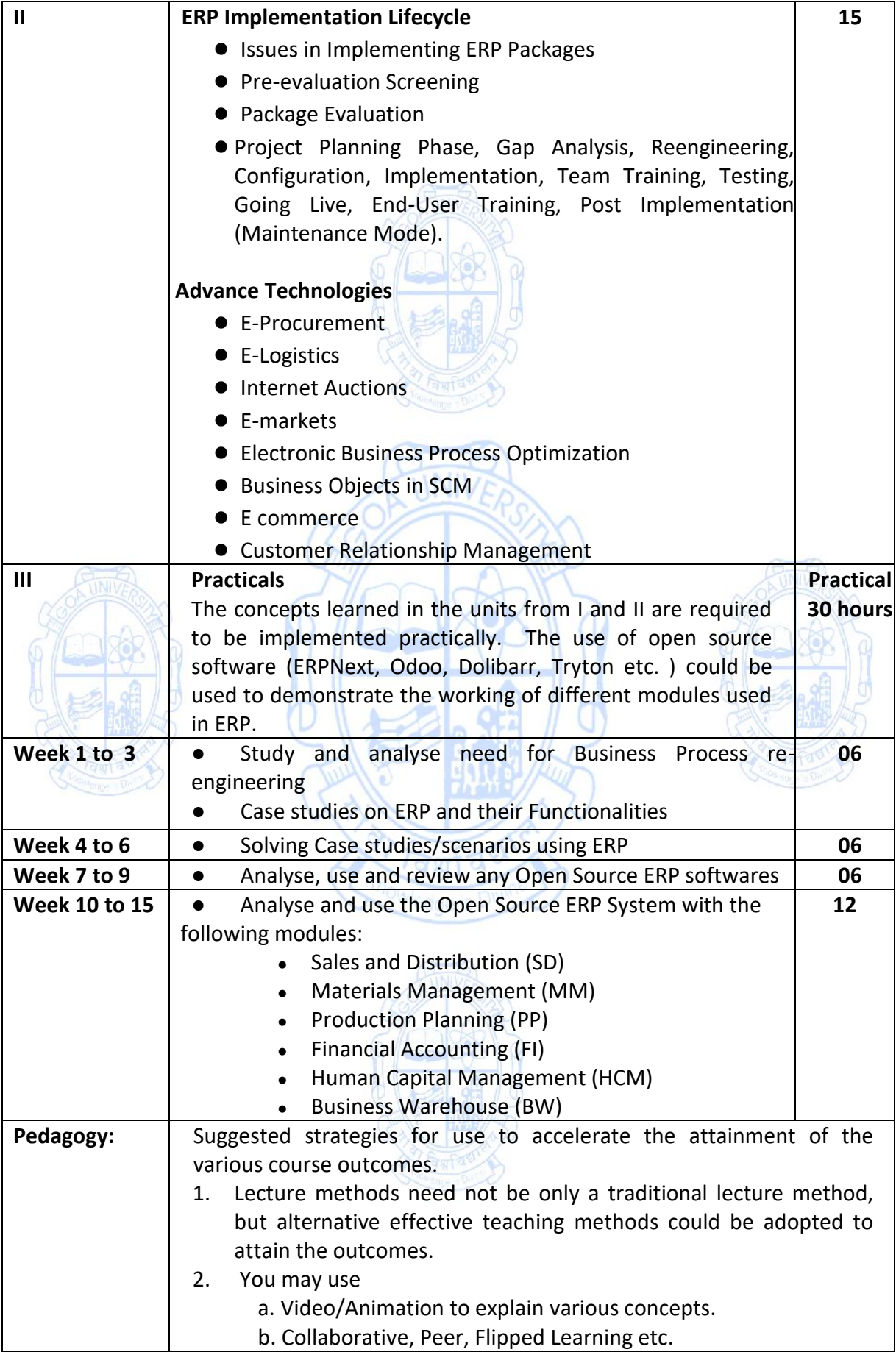

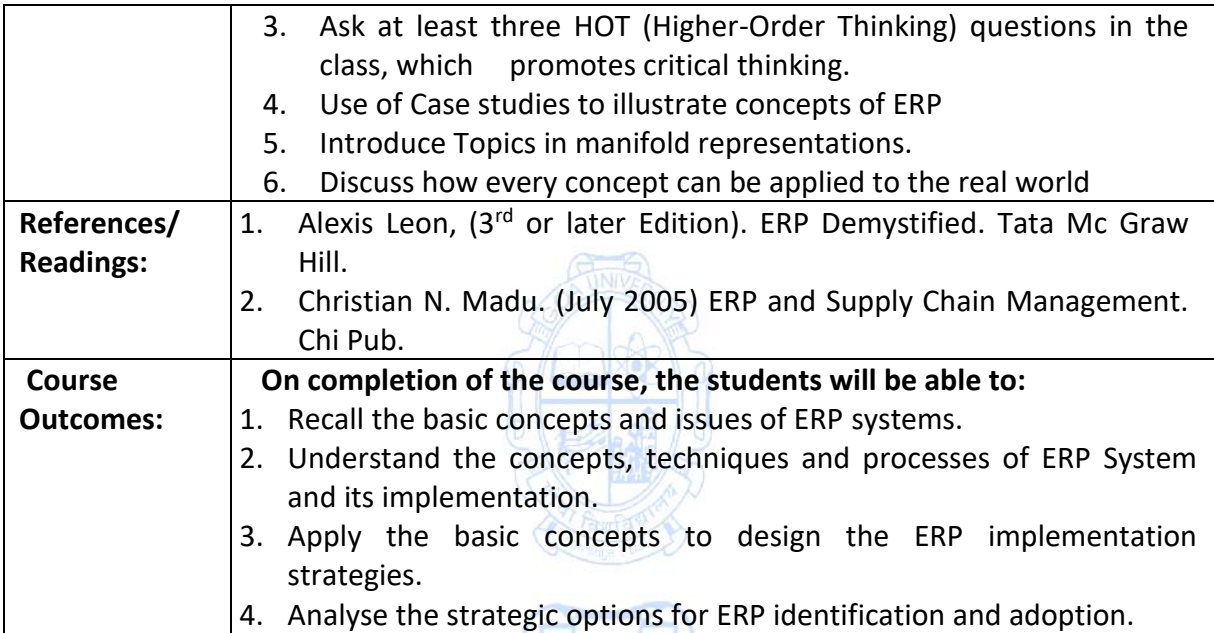

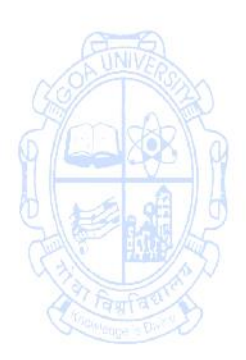

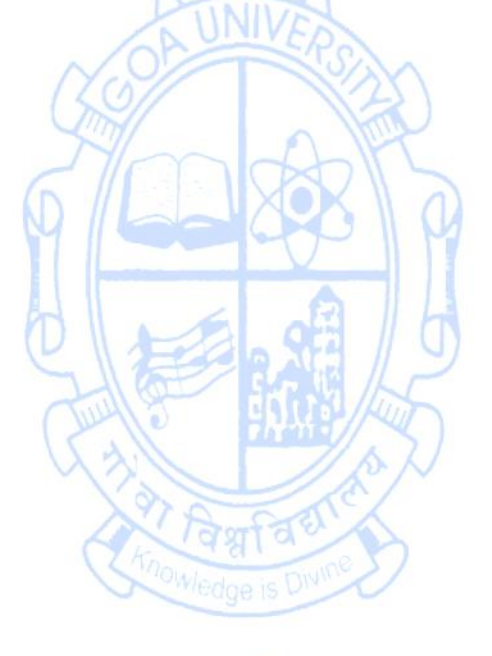

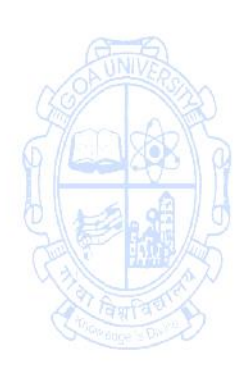

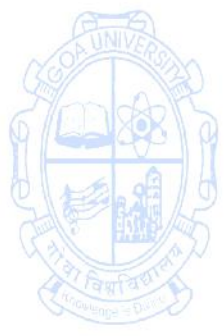
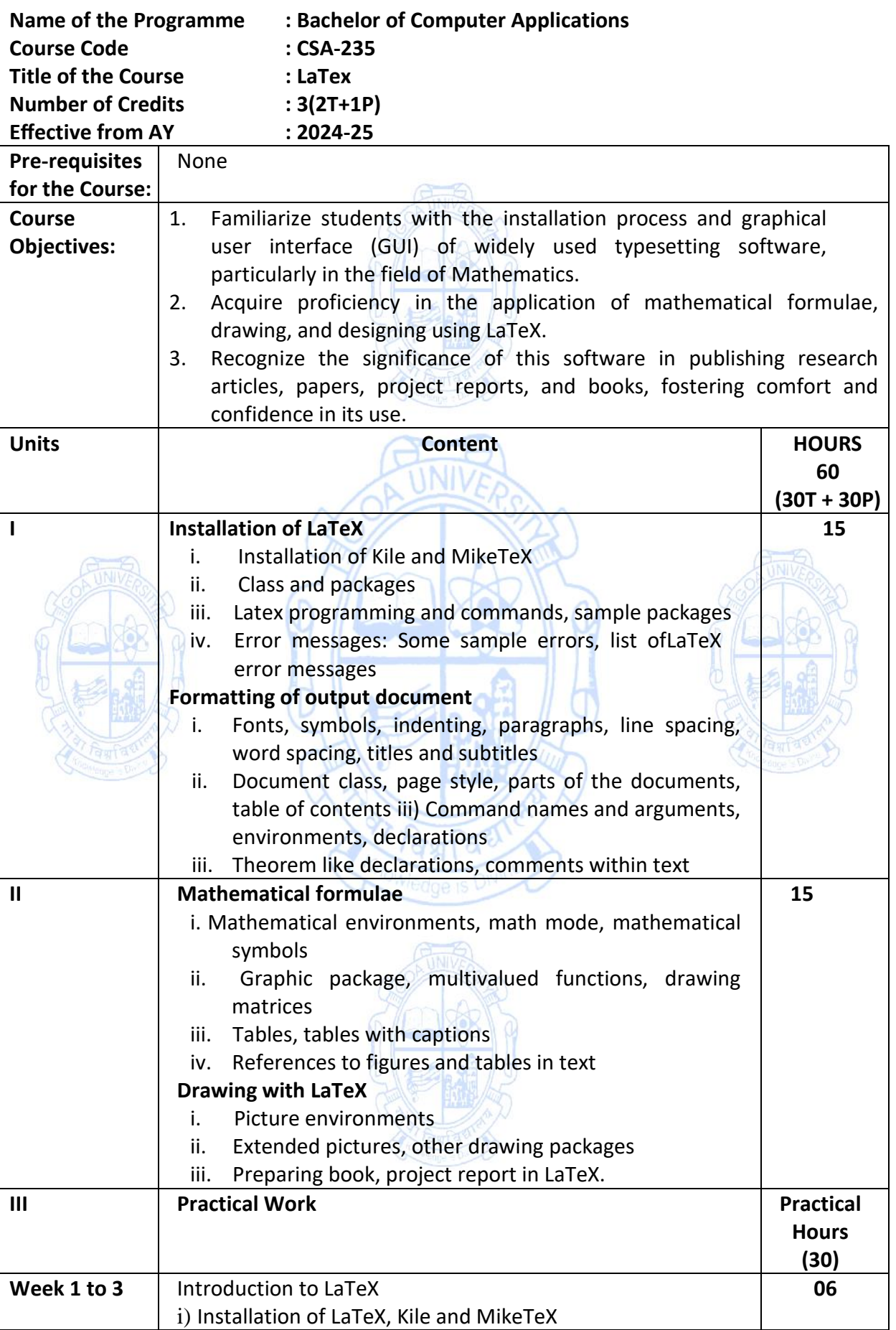

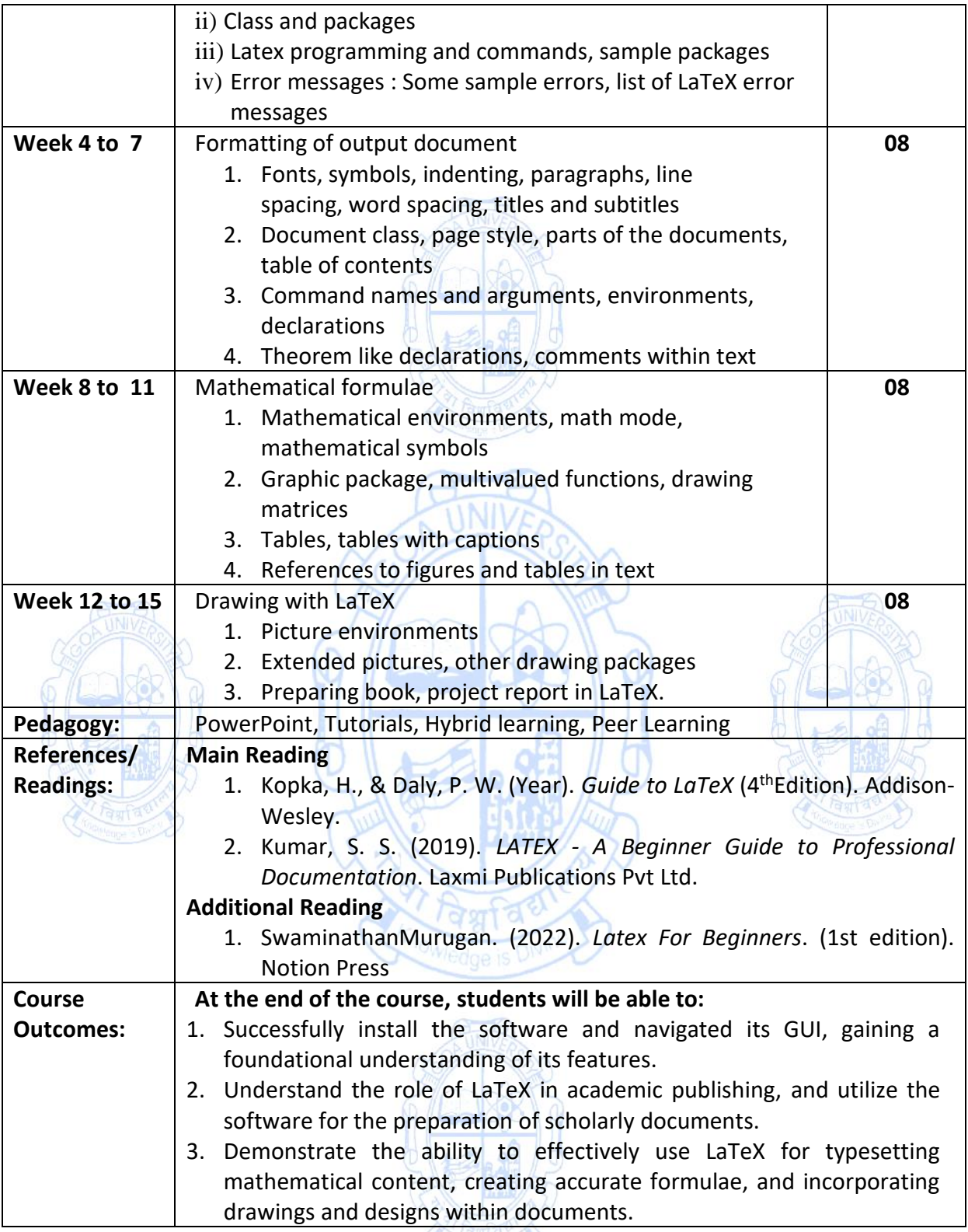

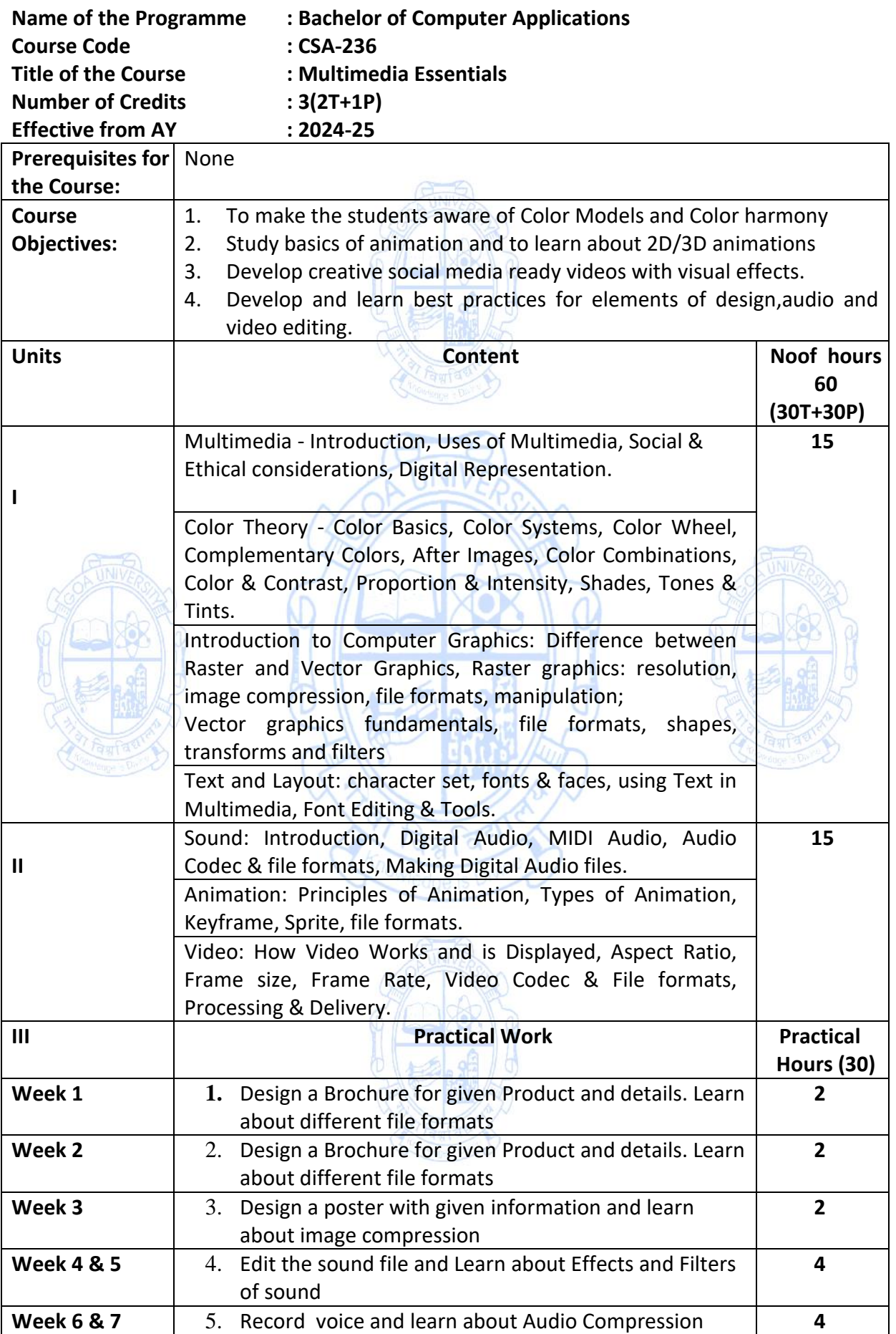

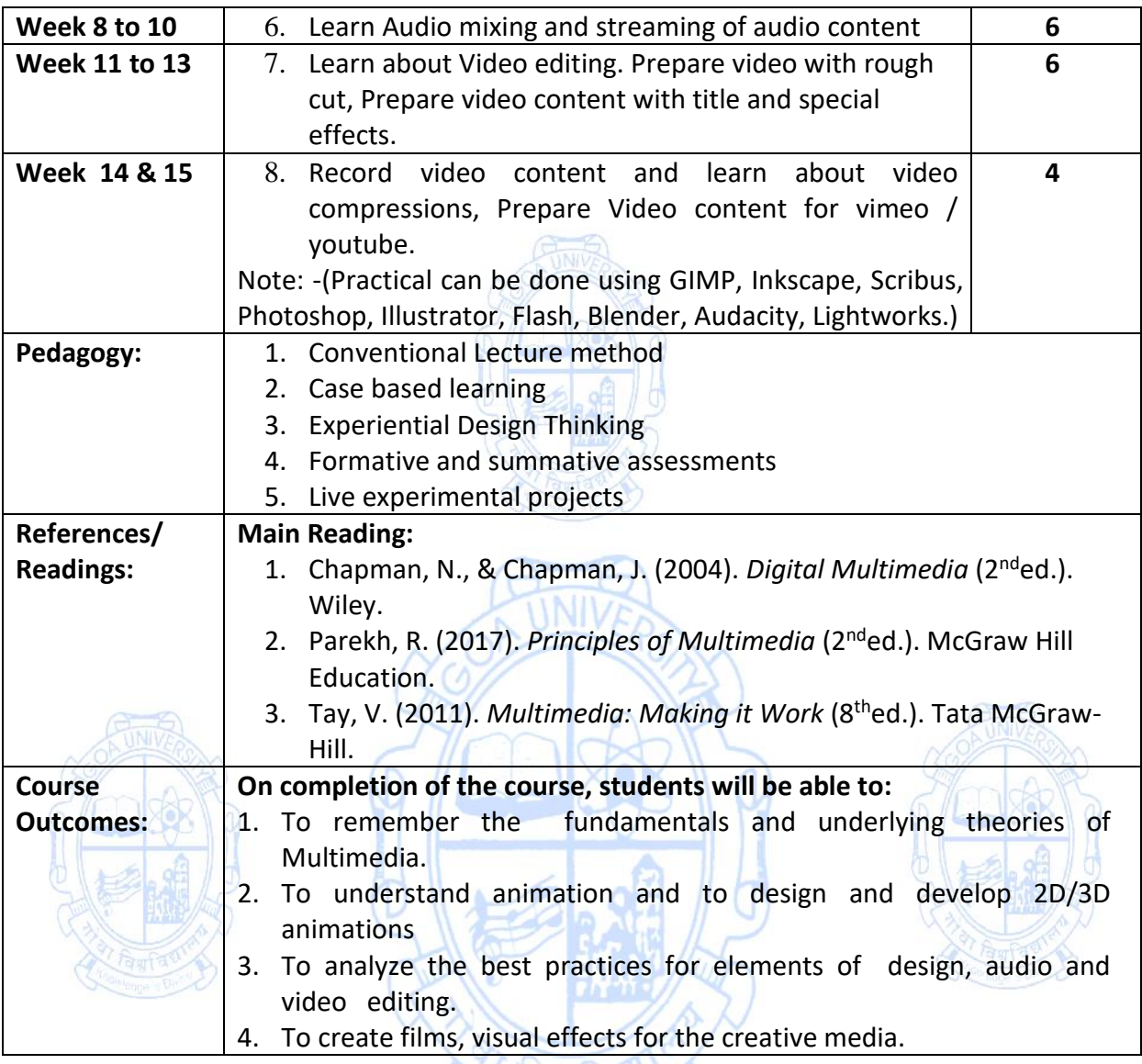

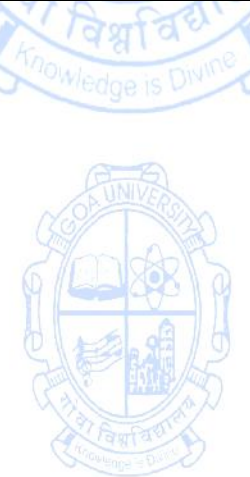

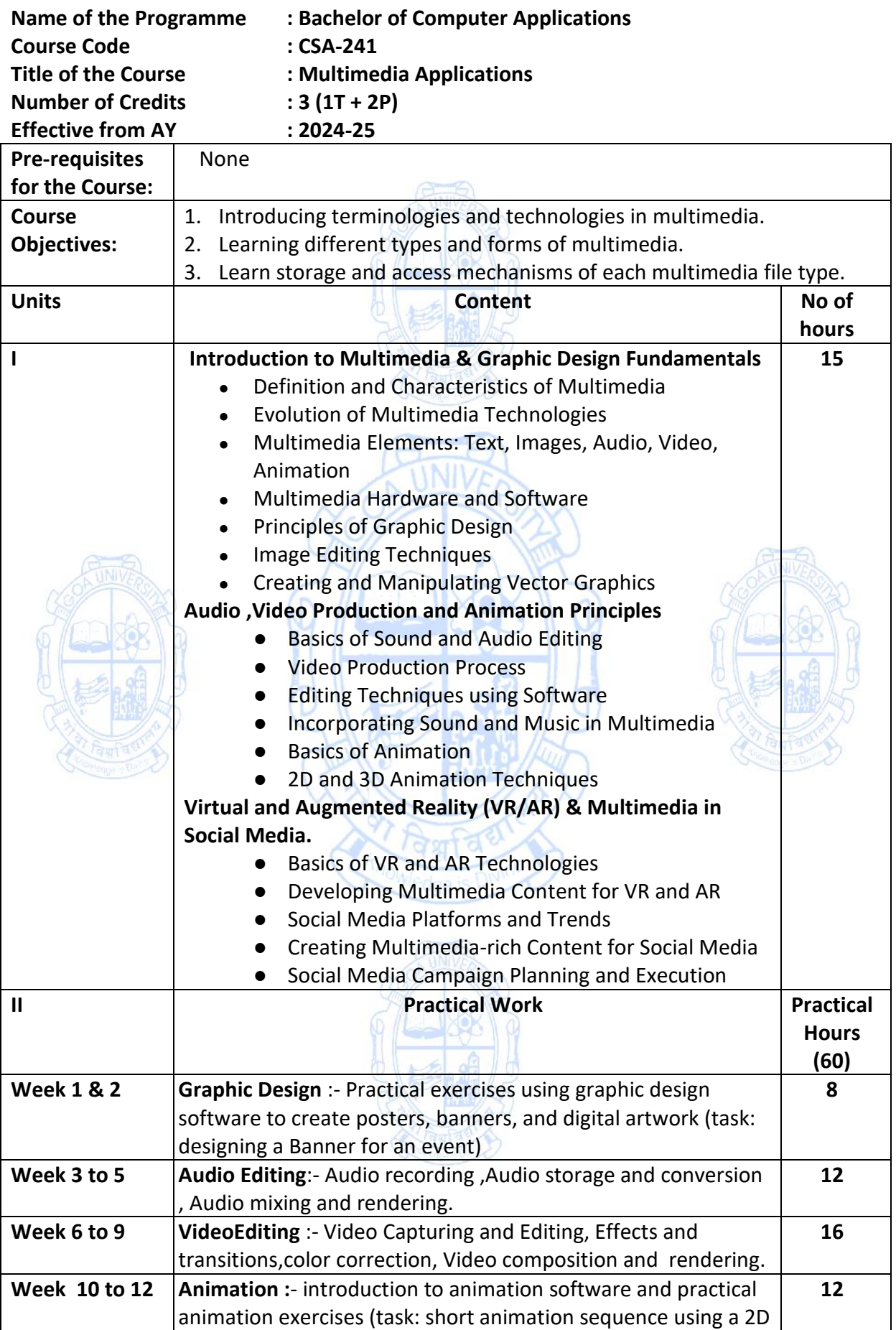

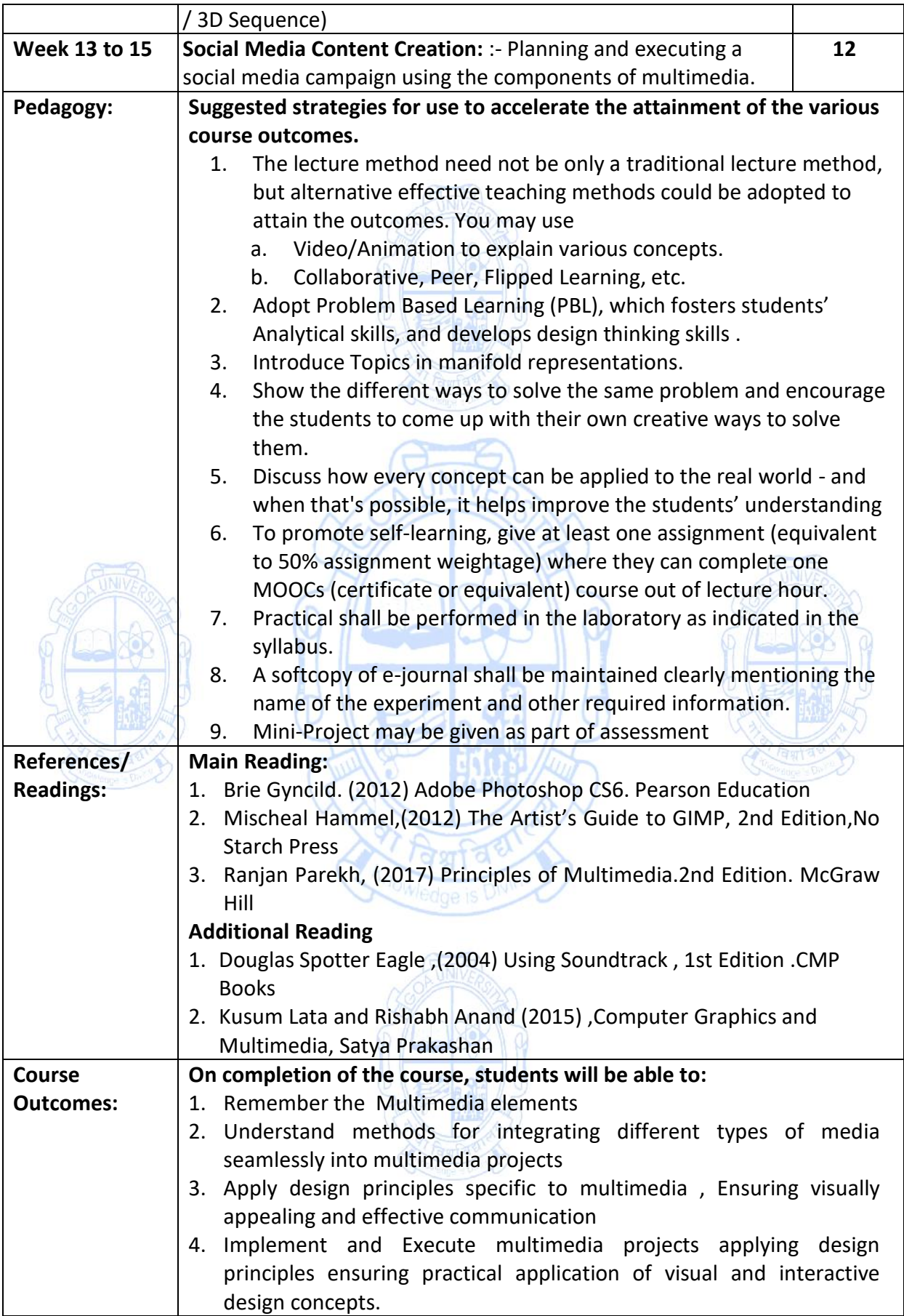

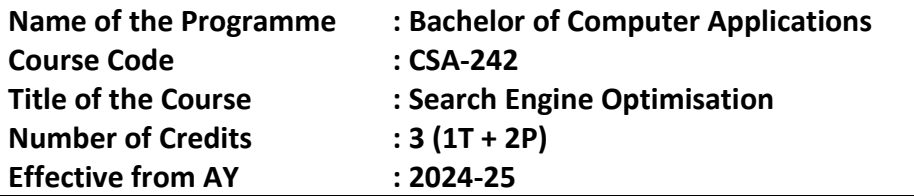

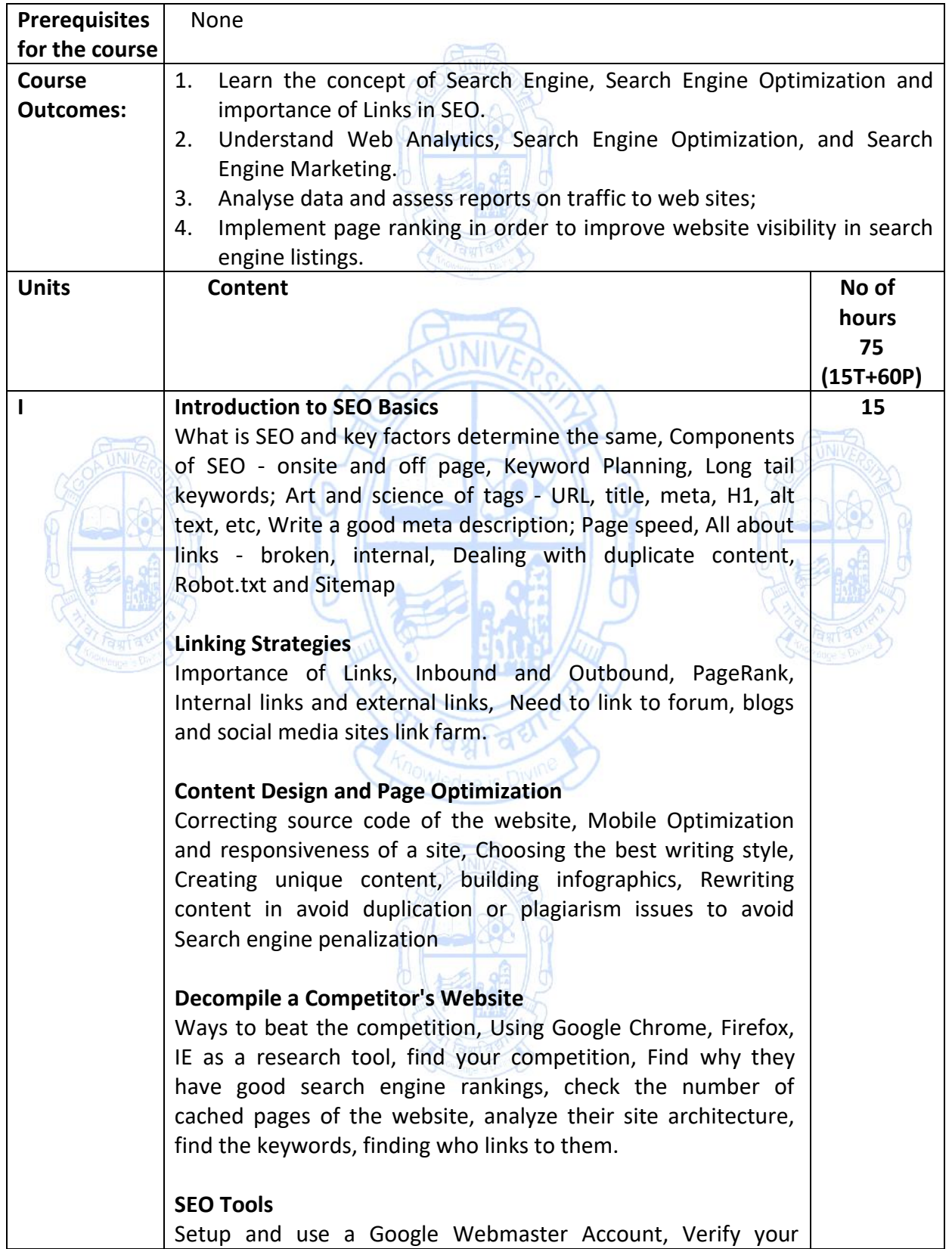

٦

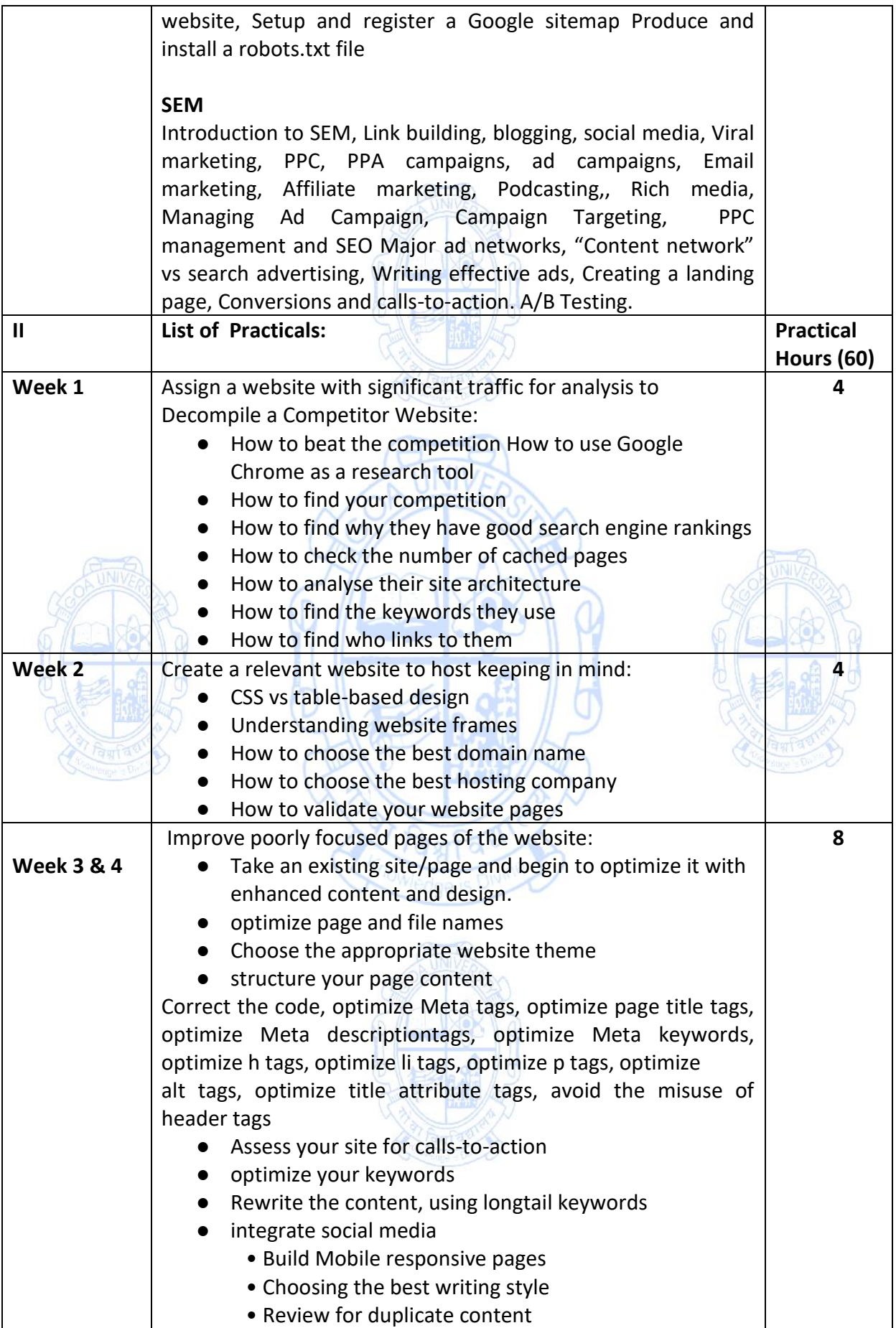

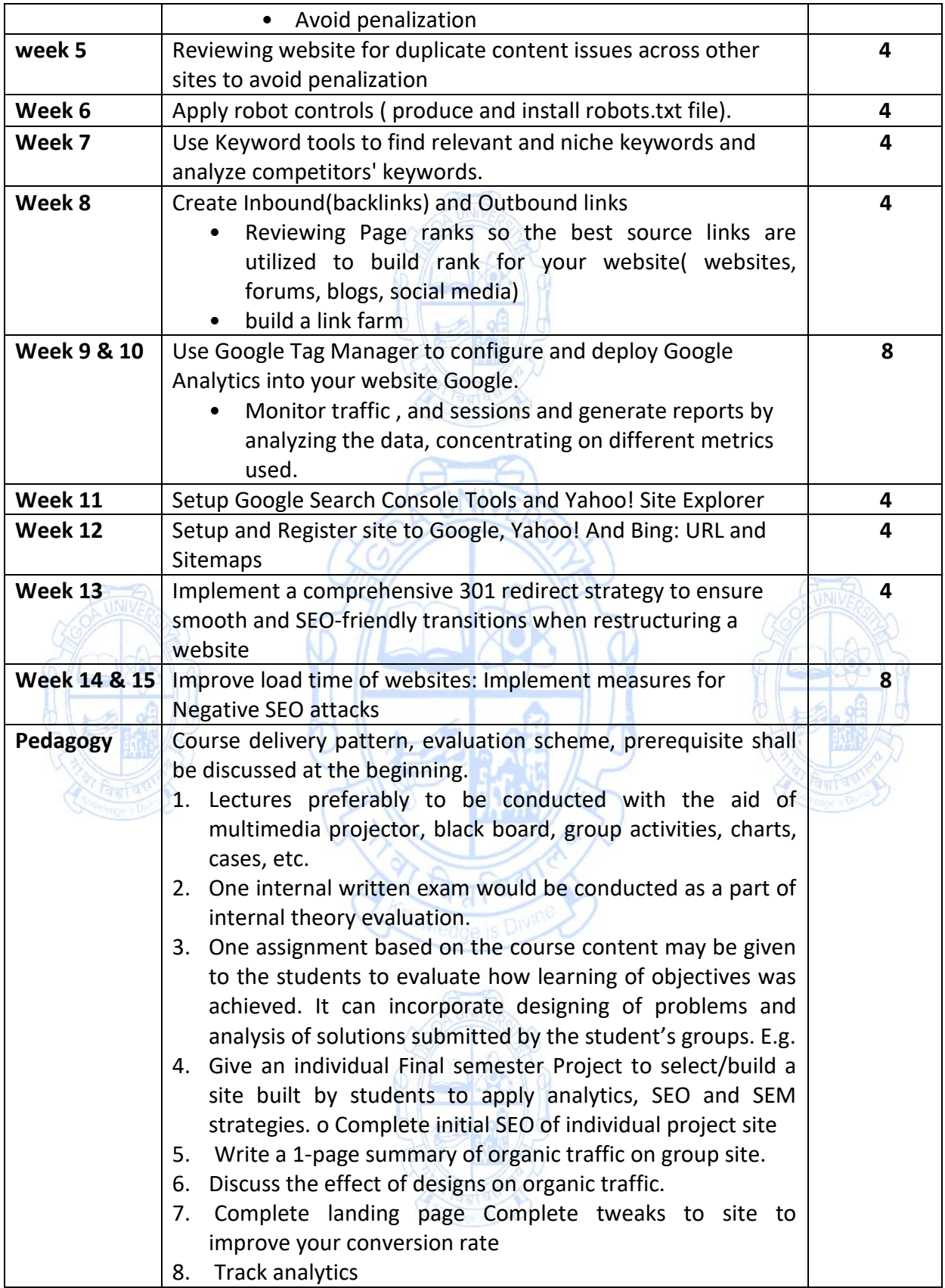

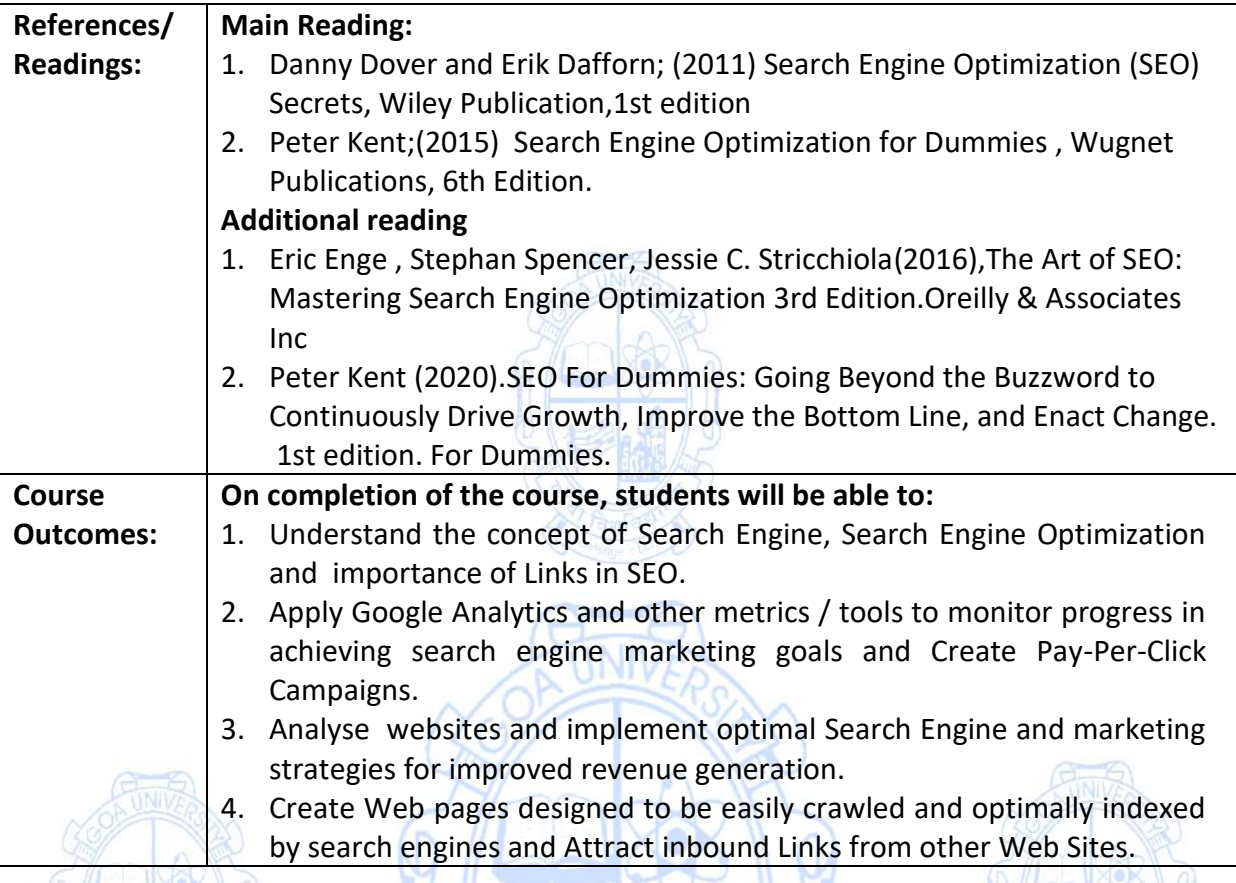

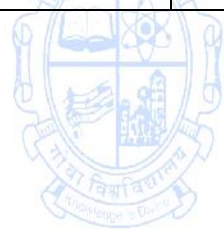

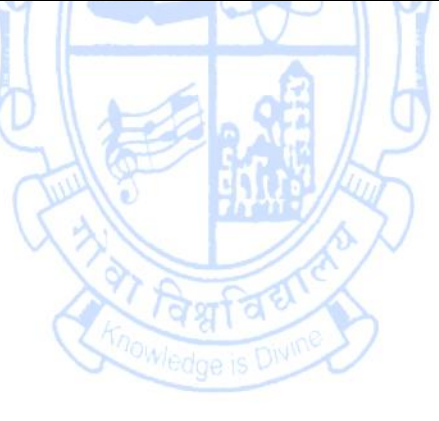

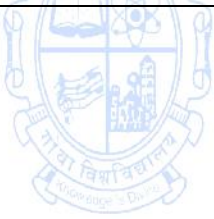

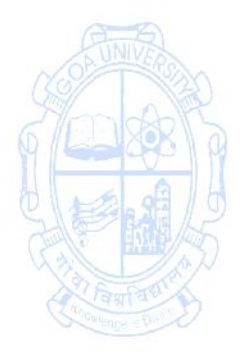

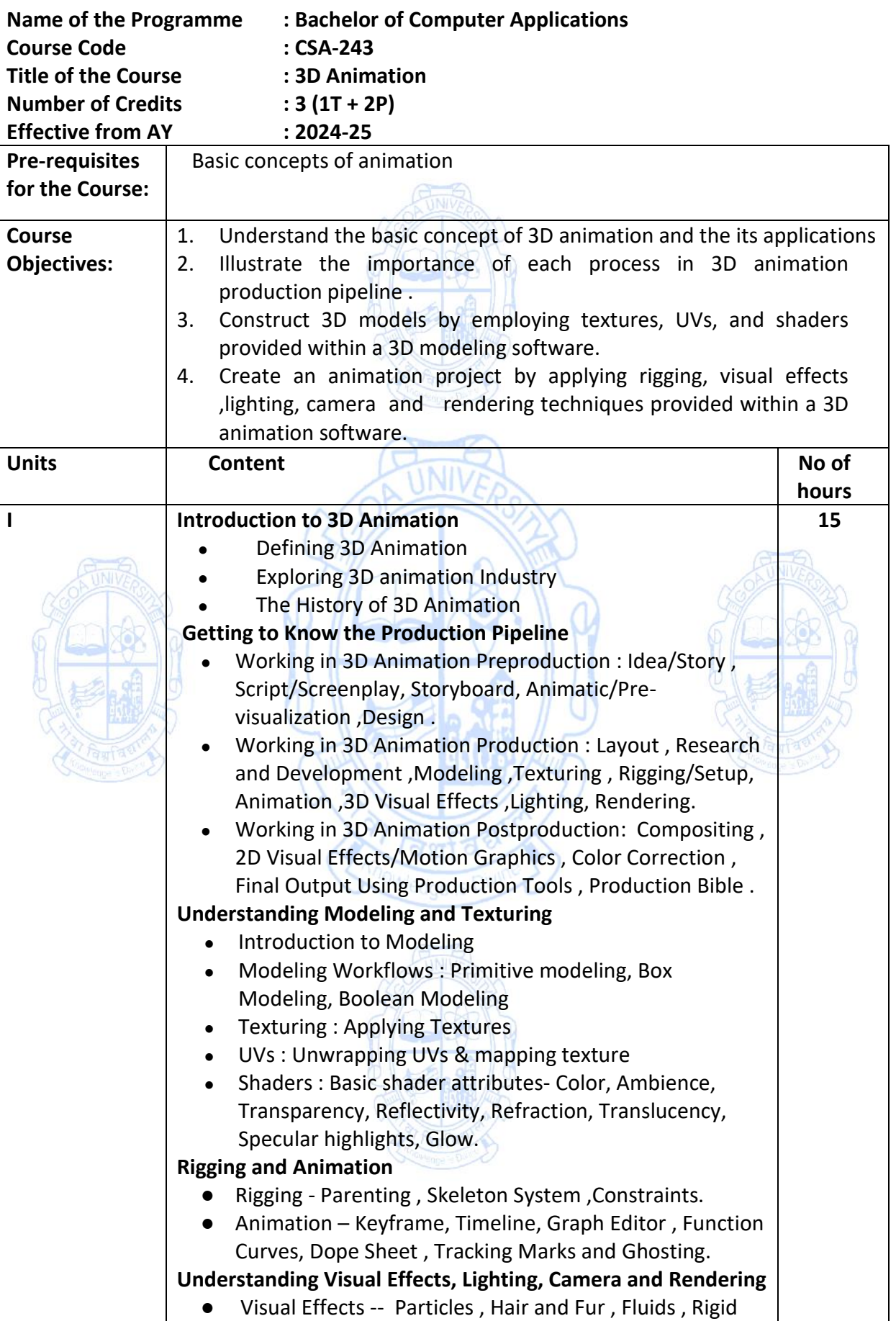

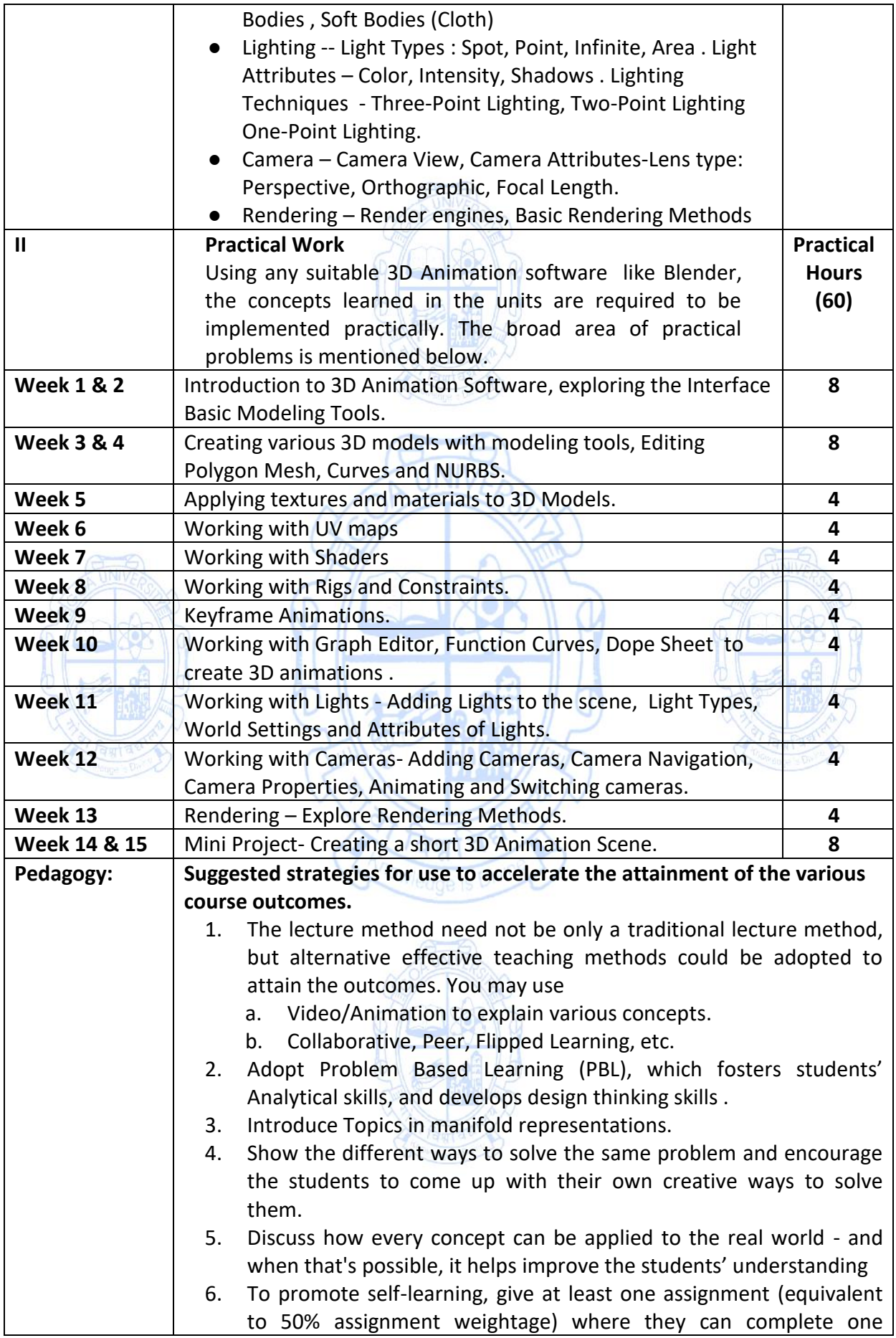

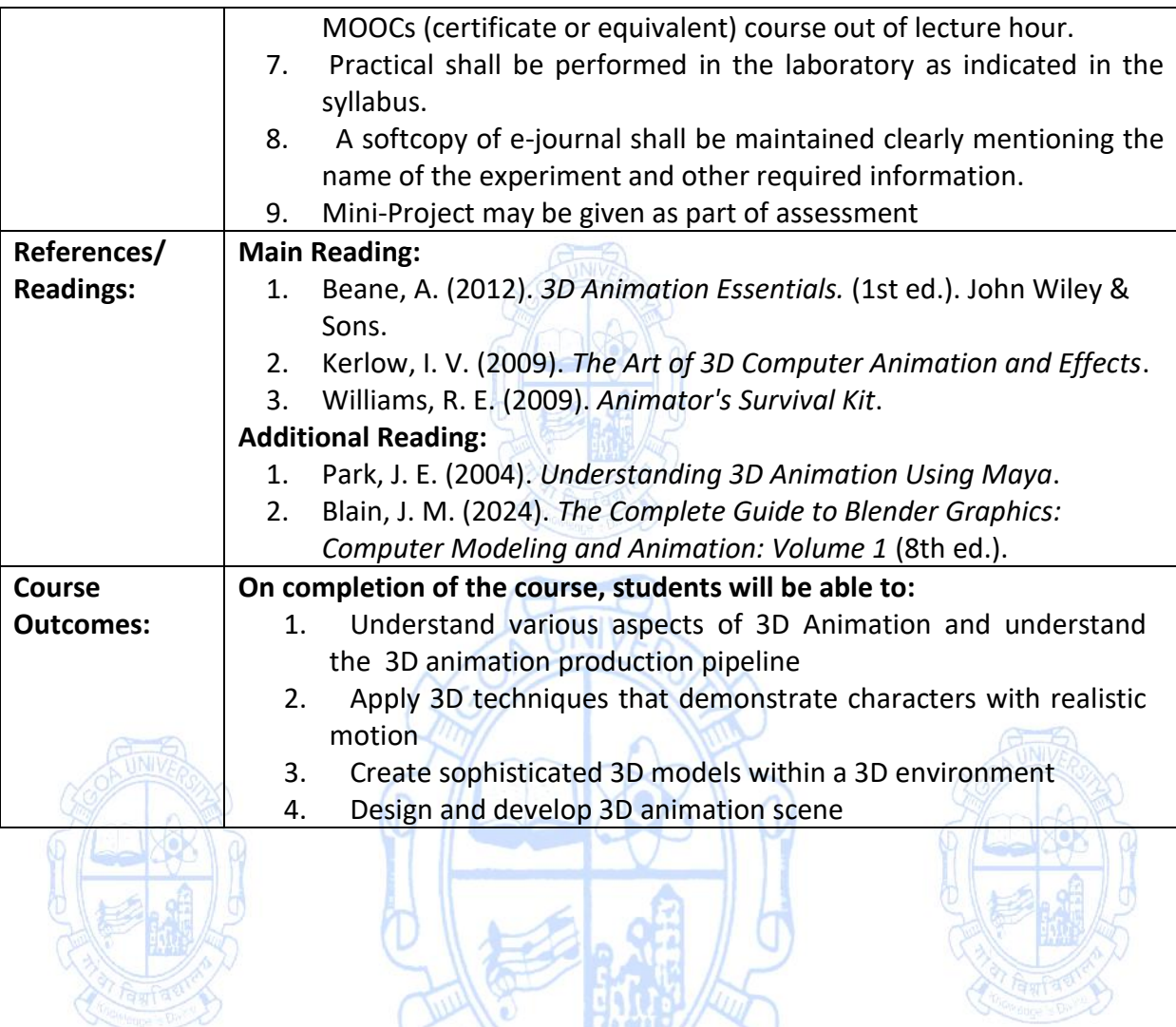

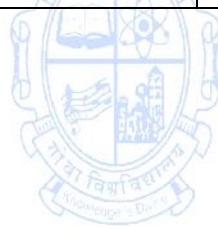

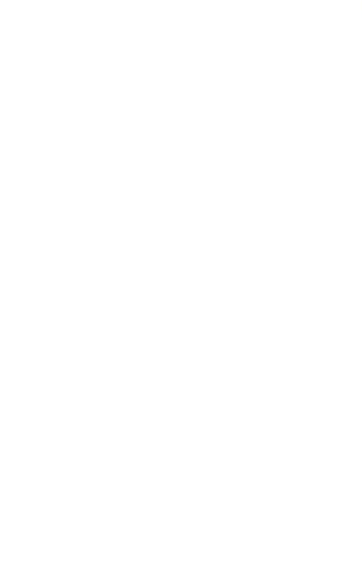

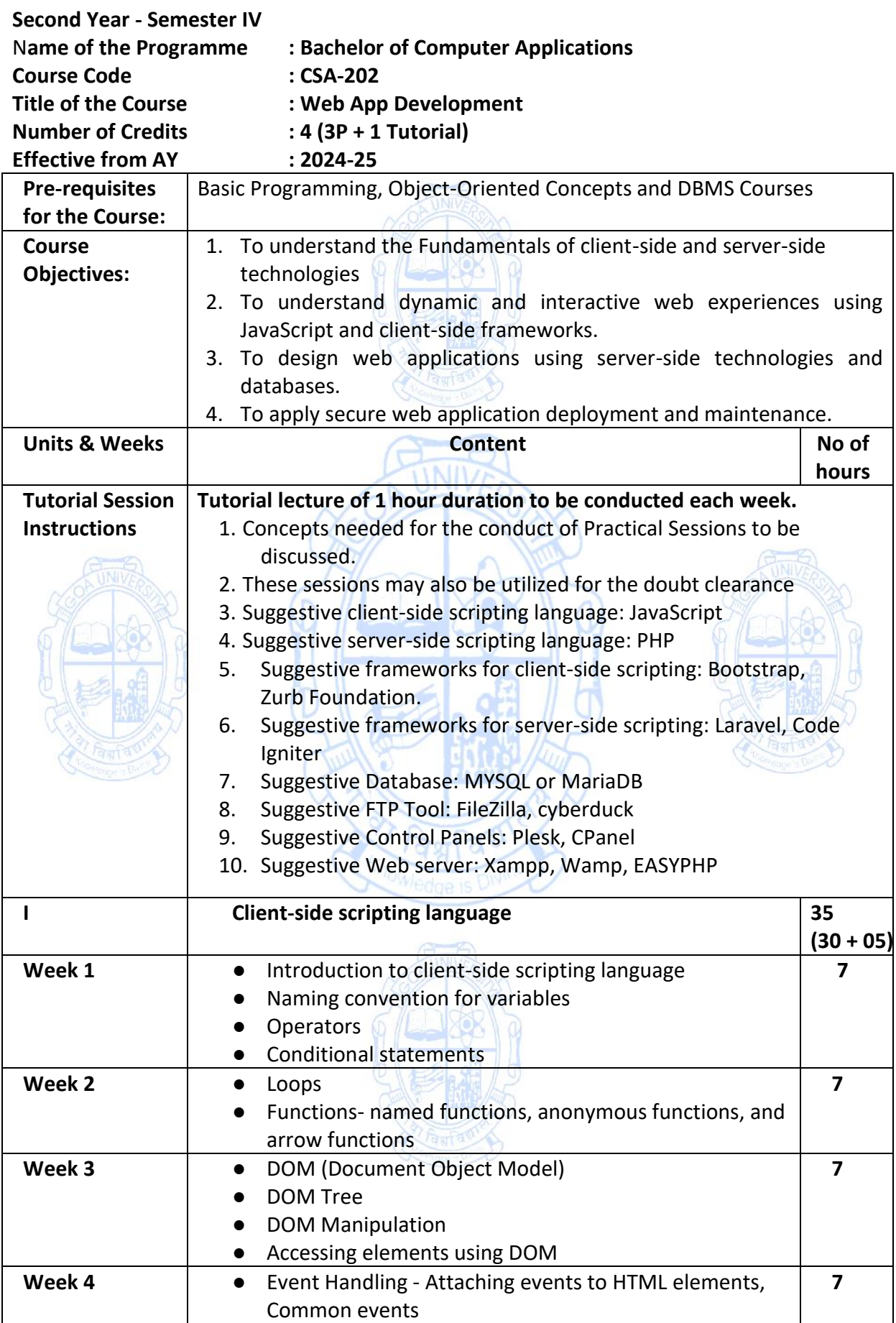

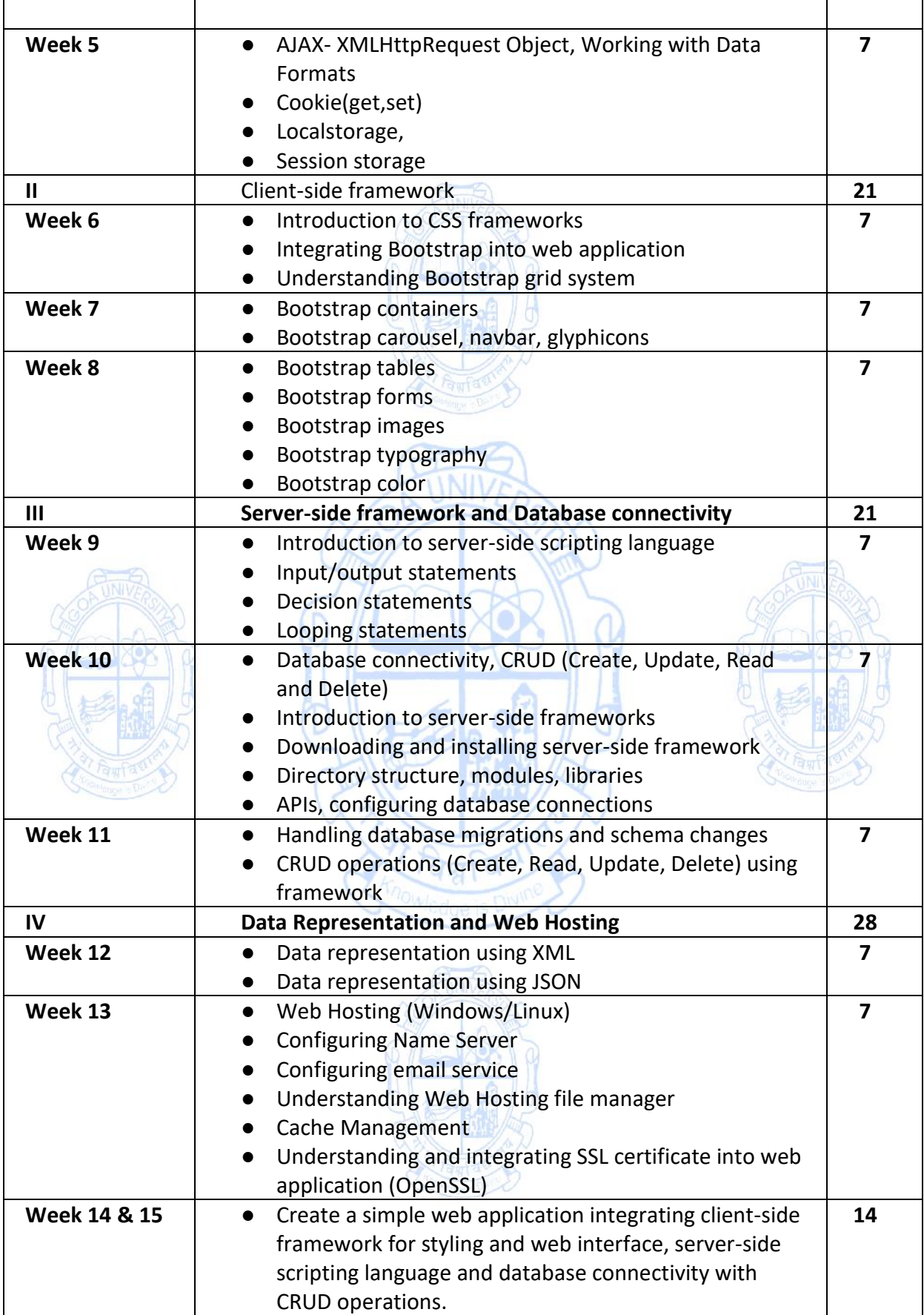

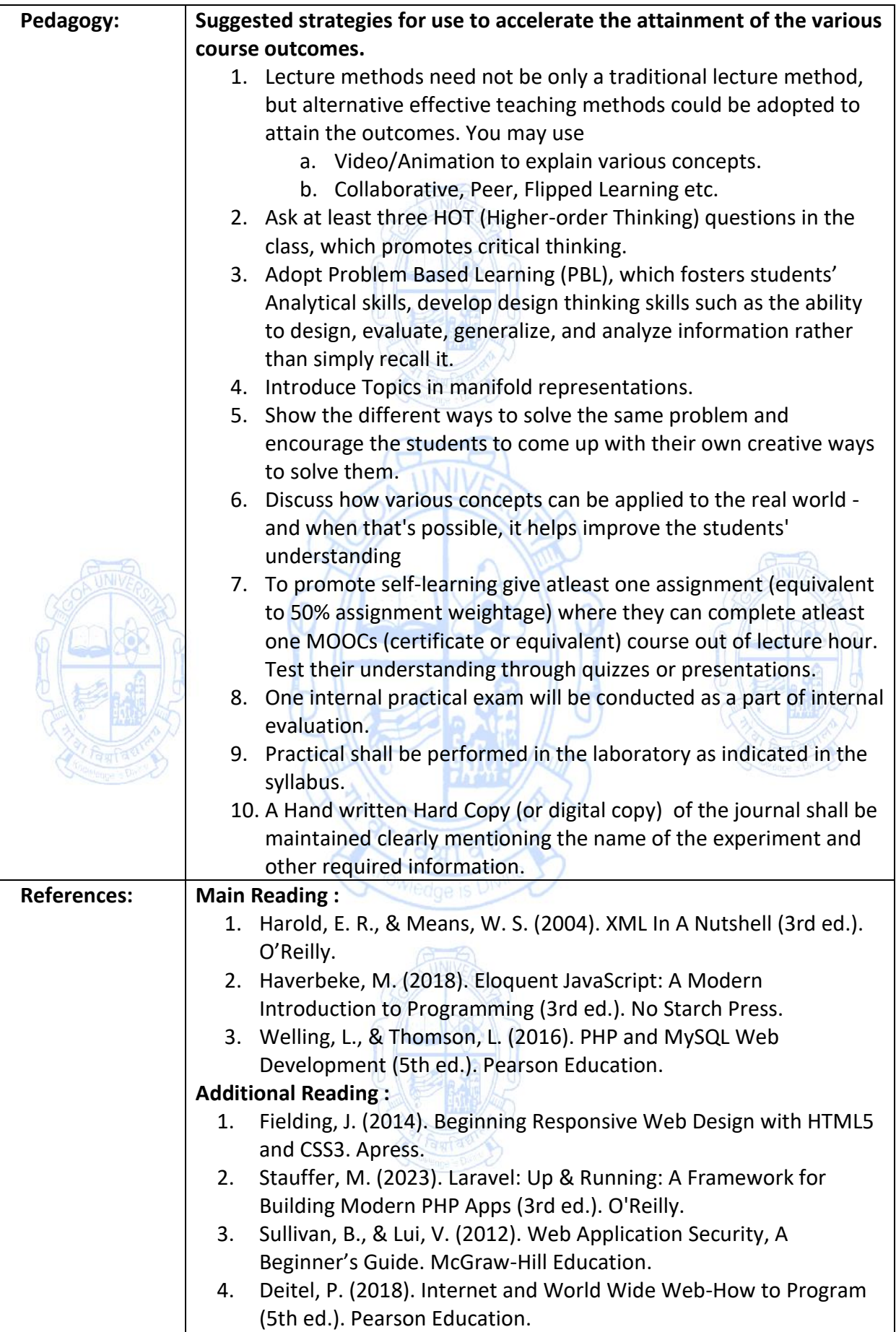

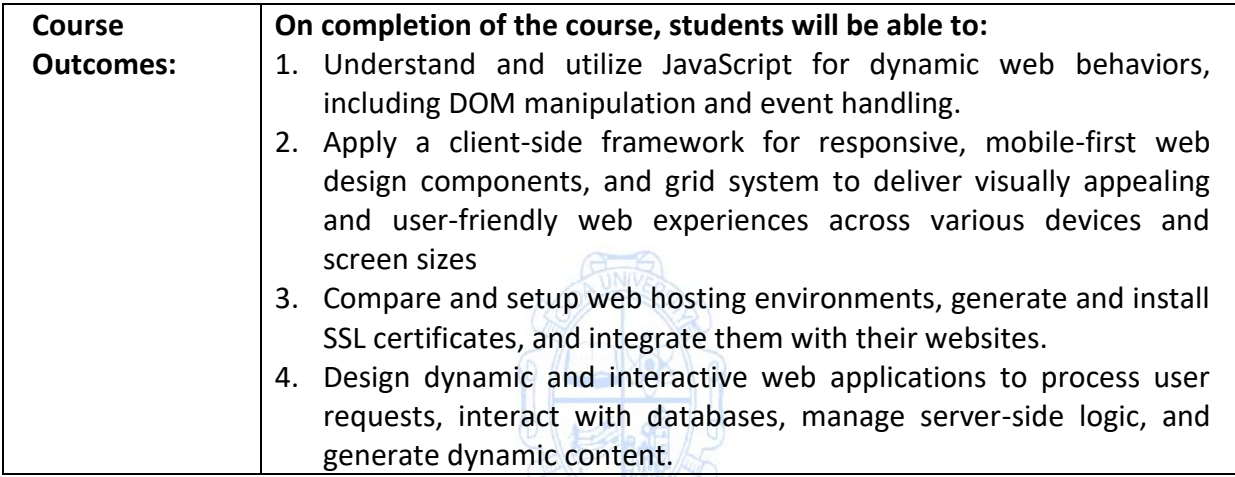

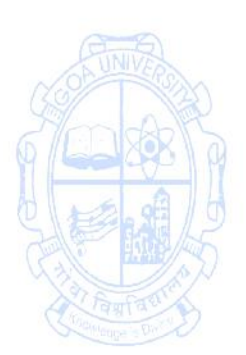

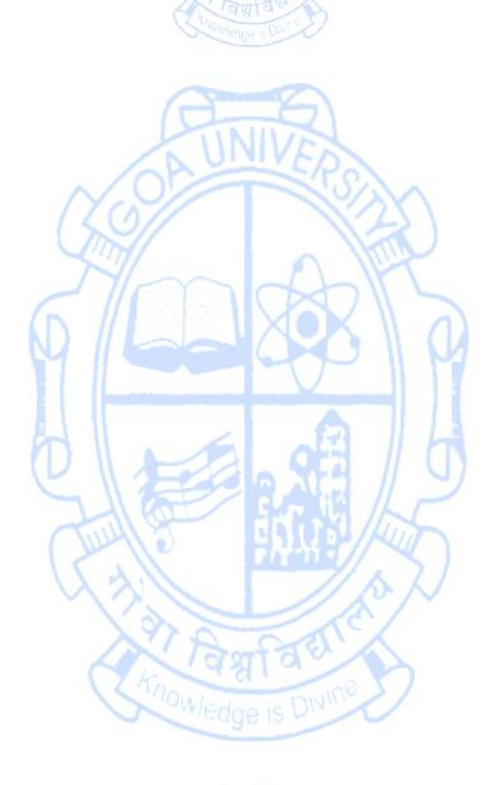

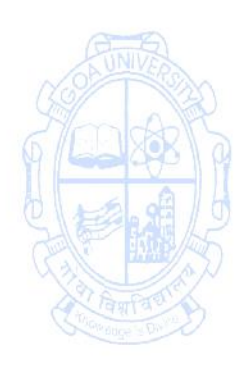

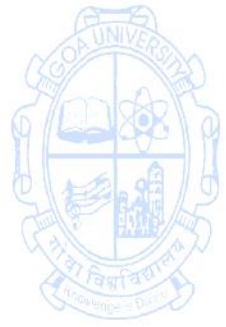

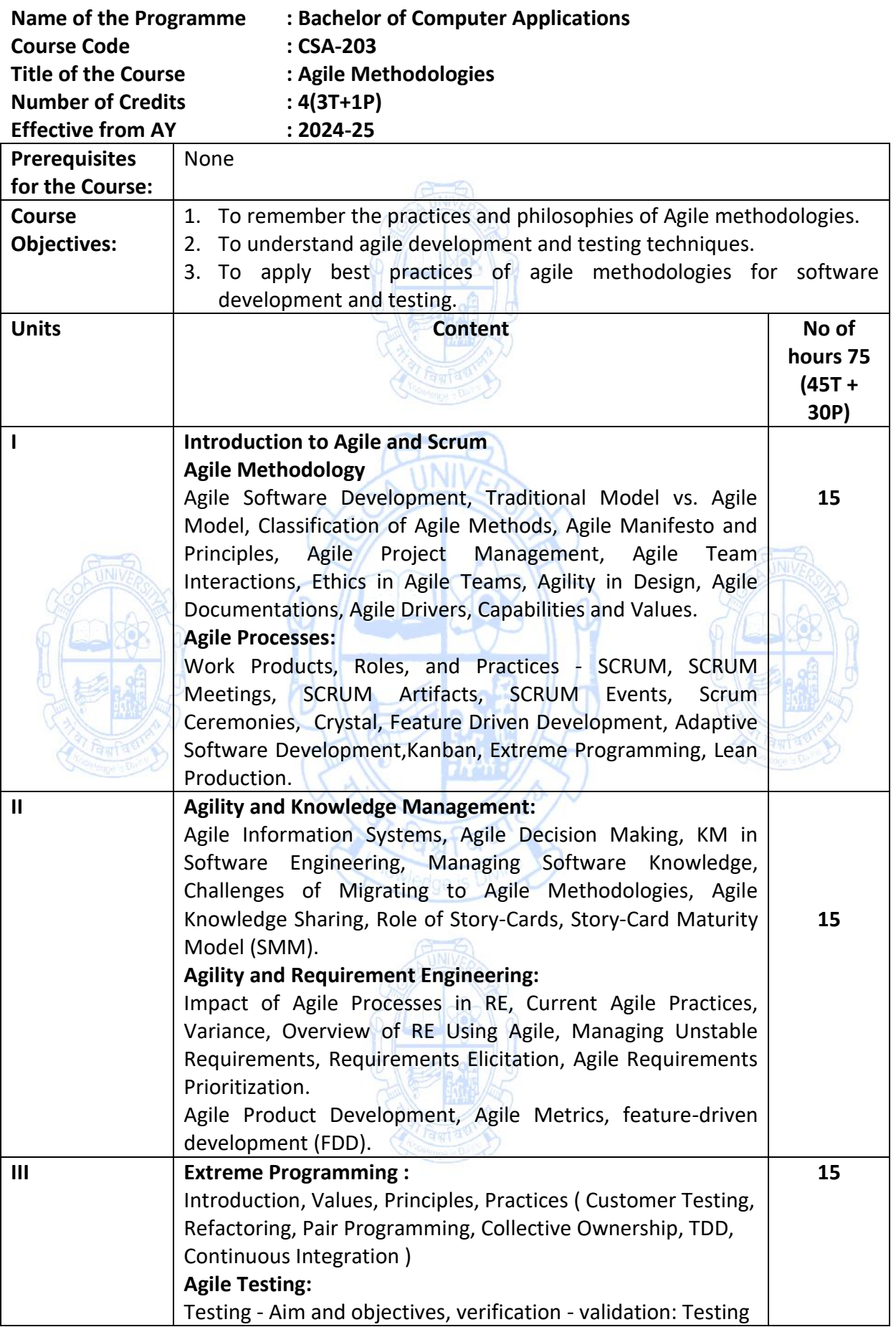

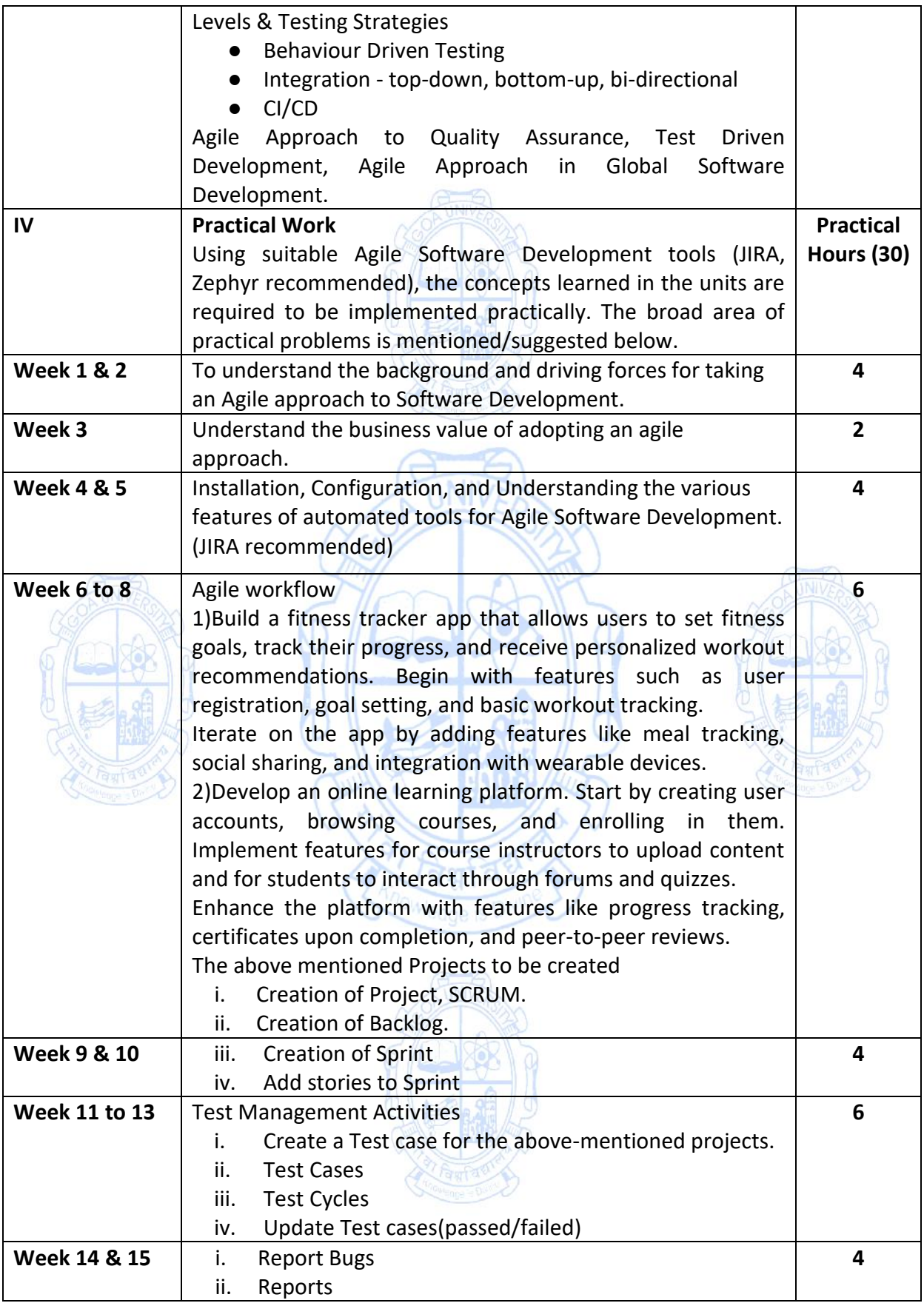

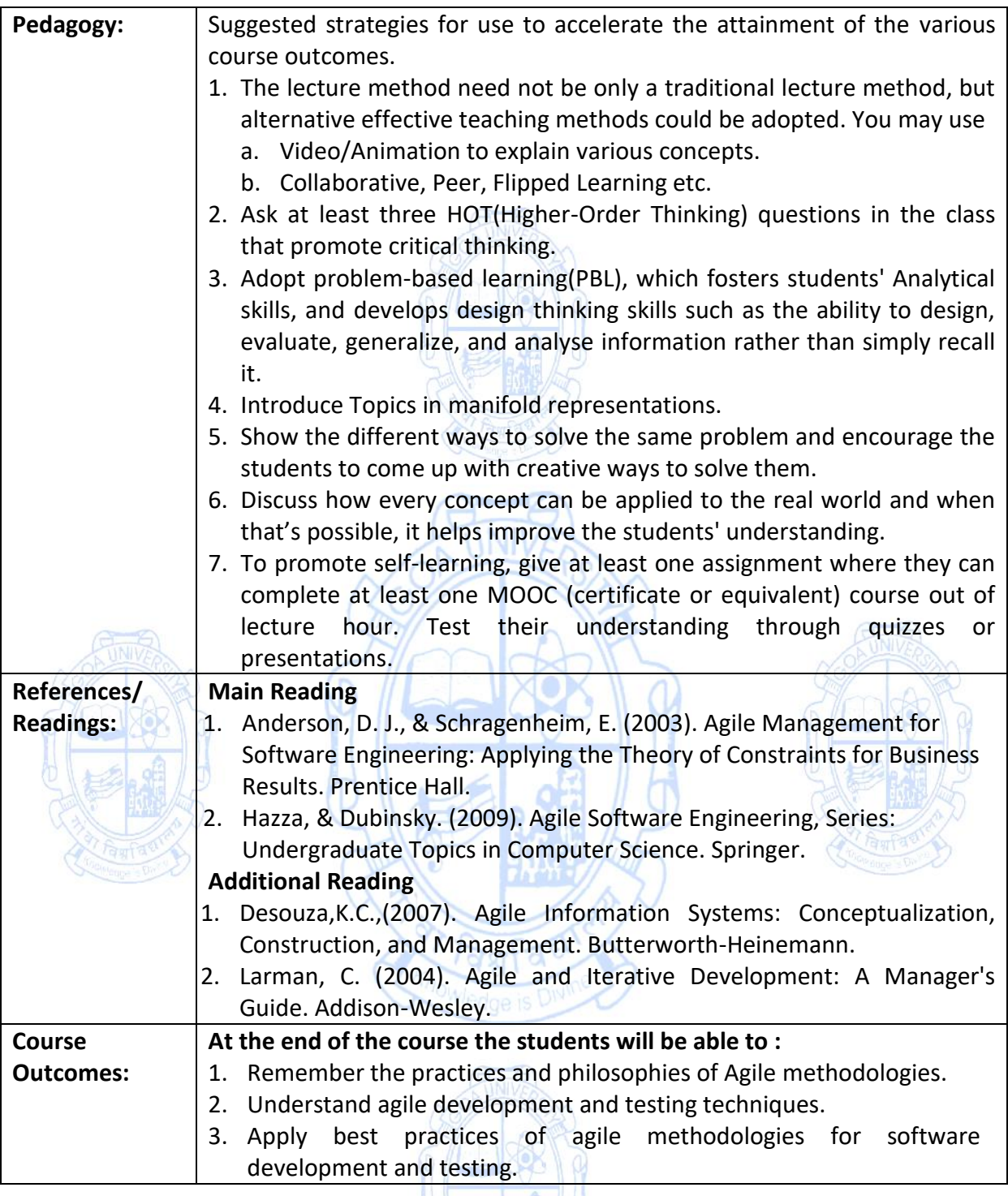

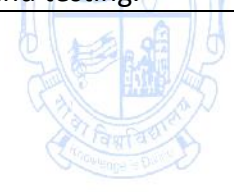

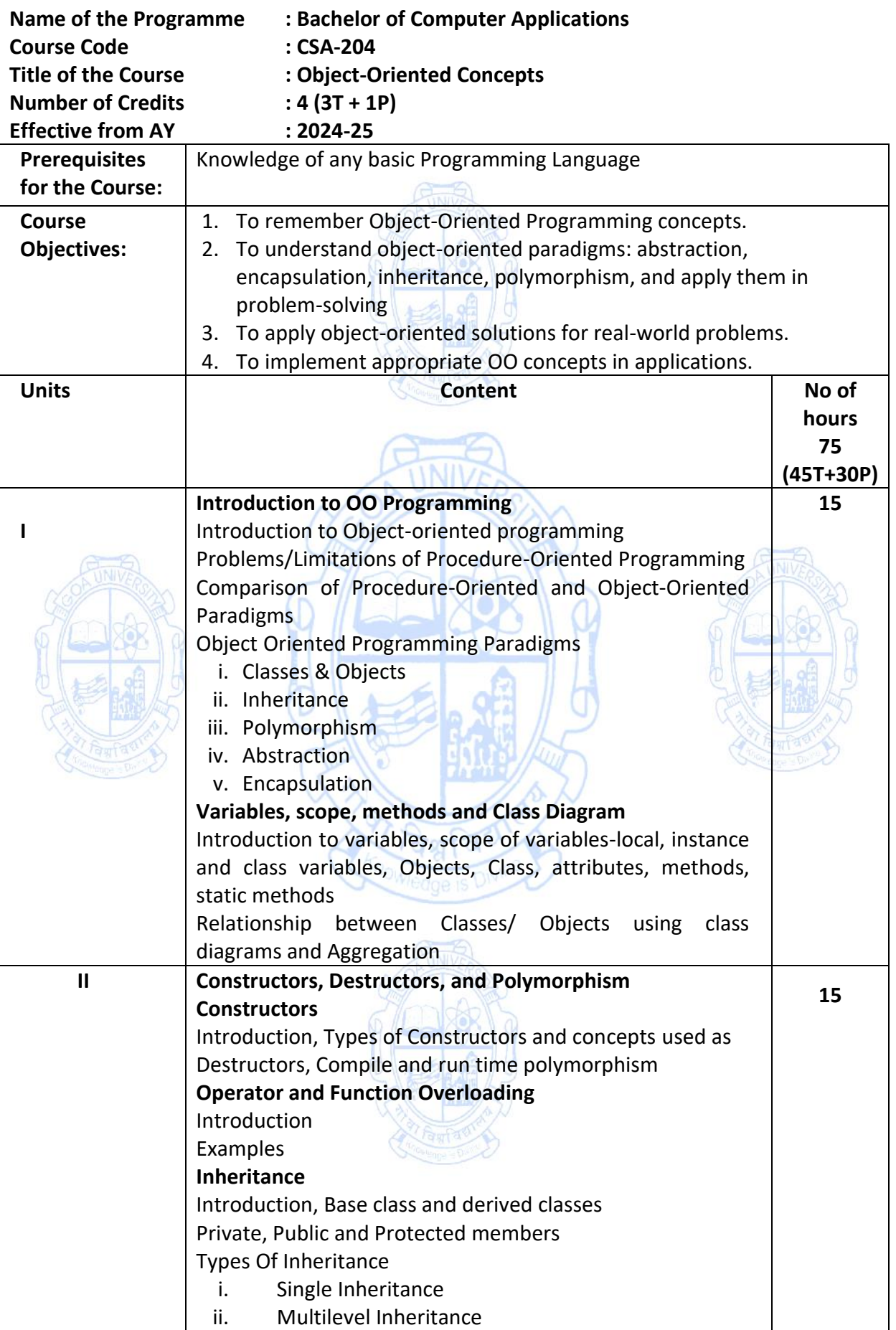

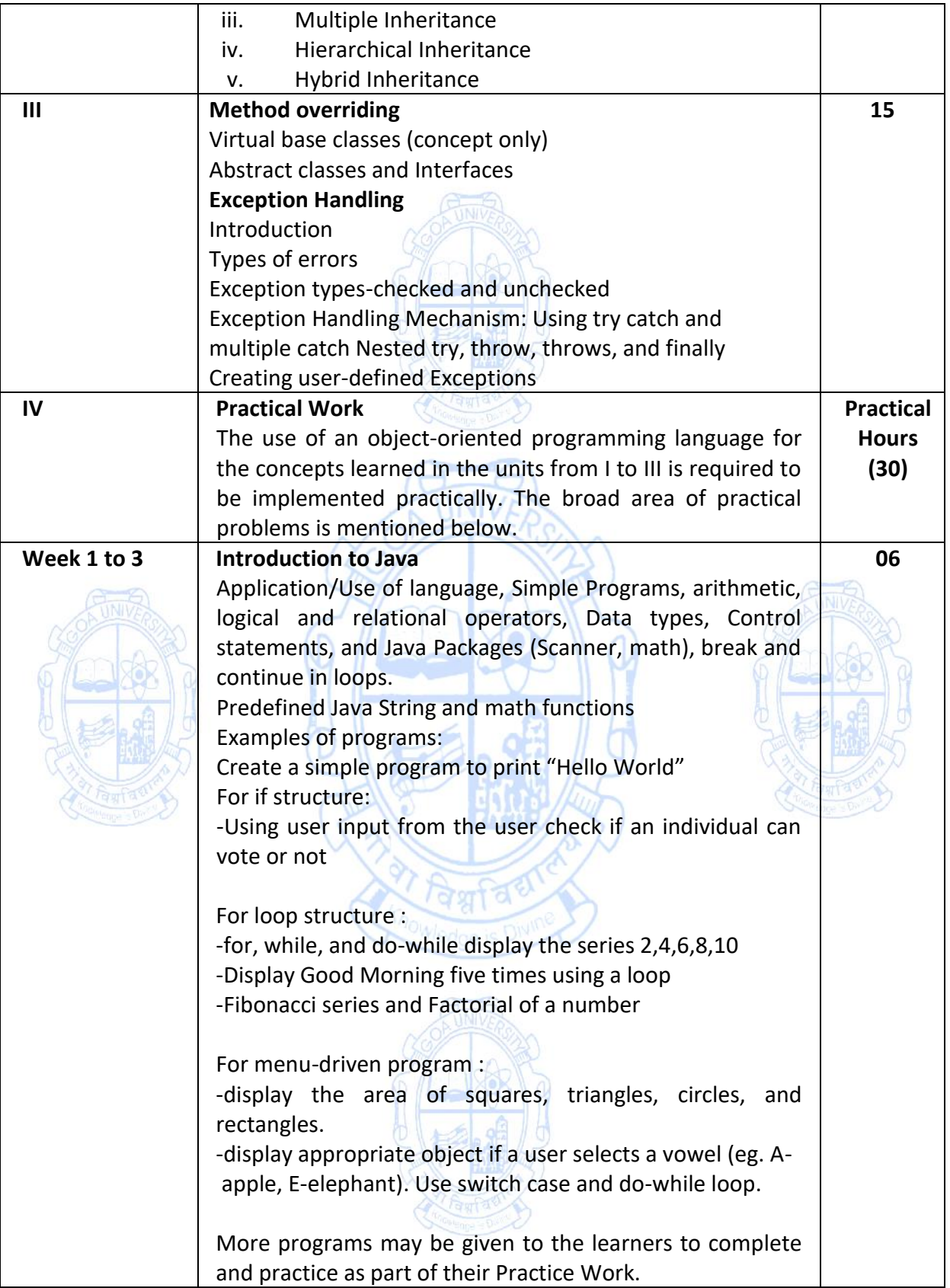

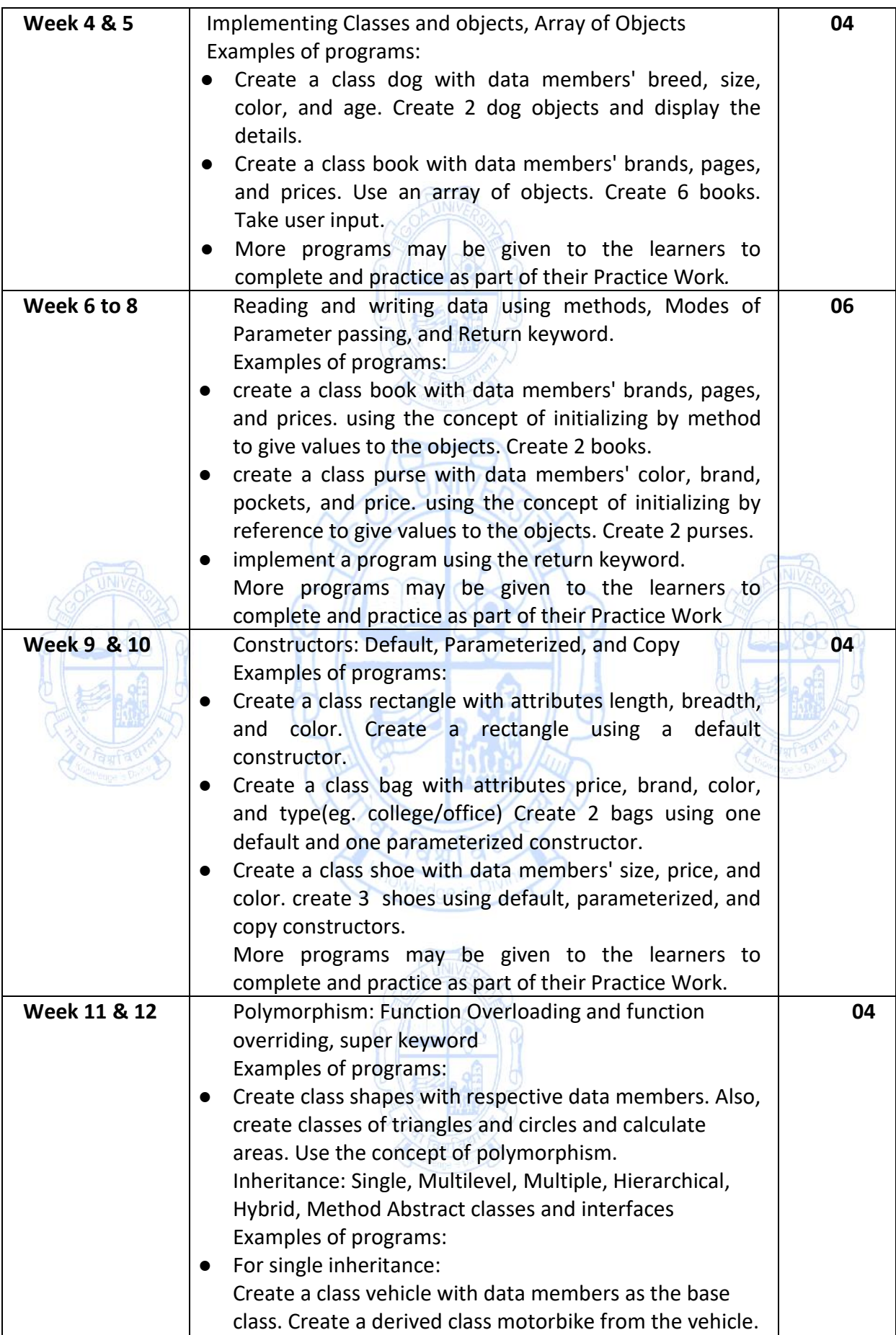

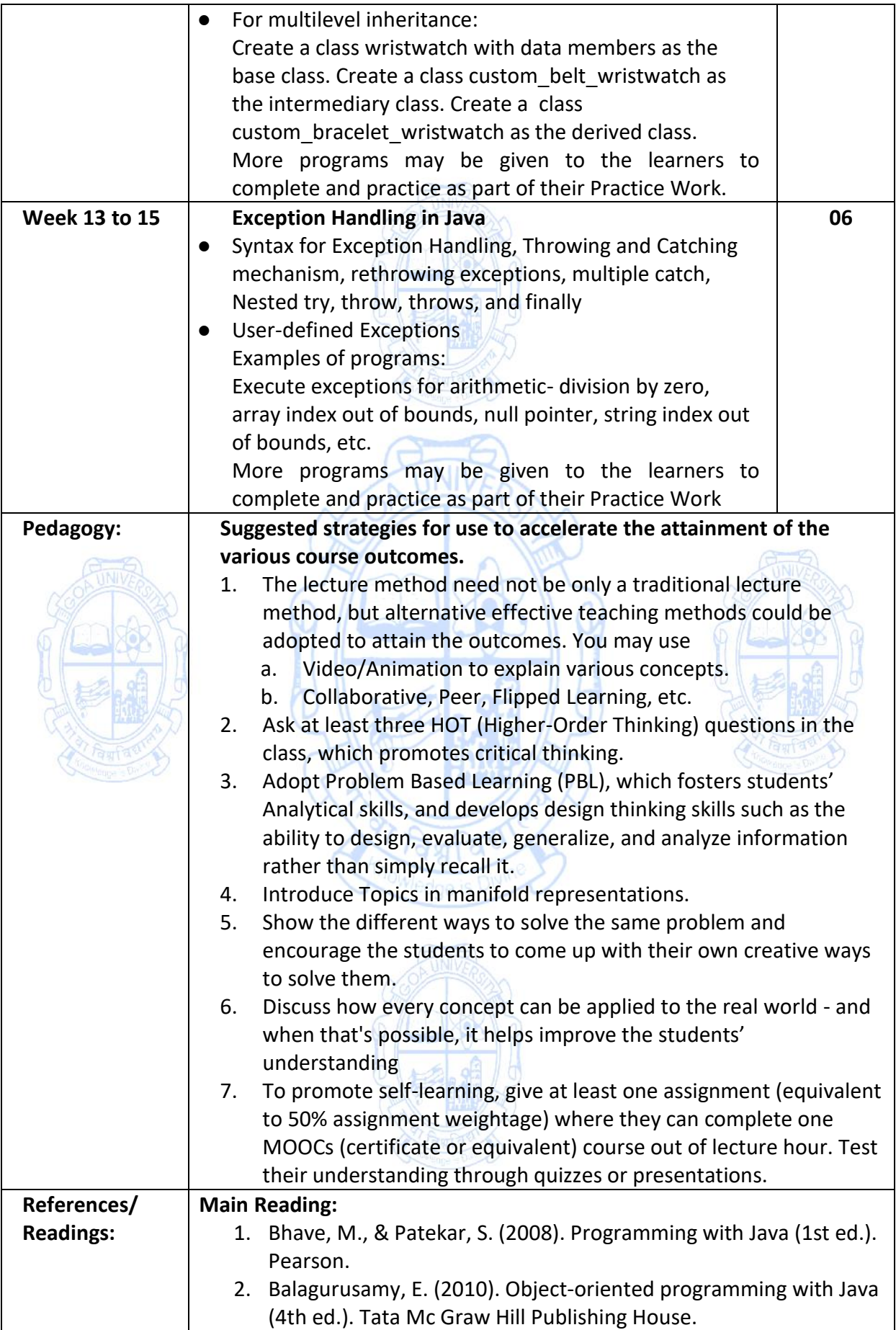

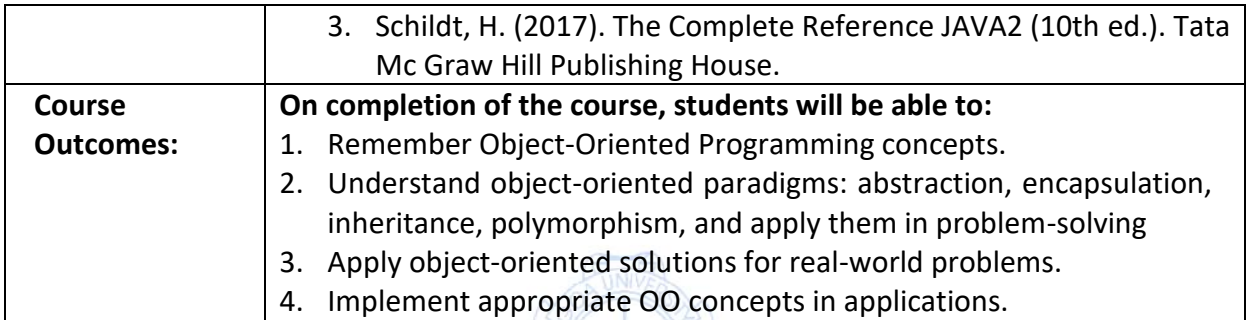

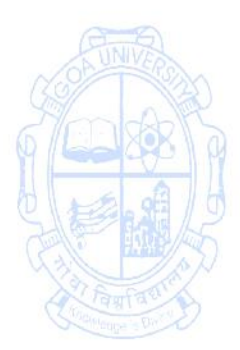

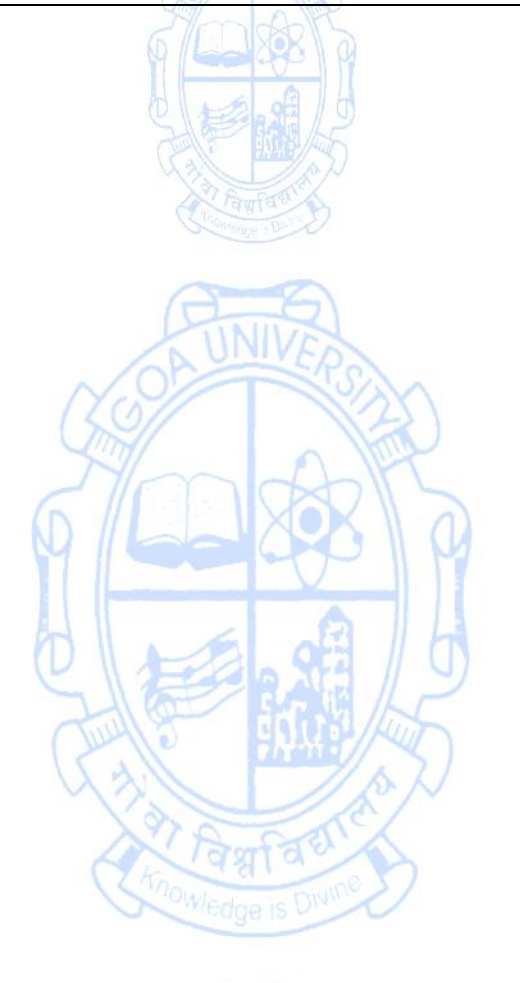

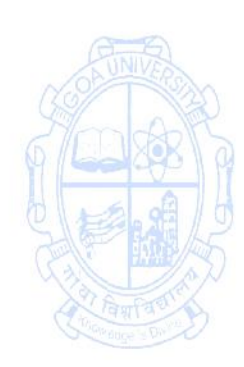

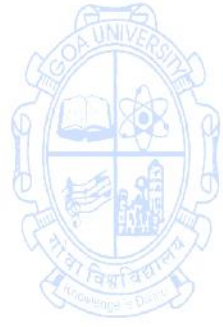

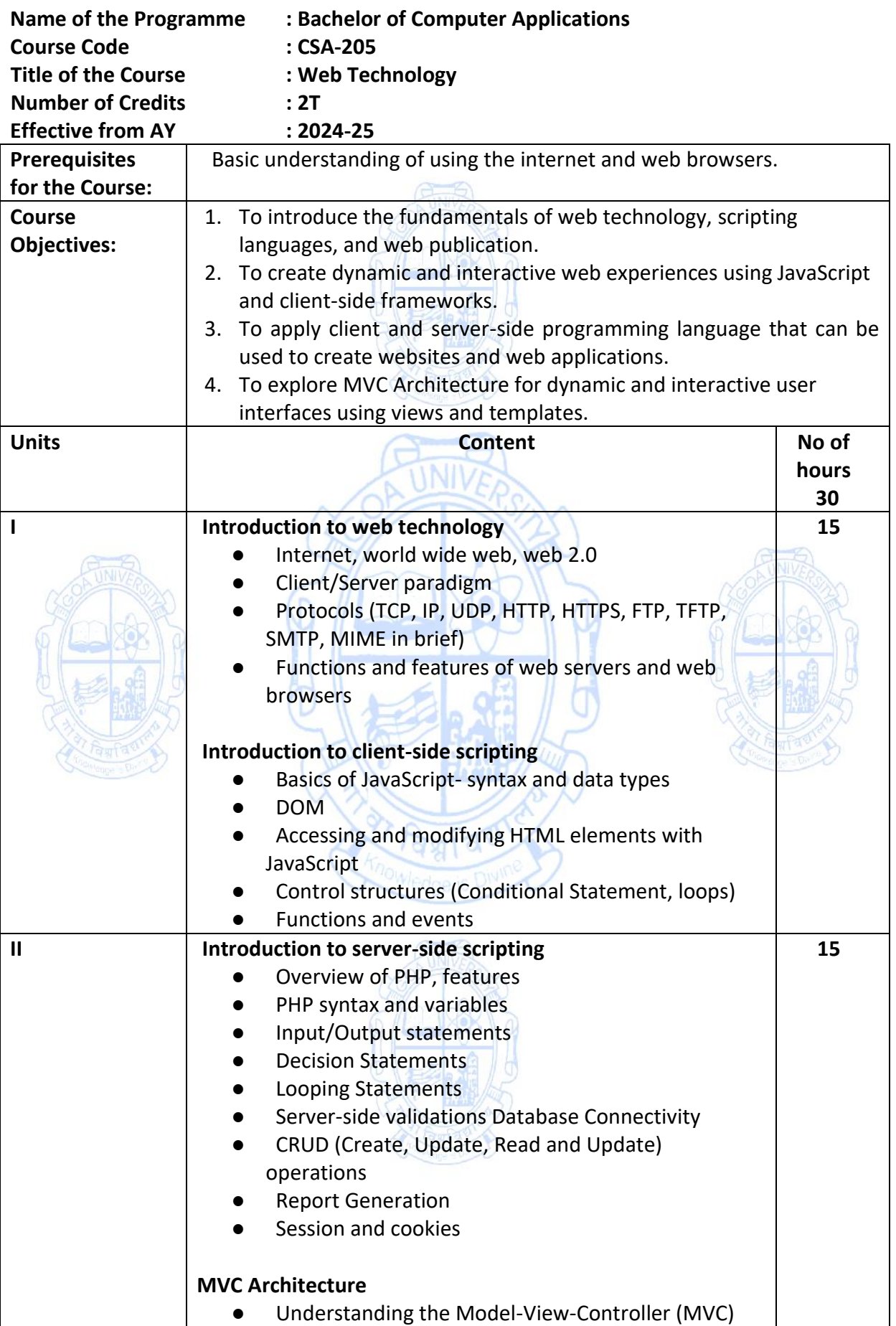

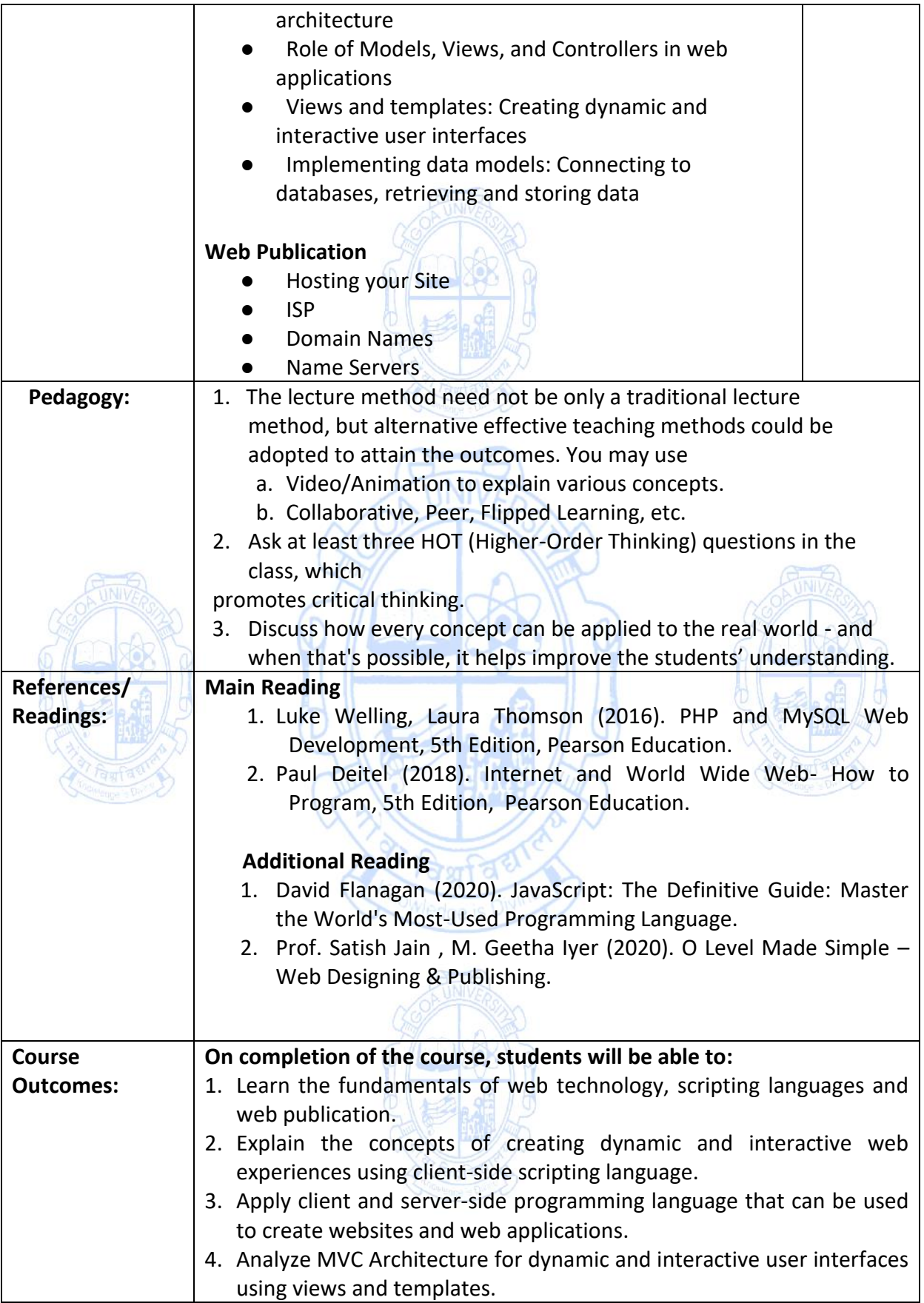

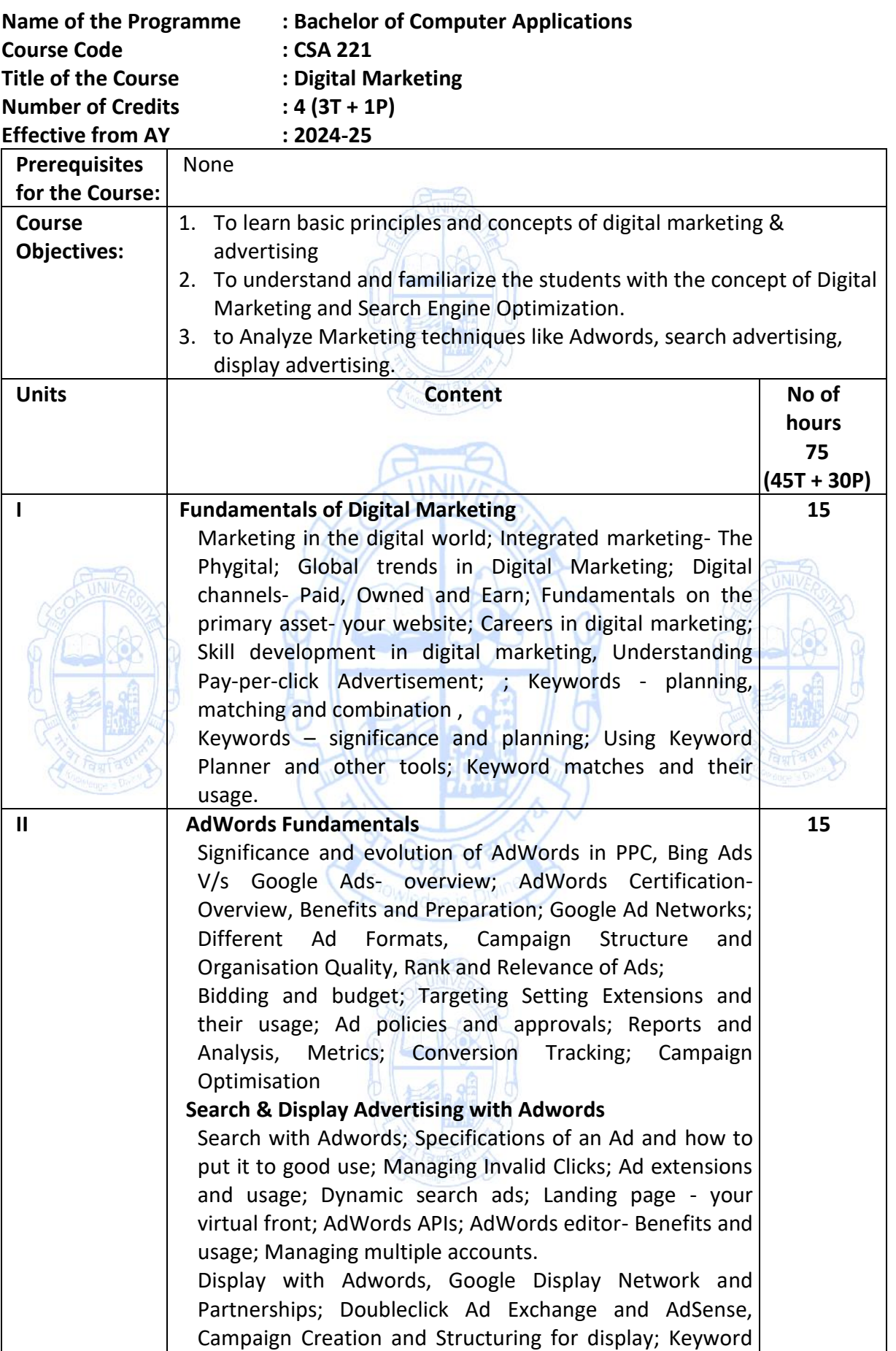

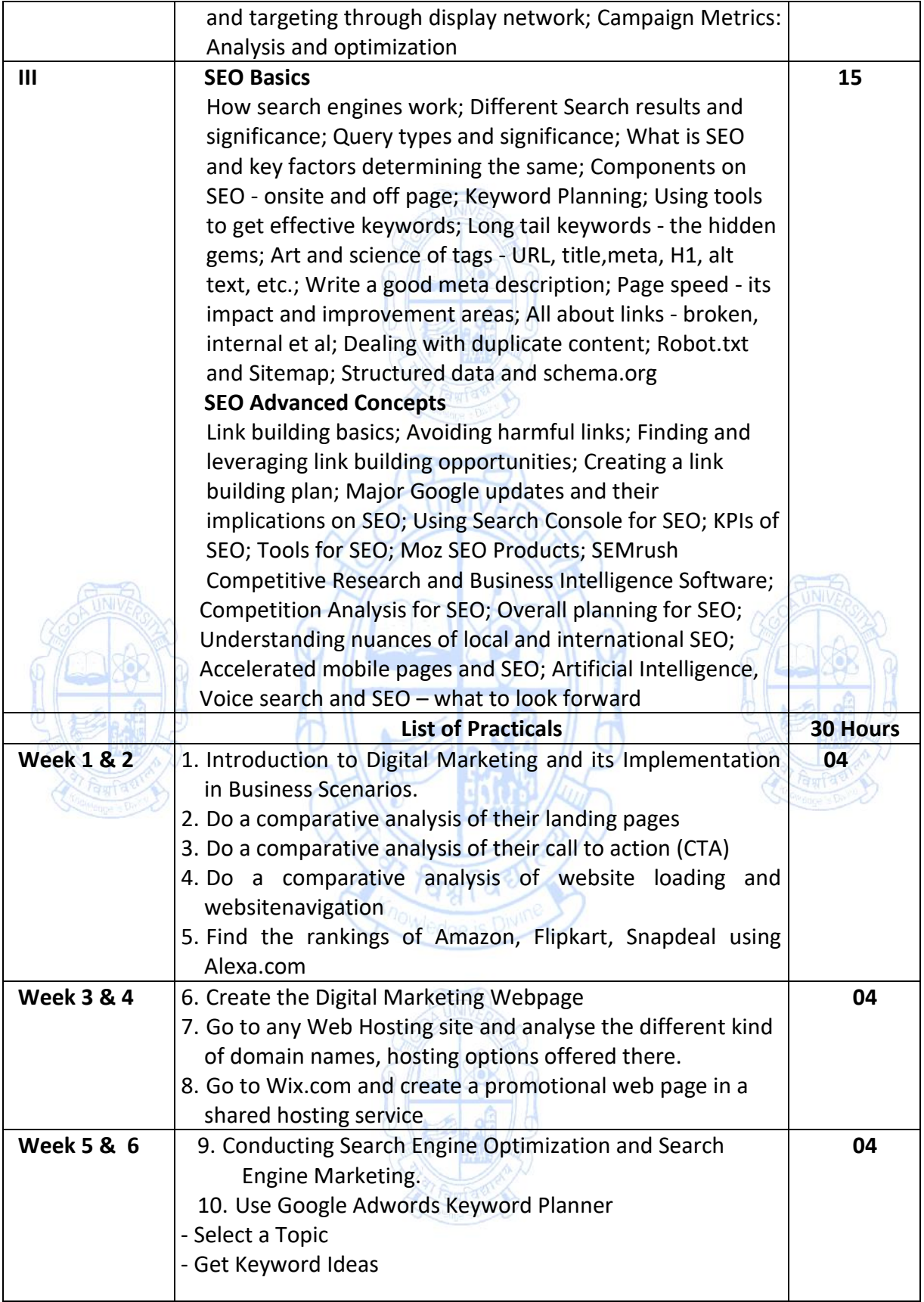

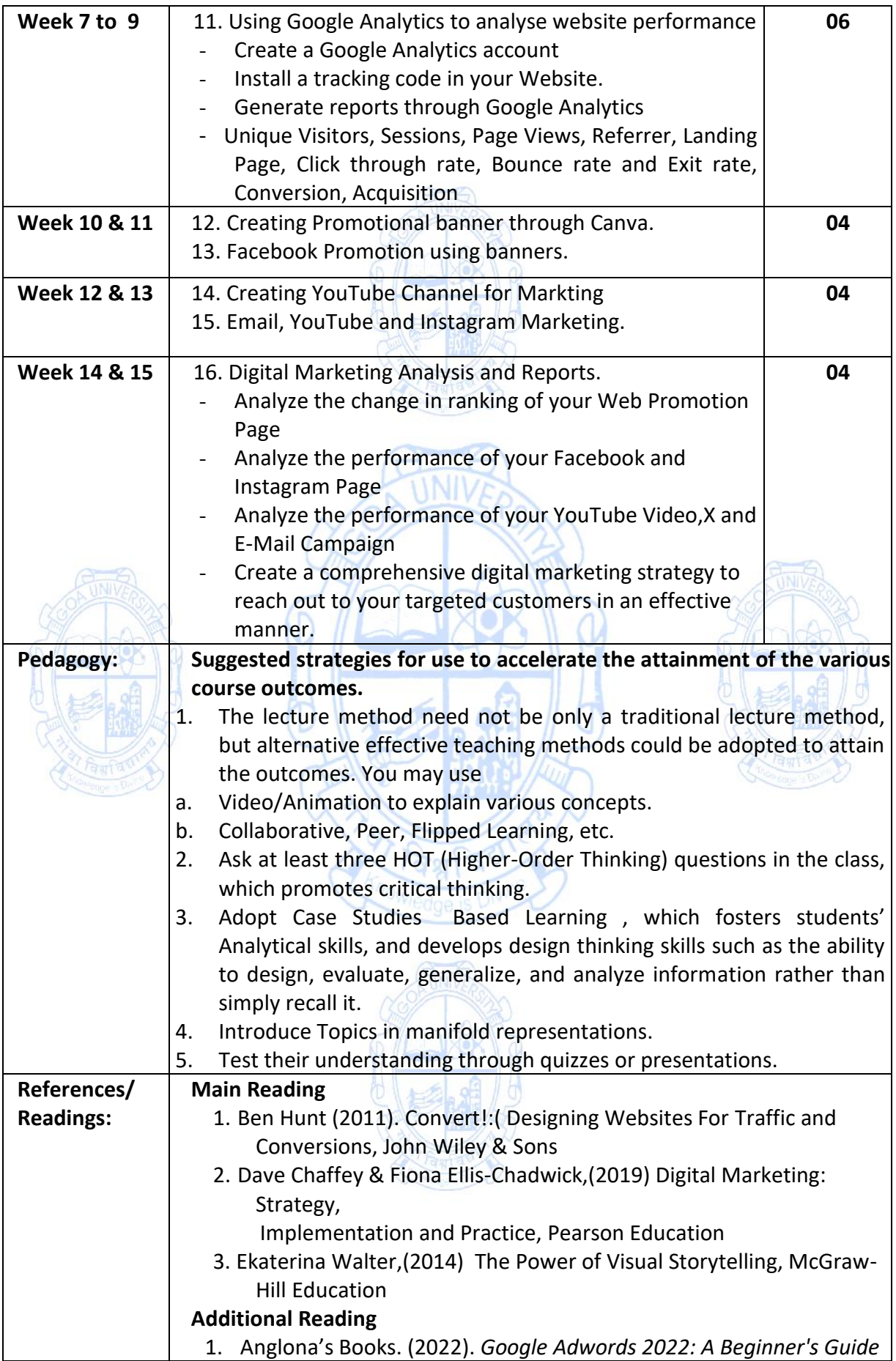

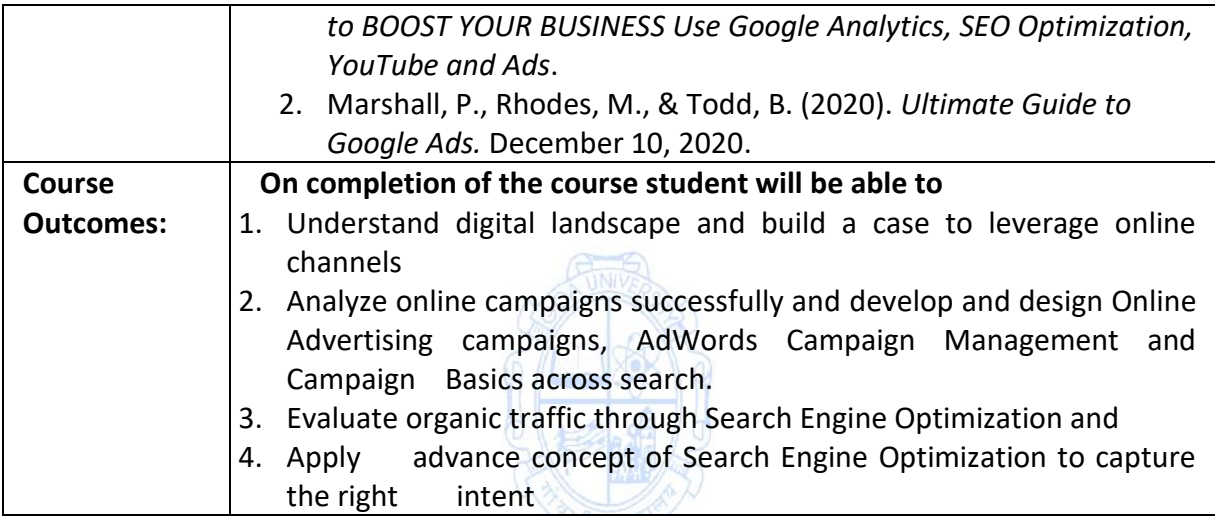

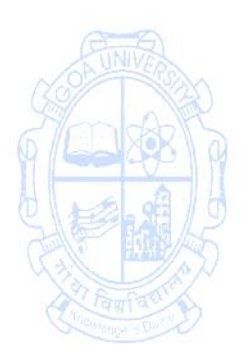

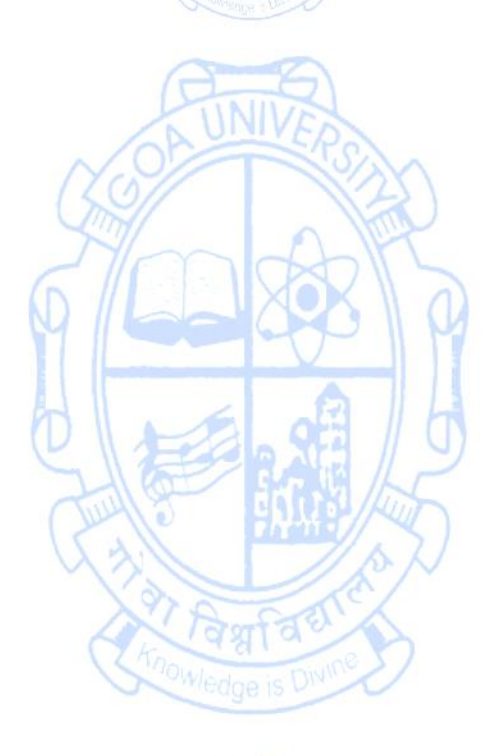

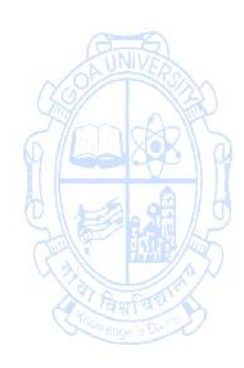

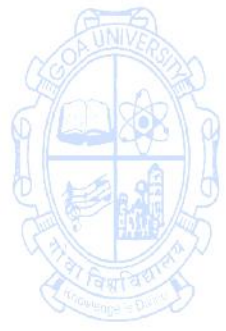

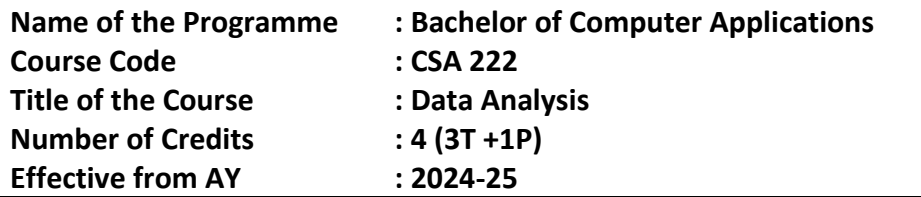

 $\overline{\phantom{a}}$ 

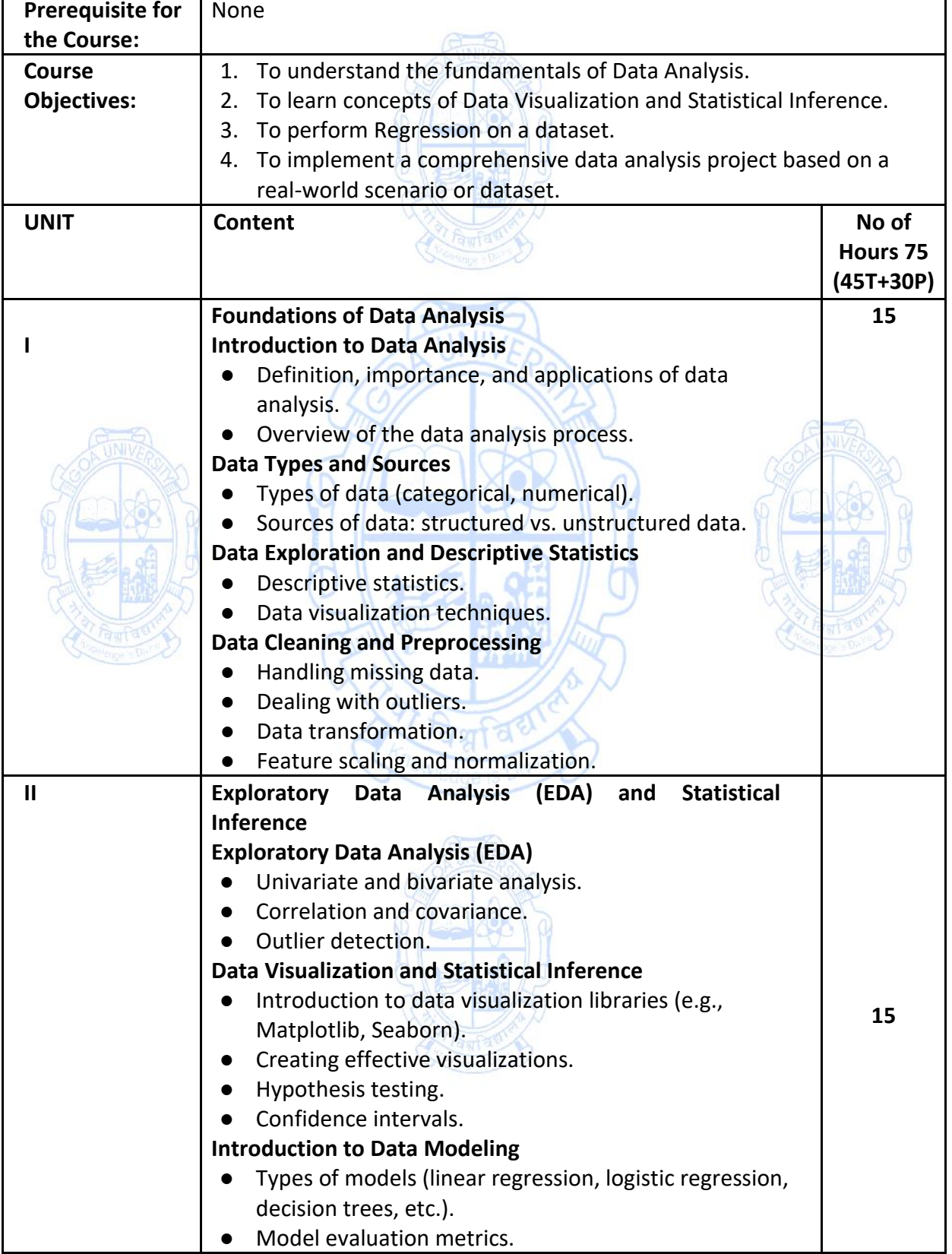

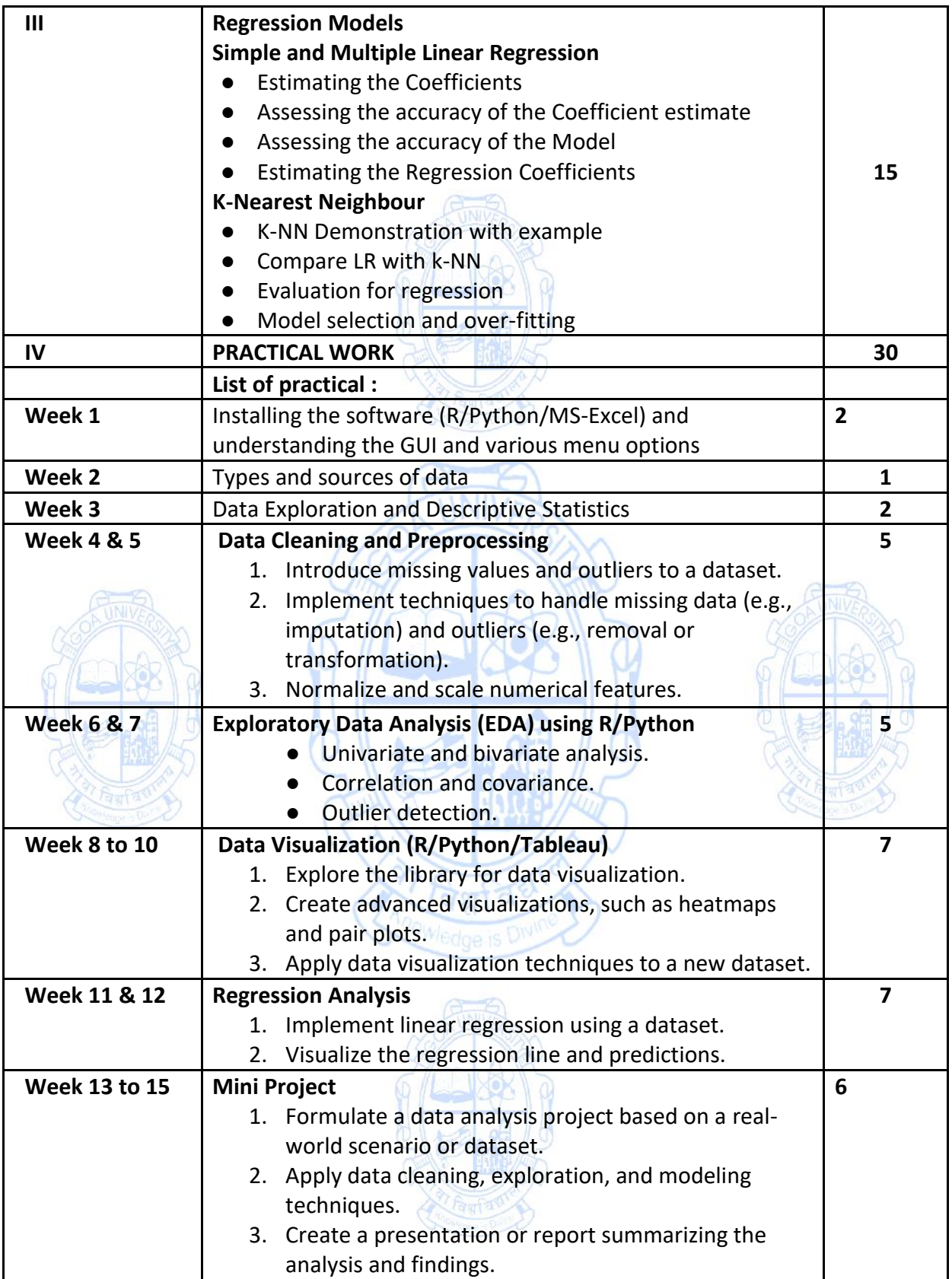

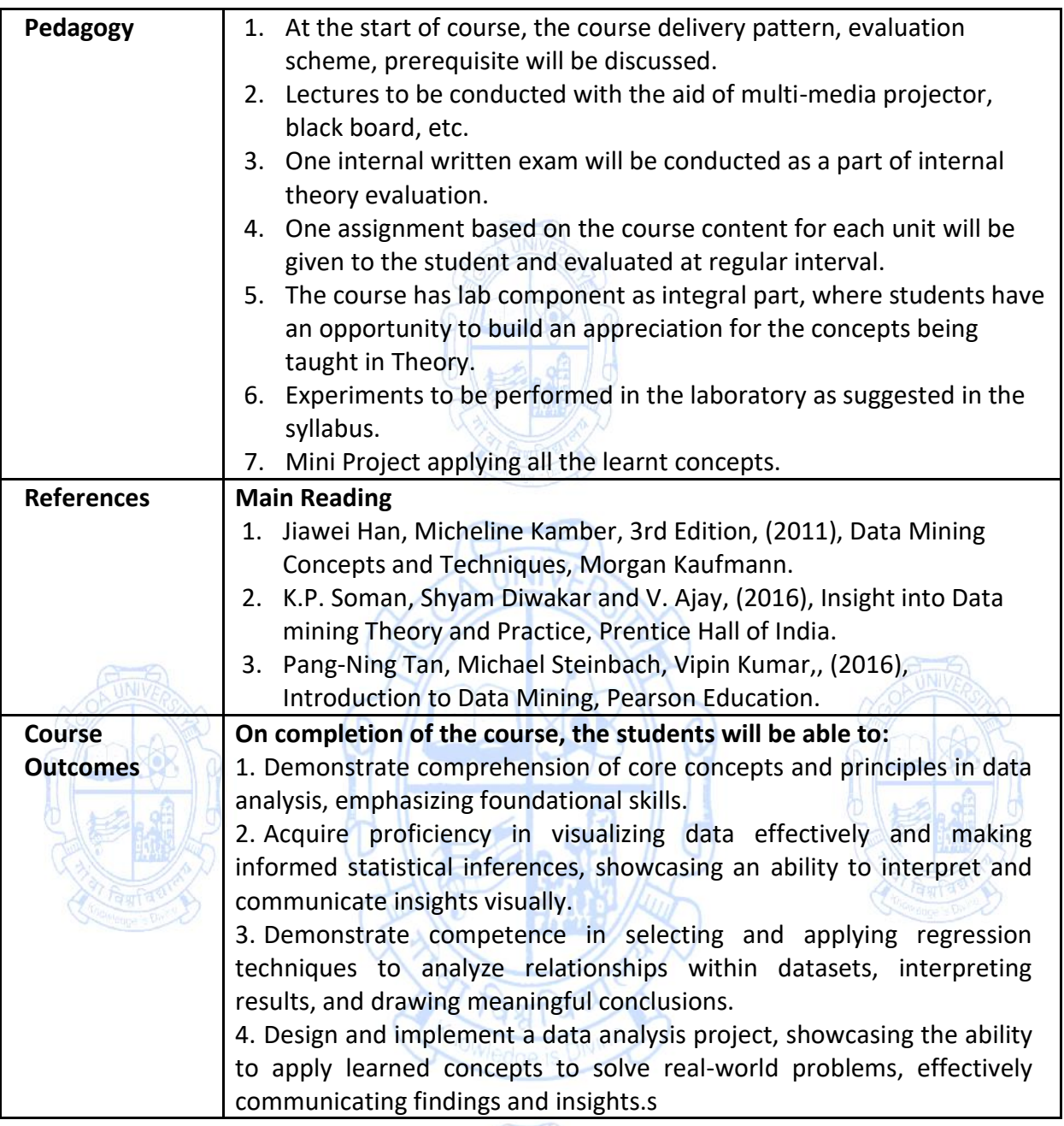

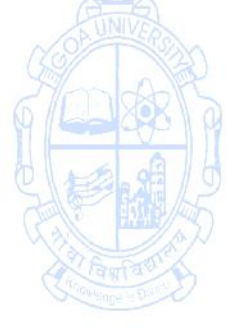

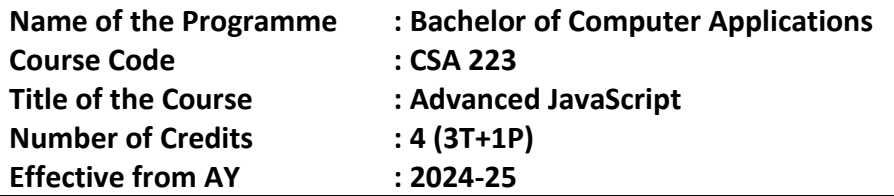

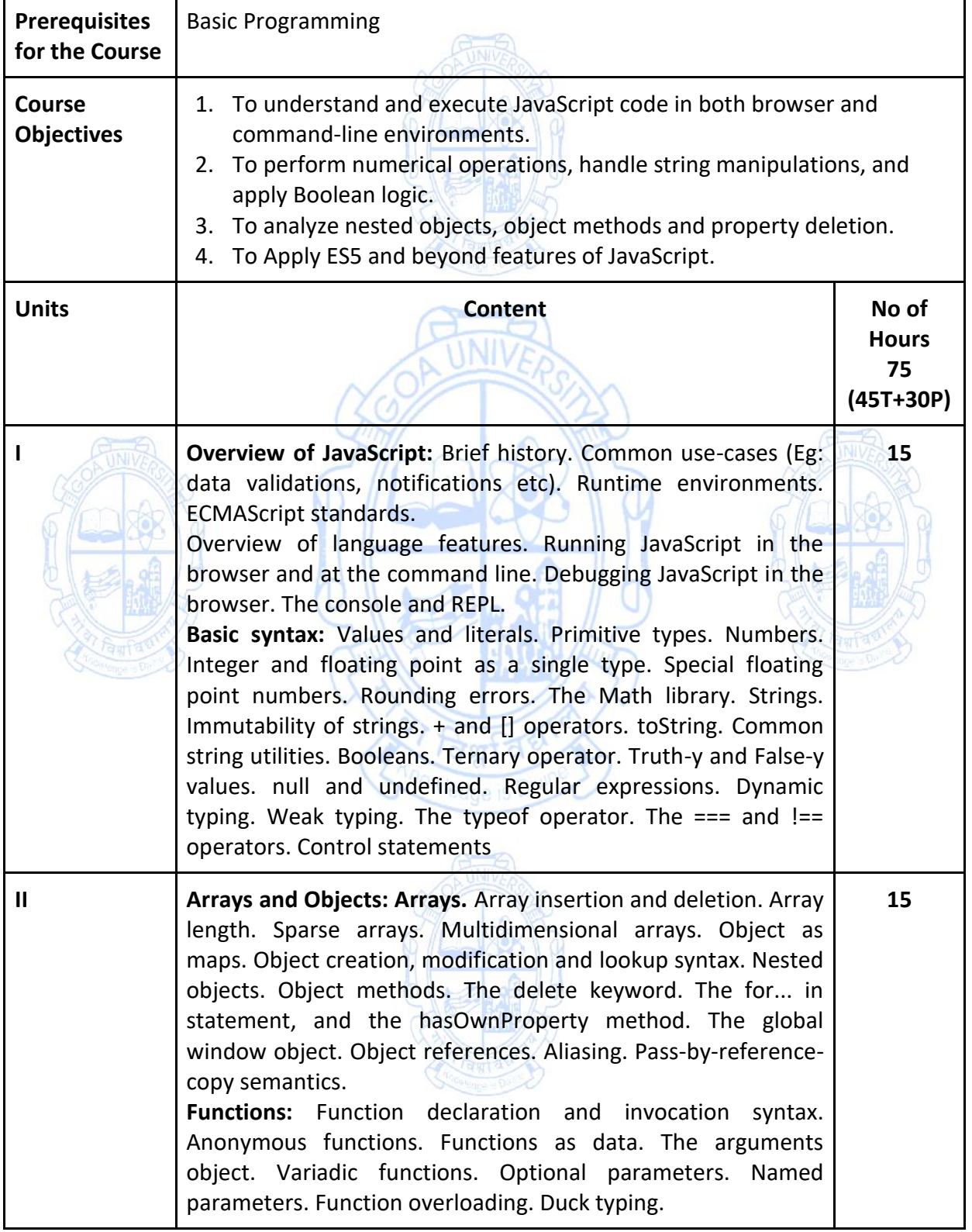

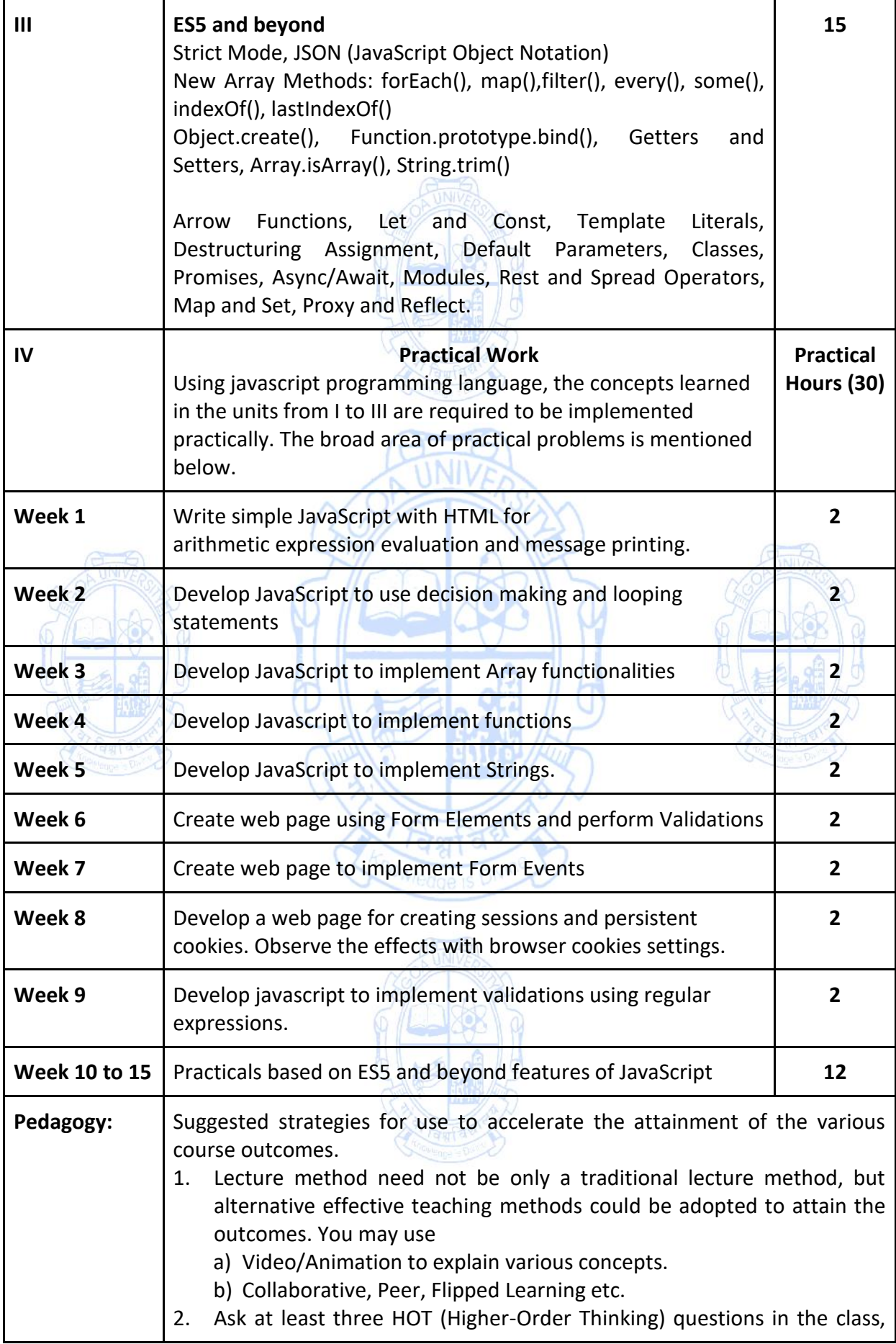
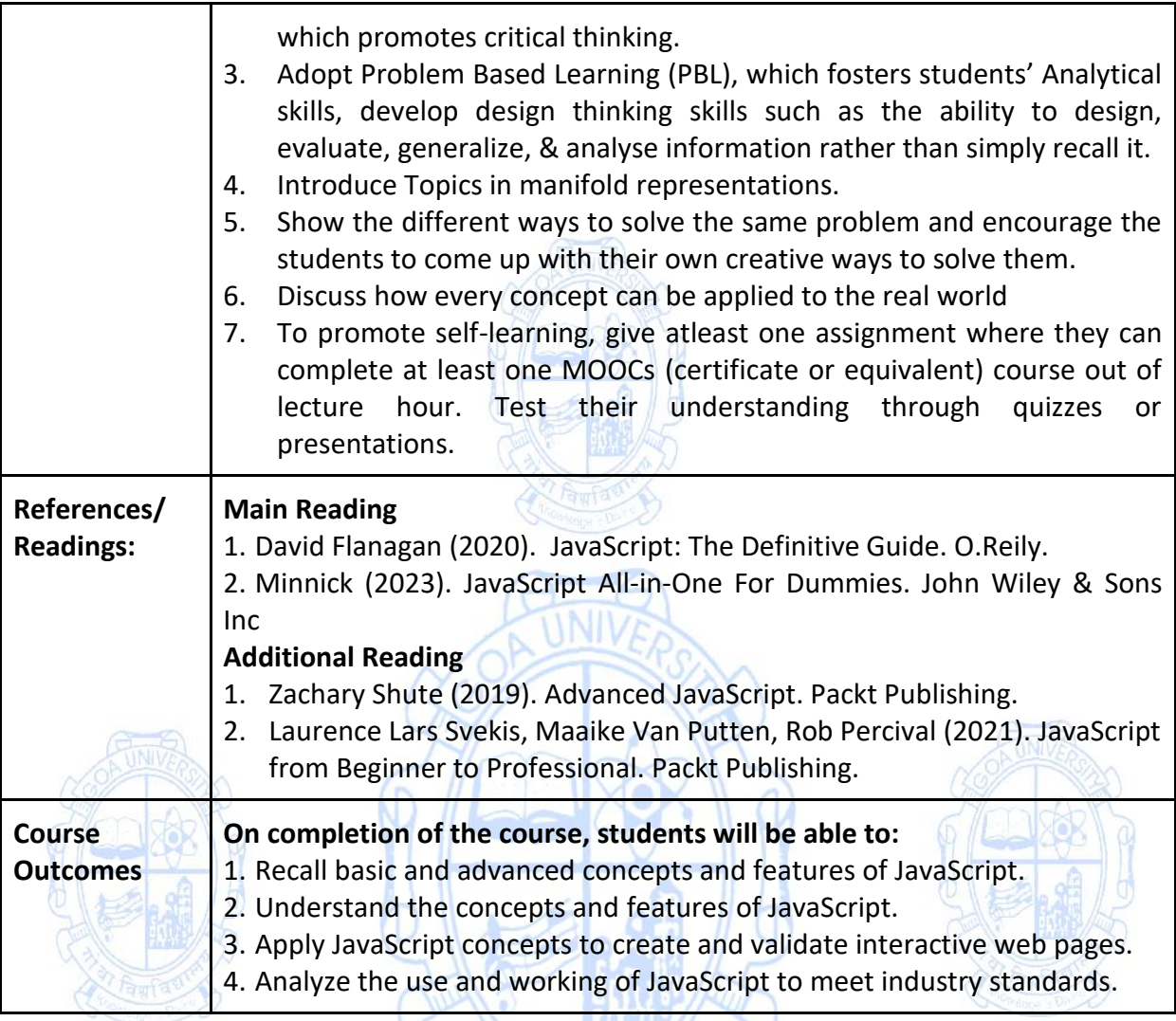

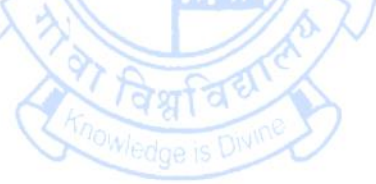

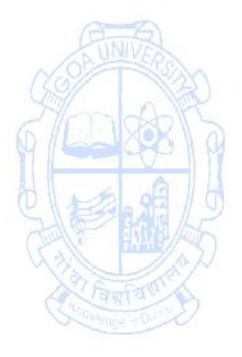

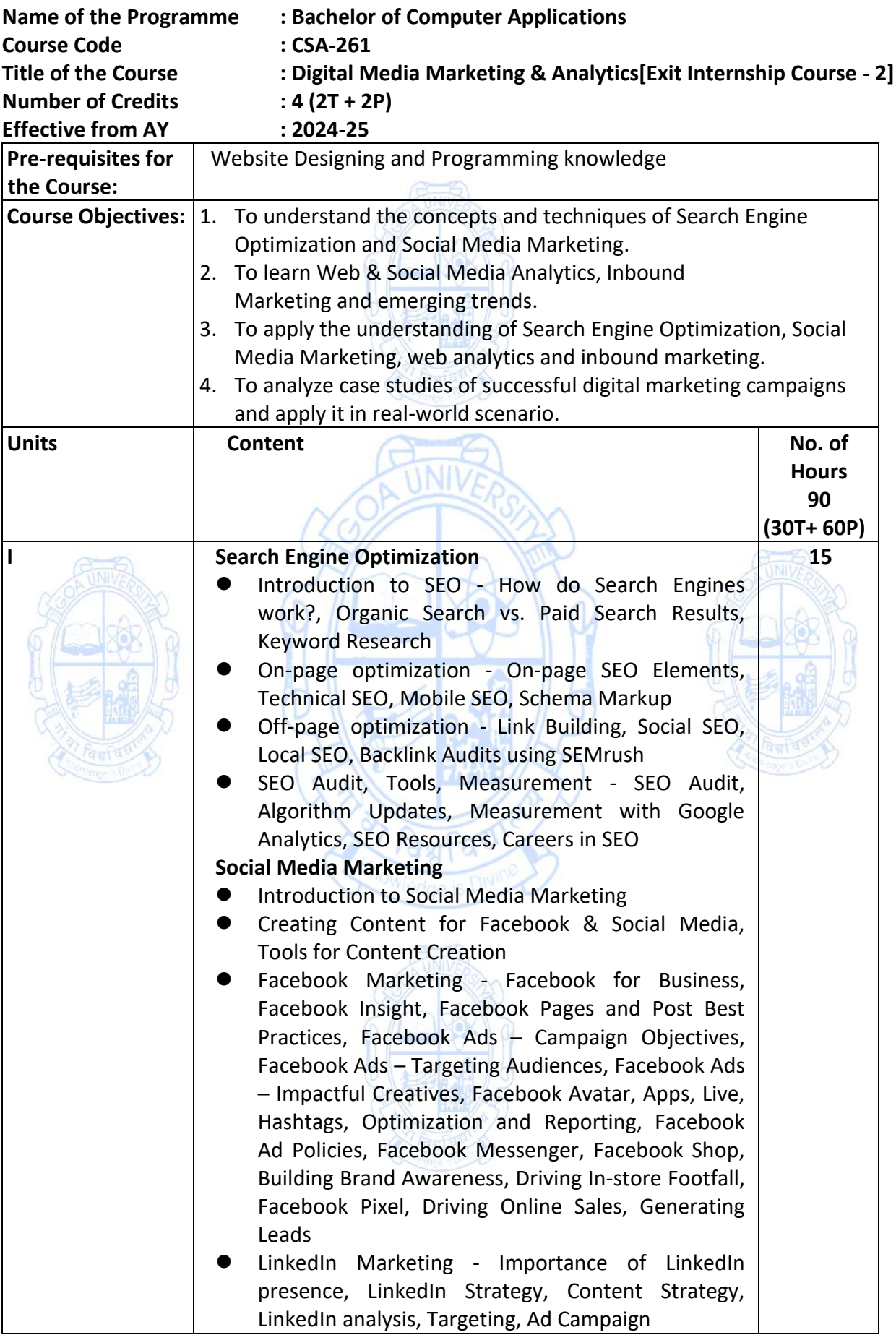

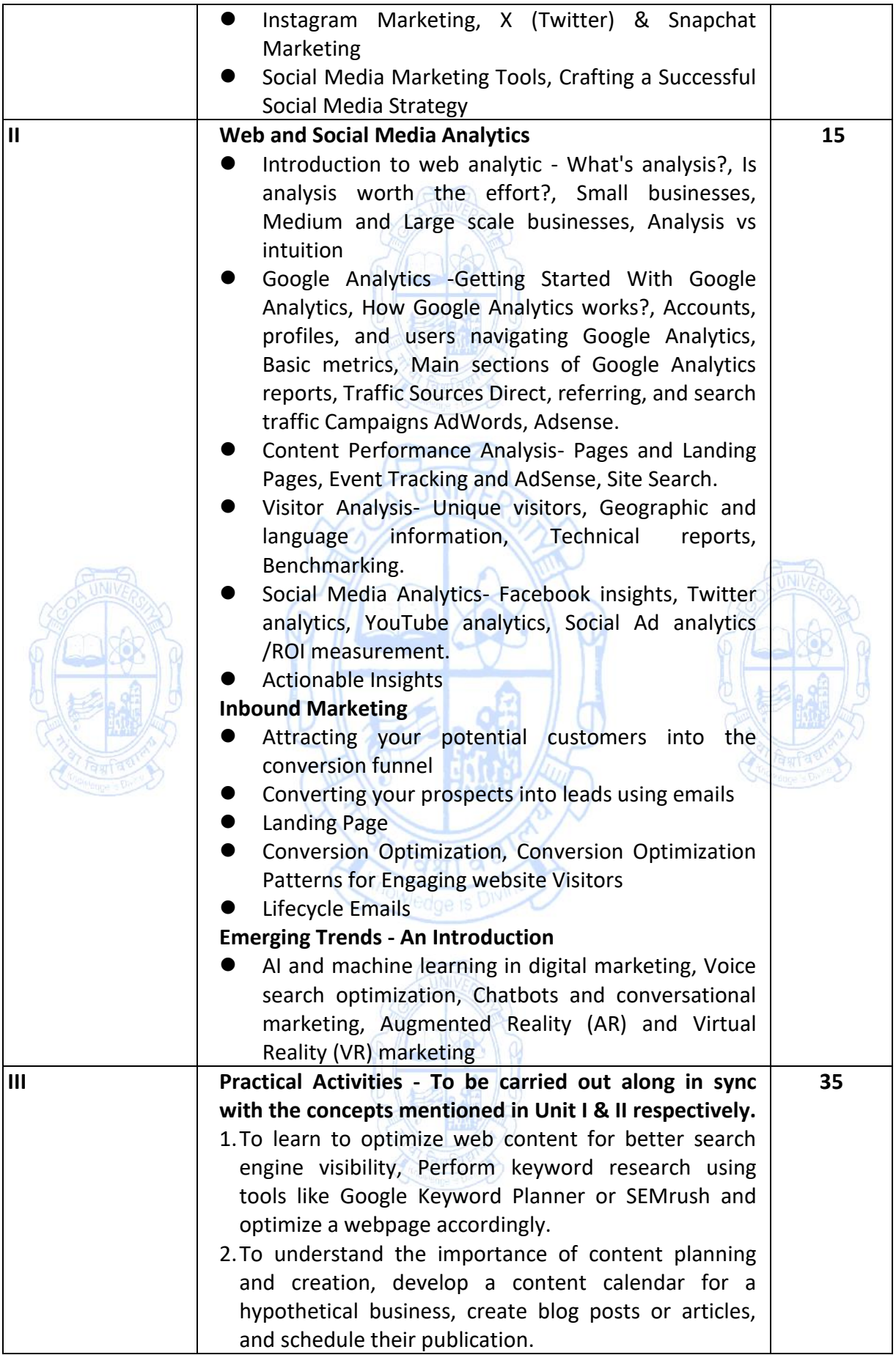

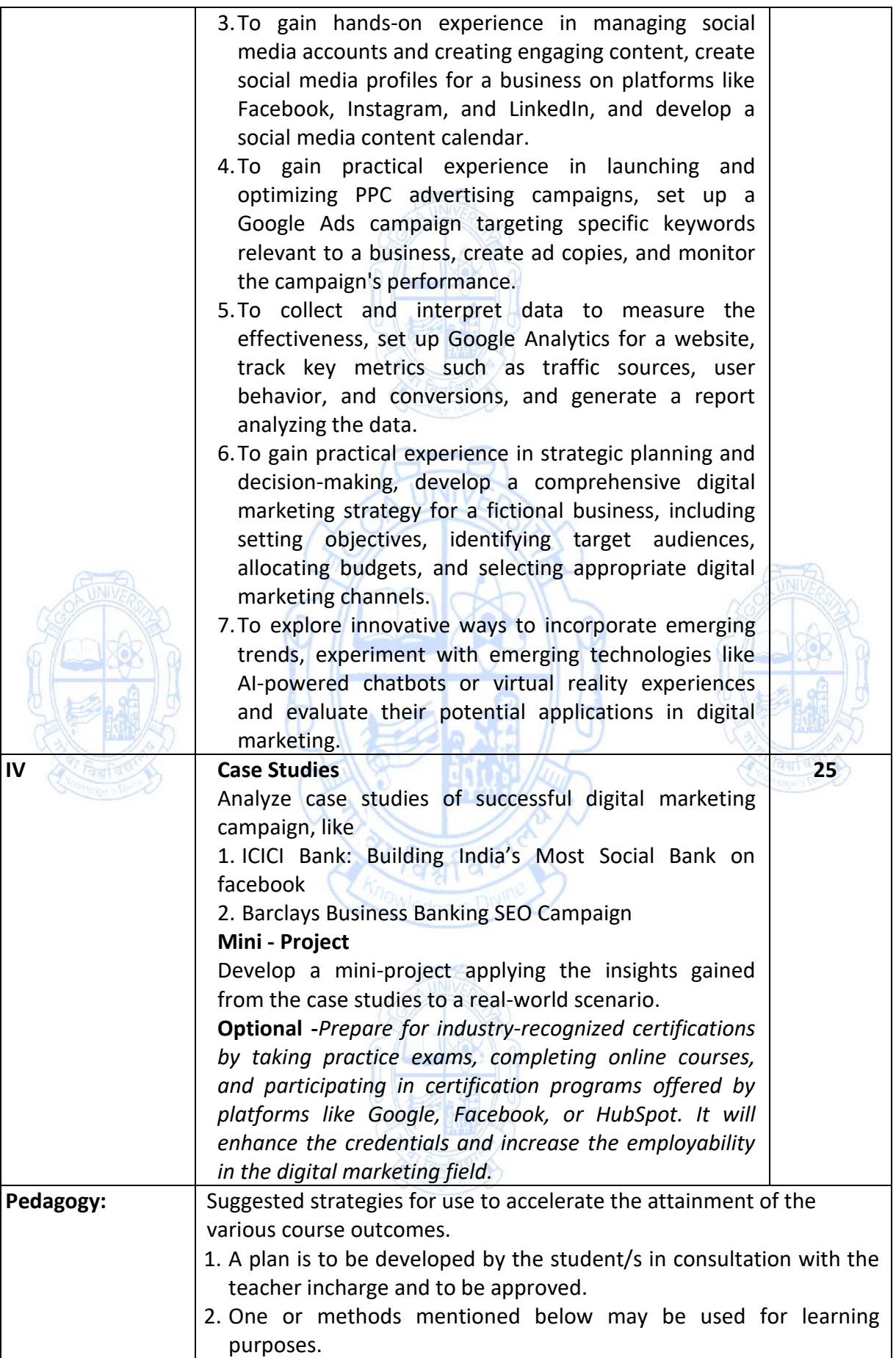

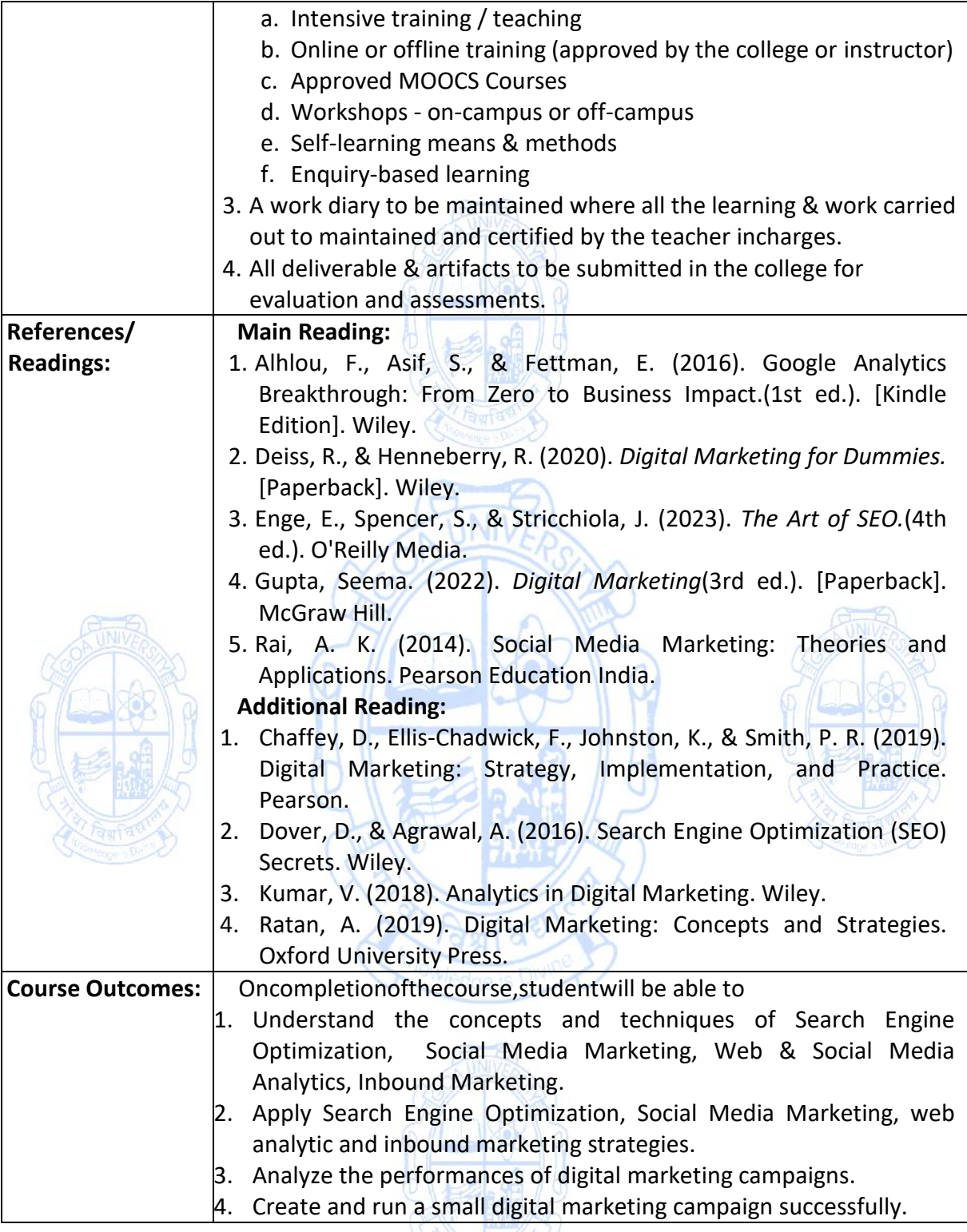

#### **Third Year - Semester V Name of the Programme: Bachelor of Computer Applications Course Code: CSA-300 Title of the Course: UI-UX Design Number of Credits: 4 (3T + 1P) Effective from AY: 2024-2**

Architecture

#### **Pre-requisites for the Course:** None **Course Objectives:** 1. To understand user-centered design principles and practical skills in graphic design, prototyping, and usability testing. 2. To explore graphical user interfaces, affinity diagrams, personas, and scenarios. 3. To apply Acquire an understanding of various tools to enhance the design of user experiences. 4. To design wireframes and prototypes that prioritize user experience through iterative design, incorporating usability tests. Unit **Content: No of Content: No of No of hours 75 (45T + 30P) I FOUNDATIONS OF UI DESIGN** Introduction to User Interface (UI) Design, The Relationship Between UI and UX, Roles in UI/UX, Formal/Active Elements of Interface Design, Composing the Elements of Interface Design, UI Design Process (Core stages) ● Visual and UI Principles - UI Elements and patterns-Interaction behaviors and Principles **15 II FOUNDATIONS OF UX DESIGN** ● Introduction to User Experience (UX) Design, application, and relevance in the current scenario, 5 Elements of UX - strategy, scope, structure, skeleton, surface ● Good and poor design, understanding your users, tools and methods used for UX design research, user needs and its goals, knowing about business goals • Designing the Experience - Elements of User Experience, Visual Design Principles, Functional Layout, Interaction design, Introduction to the Interface, Navigation Design, User Testing, Developing and Releasing Your Design. **15 III UI/ UX Design and Testing** ● User Study- Interviews, writing personas: user and device personas, Creating User Stories, Creating Scenarios, Flow Diagrams, Flow Mapping, Information **15**

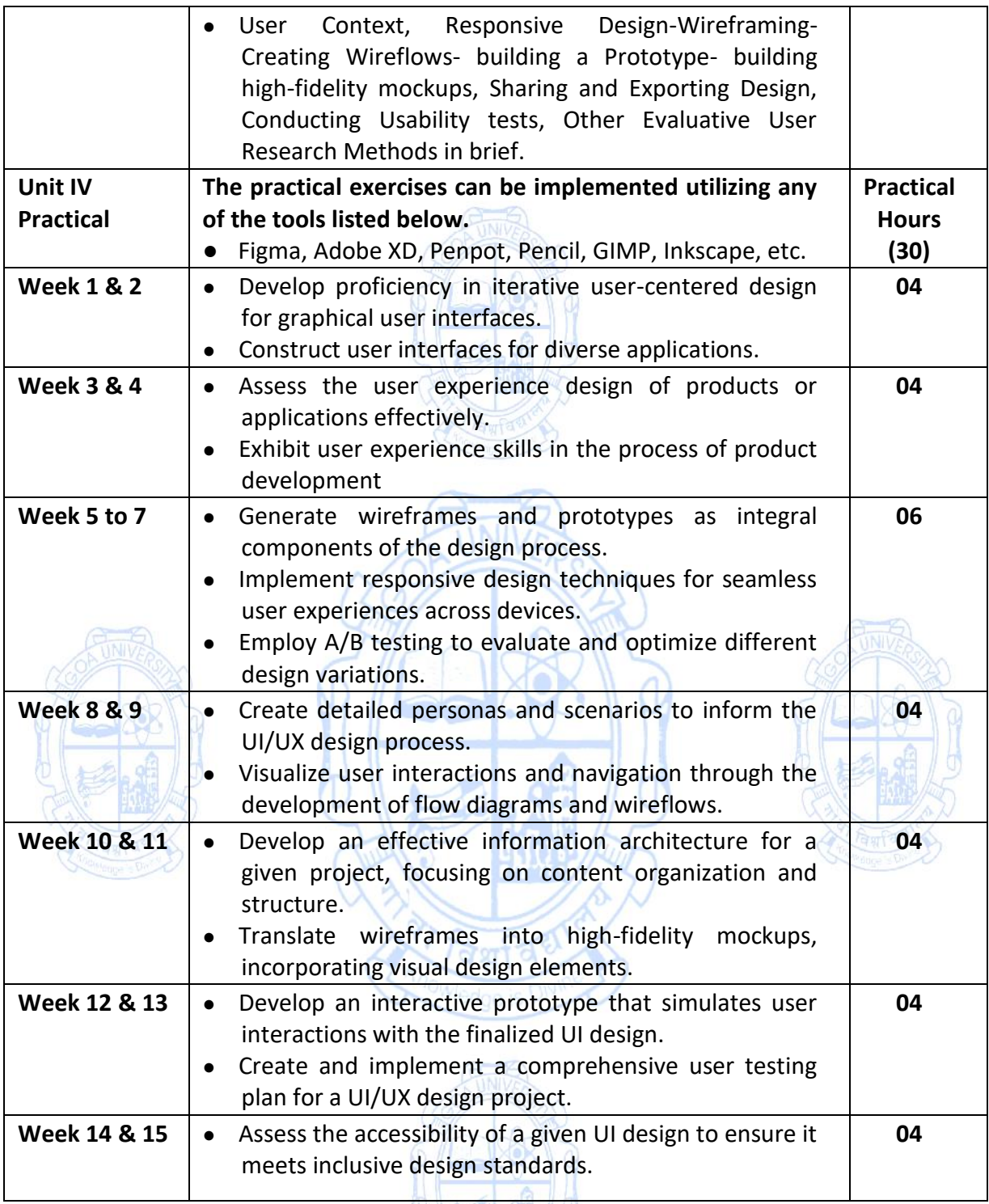

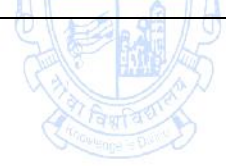

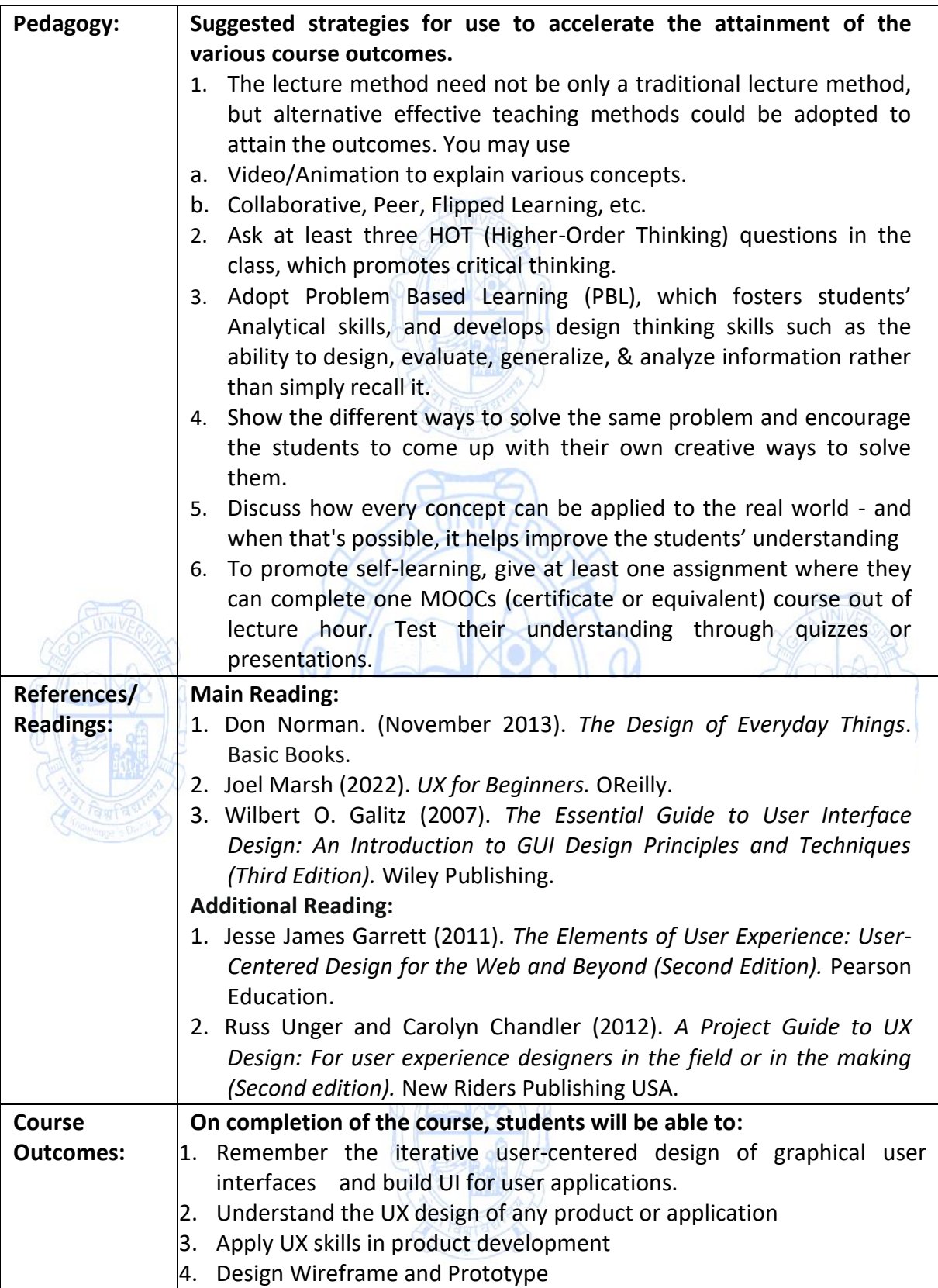

## **Name of the Programme: Bachelor of Computer Applications Course Code: CSA 301 Title of the Course: Full Stack Development Number of Credits: 4 (3P + 1 Tutorial) Effective from AY: 2024-25**

 $\Gamma$ 

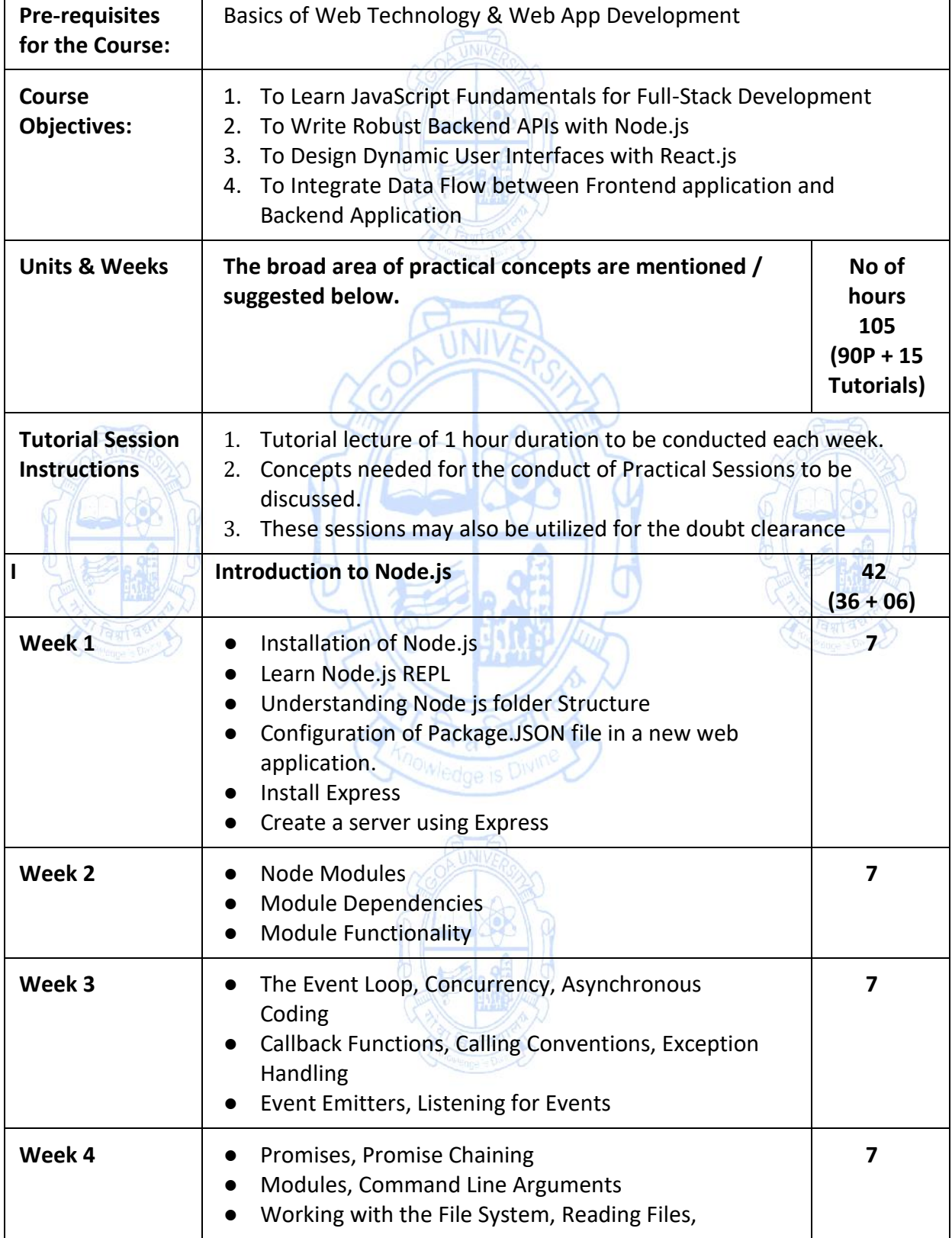

┑

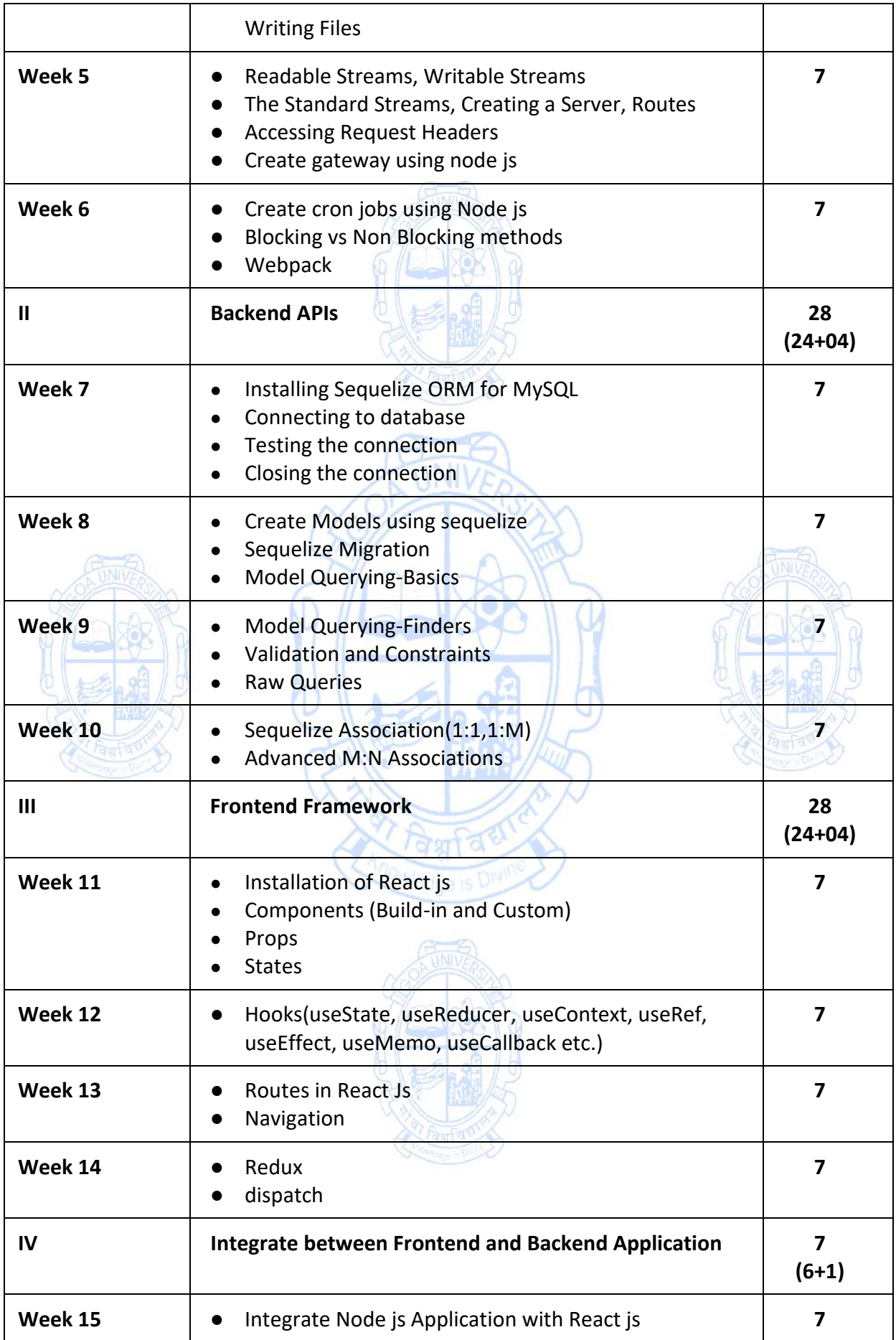

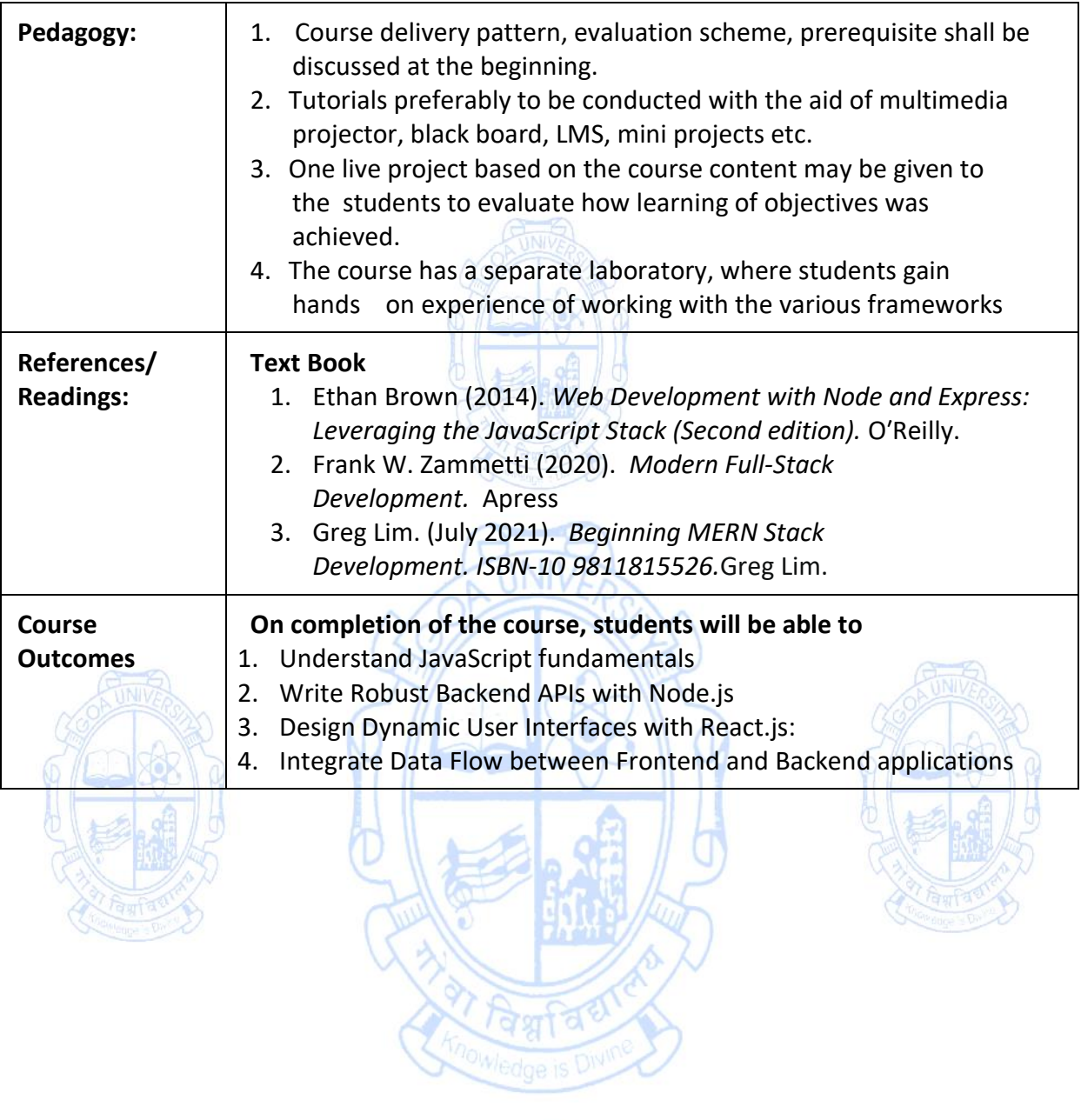

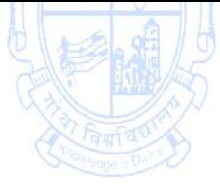

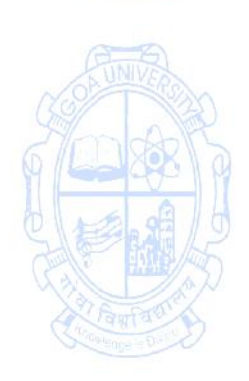

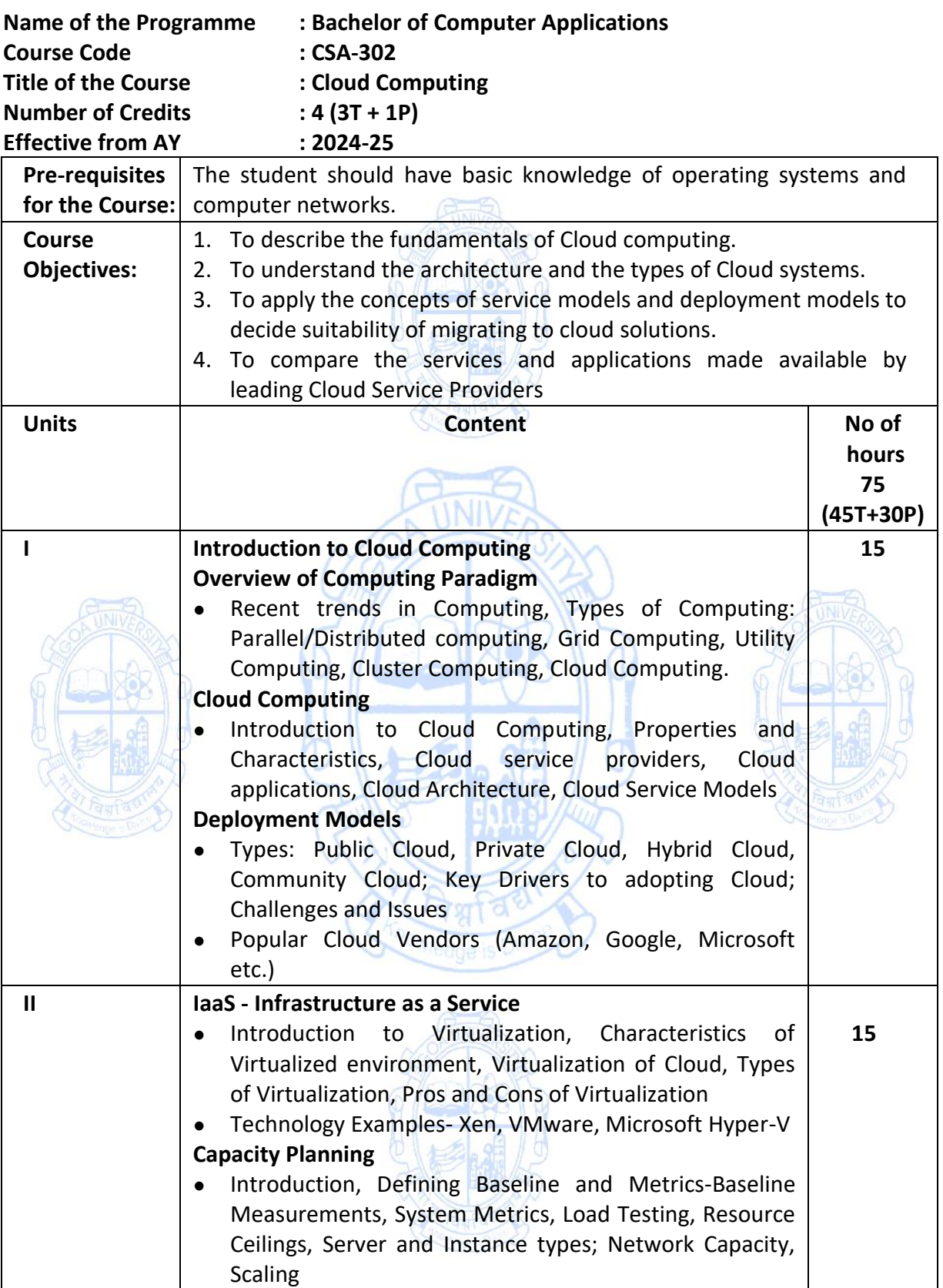

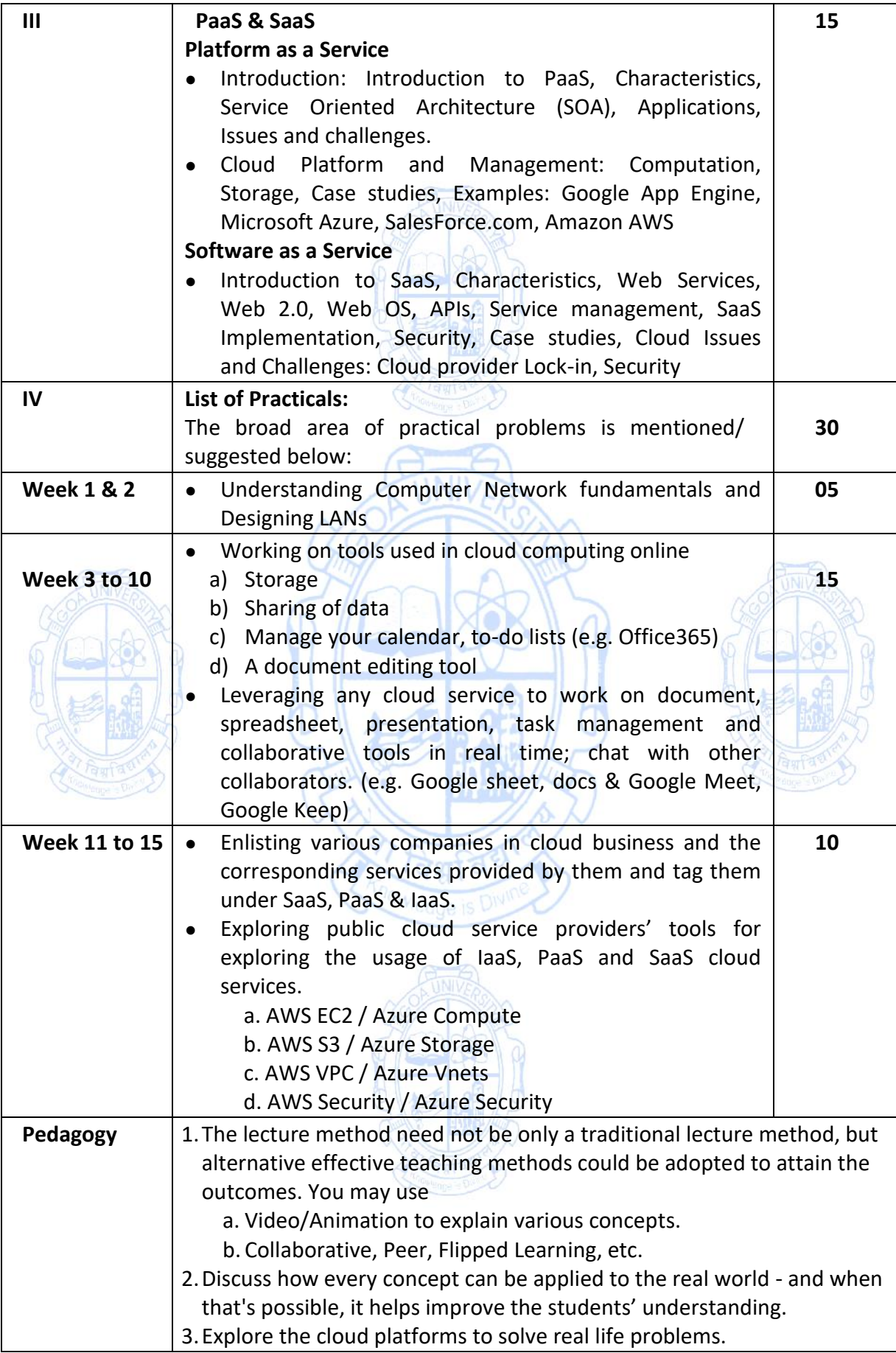

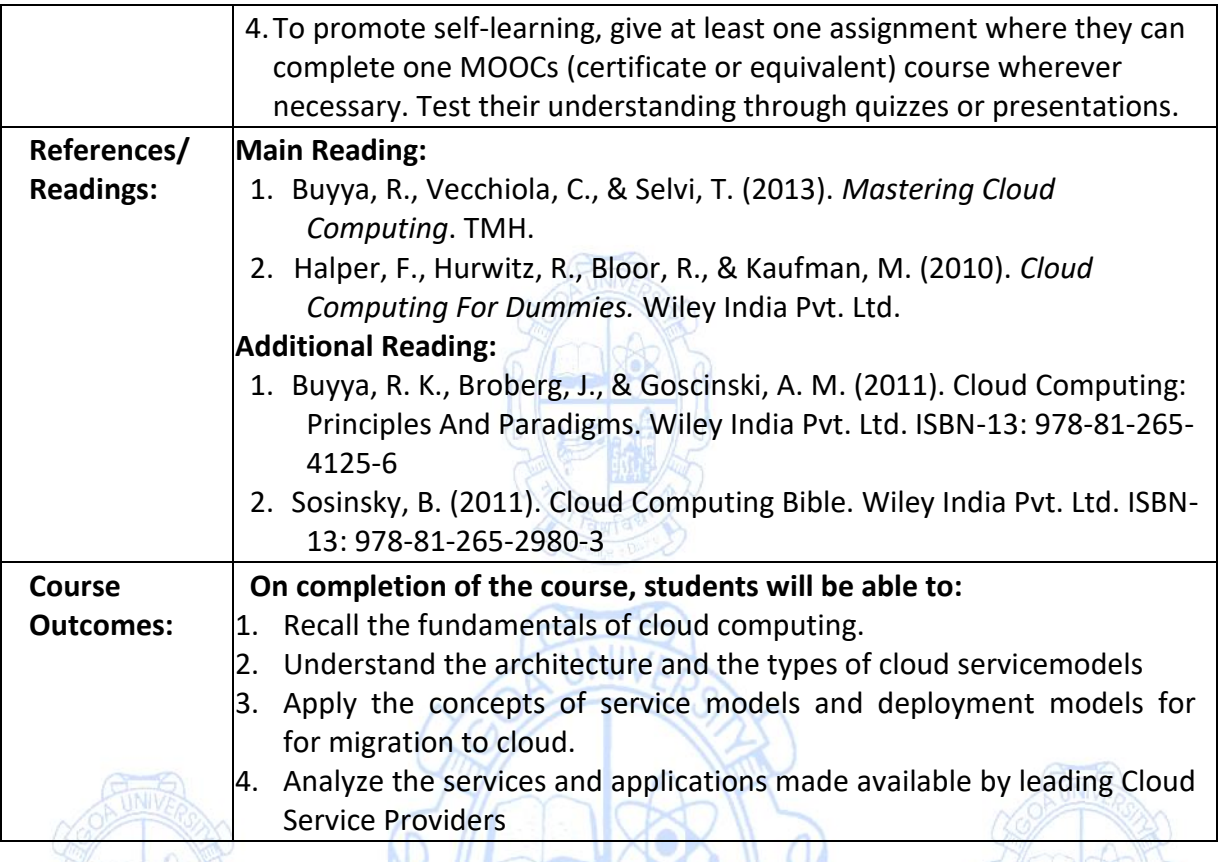

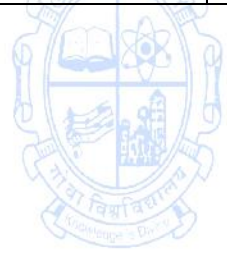

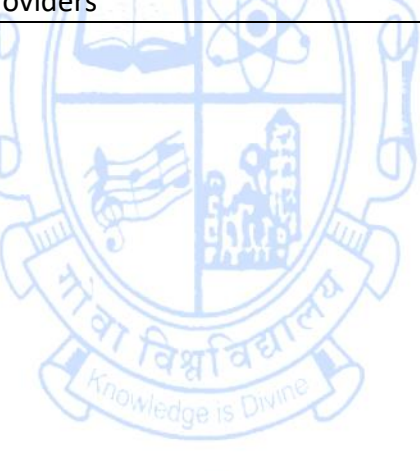

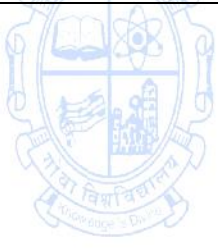

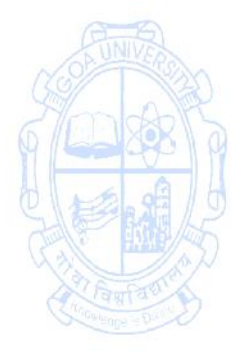

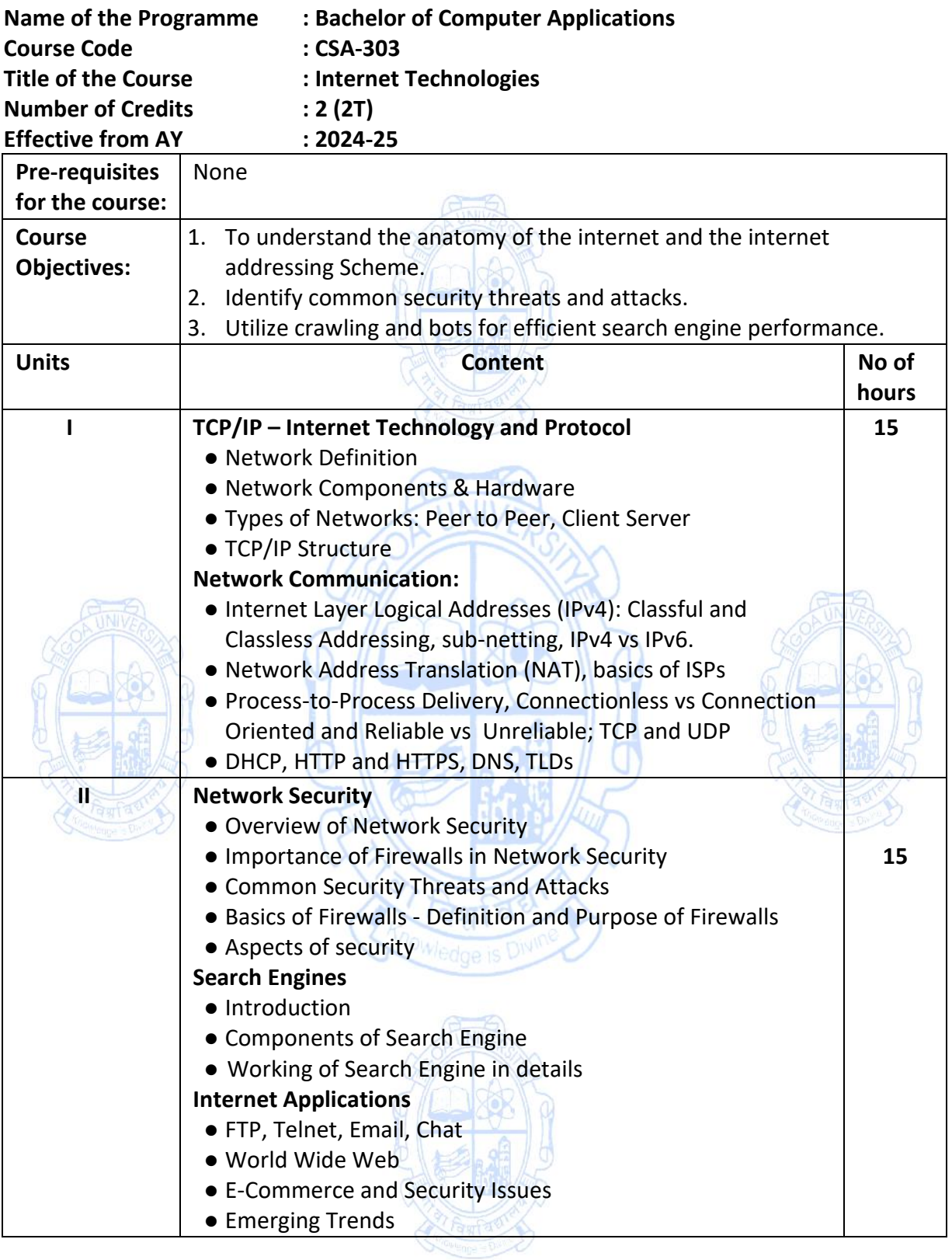

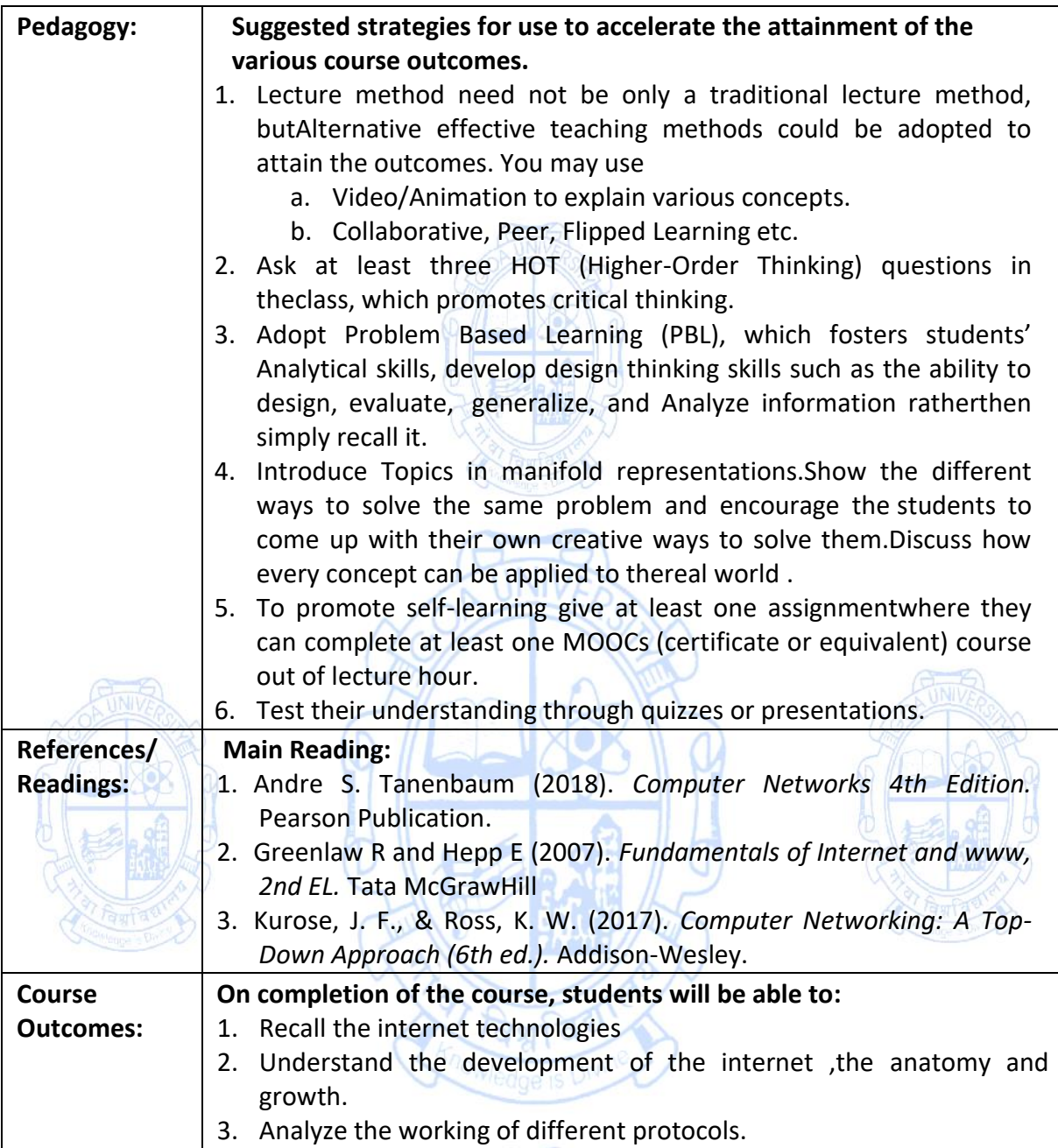

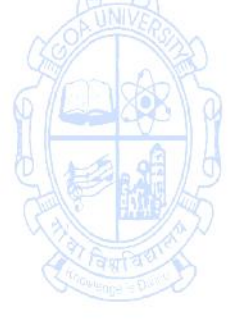

### **Name of the Programme: Bachelor of Computer Applications Course Code: CSA - 321 Title of the Course: Internship Number of Credits: 4 Effective from AY: 2024-25**

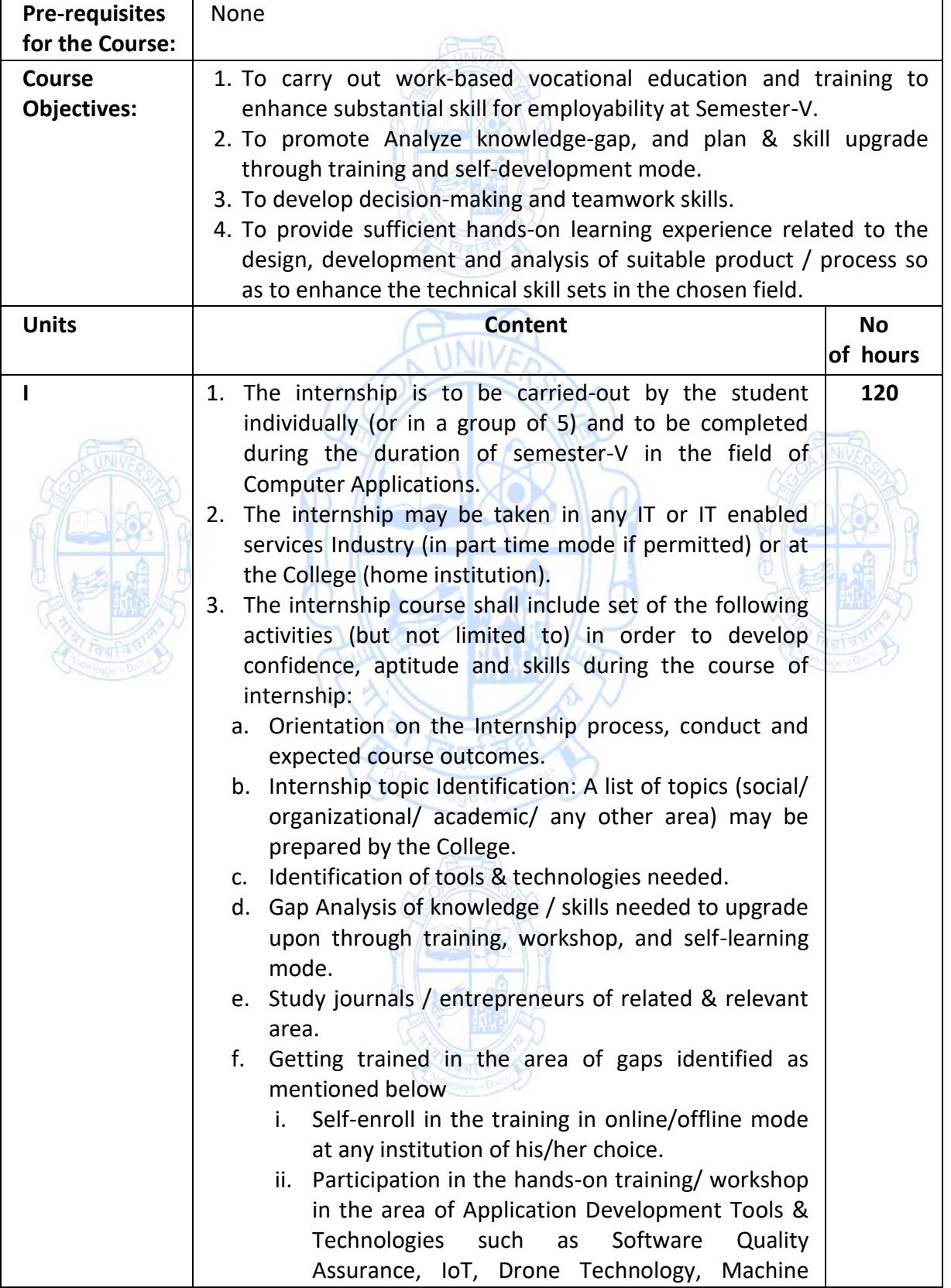

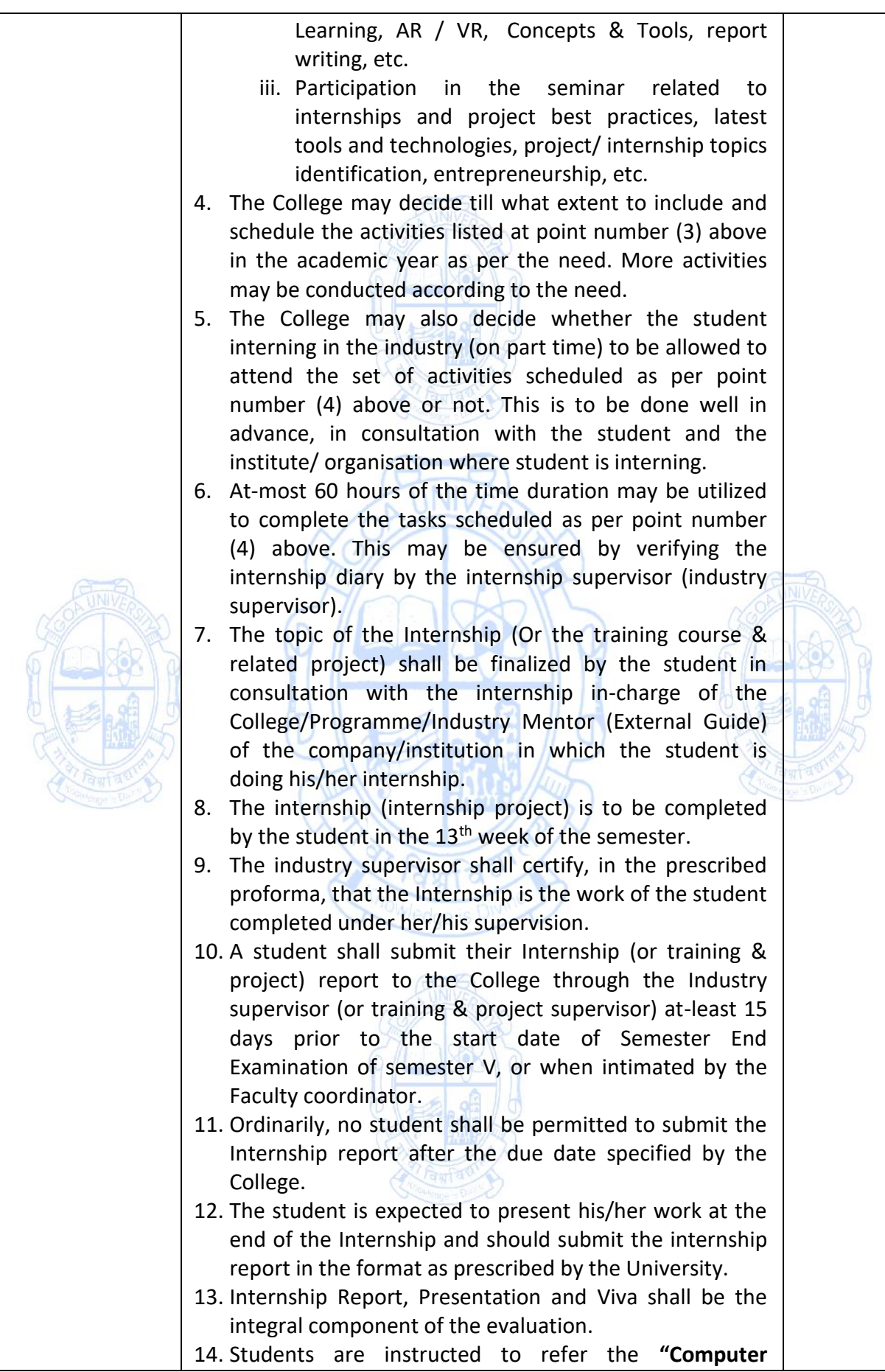

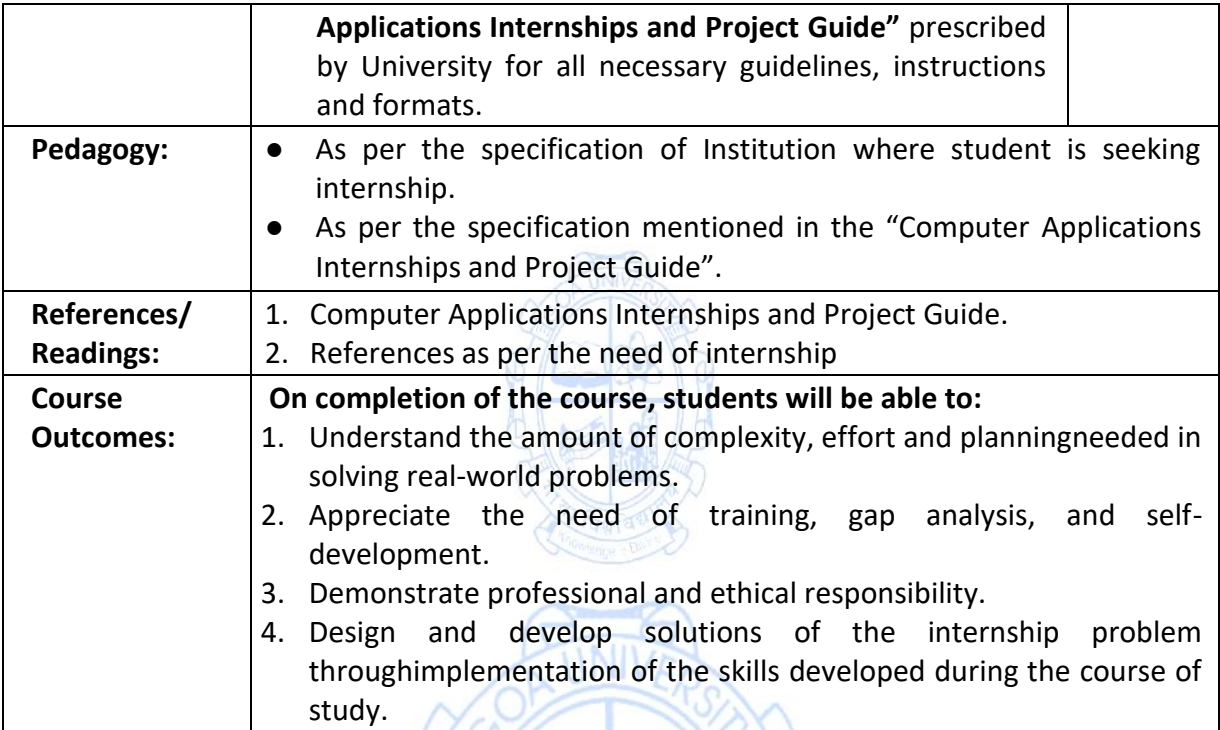

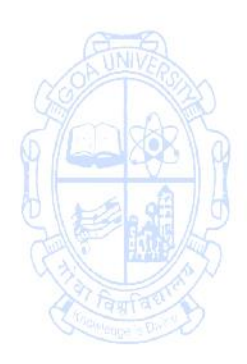

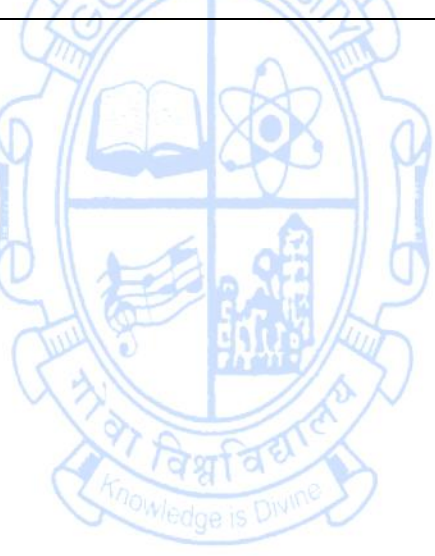

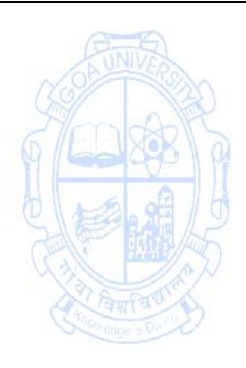

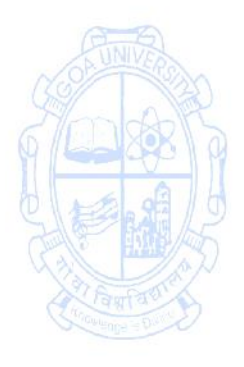

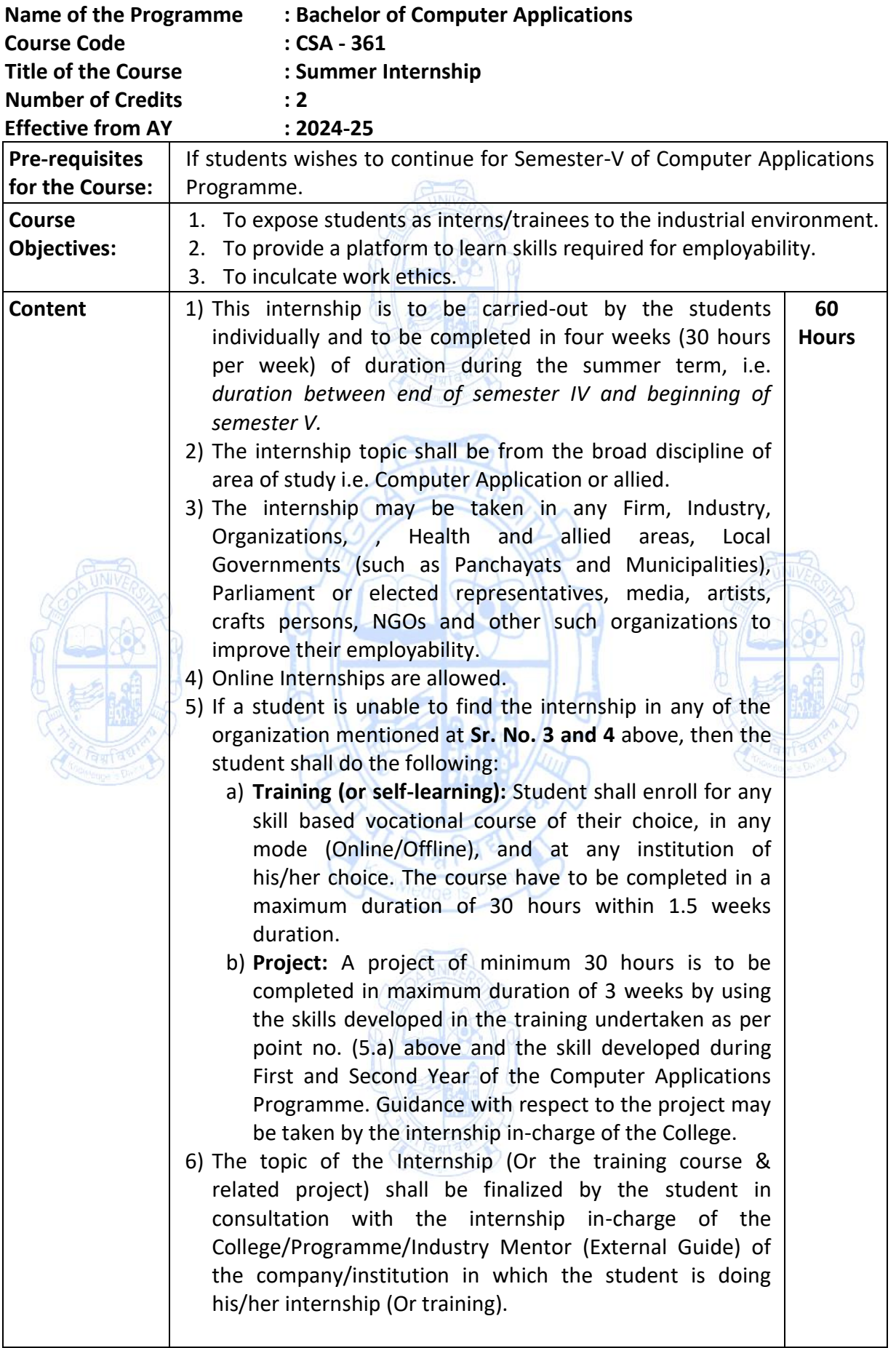

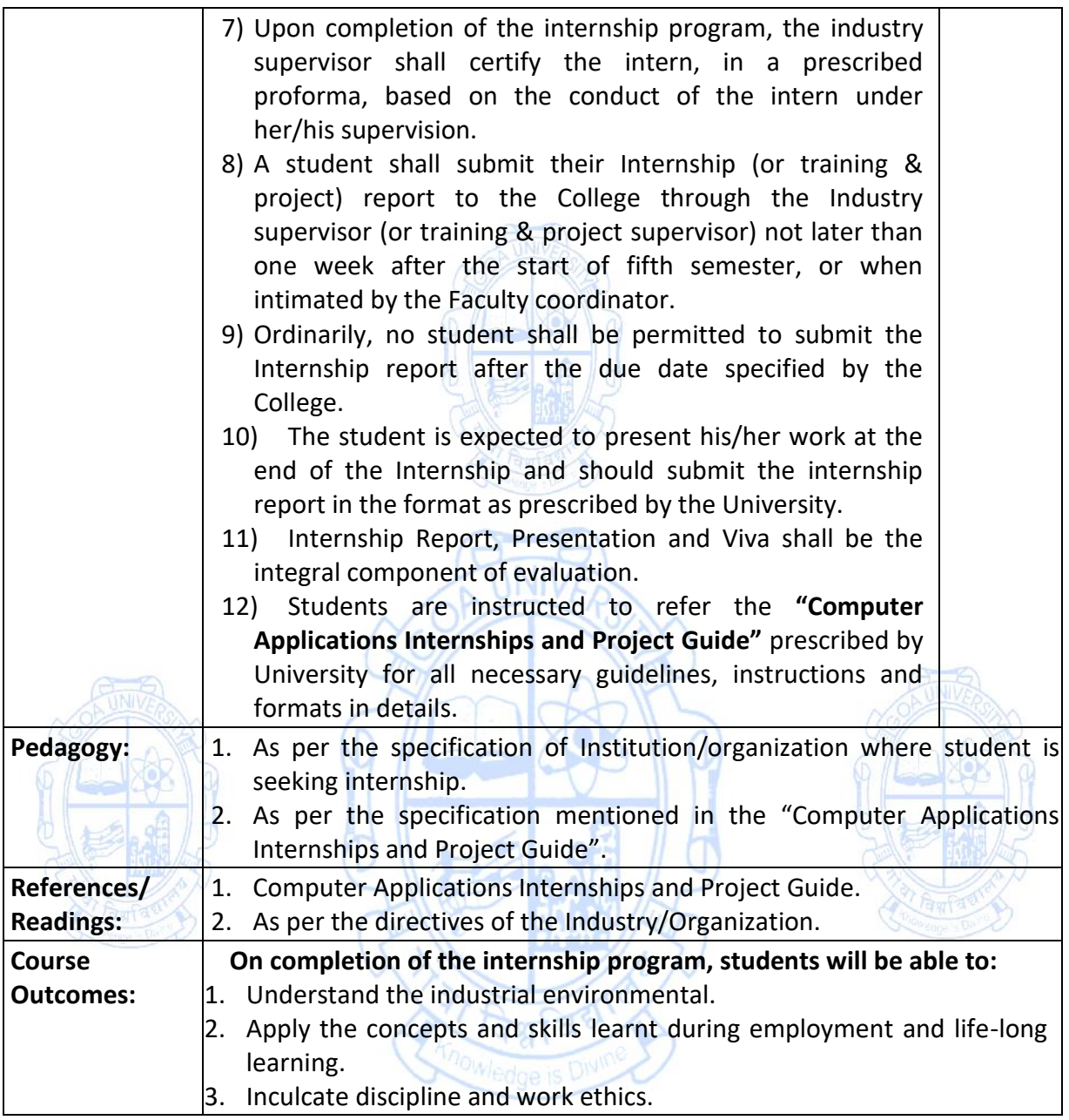

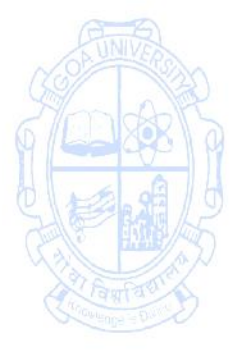

# **Third Year - Semester VI**

**Name of the Programme: Bachelor of Computer Applications**

**Course Code: CSA-304**

**Title of the Course: Cyber Security**

**Number of Credits: 4 (3T + 1P)**

**Effective from AY: 2024-25**

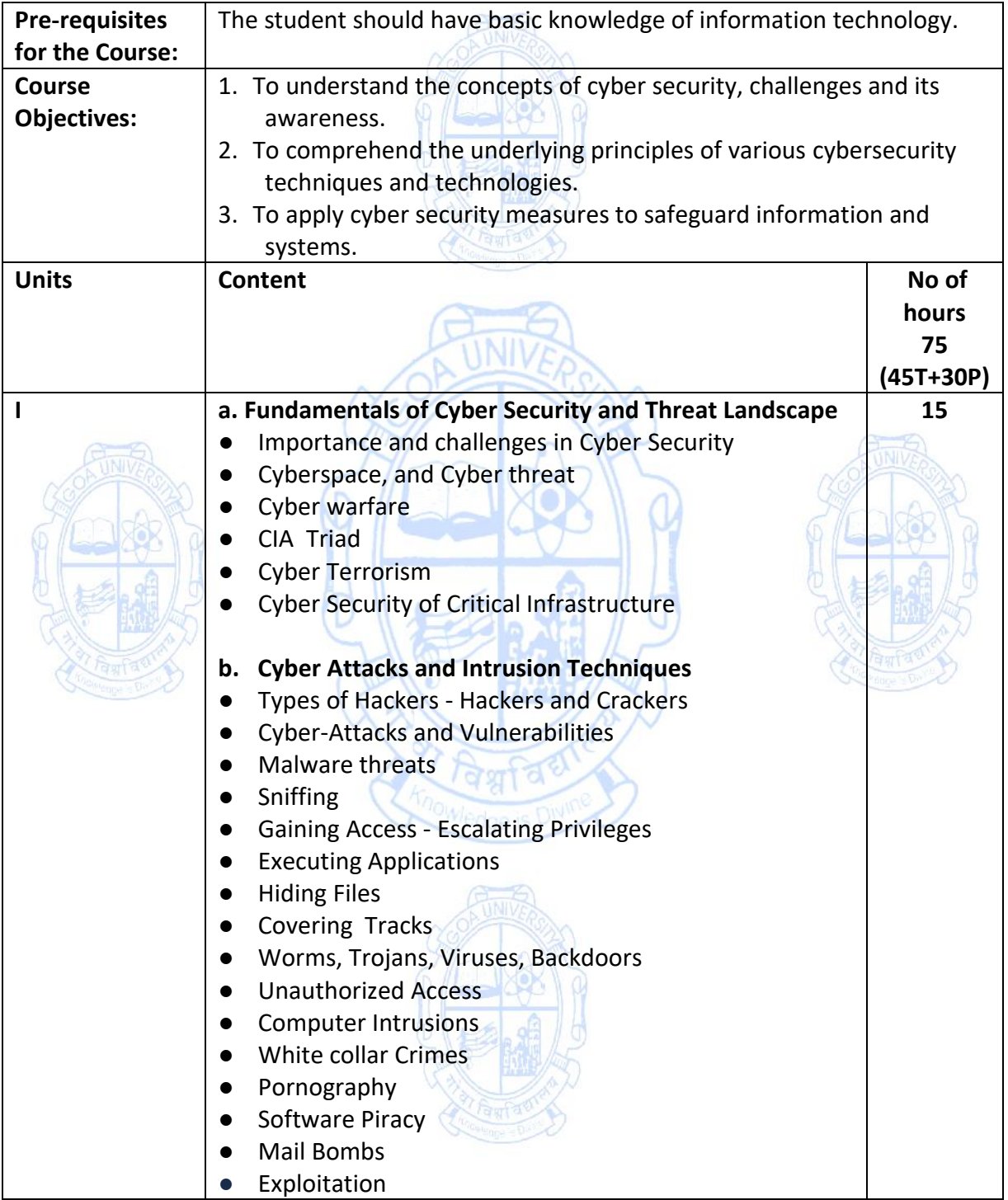

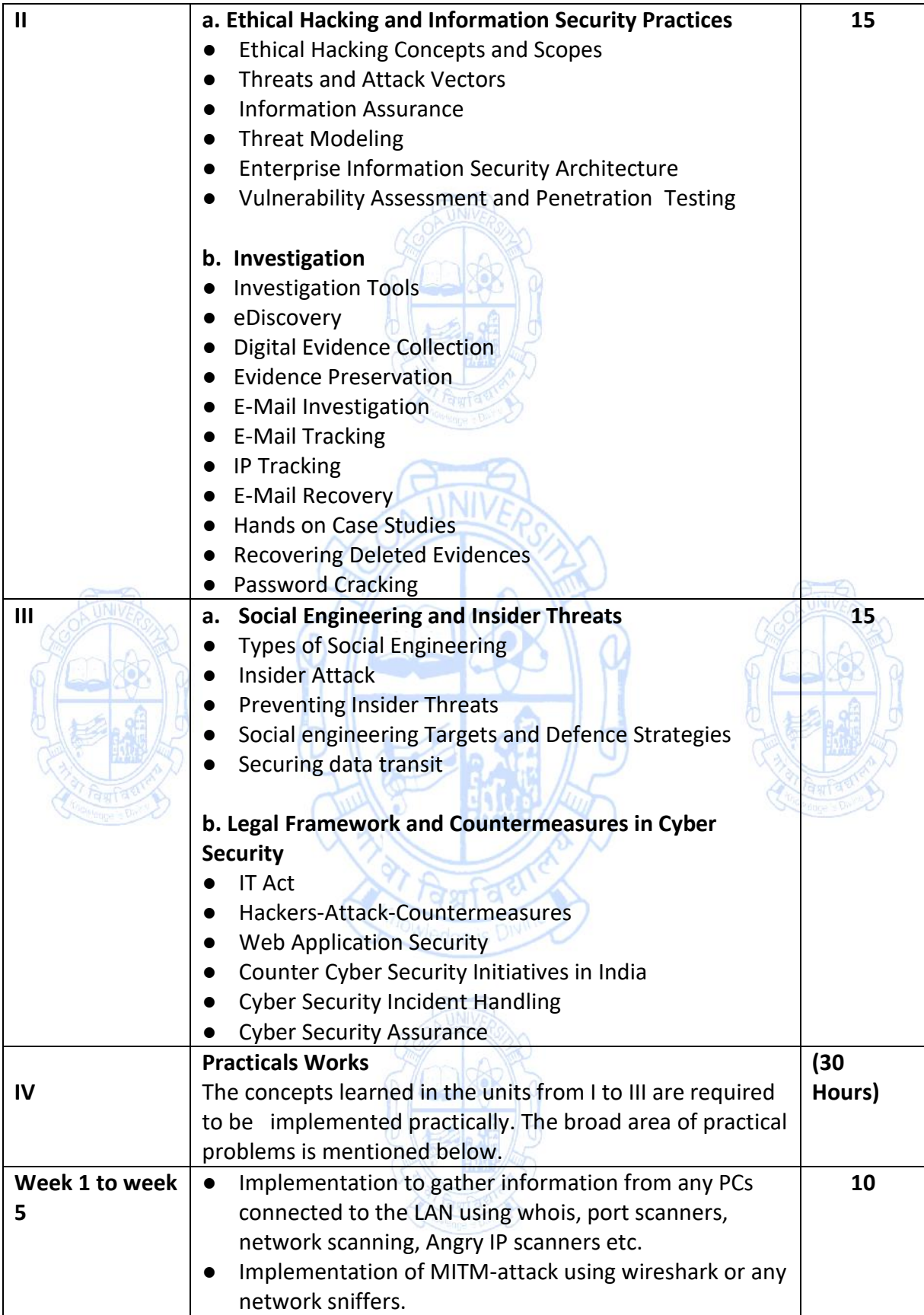

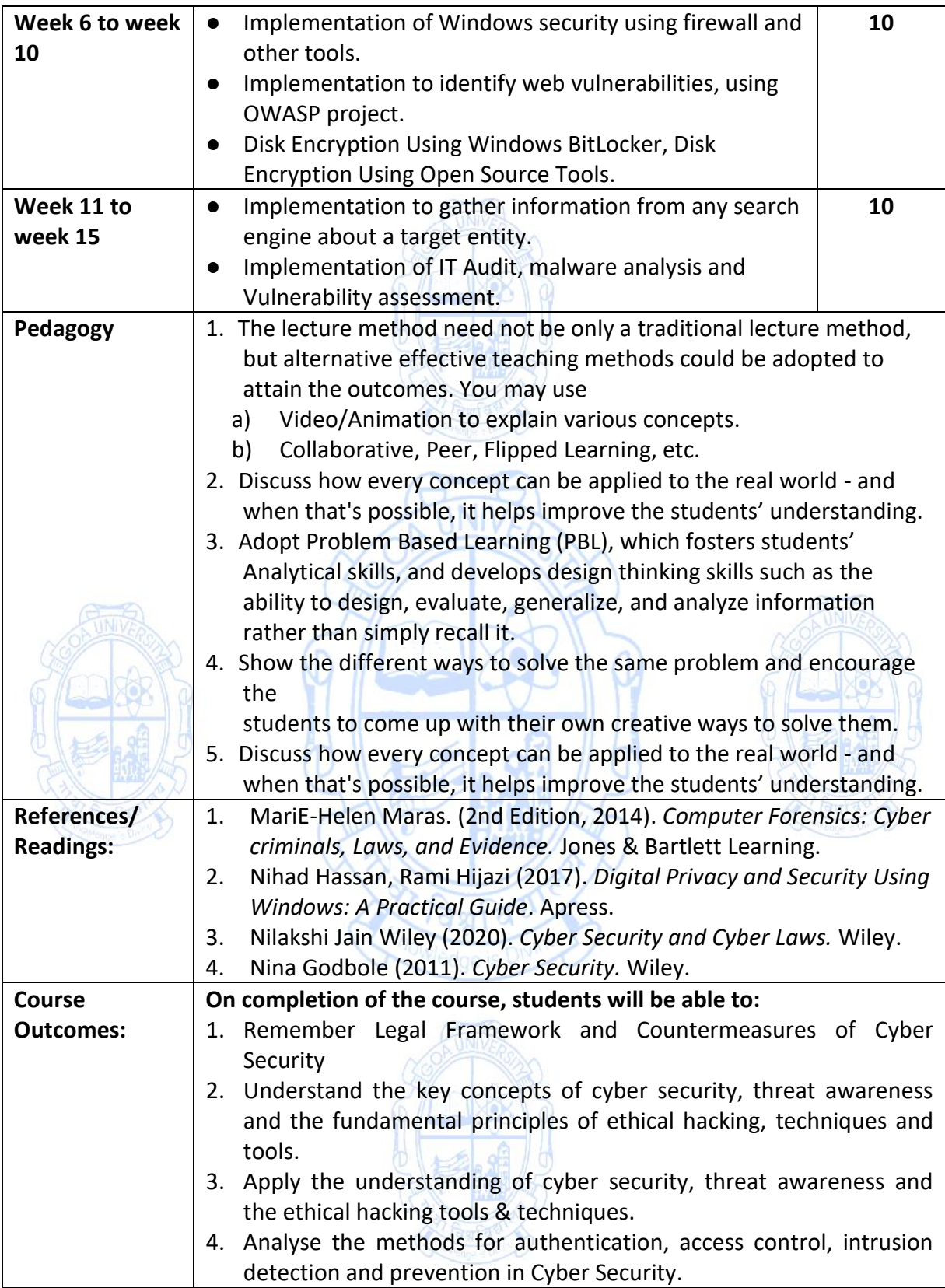

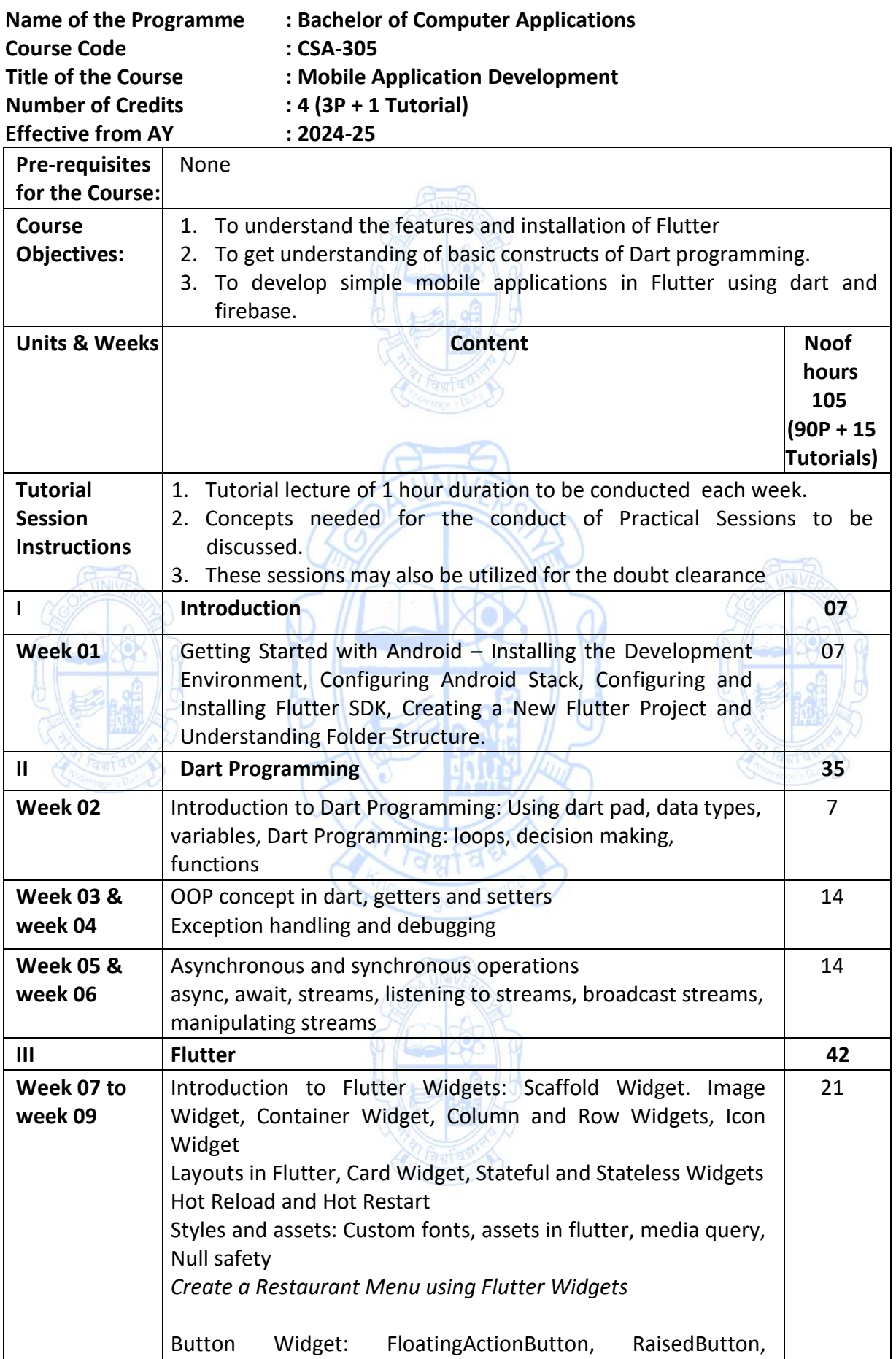

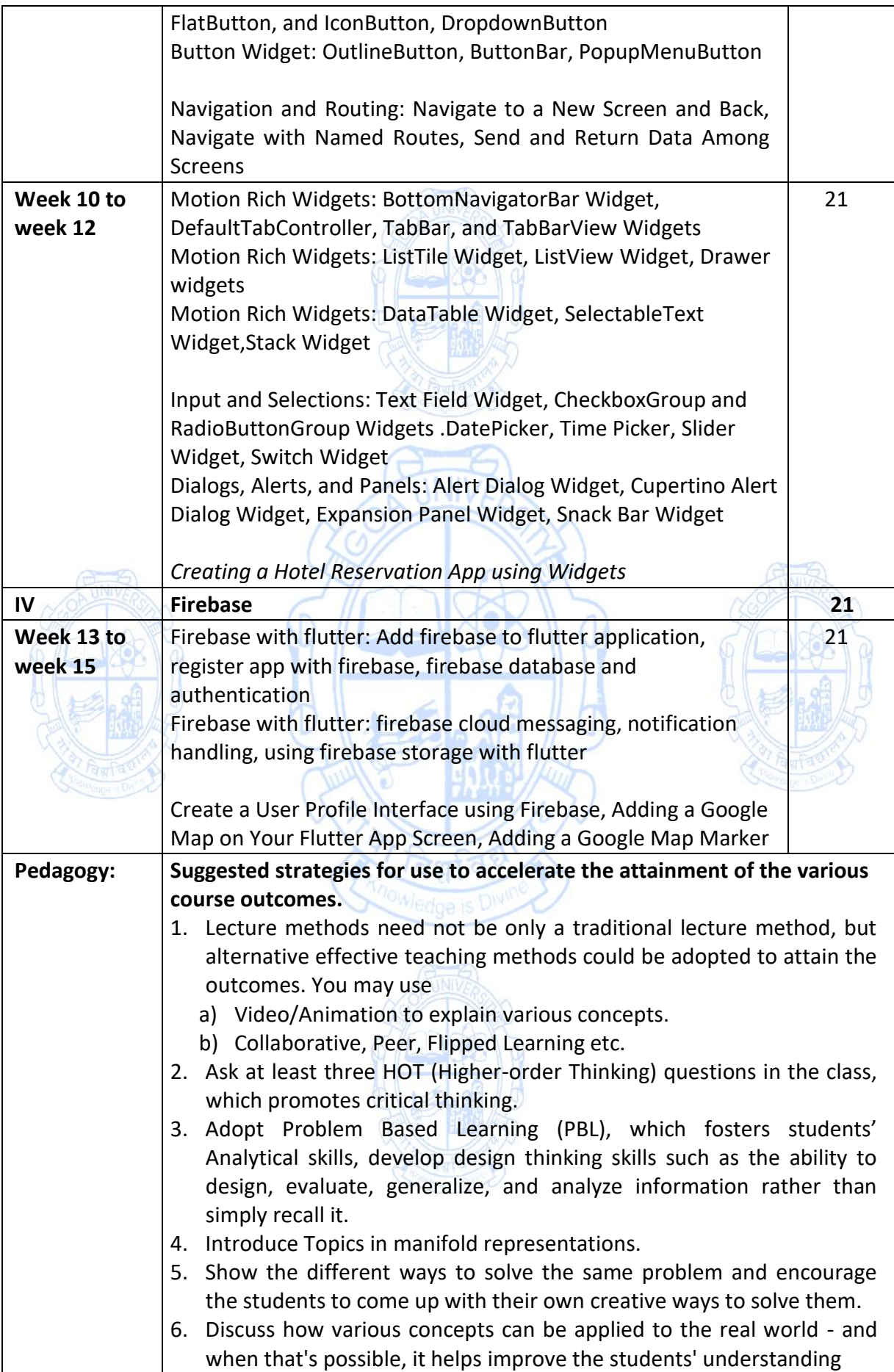

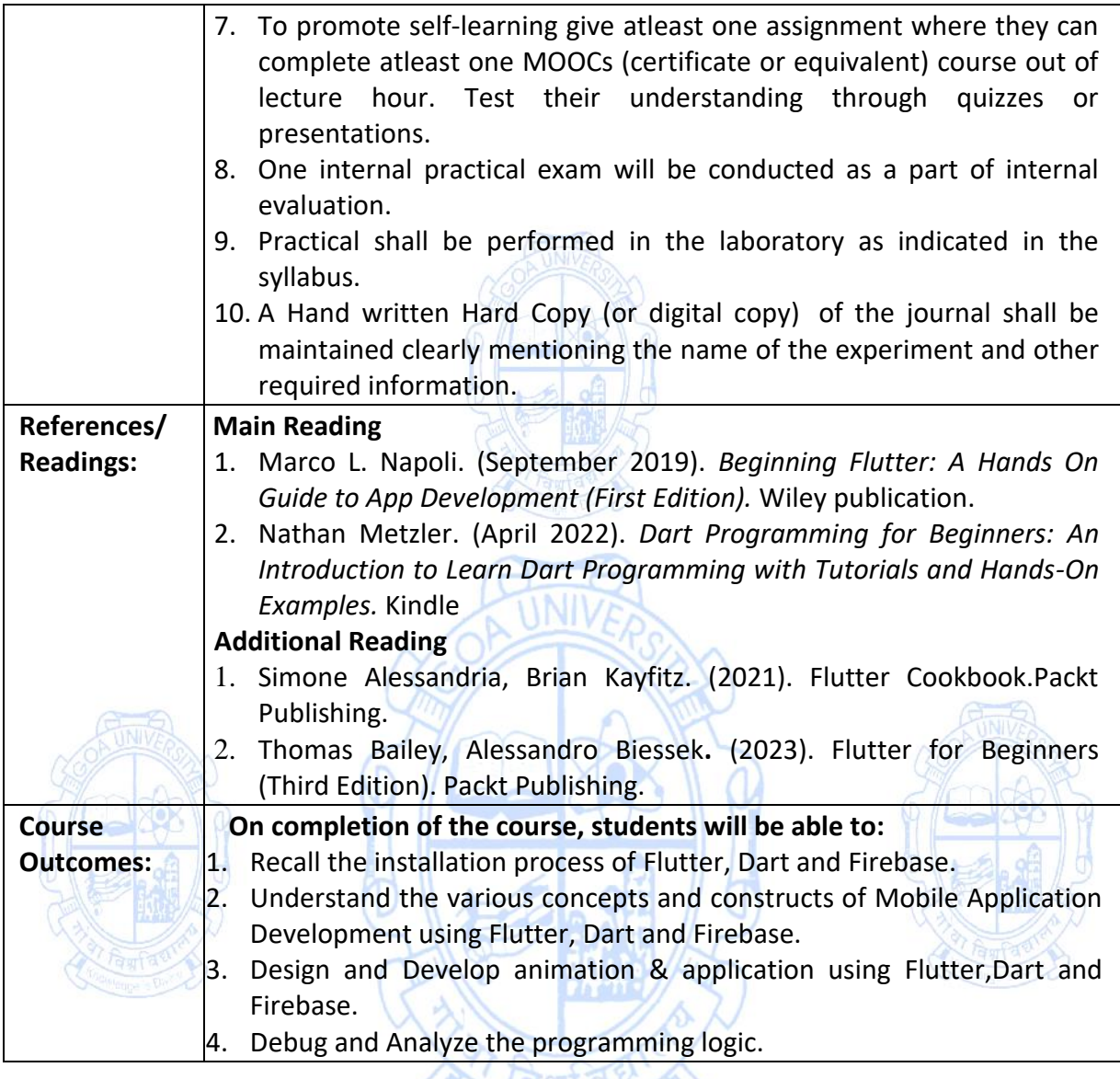

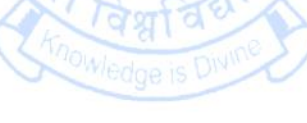

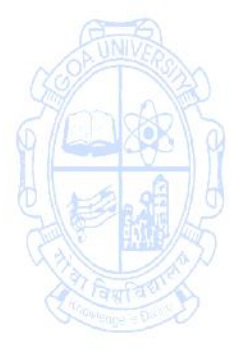

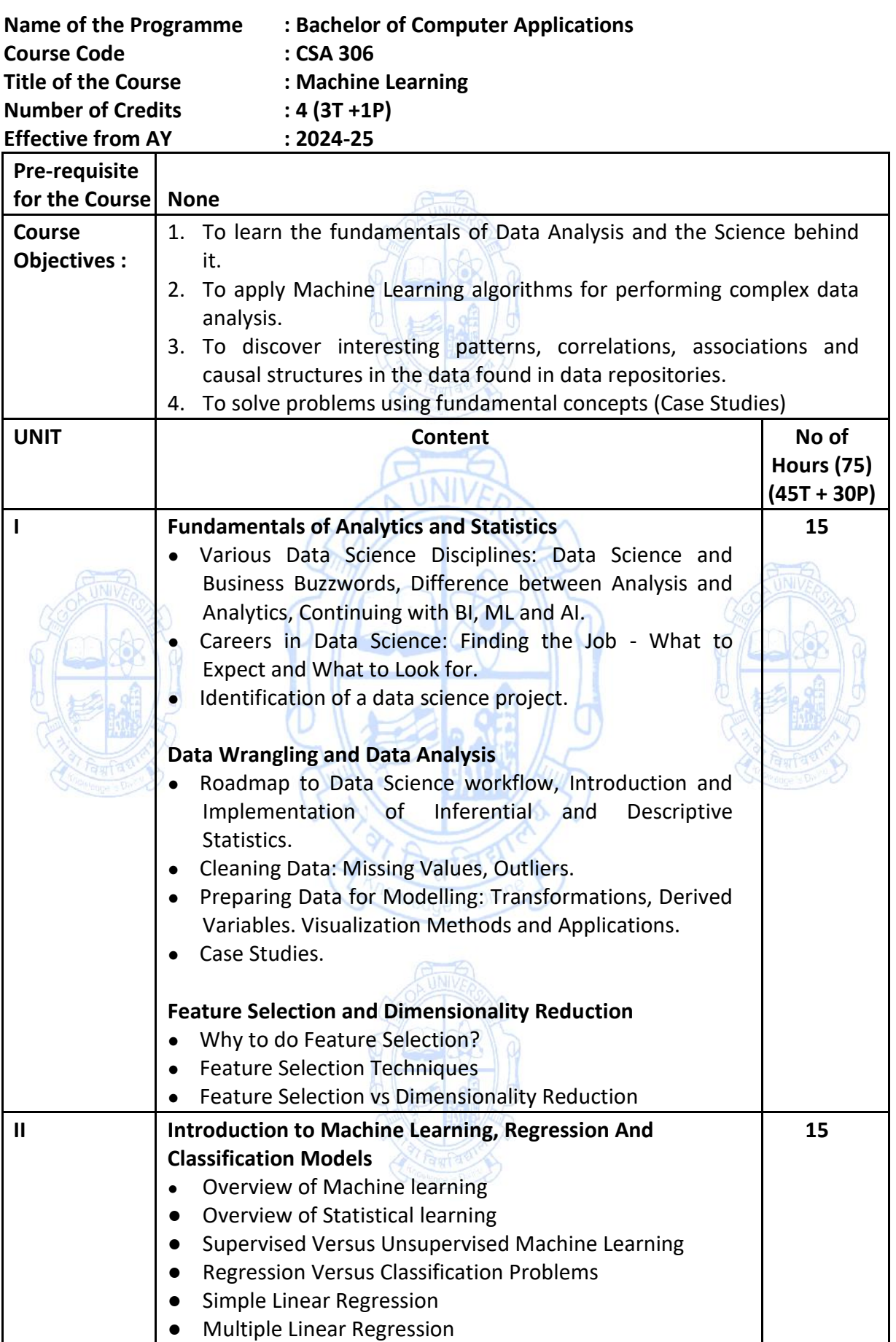

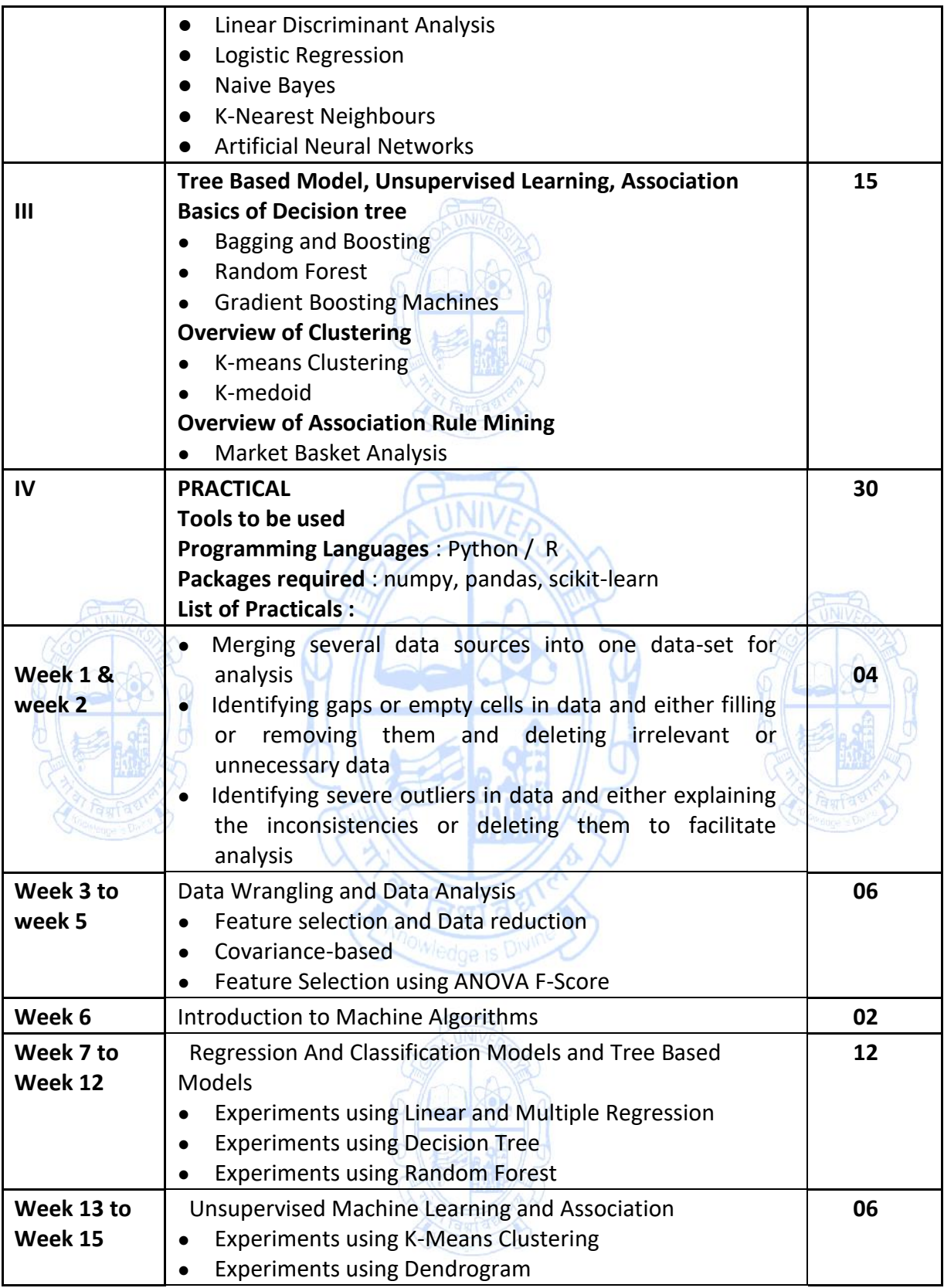

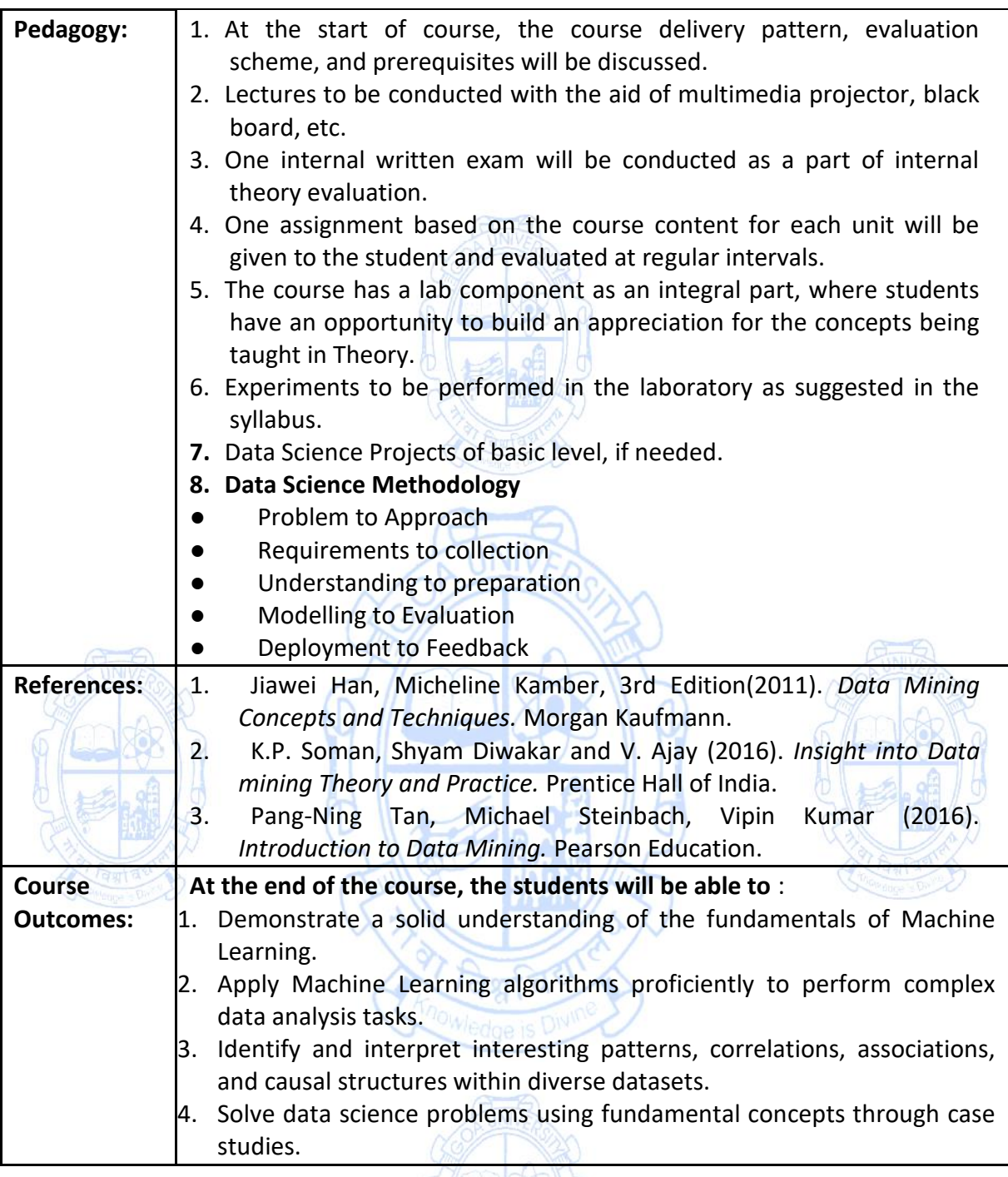

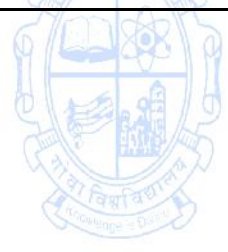

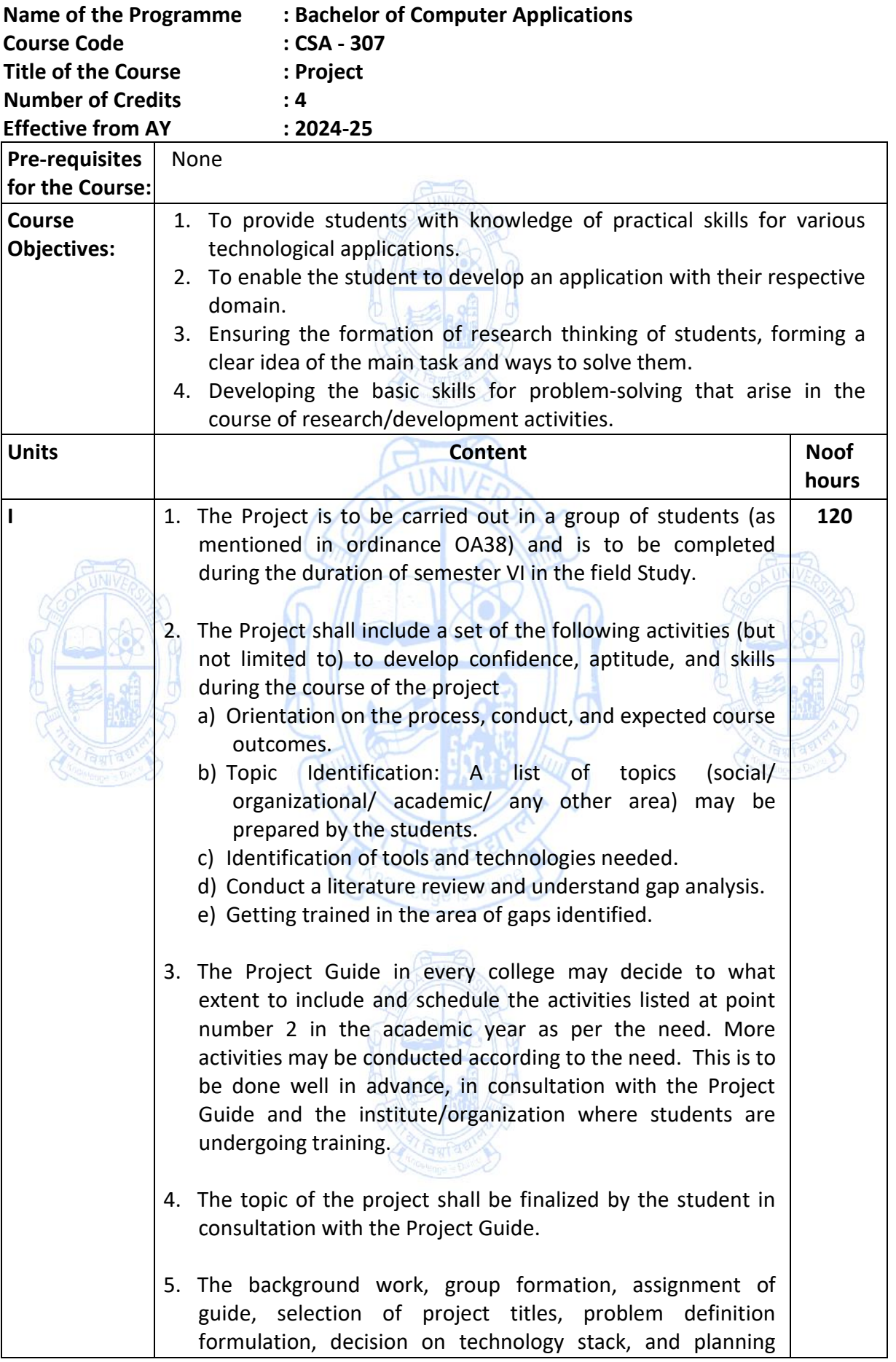

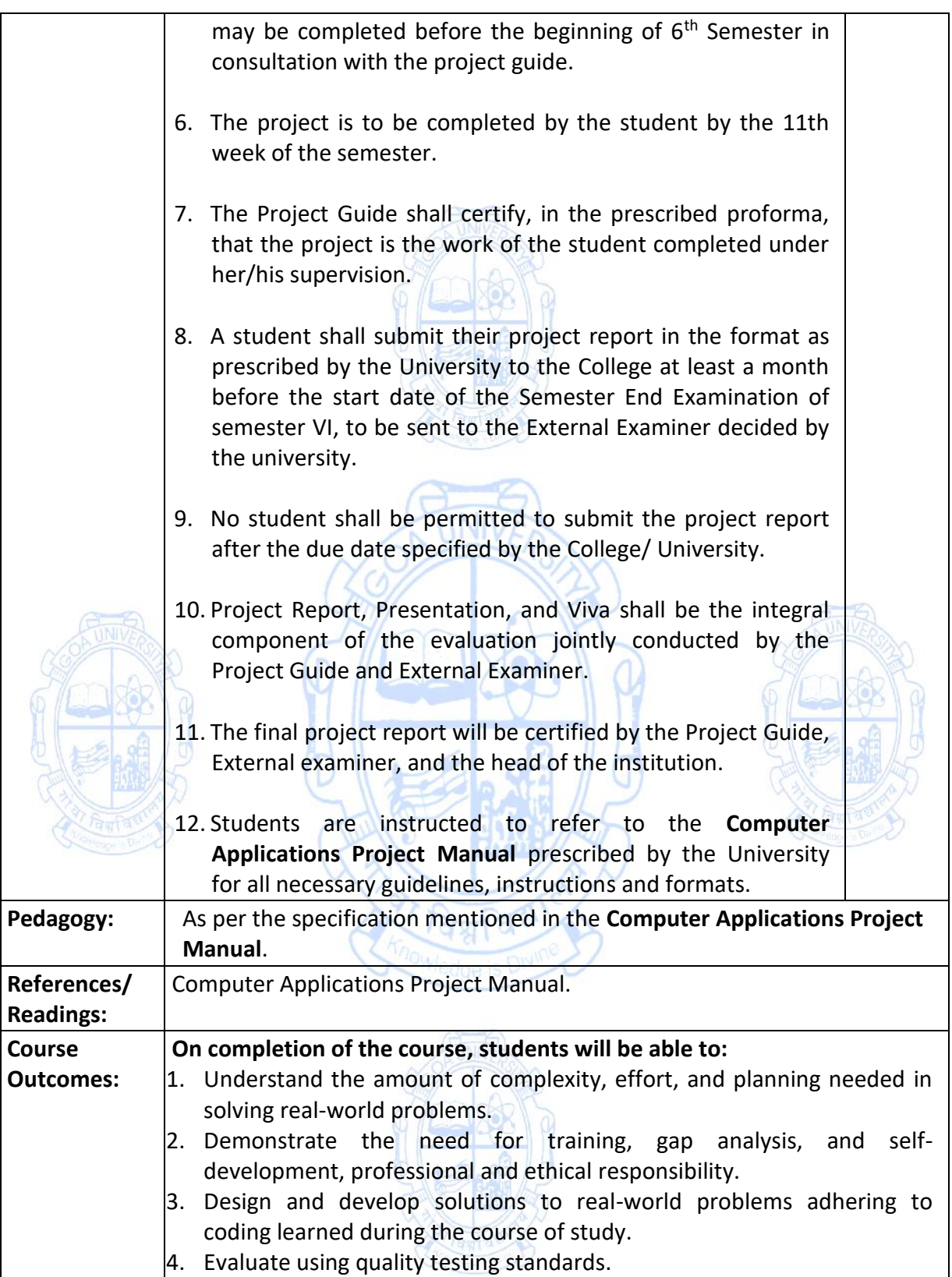

### **Name of the Programme: Bachelor of Computer Applications Course Code: CSA-322 Title of the Course: Social Media Marketing and Analytics Number of Credits: 4 (3T+1P) Effective from AY: 2024-25**

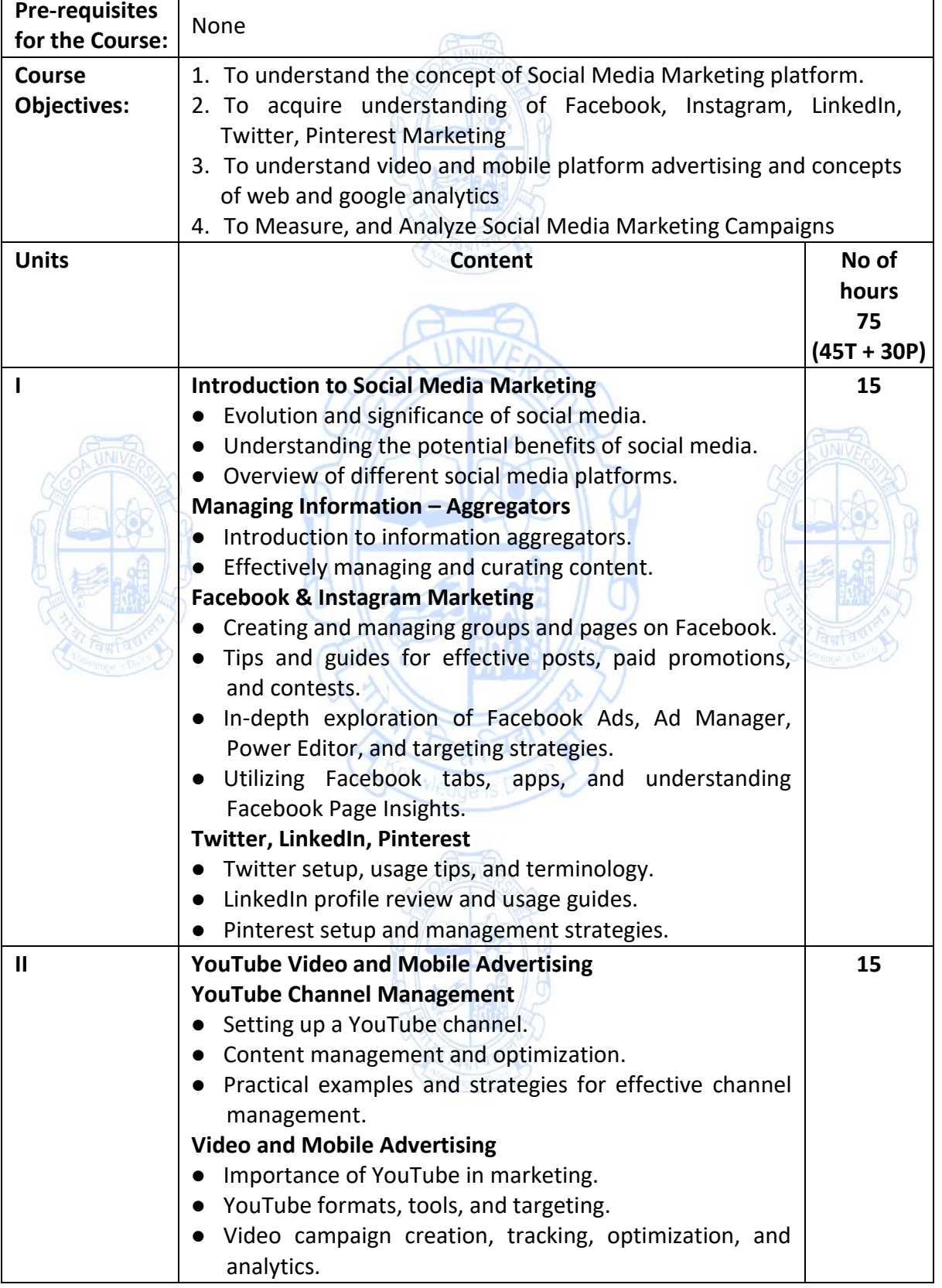

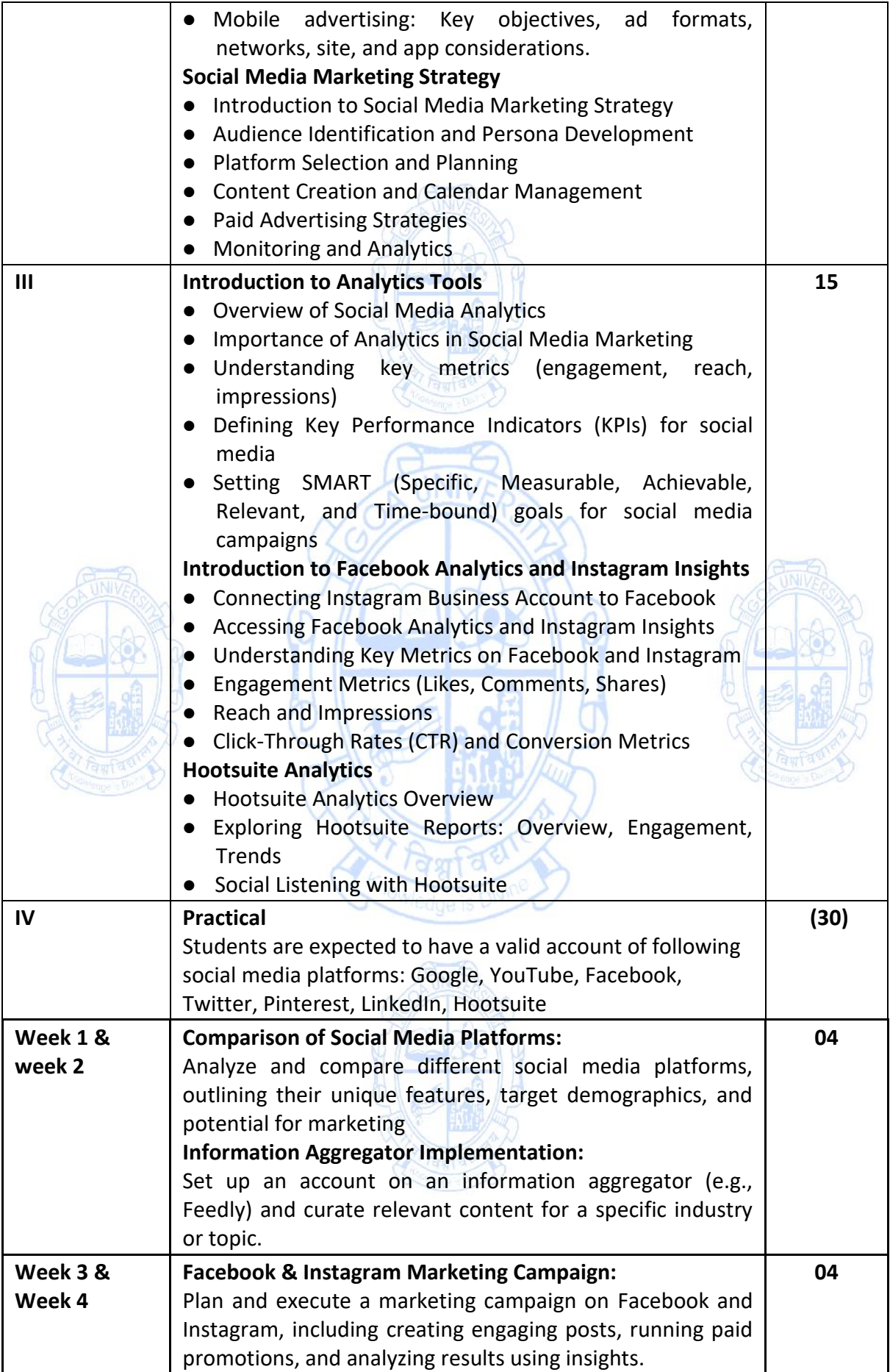

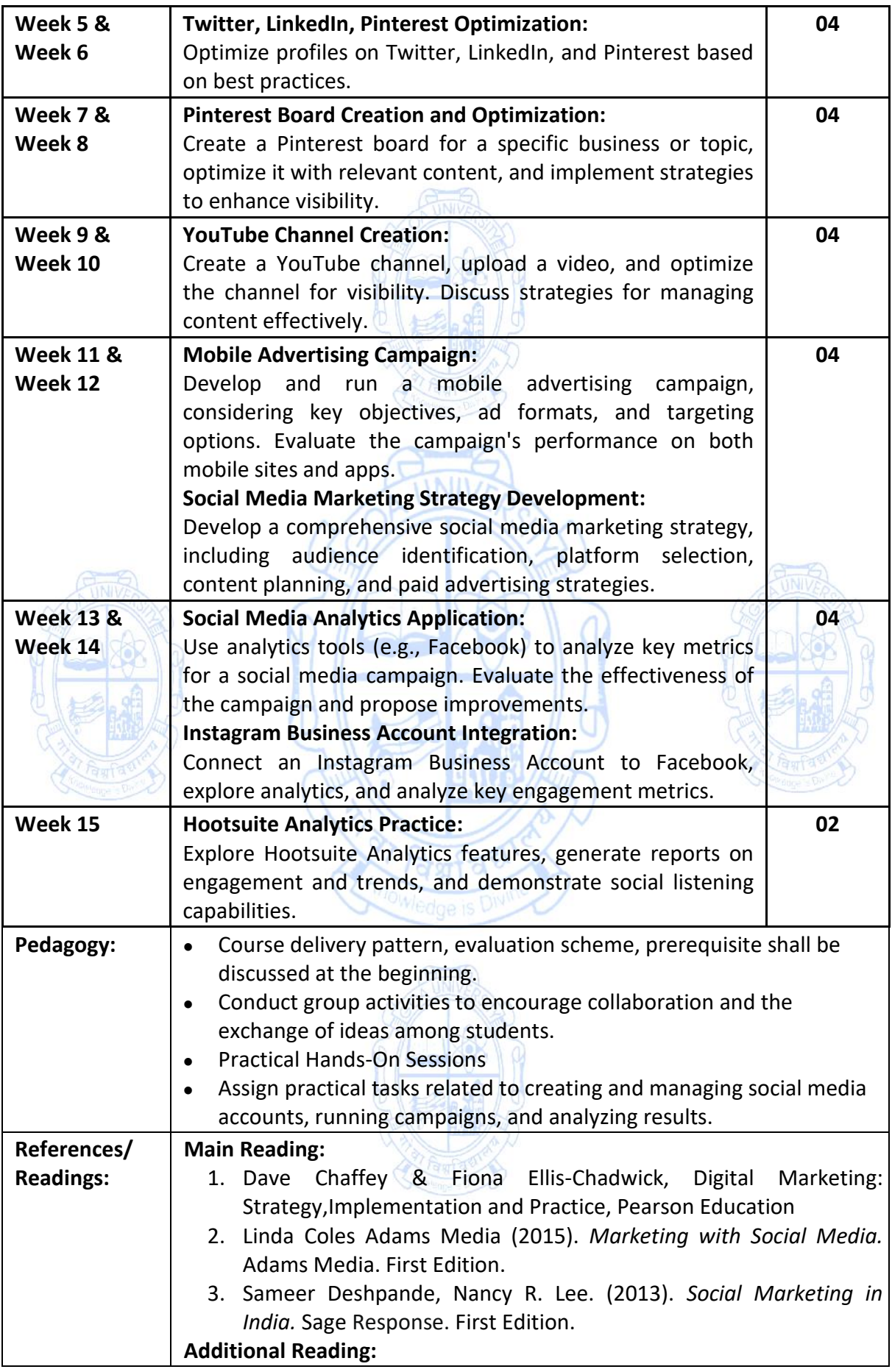

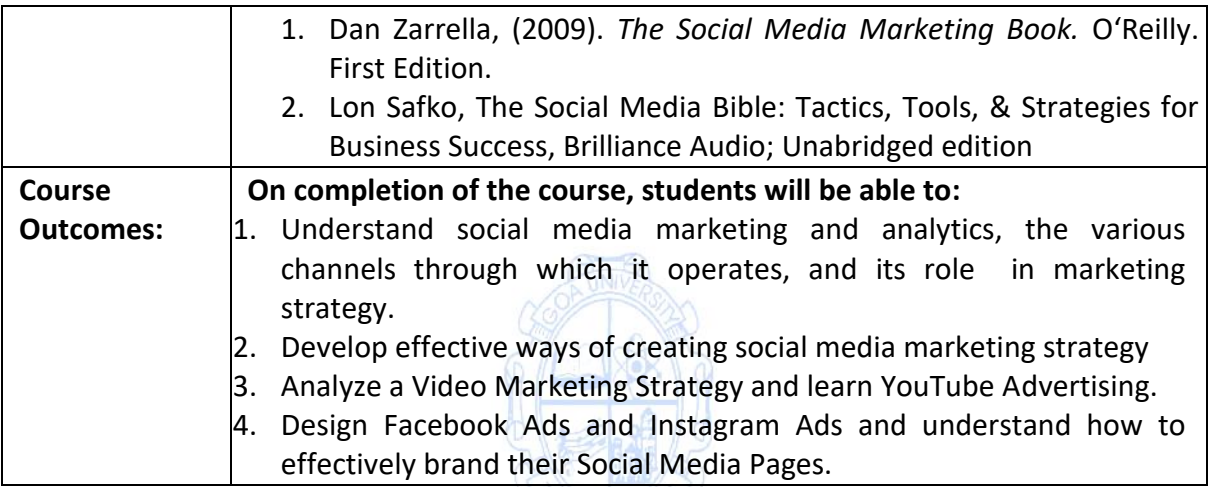

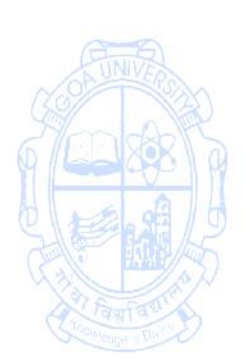

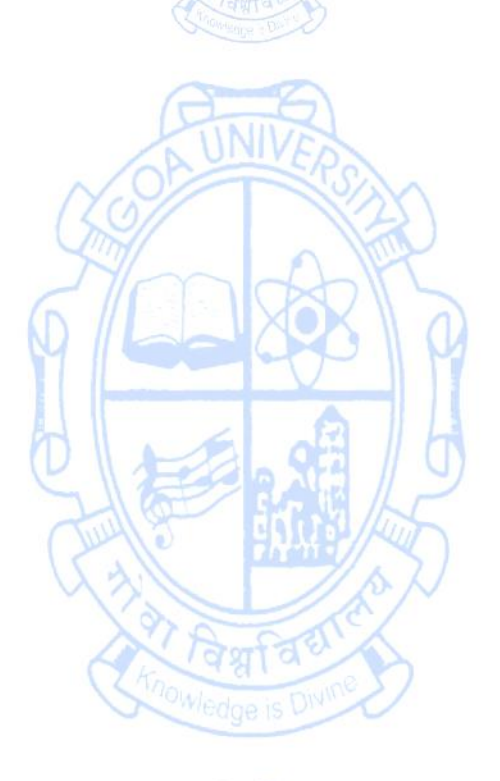

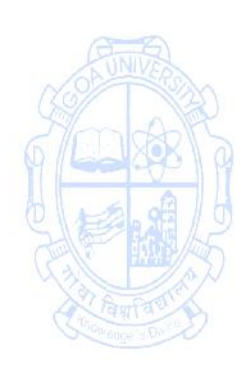

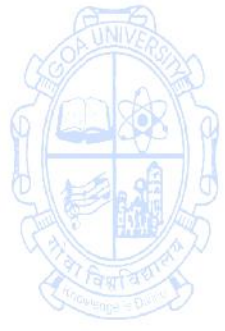
**Name of the Programme: Bachelor of Computer Applications Course Code: CSA 323 Title of the Course: E- Commerce Applications Number of Credits: 4 (3T +1P) From AY: 2024-25**

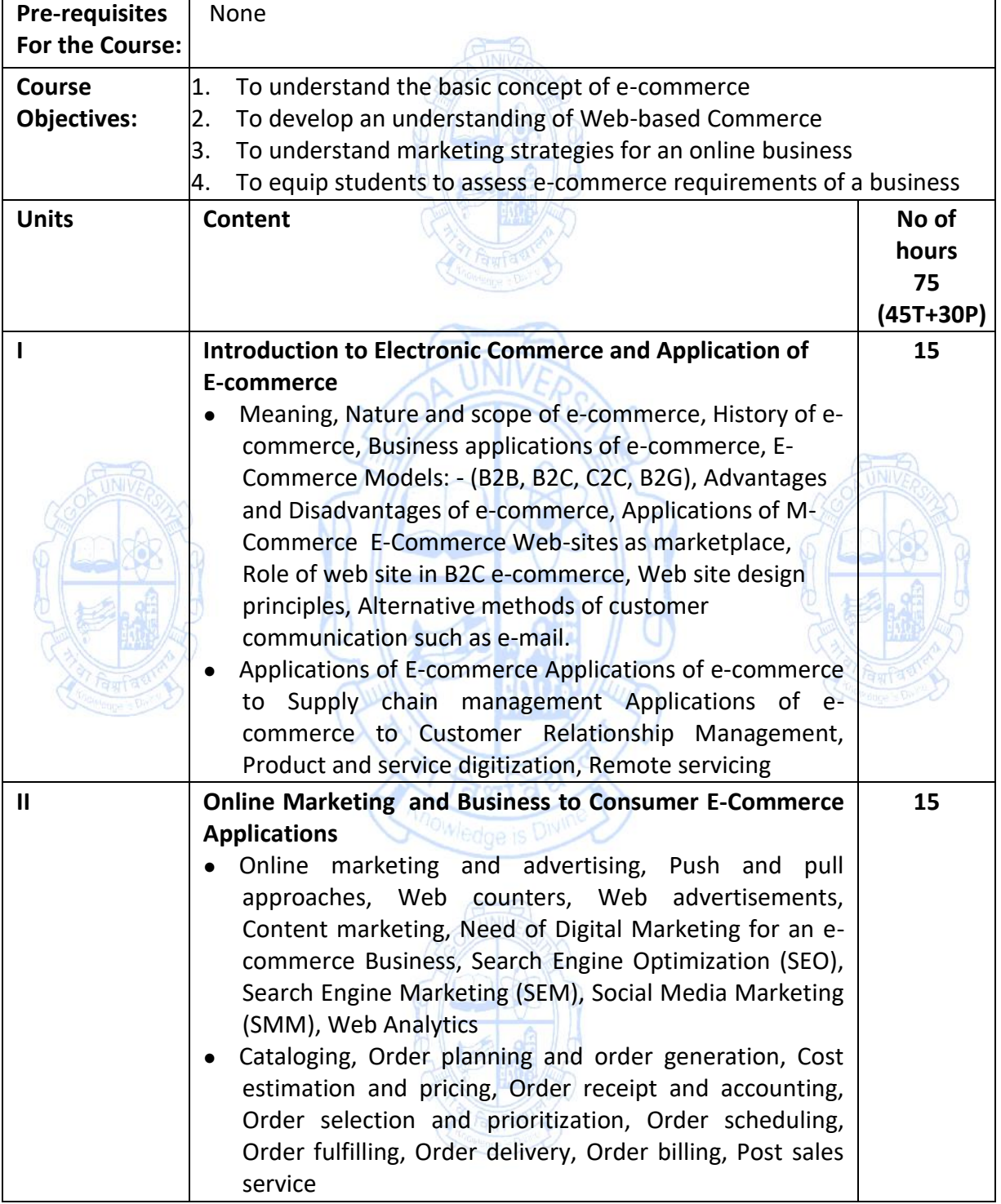

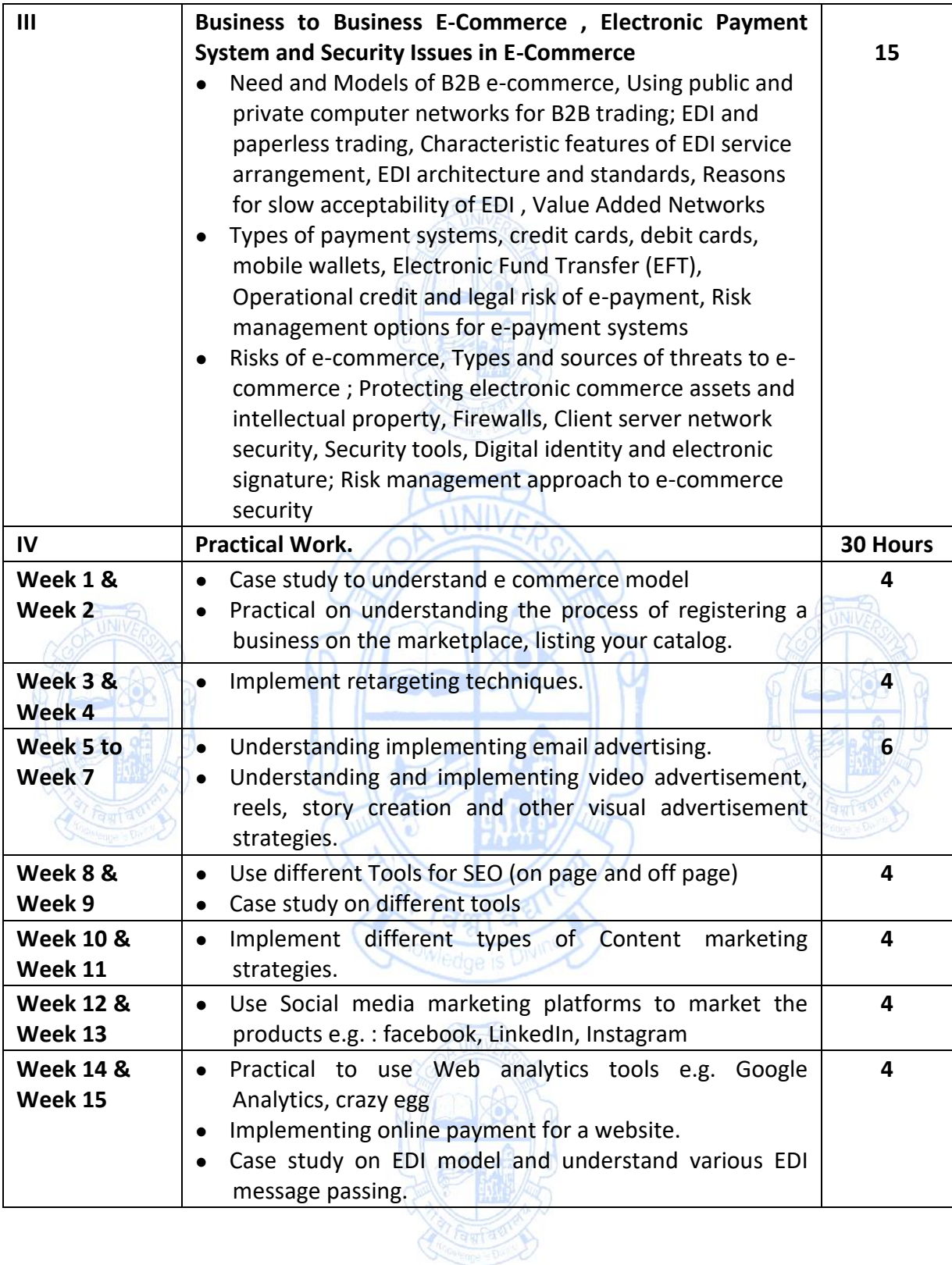

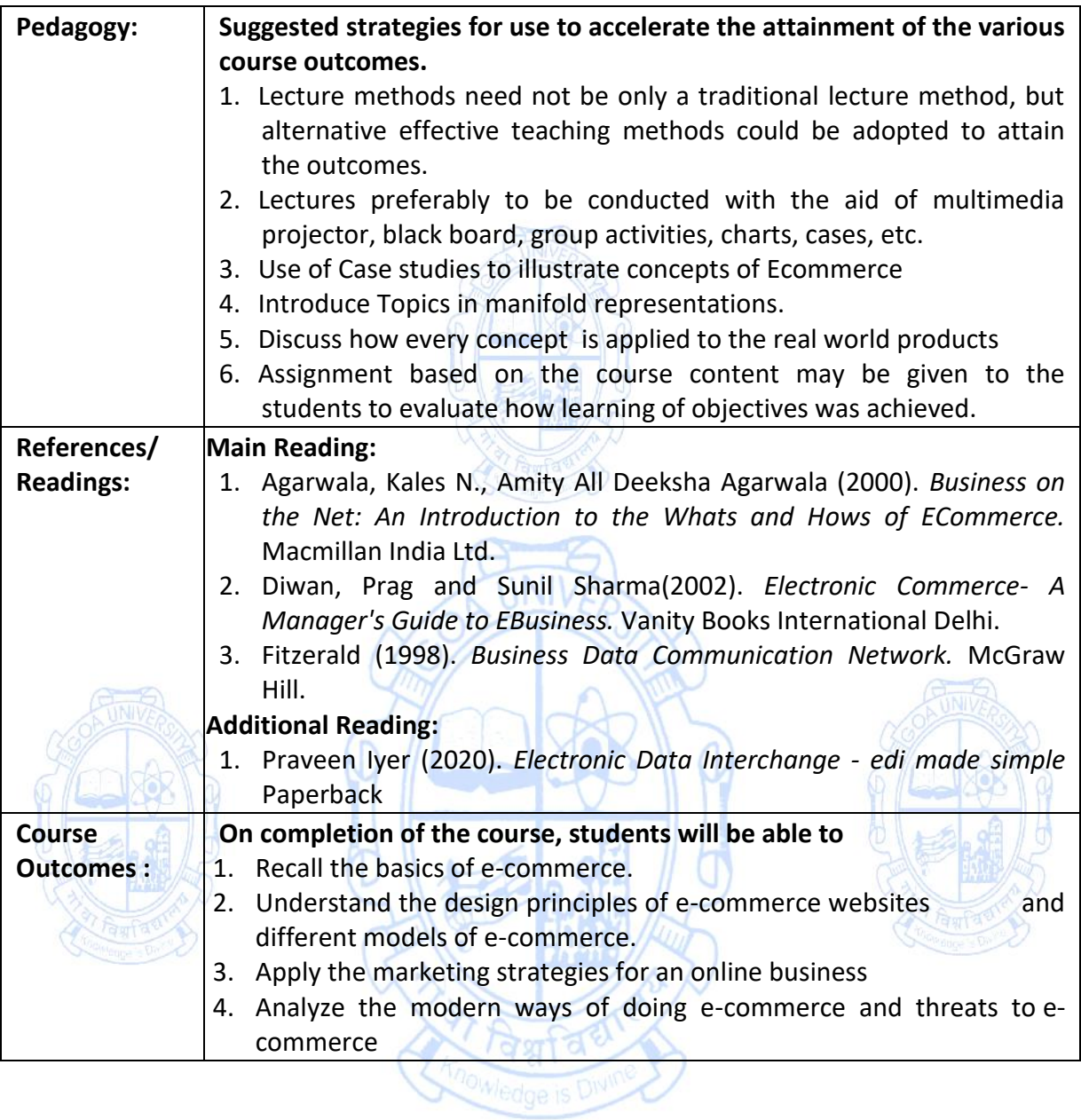

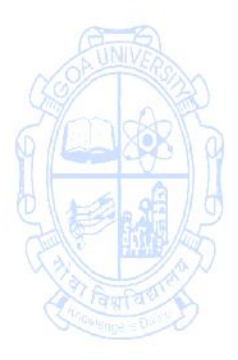

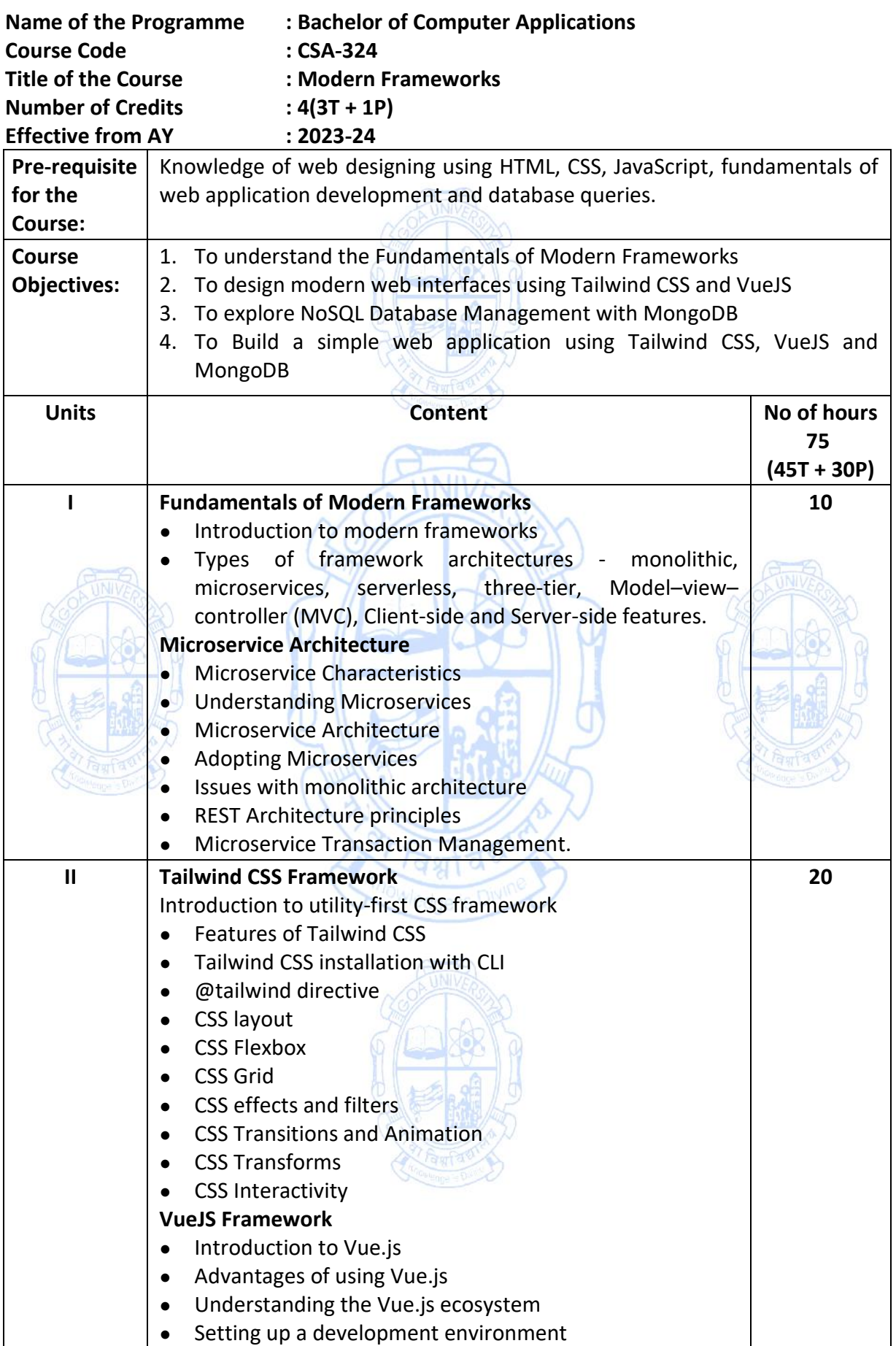

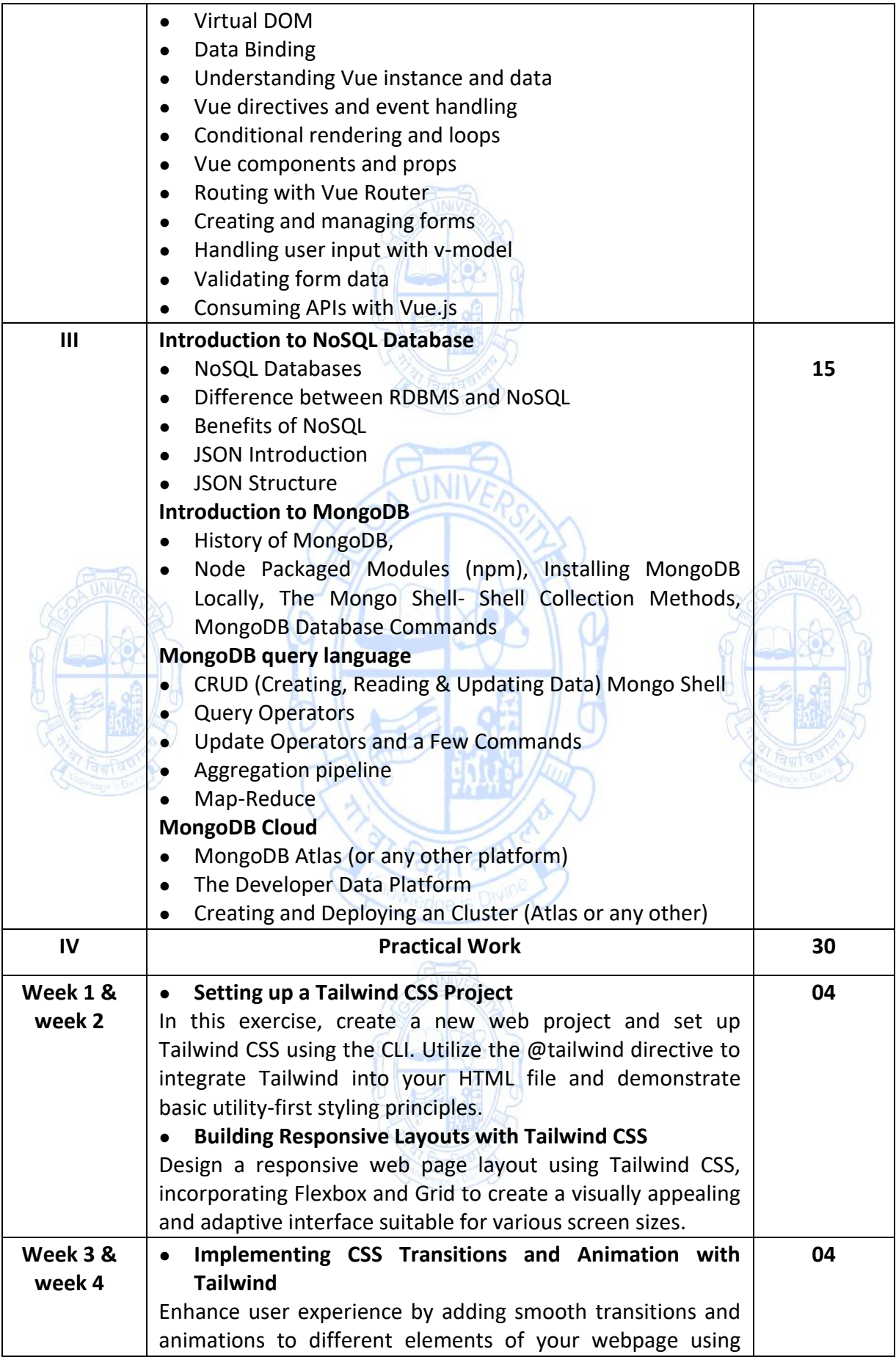

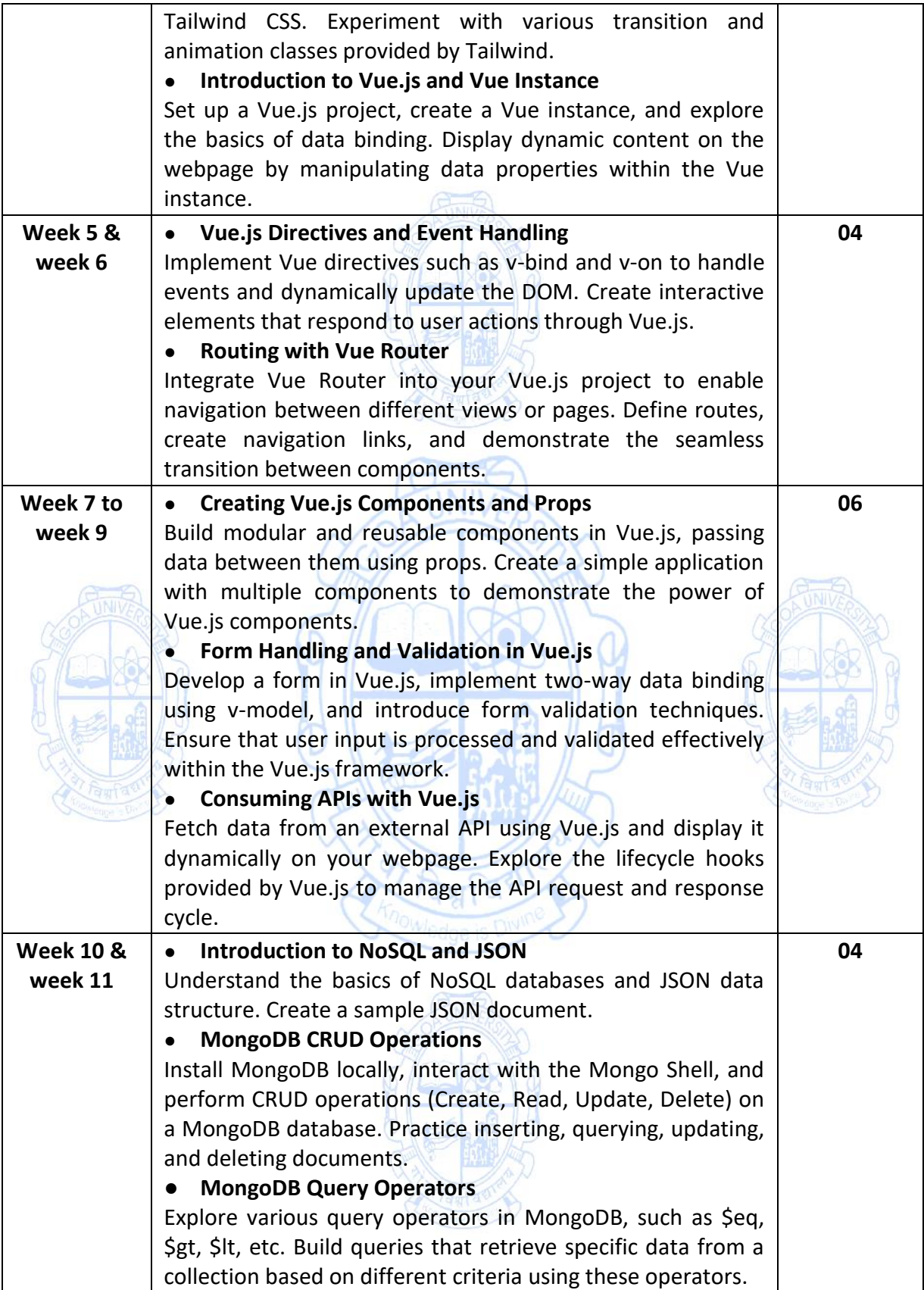

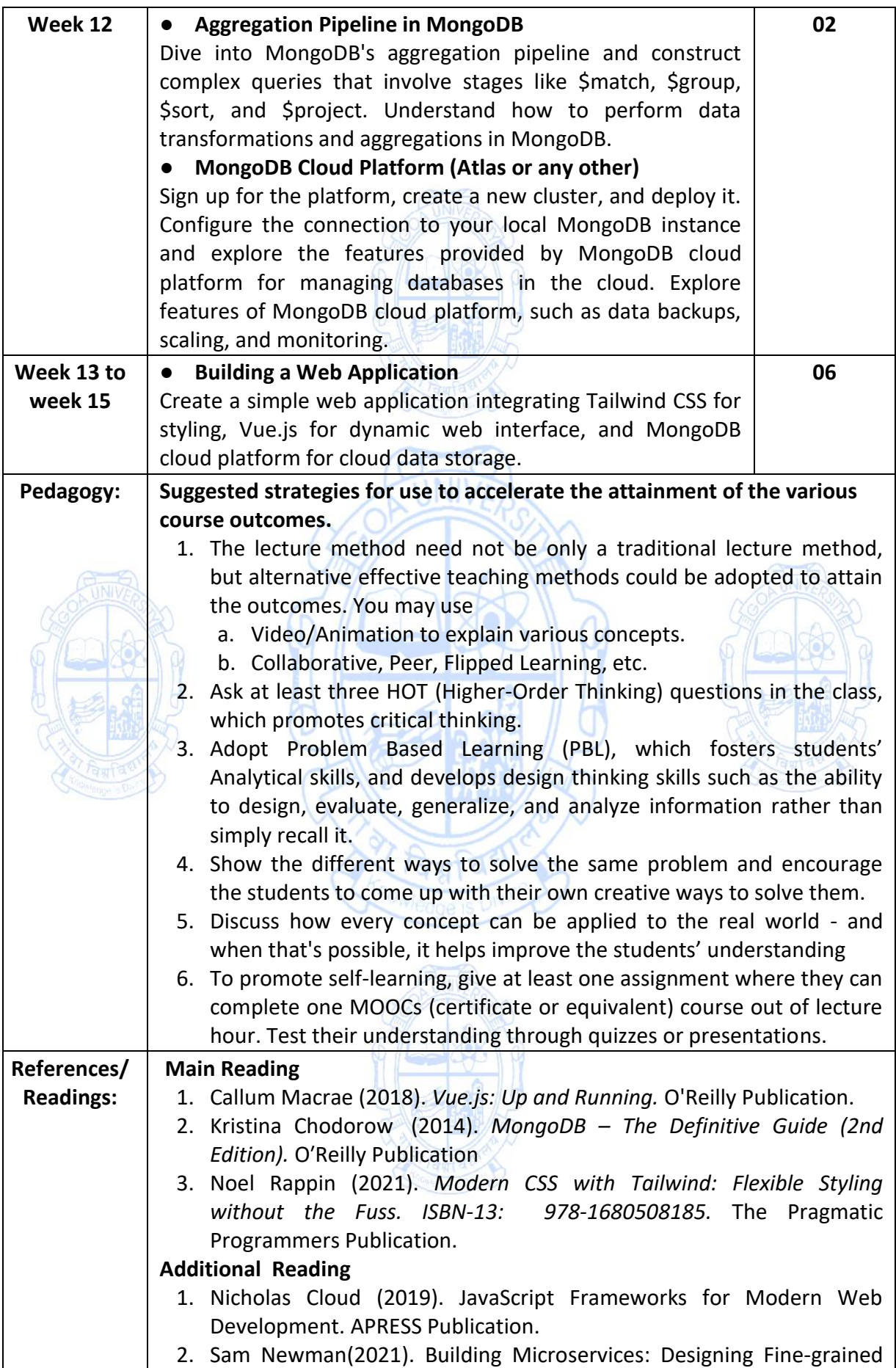

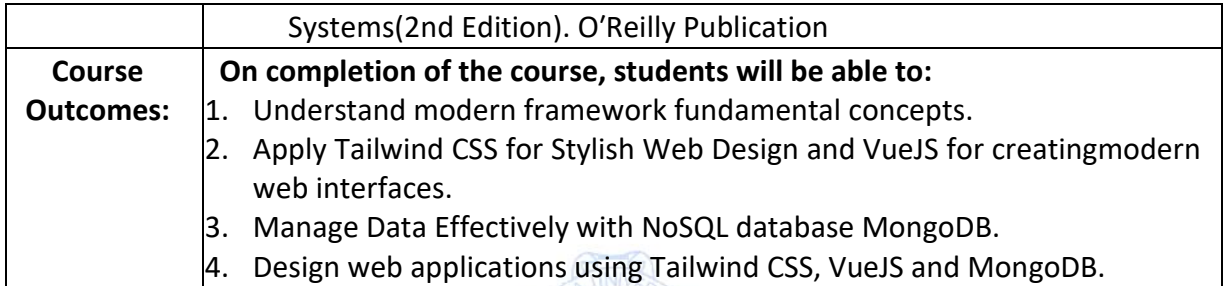

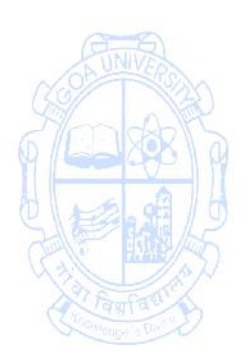

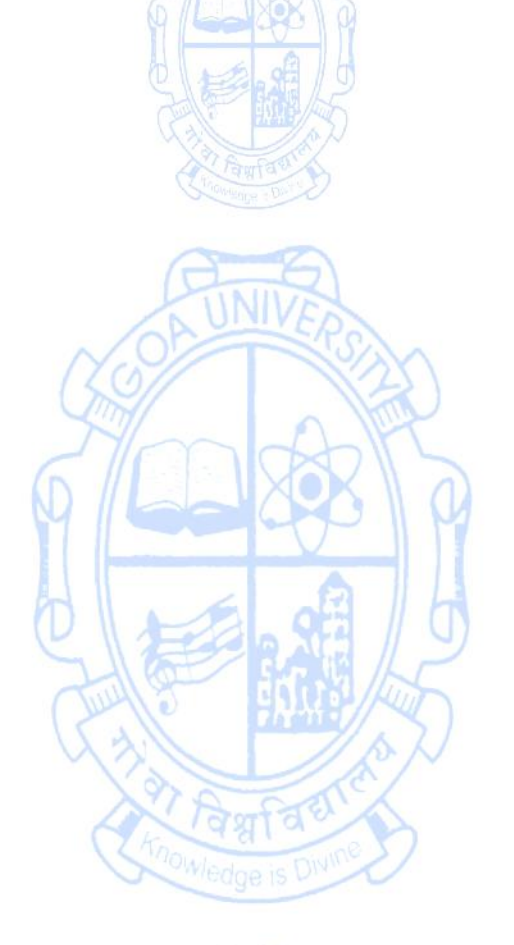

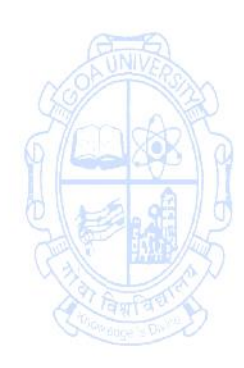

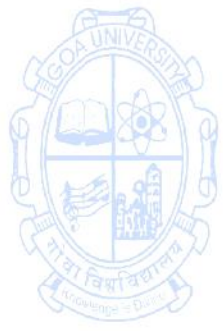

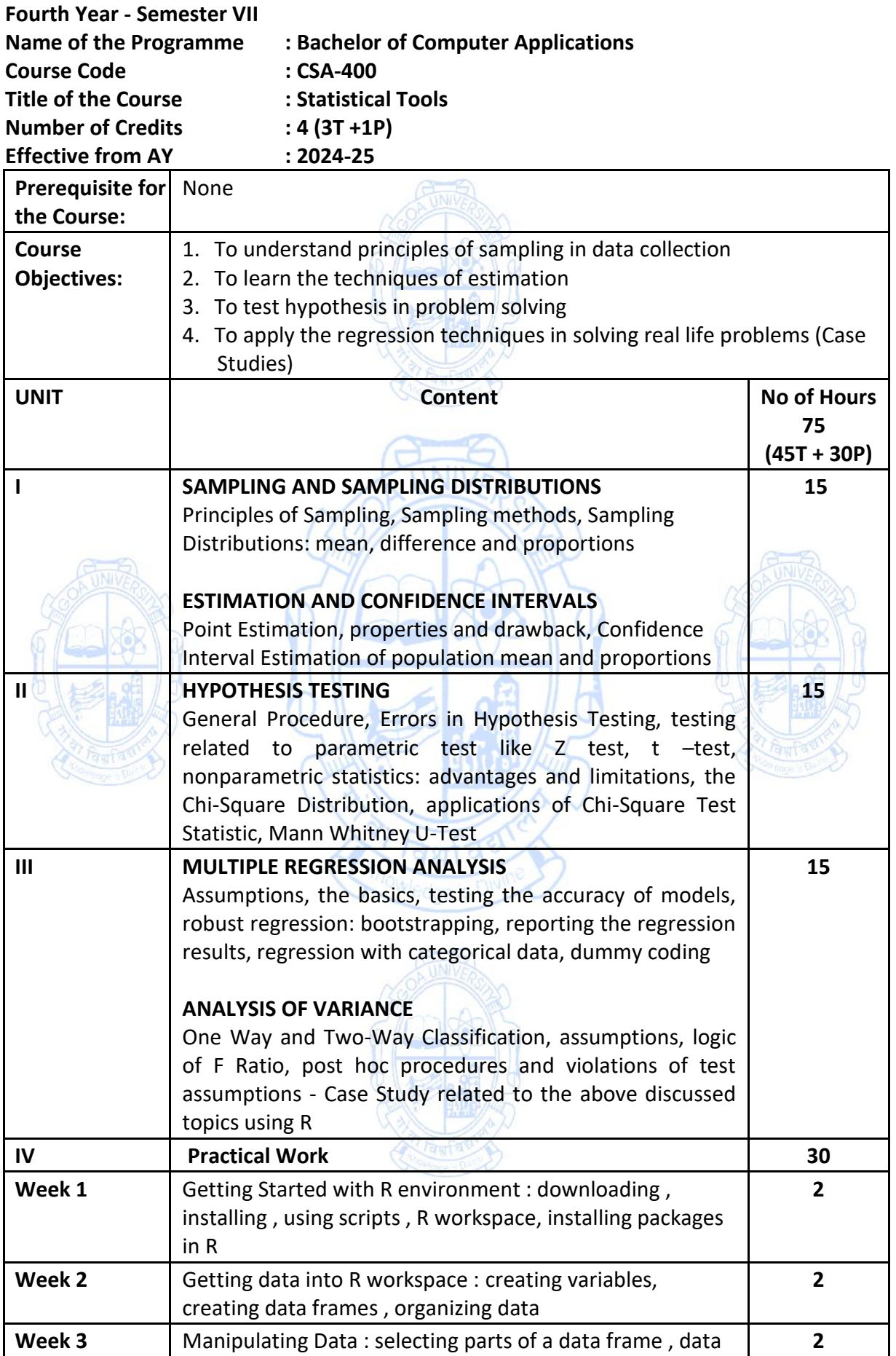

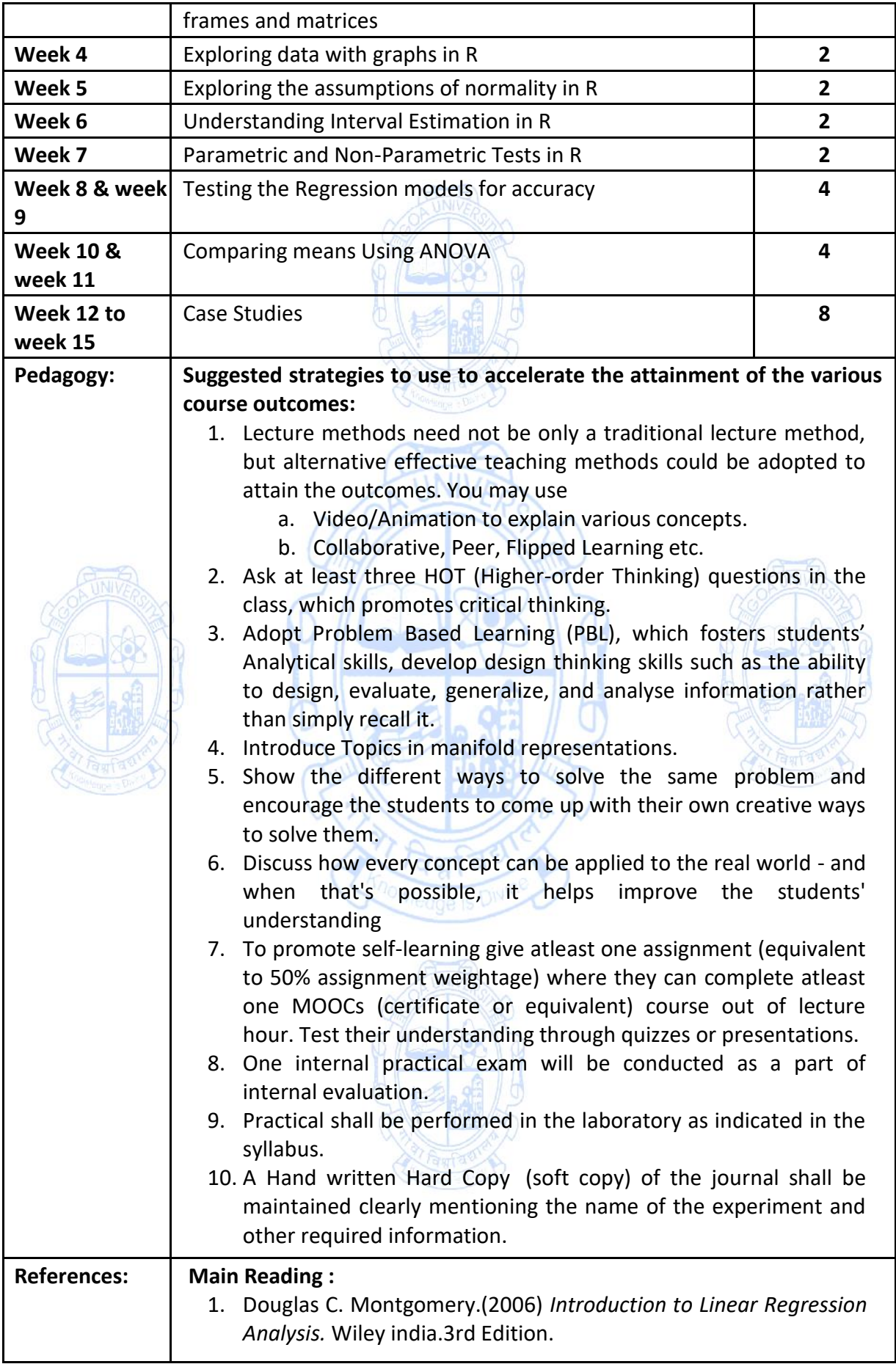

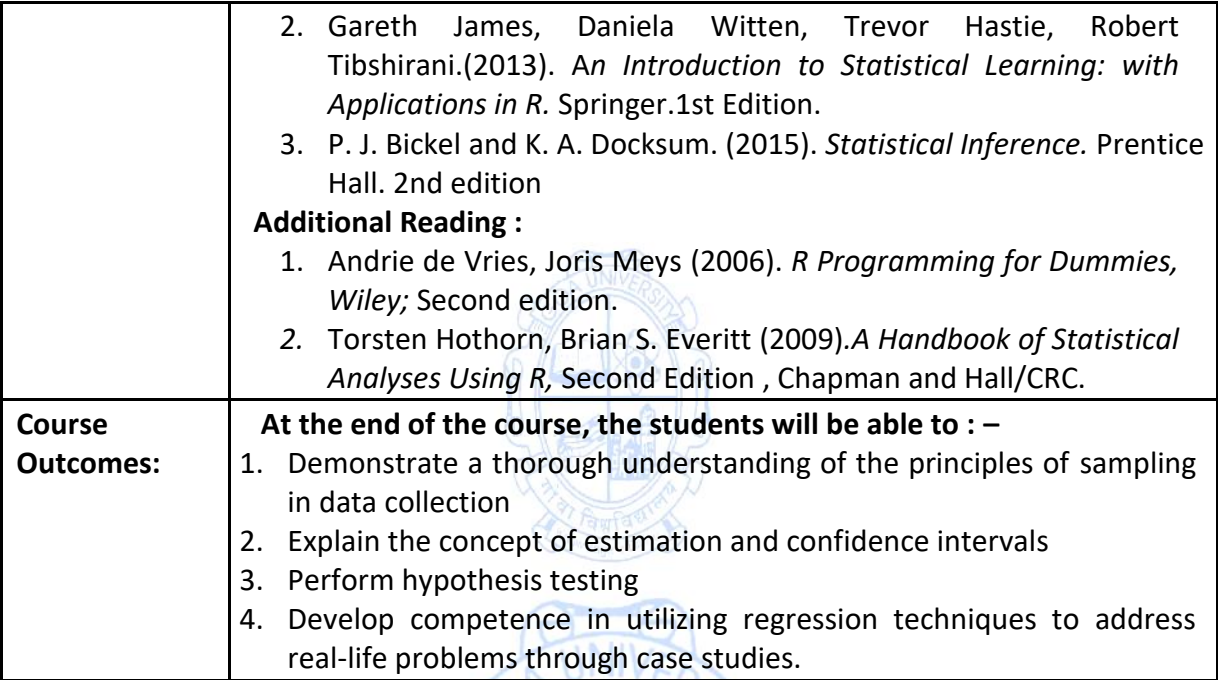

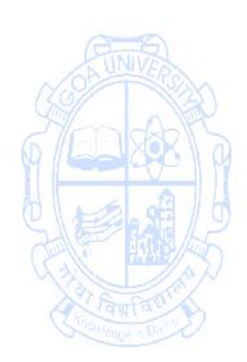

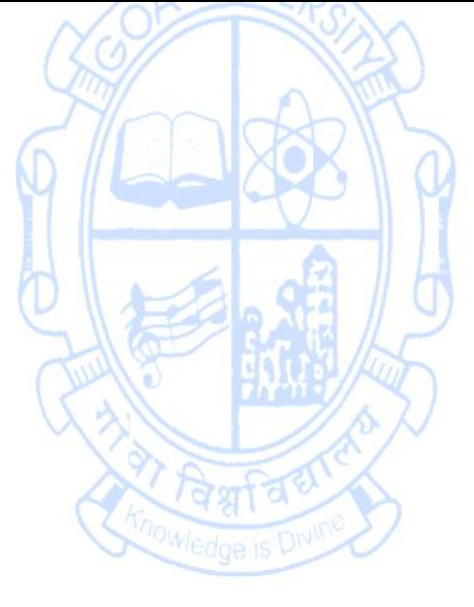

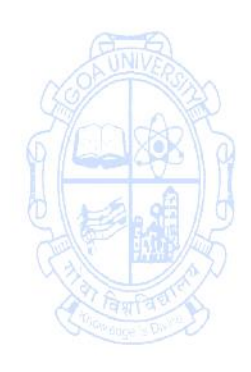

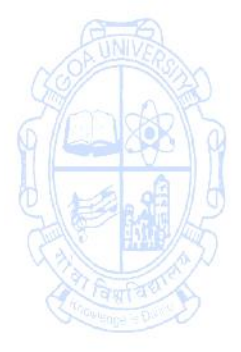

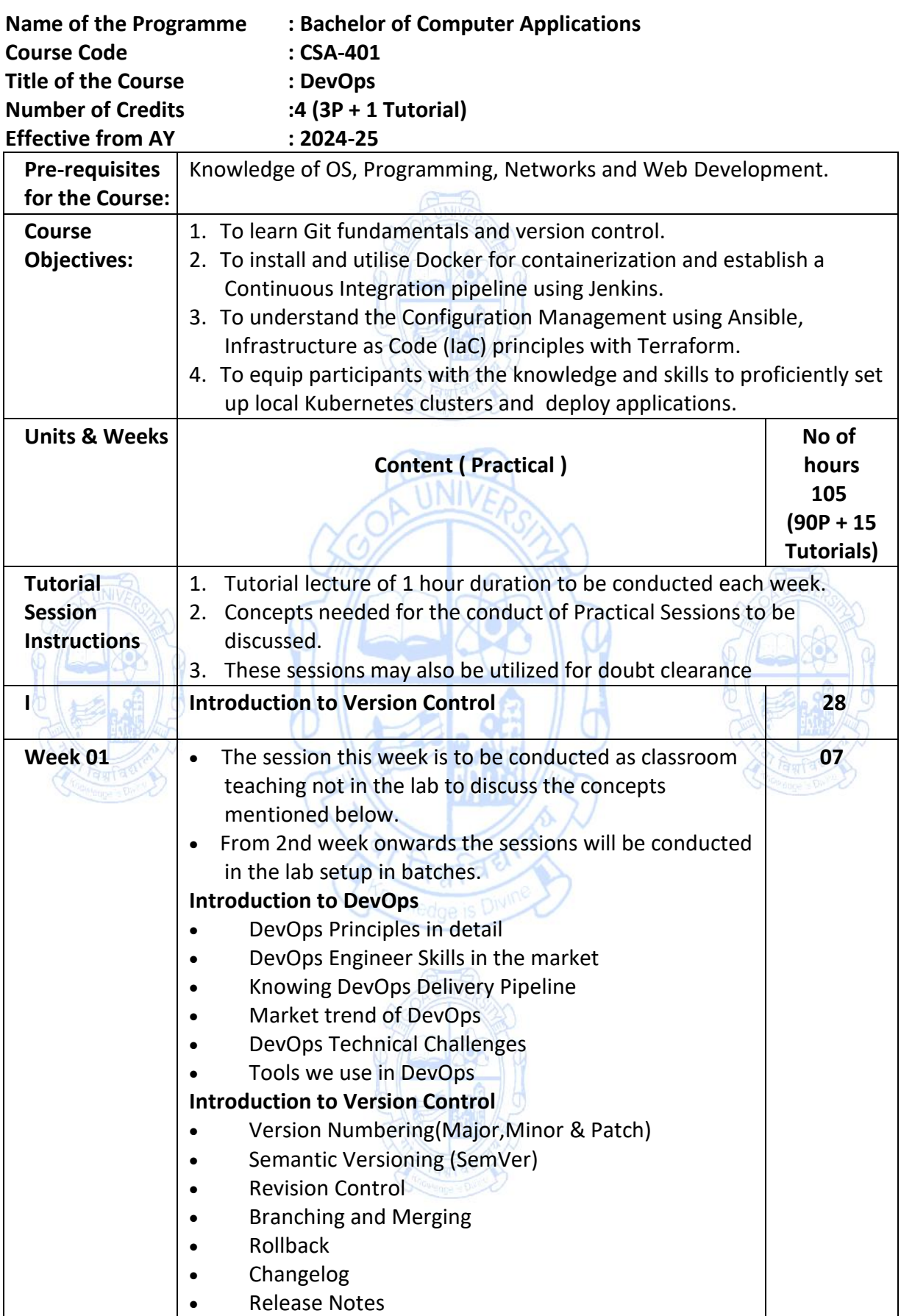

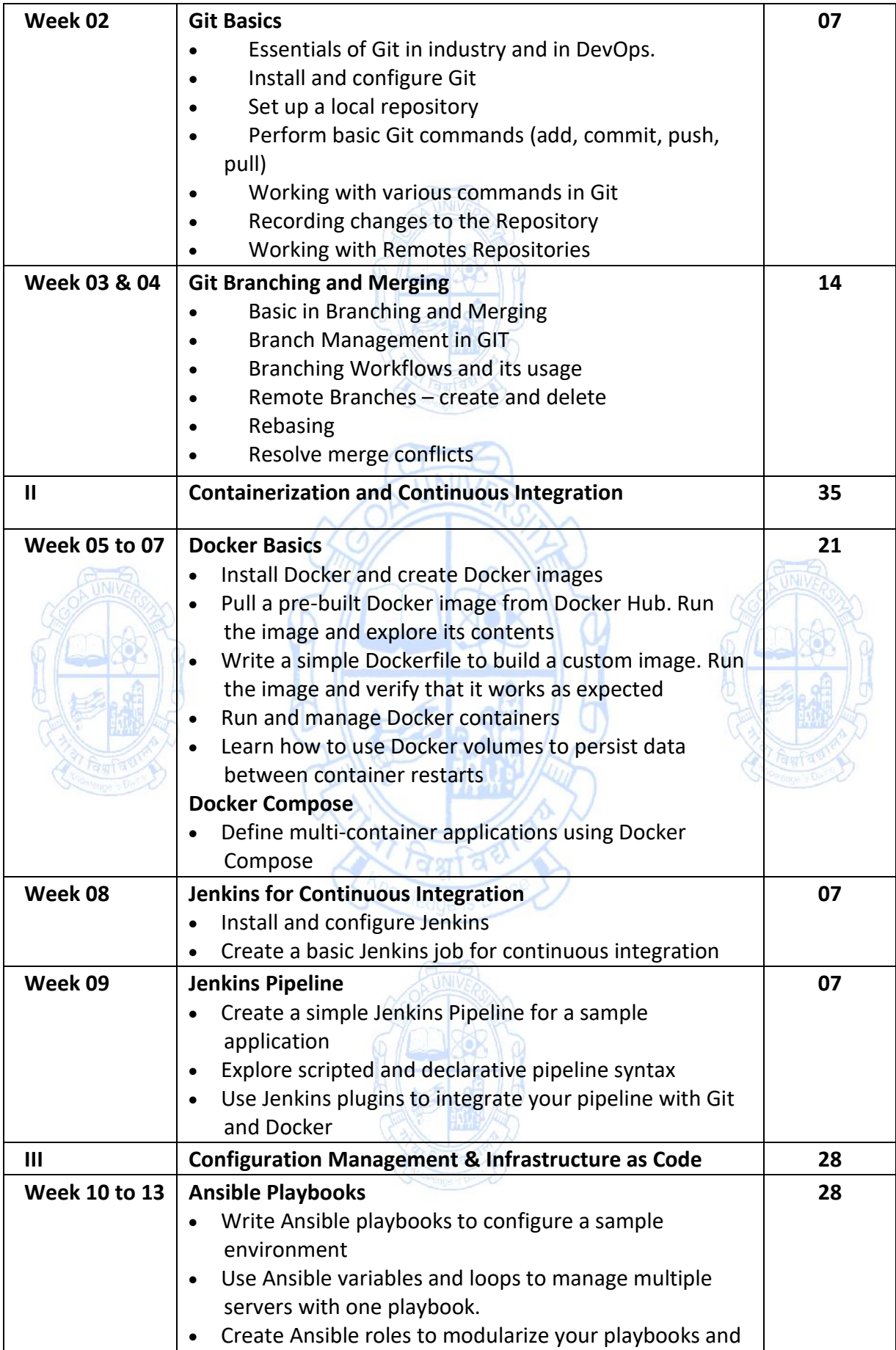

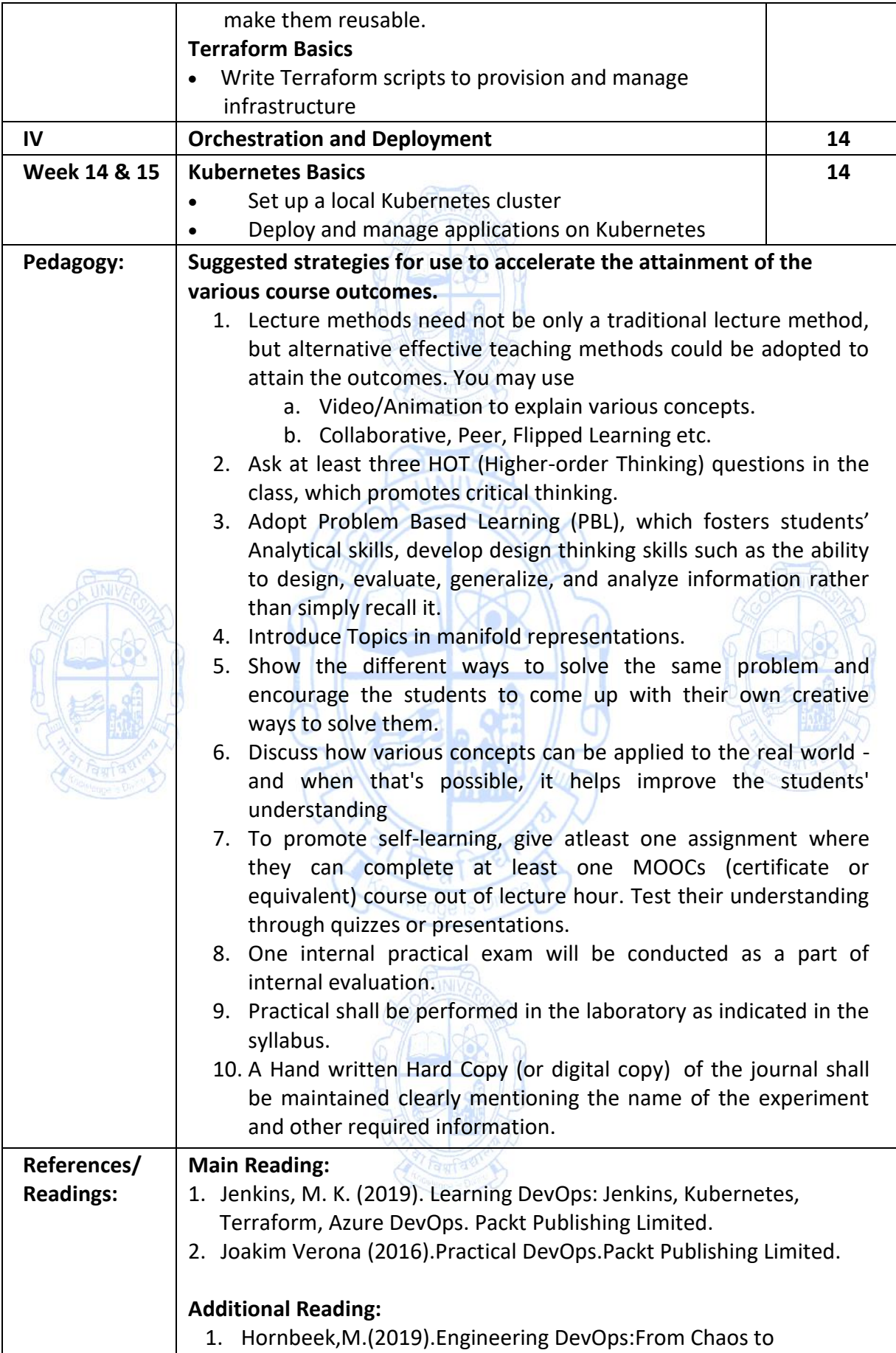

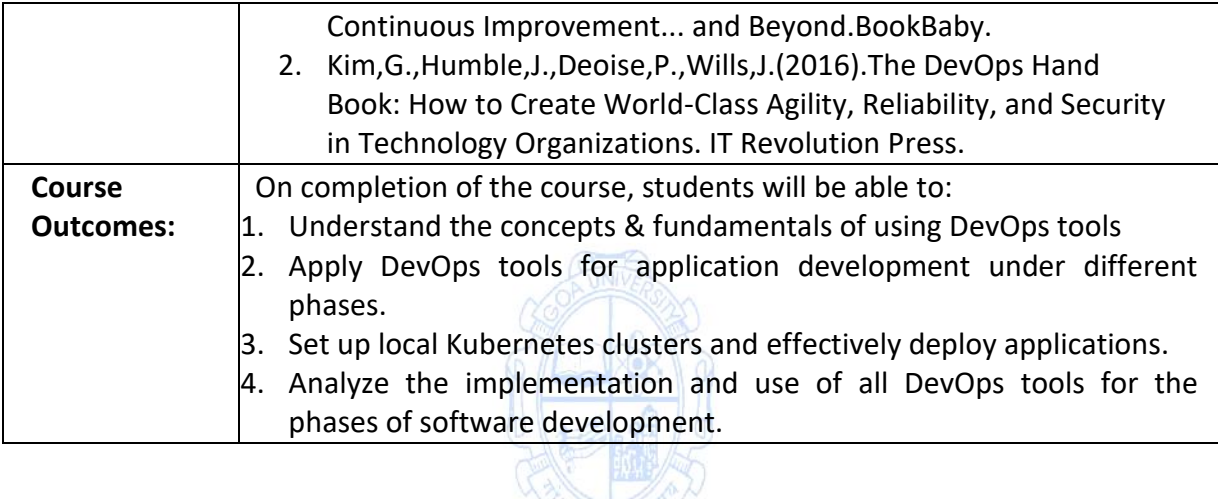

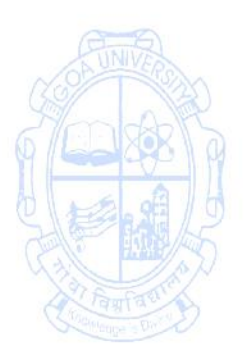

![](_page_158_Picture_2.jpeg)

![](_page_158_Picture_3.jpeg)

![](_page_158_Picture_4.jpeg)

![](_page_159_Picture_239.jpeg)

![](_page_160_Picture_198.jpeg)

![](_page_161_Picture_110.jpeg)

![](_page_161_Picture_1.jpeg)

![](_page_162_Picture_174.jpeg)

![](_page_163_Picture_188.jpeg)

![](_page_164_Picture_201.jpeg)

![](_page_165_Picture_195.jpeg)

![](_page_166_Picture_172.jpeg)

![](_page_166_Picture_1.jpeg)

![](_page_167_Picture_173.jpeg)

![](_page_168_Picture_214.jpeg)

![](_page_169_Picture_197.jpeg)

![](_page_170_Picture_103.jpeg)

![](_page_170_Picture_1.jpeg)

![](_page_170_Picture_2.jpeg)

![](_page_170_Picture_3.jpeg)

![](_page_170_Picture_4.jpeg)

## **Name of the Programme: Bachelor of Computer Applications Course Code: CSA - 413 Title of the Course: Introduction to Quantum Computing Number of Credits: 4 (3T + 1P) Effective from AY: 2024-25**

**Pre-requisites**

**for the Course:** Basic Knowledge of Boolean Algebra, Data Structures, Computational Complexity, and Algorithm Analysis **Course Description** The feasibility of quantum computers remains uncertain, but if they become a reality, they will revolutionize computational methods and have profound effects on various applications, including communication and computer security. Despite the uncertainty, it is still fascinating to explore the principles of quantum computing. **Course Objectives:** 1. To introduce students to the fast-growing field of quantum computing 2. To create an understanding of the differences between quantum bits and classical bits 3. To familiarize with the basic quantum logical operations and algorithms 4. To provide an initial overview of quantum computing, emphasizing the shift in paradigm from classical computing and introducing fundamental quantum algorithms. 5. To equip students with future-proof skills, enable them to tackle complex problems, enhance critical thinking abilities, and promote interdisciplinary learning. **Unit Content No. of Content No. of No. of hours 75 45T+30P I Introduction to Quantum Computing** One Quantum Bit 1. Superposition- superposition, complex numbers 2. Measurement- measurement in Z-basis, normalization, measurement on other basis, consecutive measurements 3. Bloch Sphere Mapping- global and relative phases, Bloch sphere 4. Physical qubits 5. Quantum Gates- linear maps, classical reversible gates, common one-qubit quantum gates, General one-qubit gates 6. Quantum Circuits **Linear Algebra** 1. Quantum States- Column and row vectors 2. Inner Products- Inner products, Orthonormality, Projection, Measurement, Change of basis 3. Quantum Gates- Gates as matrices, Common onequbit gates as matrices, sequential quantum gates, **15**

![](_page_172_Picture_233.jpeg)

![](_page_173_Picture_154.jpeg)

![](_page_173_Picture_1.jpeg)

## **Fourth Year - Semester VIII Name of the Programme: Bachelor of Computer Applications Course Code: CSA-404 Title of the Course: Introduction to Functional Programming Number of Credits: 4 (3T +1P) Effective from AY: 2024-25**

• Sorting

## **Pre-requisites for the Course** • Basic Programming Knowledge • Basic understanding of mathematical concepts like functions and algebra. **Course Objectives** 1. To understand the basics of lambda calculus 2. To study the concepts of functional programming 3. To learn the applications of modules, arrays and trees in functional programming 4. To apply the concepts to solve practical problems **Unit Content No. of Hours 75 (45T+ 30P) I Introduction to Lambda Calculus** • Motivation and Historical Context • Syntax of Lambda Calculus **Beta Reduction** • Alpha and Eta reduction **Advanced Concepts in Lambda Calculus** • Currying and Partial Application • Fix Point Combinator • Combinatory Logic • Types and Typing Rules **15 II Functional Programming Concepts** • Computation as rewriting • Polymorphism • Higher-order functions: Map, Filter and Fold • Recursive functions: tail and general recursion. • Pattern Matching for function definition • Guards for conditional expressions • Measuring Efficiency • Infinite Lists • Conditional Polymorphism • Defining functions in GHCii **15 III Datatypes, Modules** • User-defined data types • Abstract data types • Recursive data types • Modules **Arrays, I/O Arrays 15**

![](_page_175_Picture_287.jpeg)

![](_page_176_Picture_43.jpeg)

![](_page_176_Picture_1.jpeg)

![](_page_176_Picture_2.jpeg)

![](_page_176_Picture_3.jpeg)

![](_page_176_Picture_4.jpeg)

![](_page_177_Picture_184.jpeg)

![](_page_178_Picture_183.jpeg)

![](_page_179_Picture_197.jpeg)
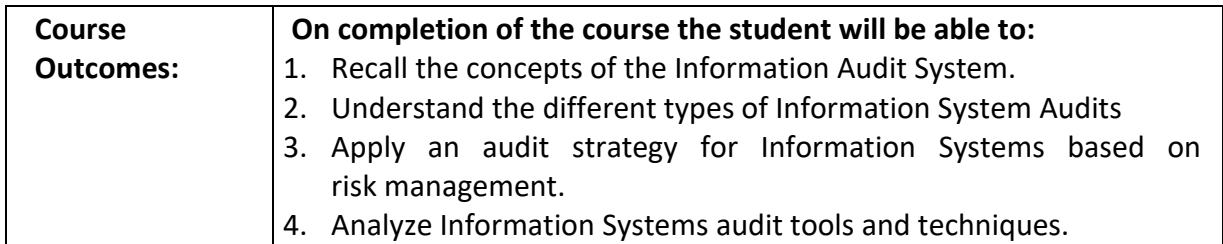

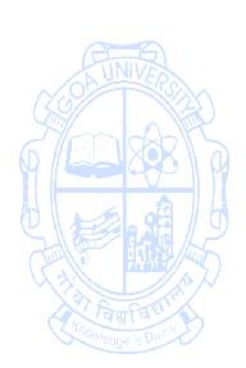

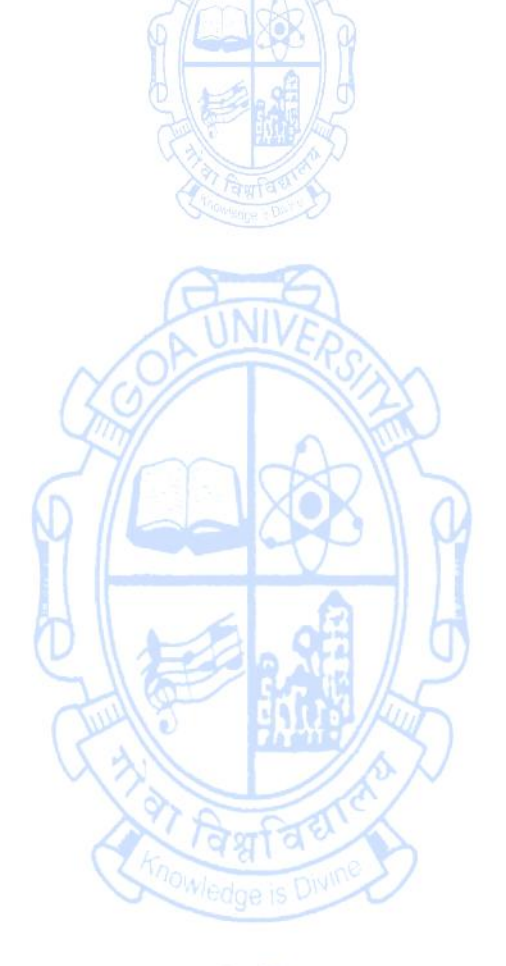

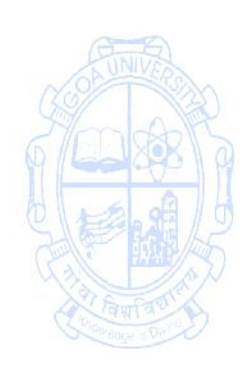

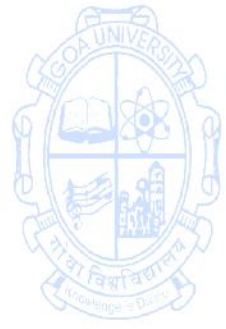

## **Name of the Programme: Bachelor of Computer Applications Course Code: CSA 406 Title of the Course: Internet of Things Number of Credits: 4 (3T + 1P) Effective from AY: 2024-25**

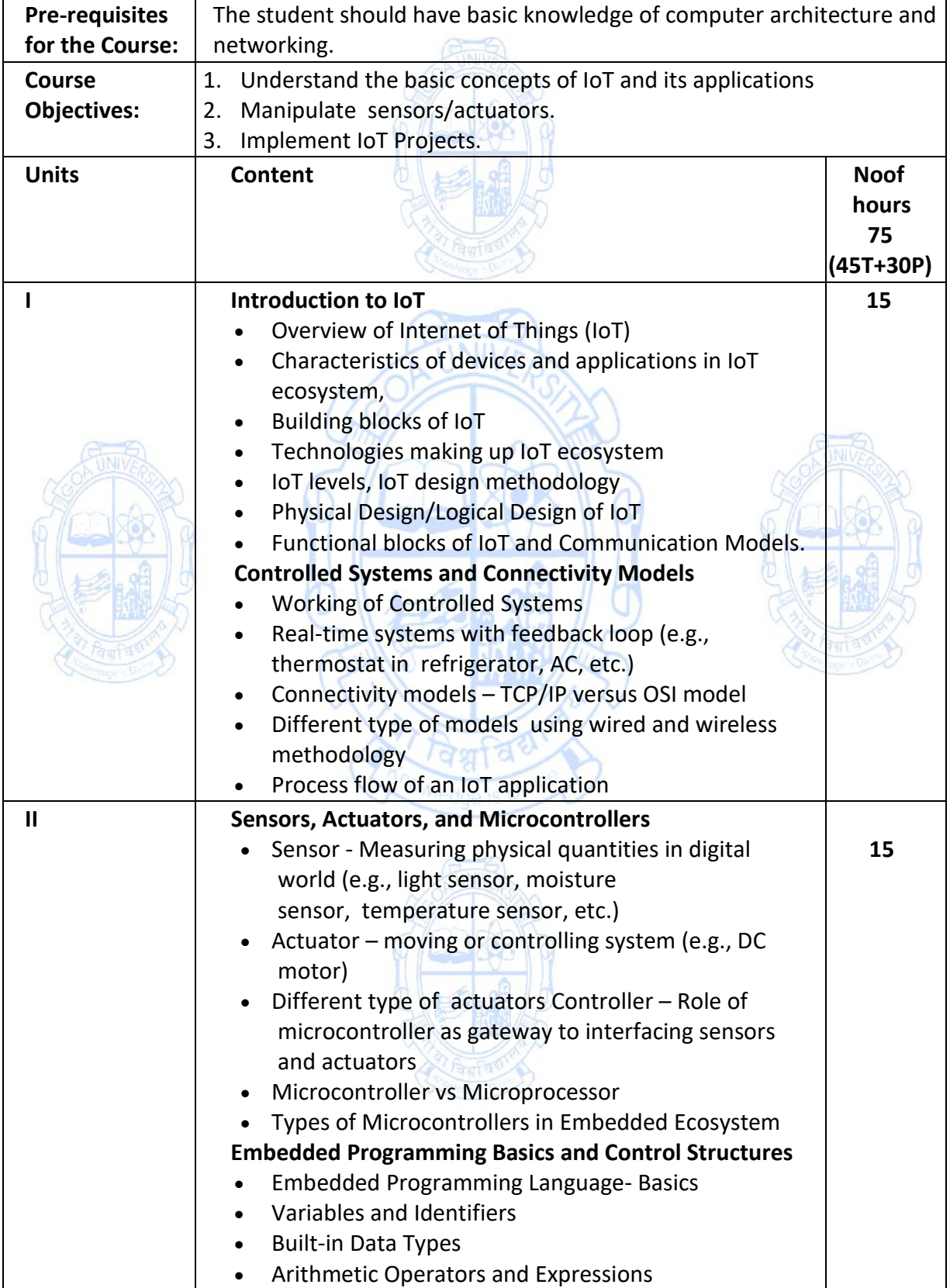

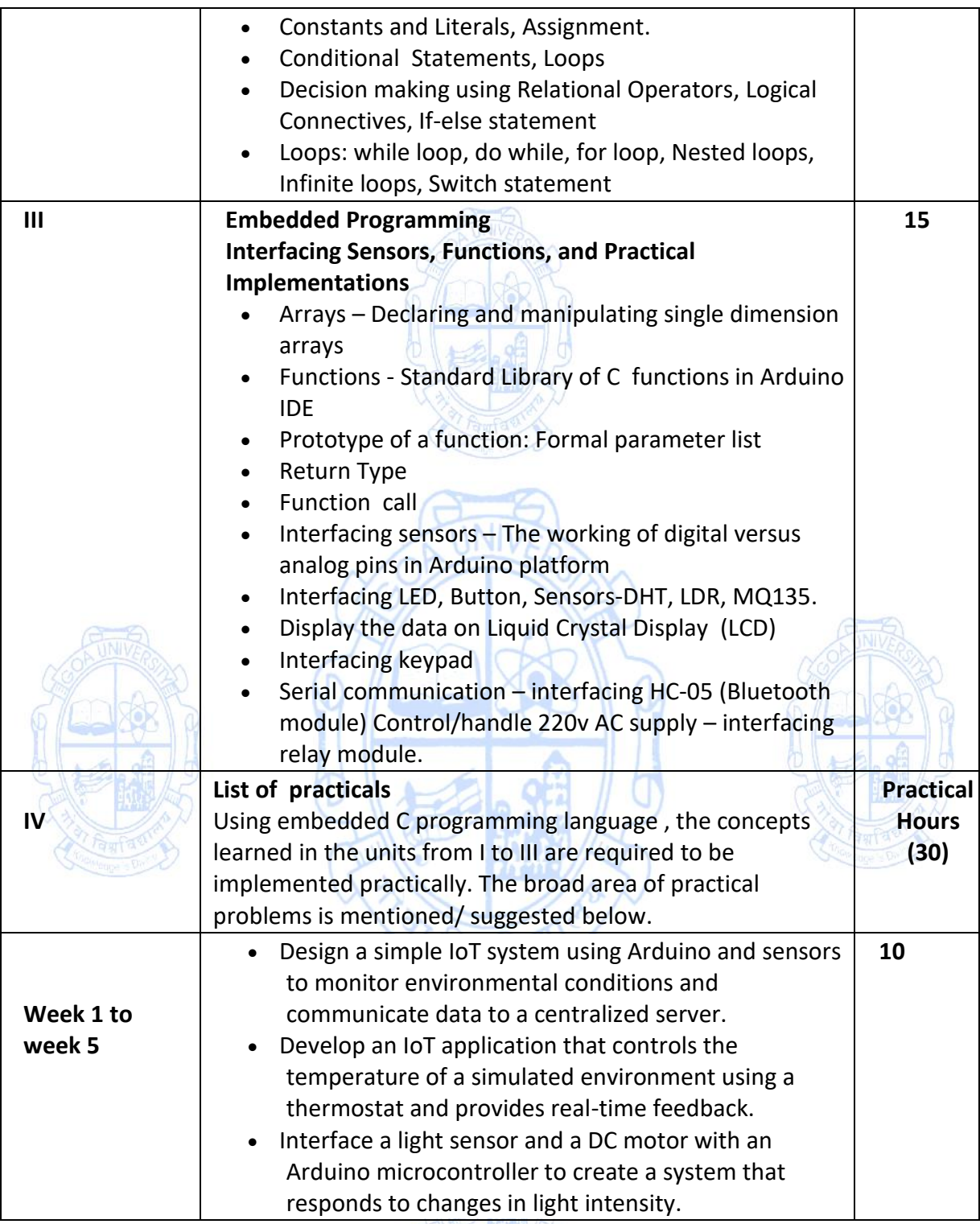

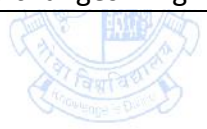

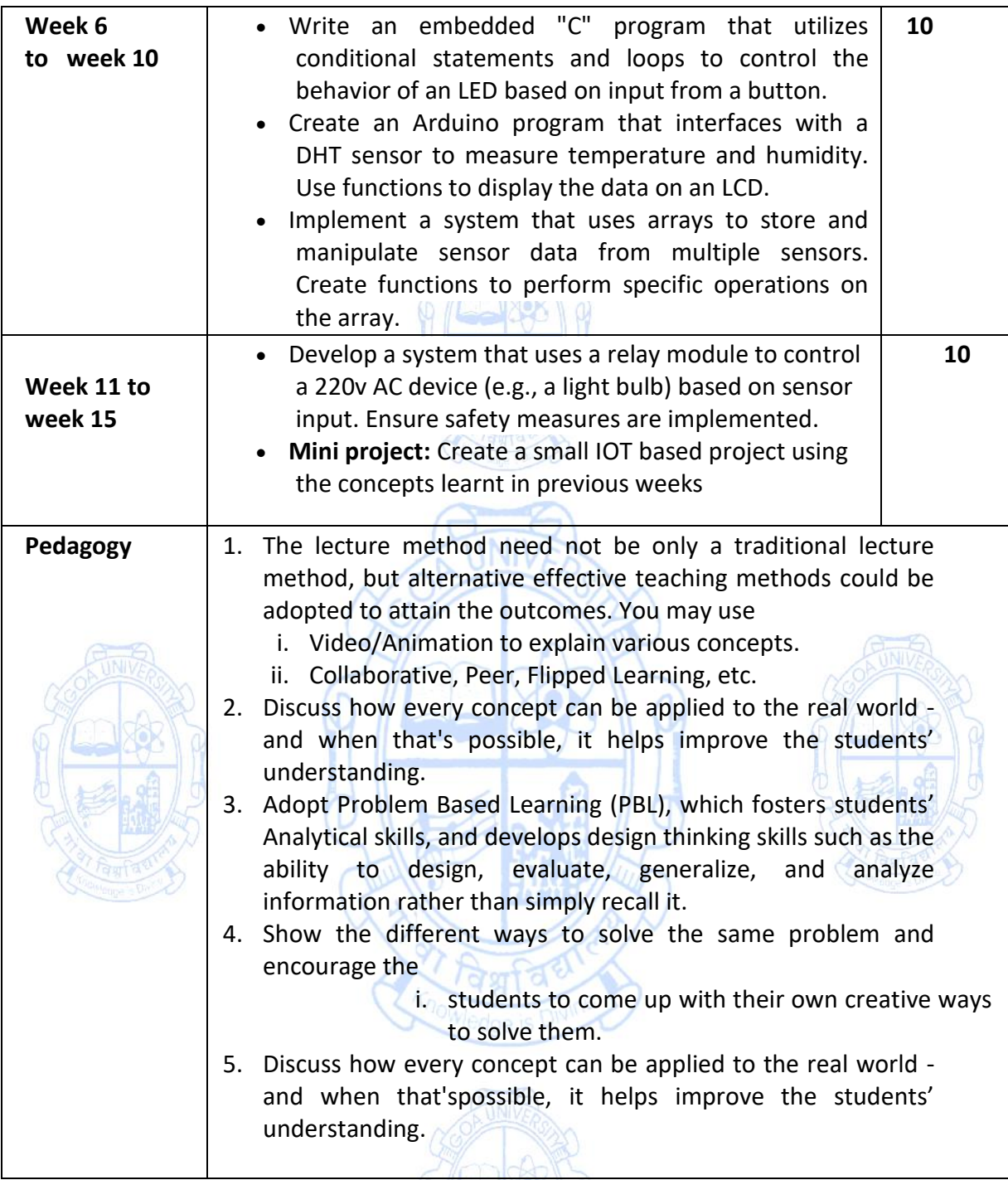

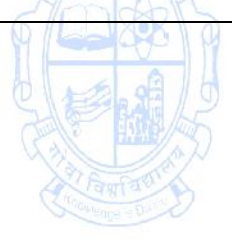

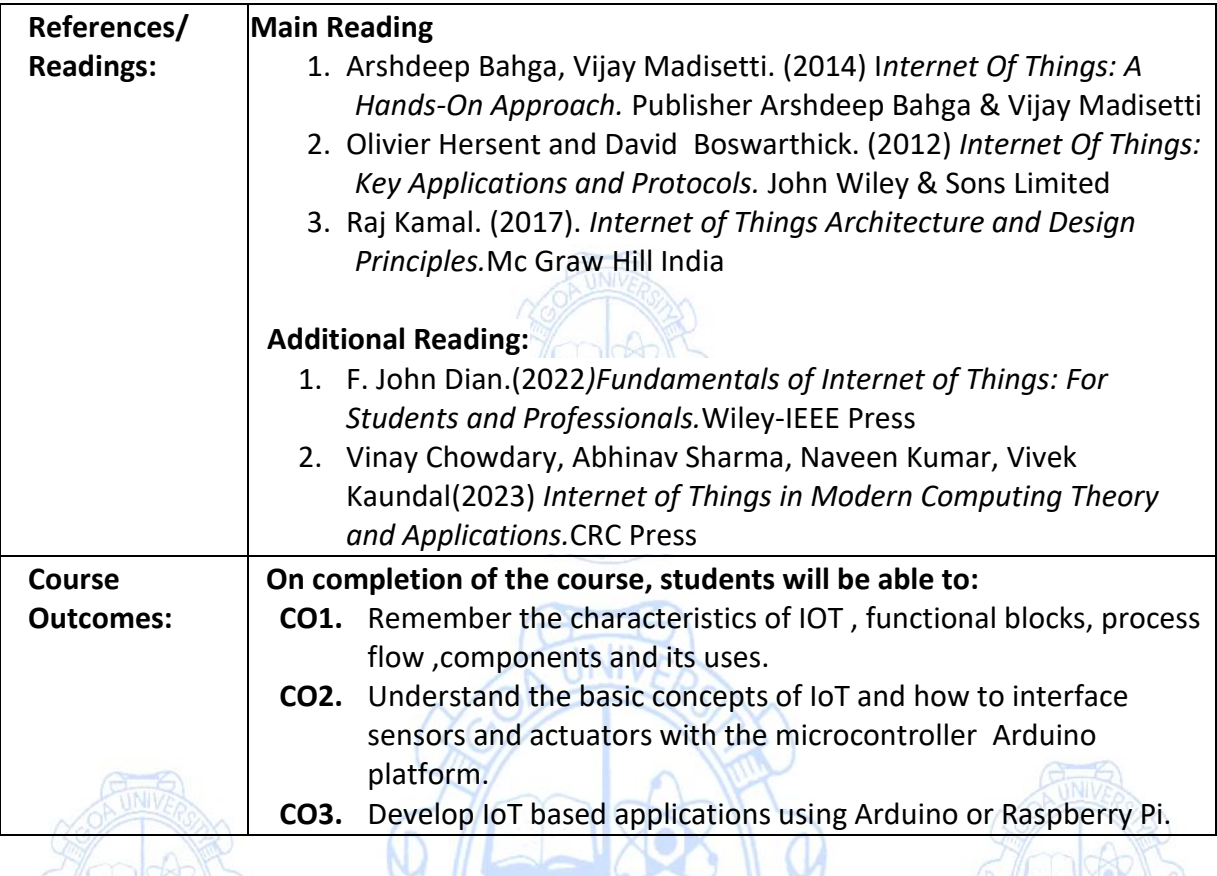

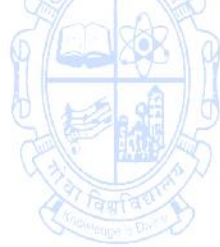

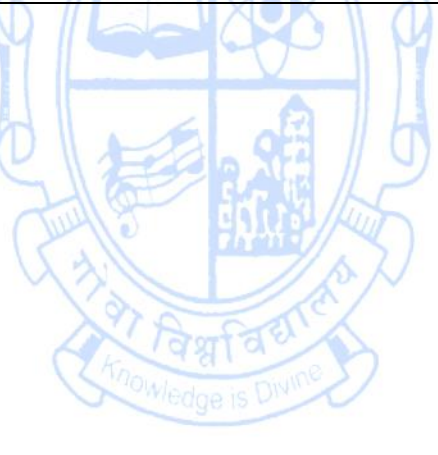

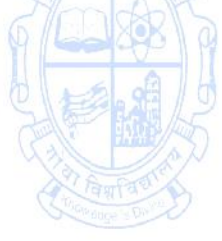

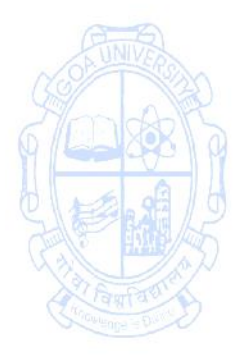

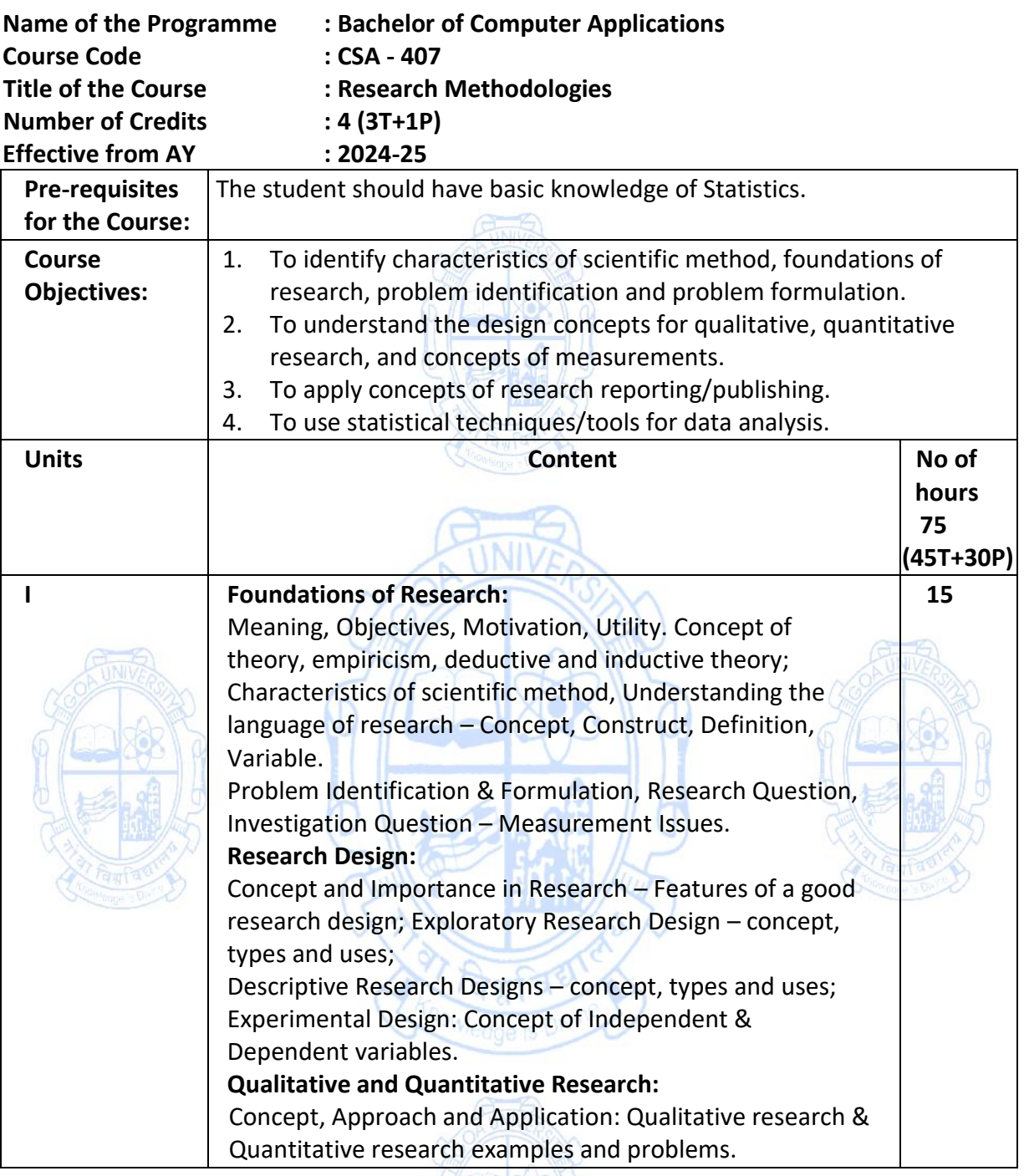

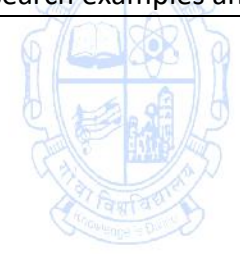

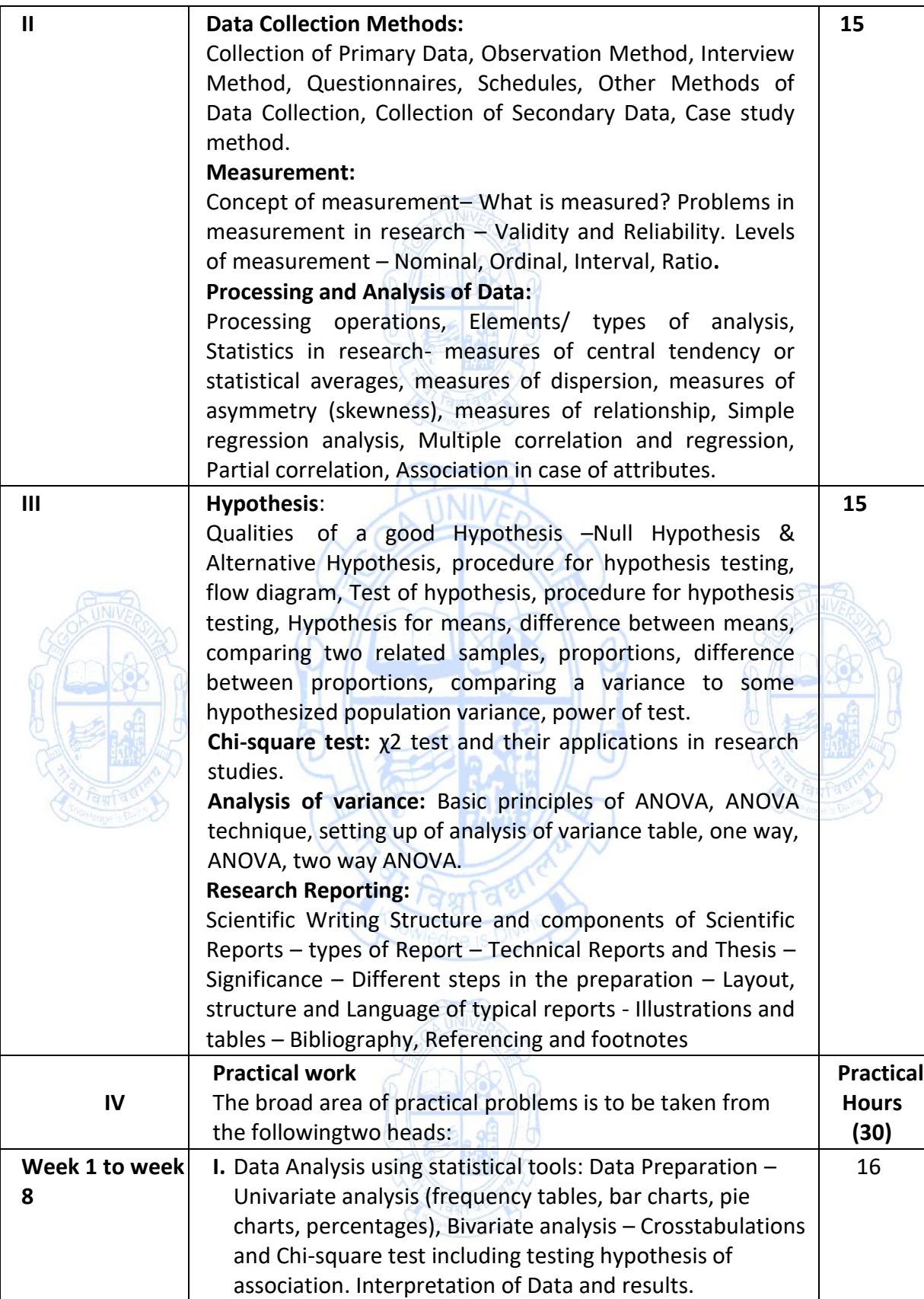

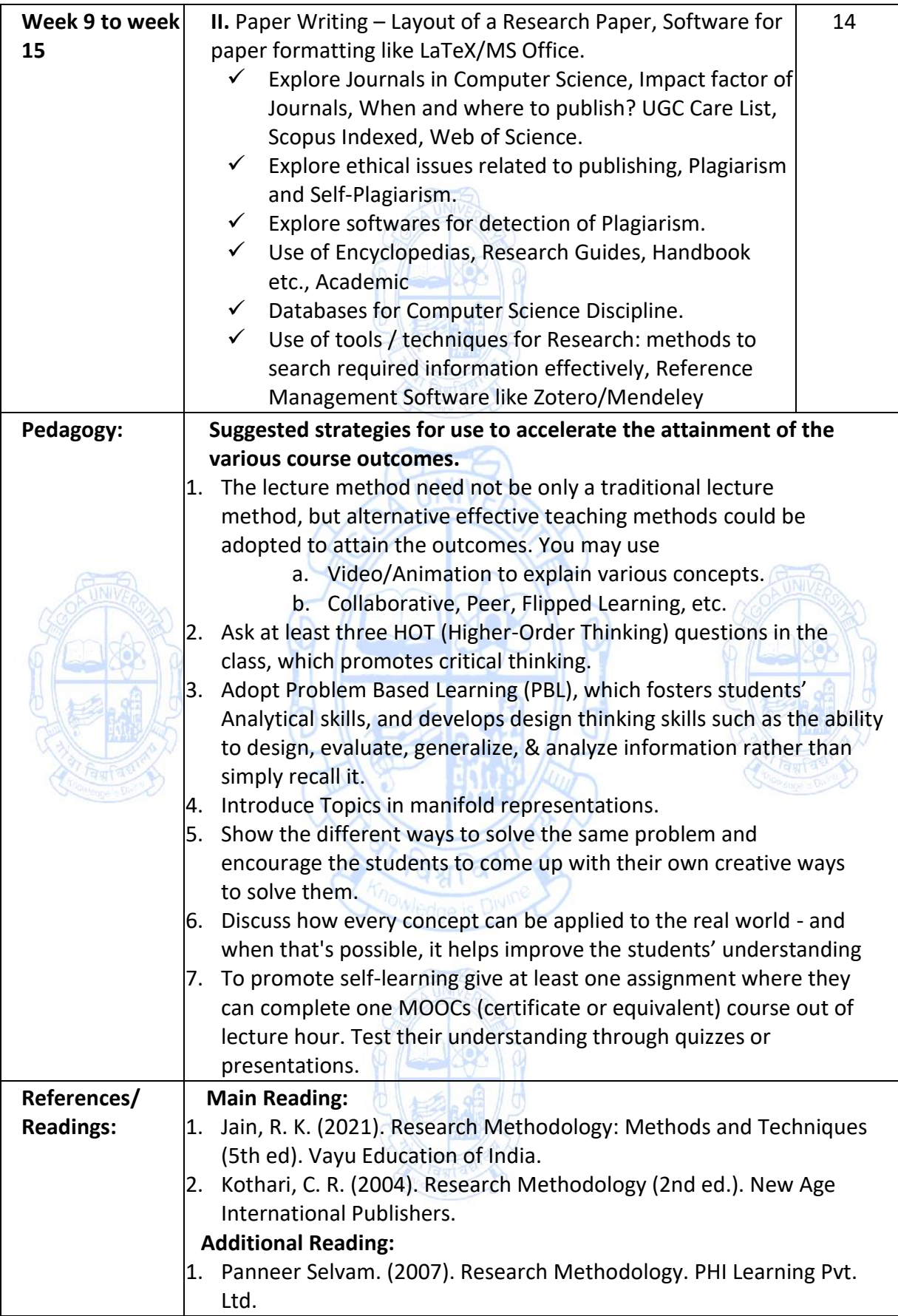

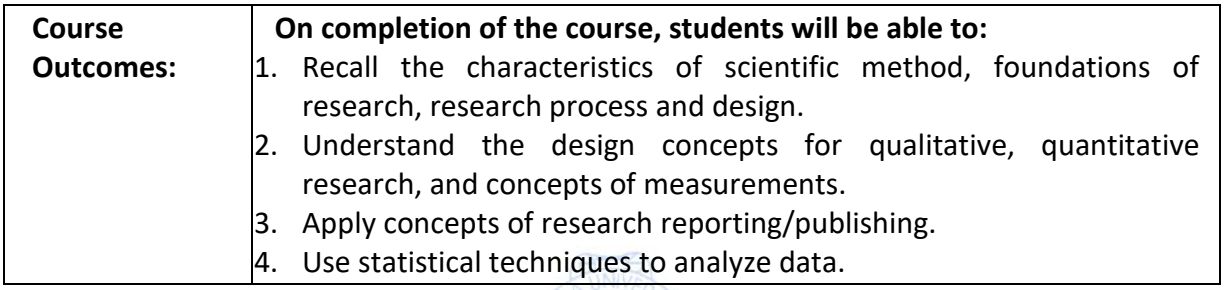

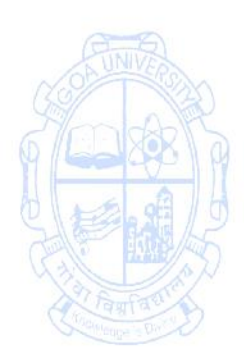

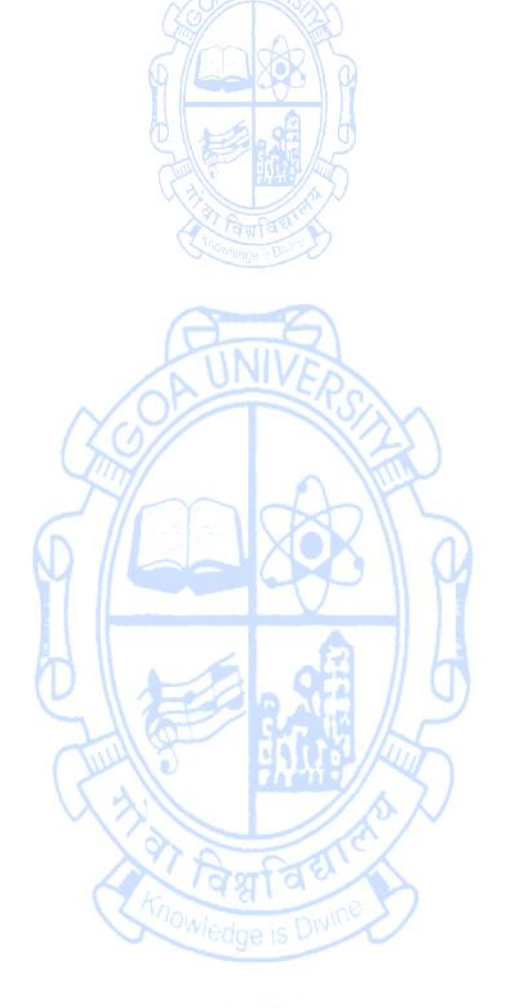

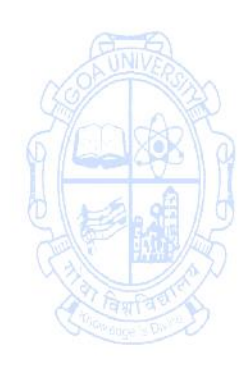

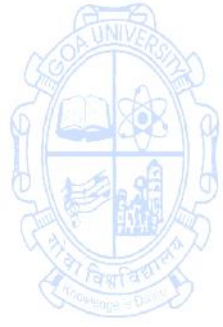

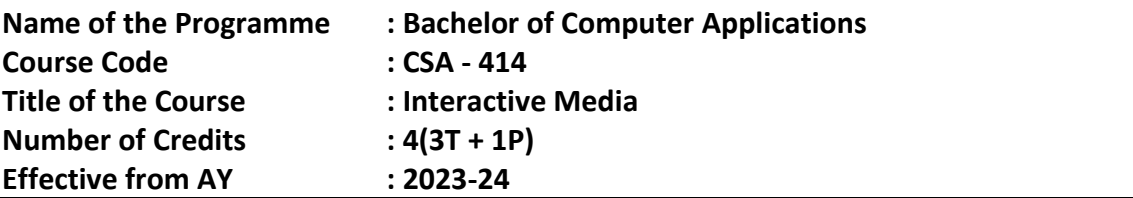

┑

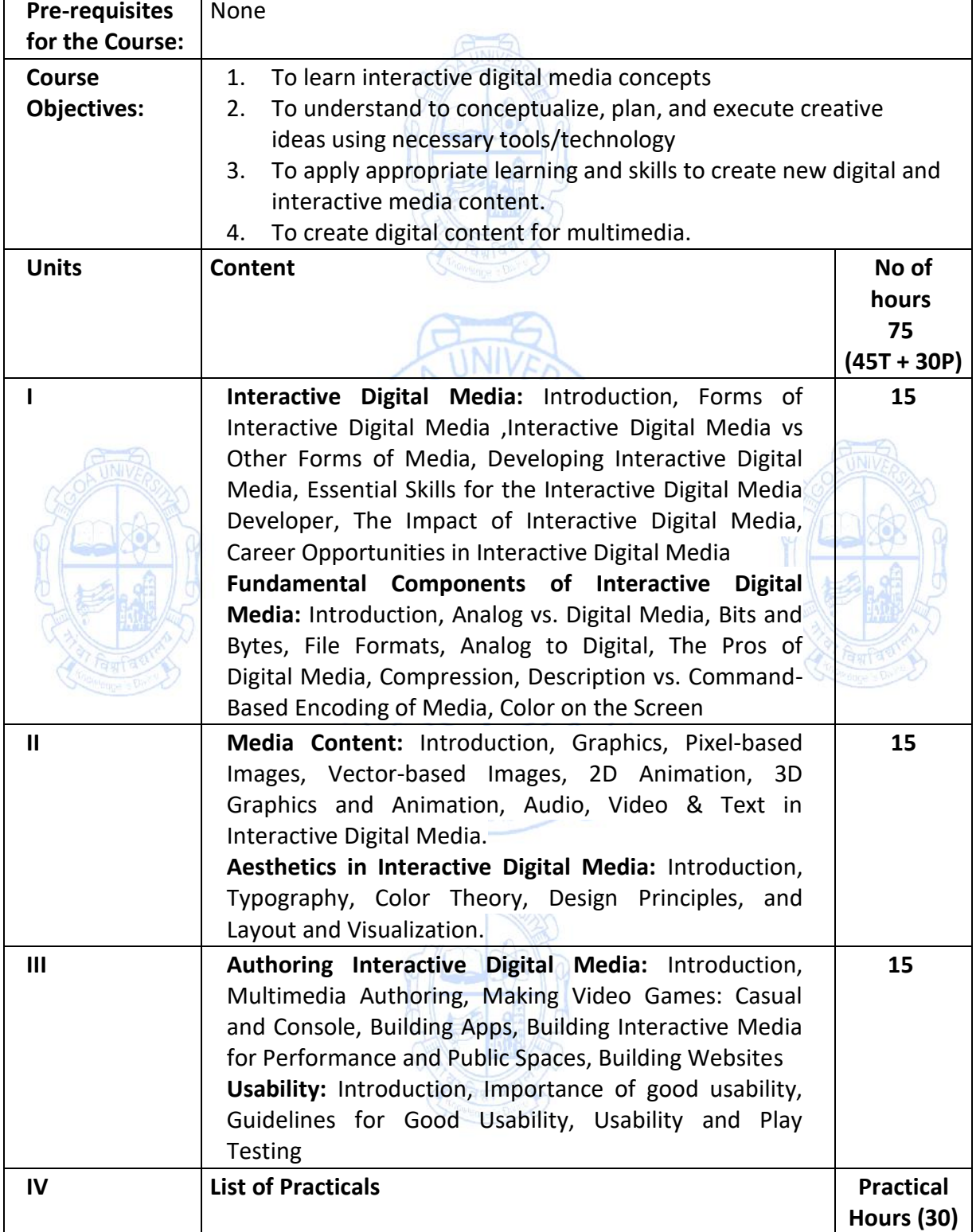

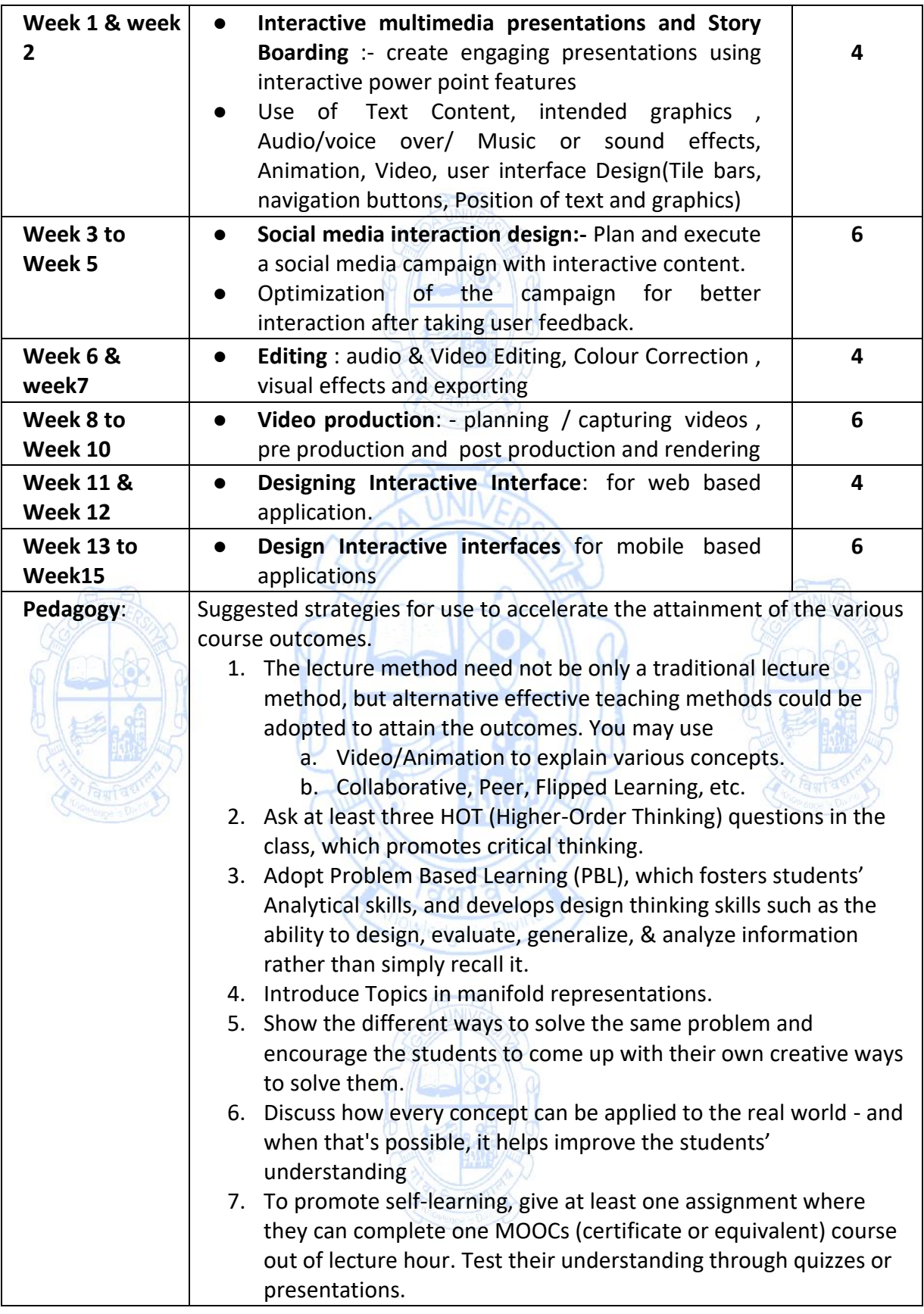

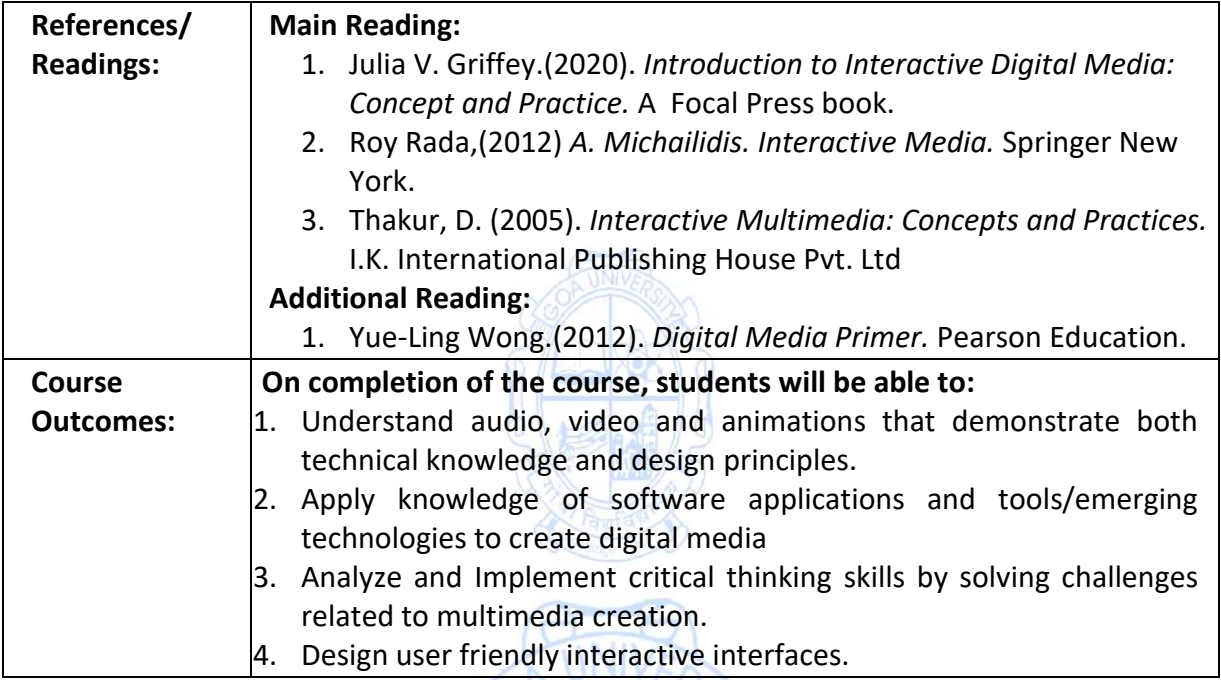

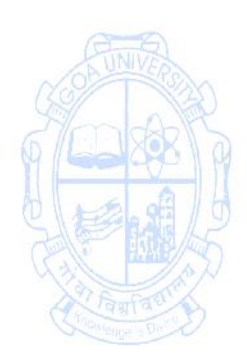

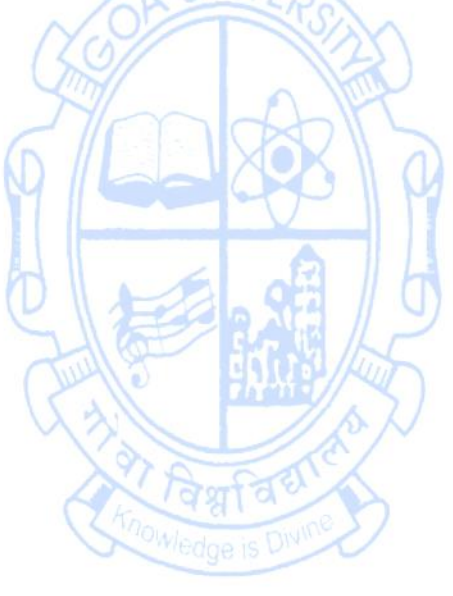

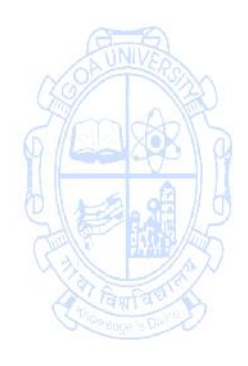

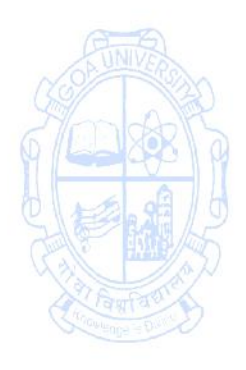

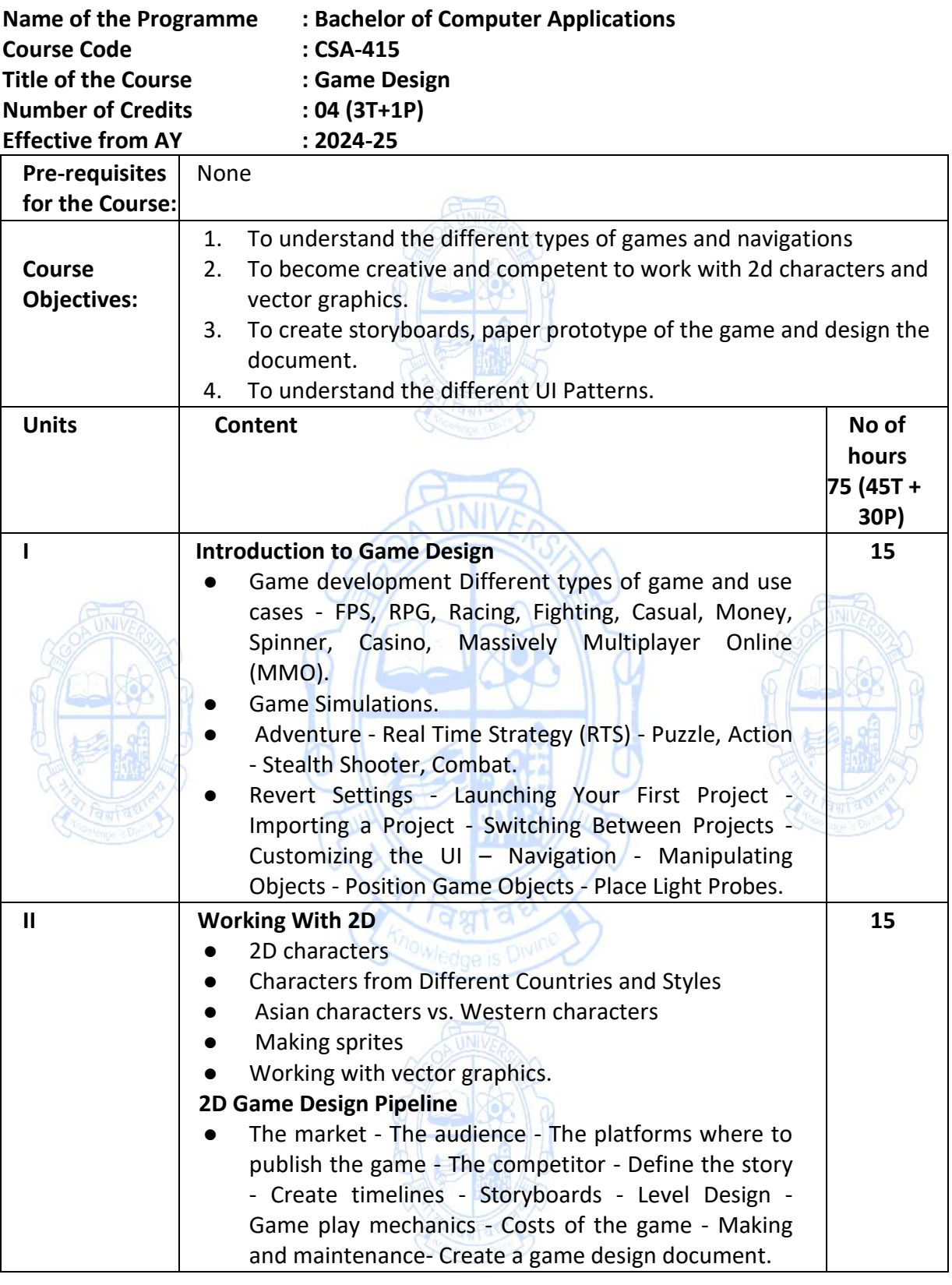

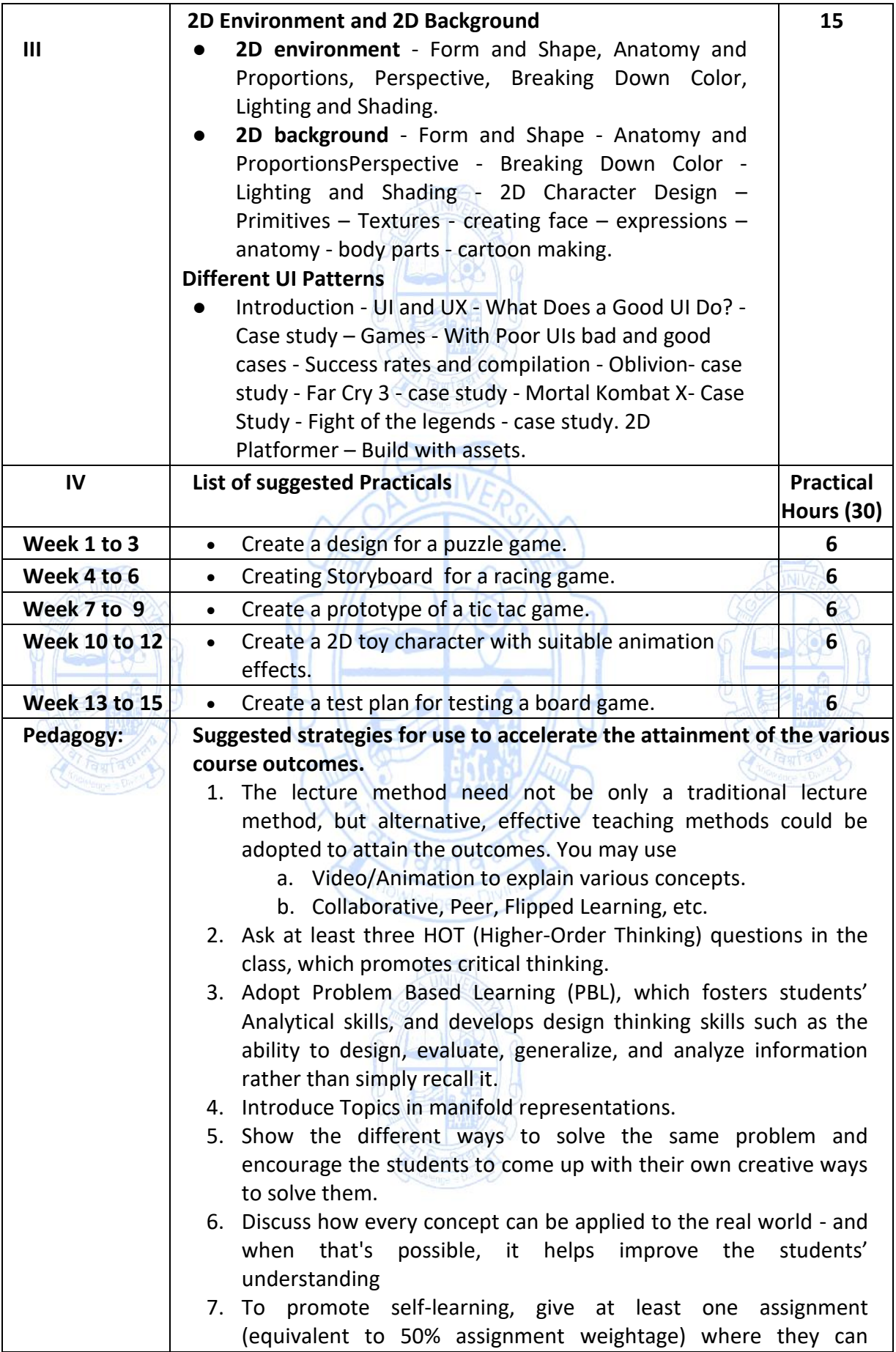

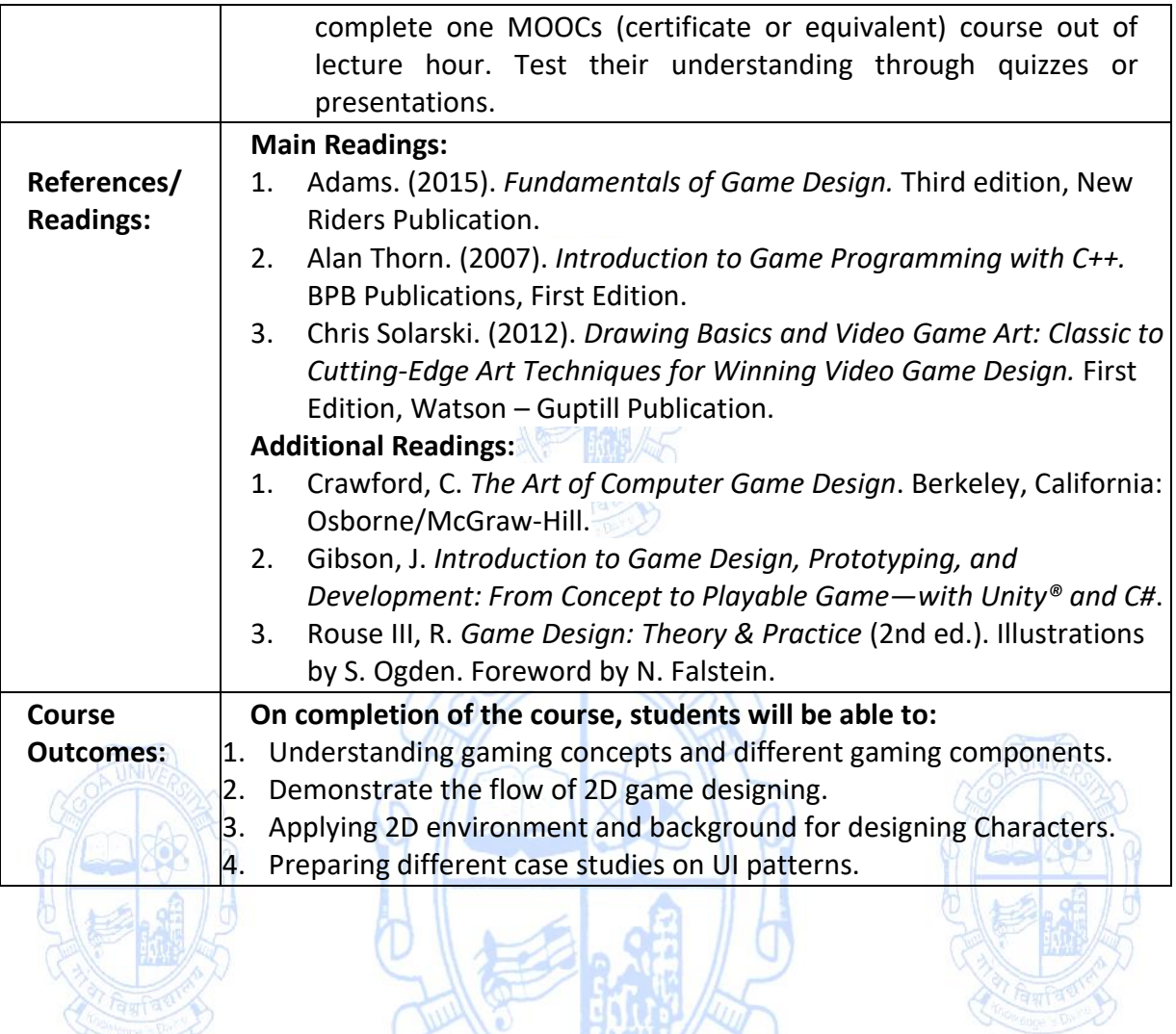

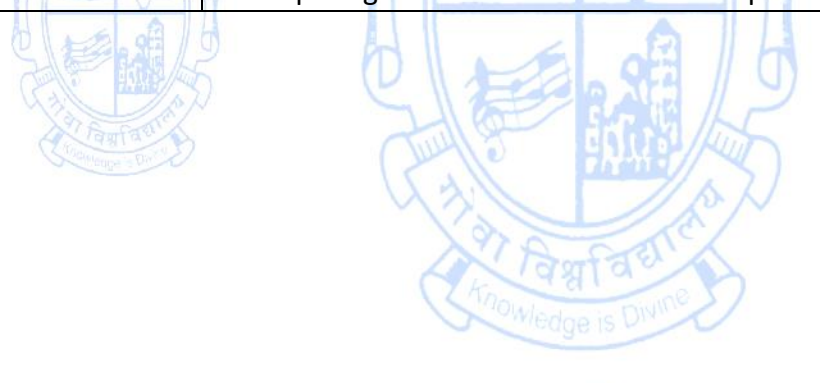

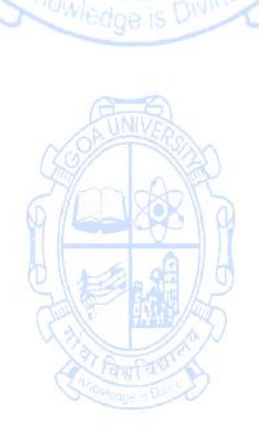

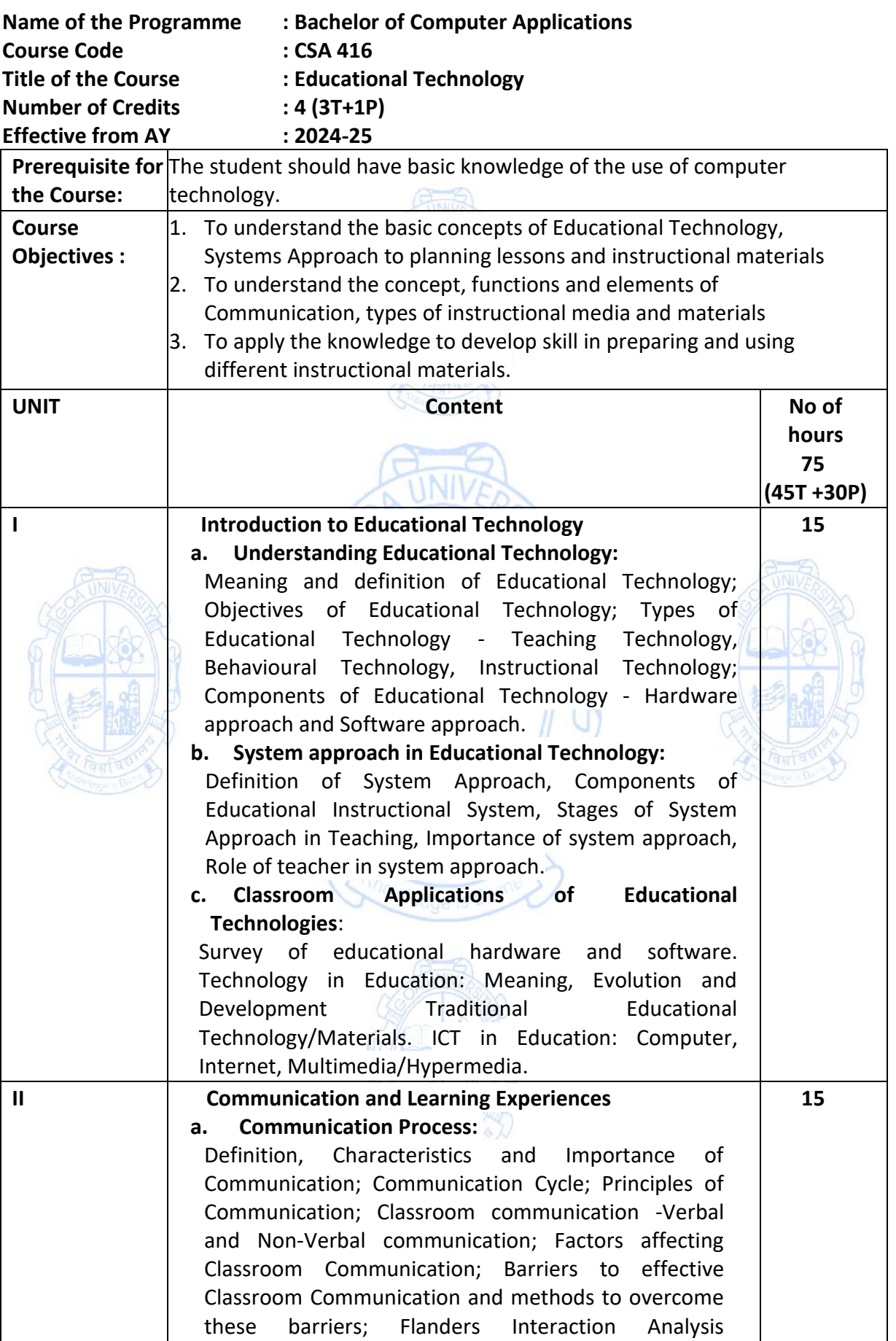

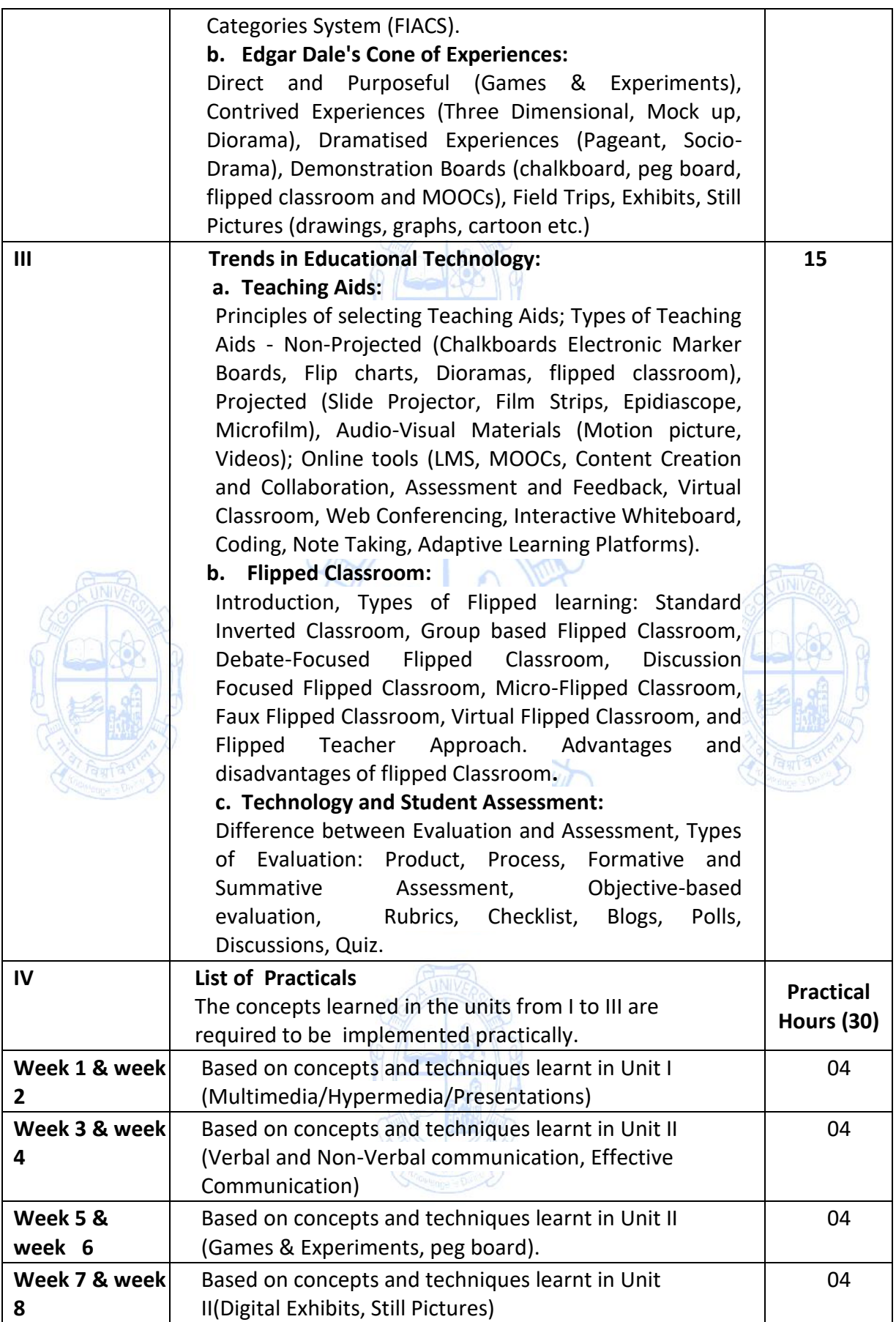

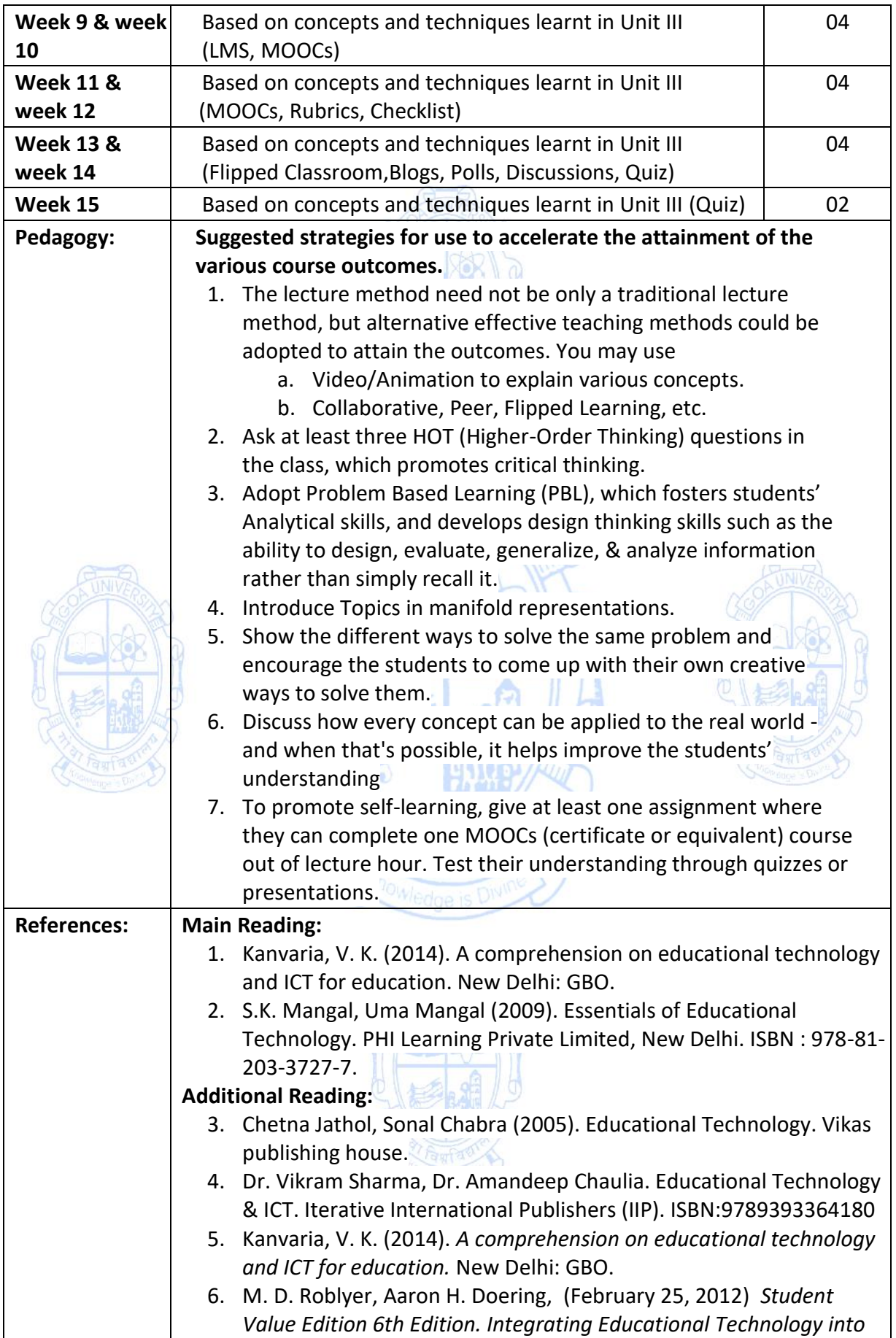

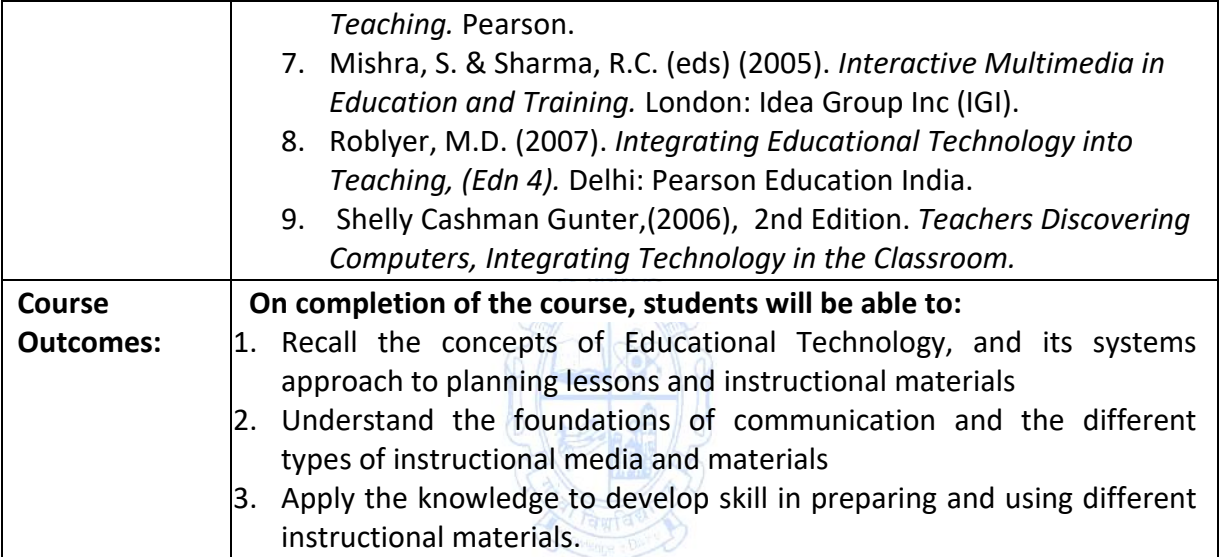

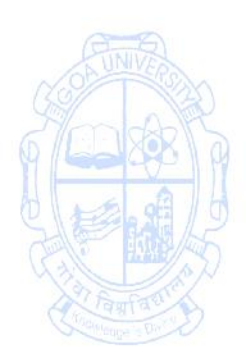

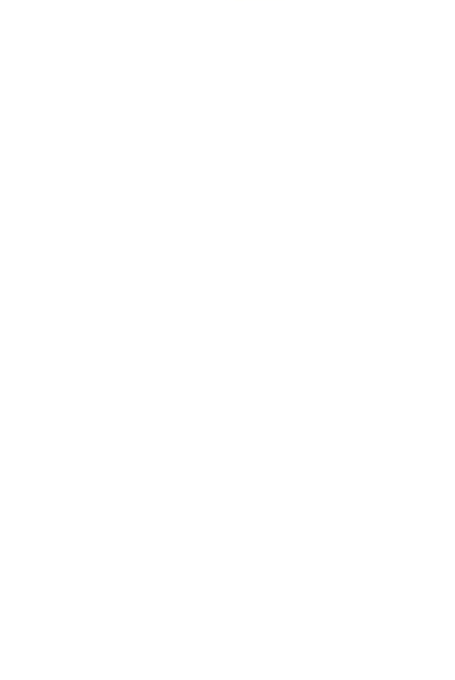

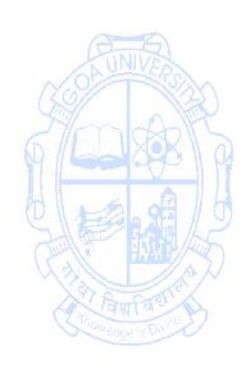

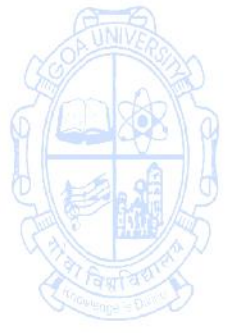

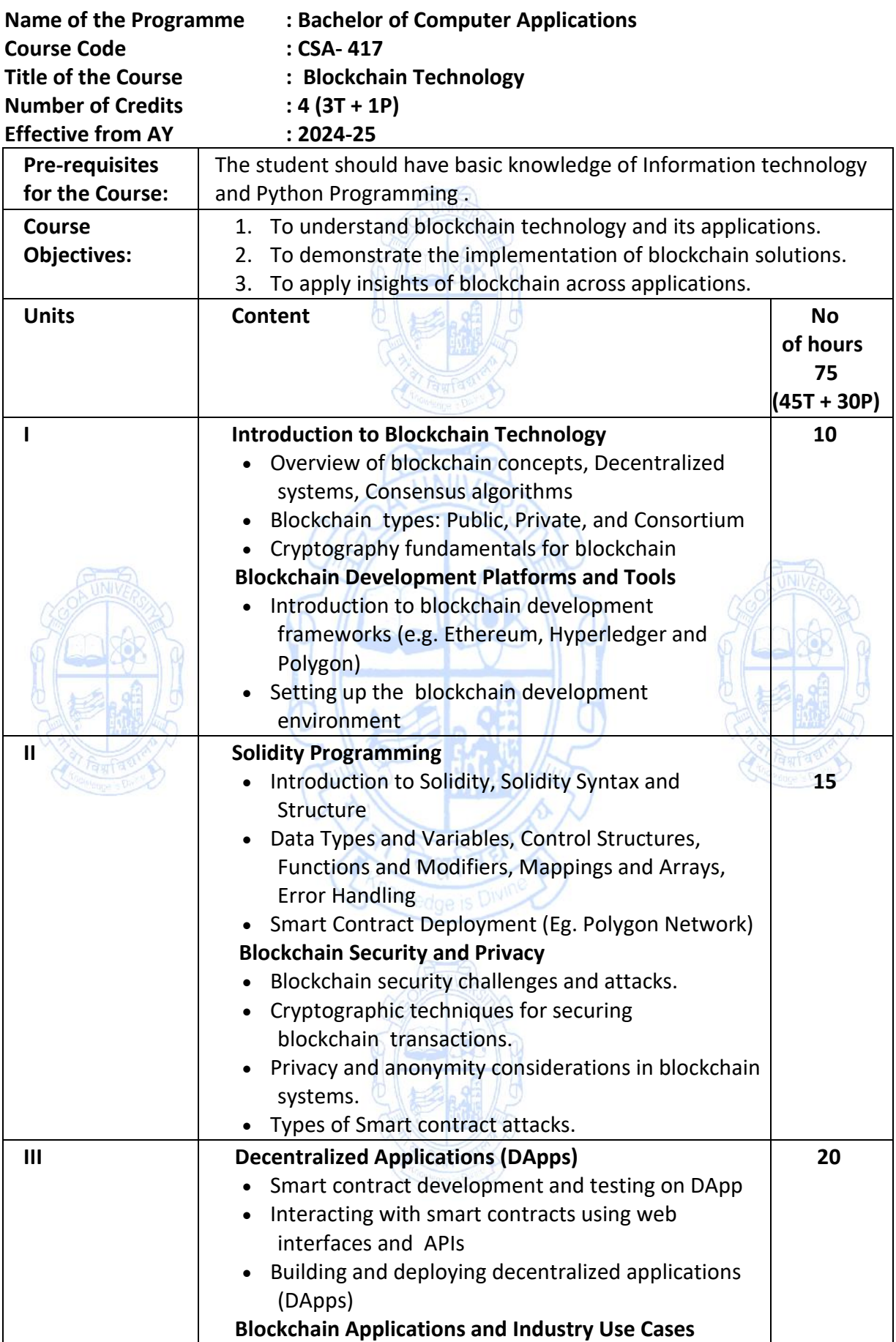

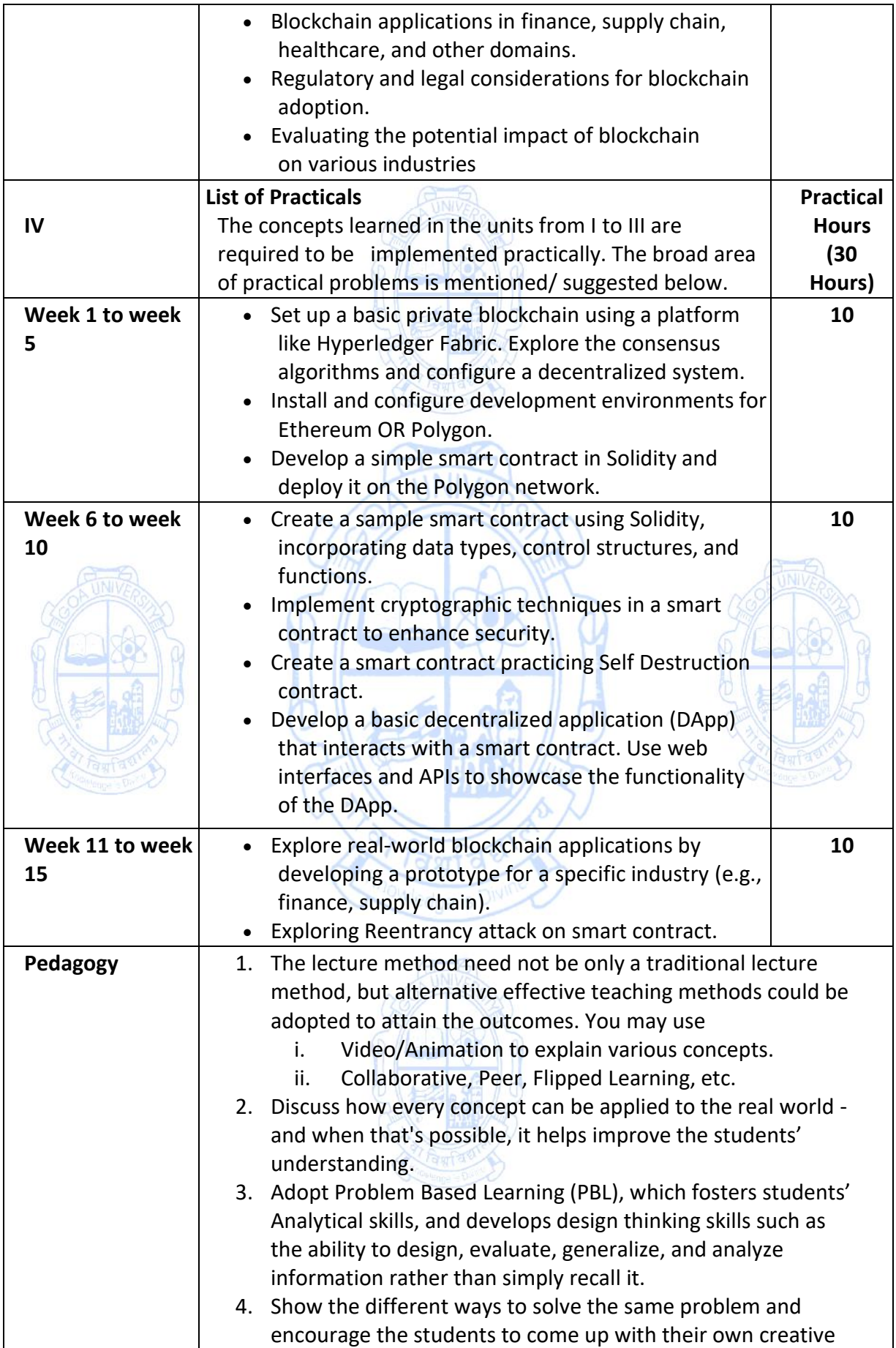

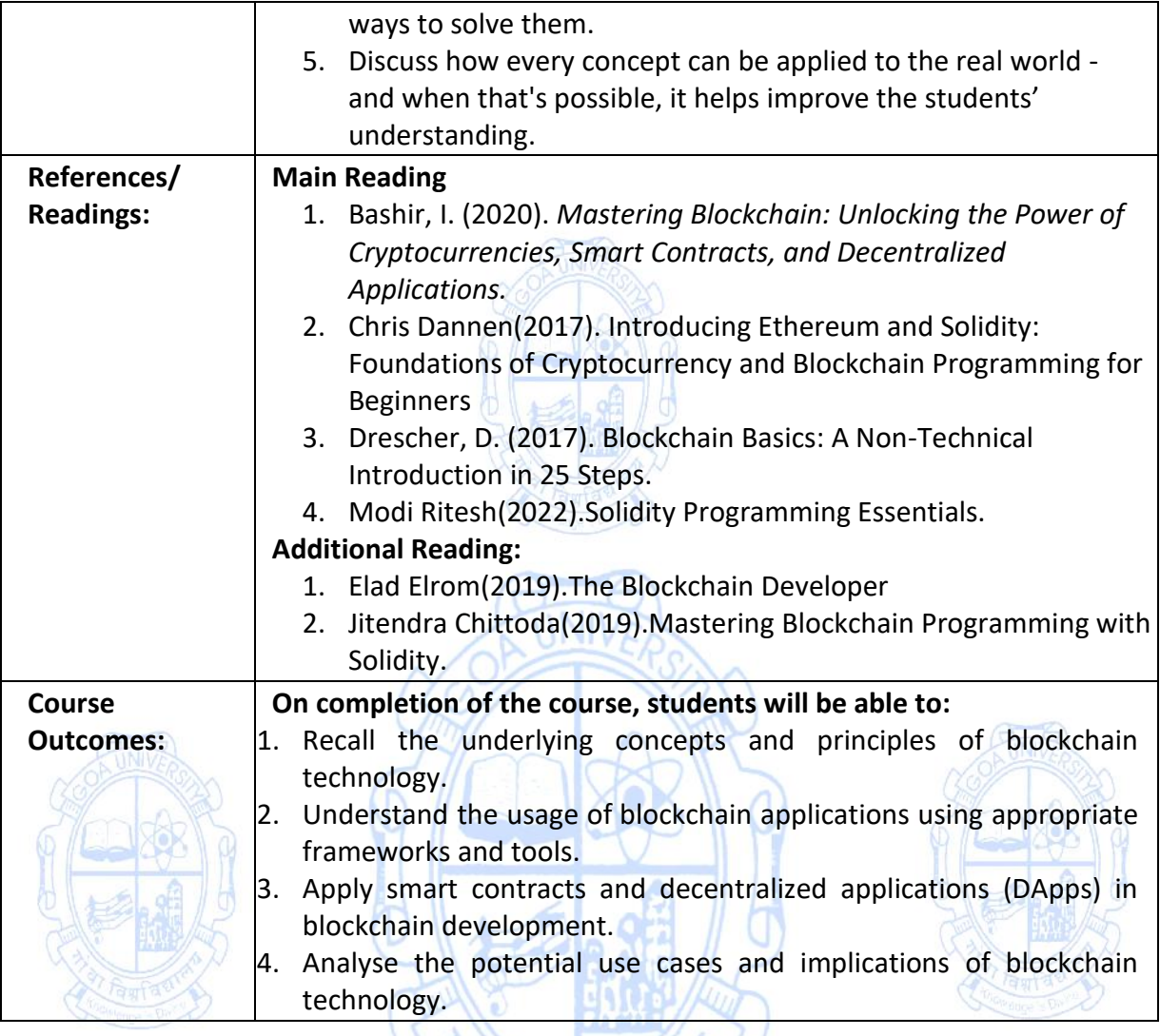

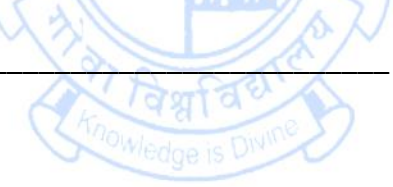

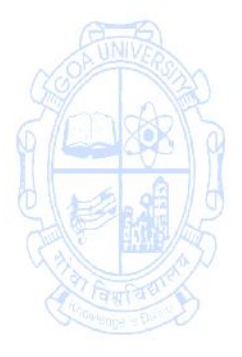